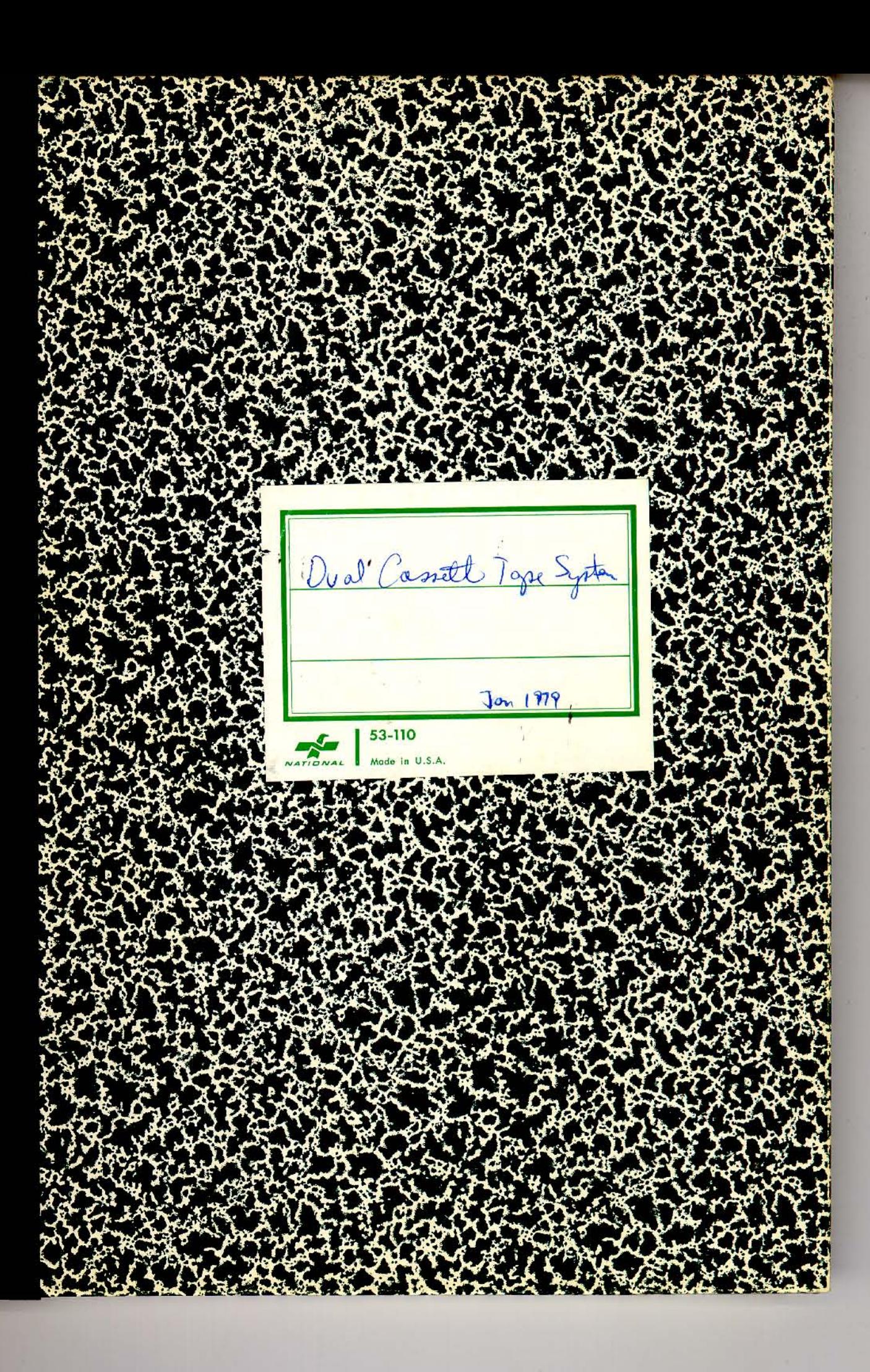

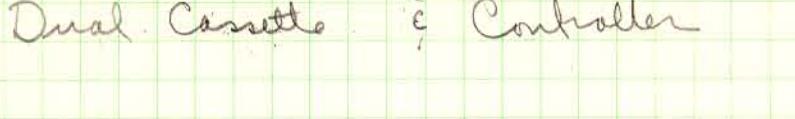

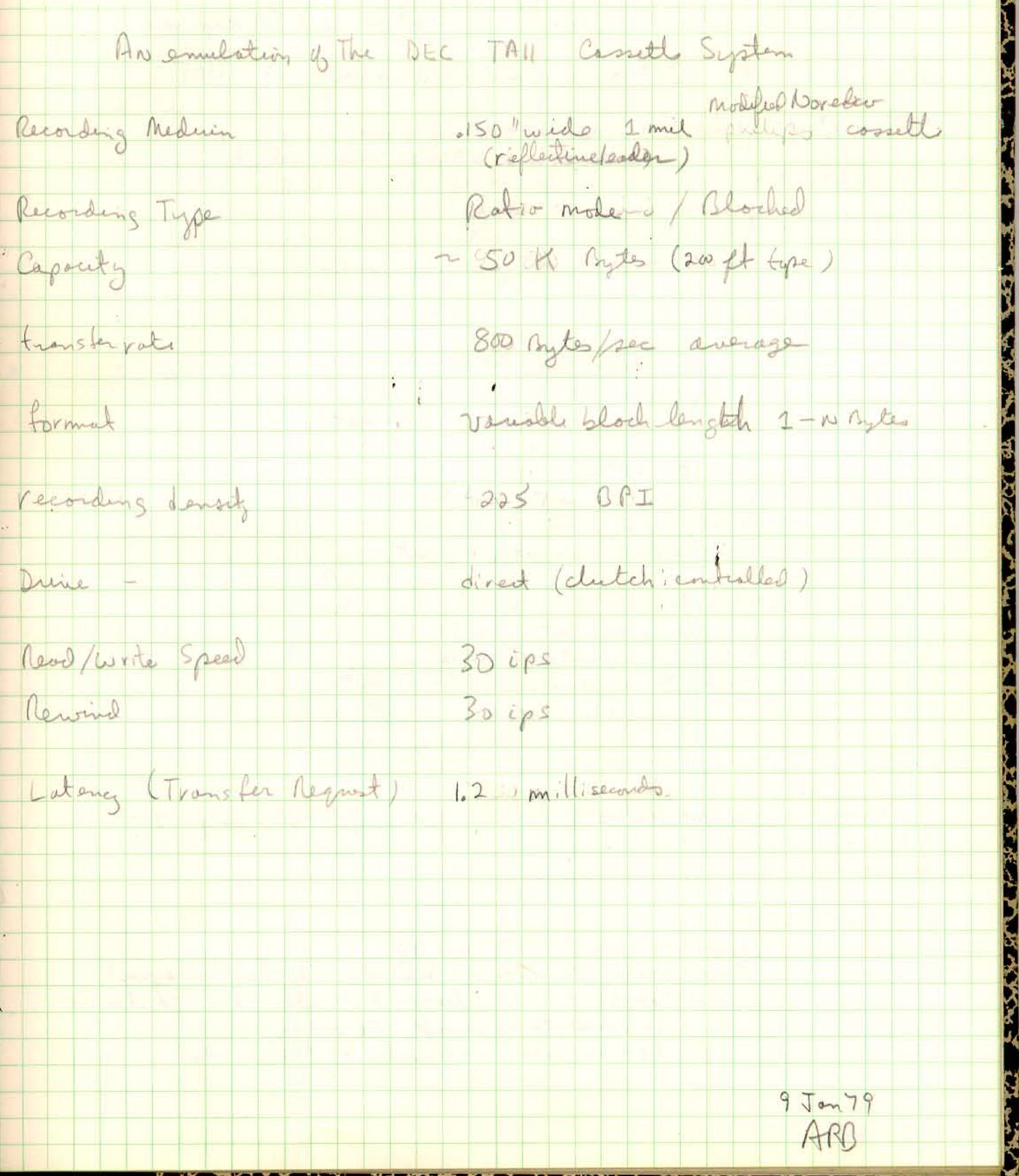

 $\overline{2}$ 

**PACIFIC CAPPAS** 

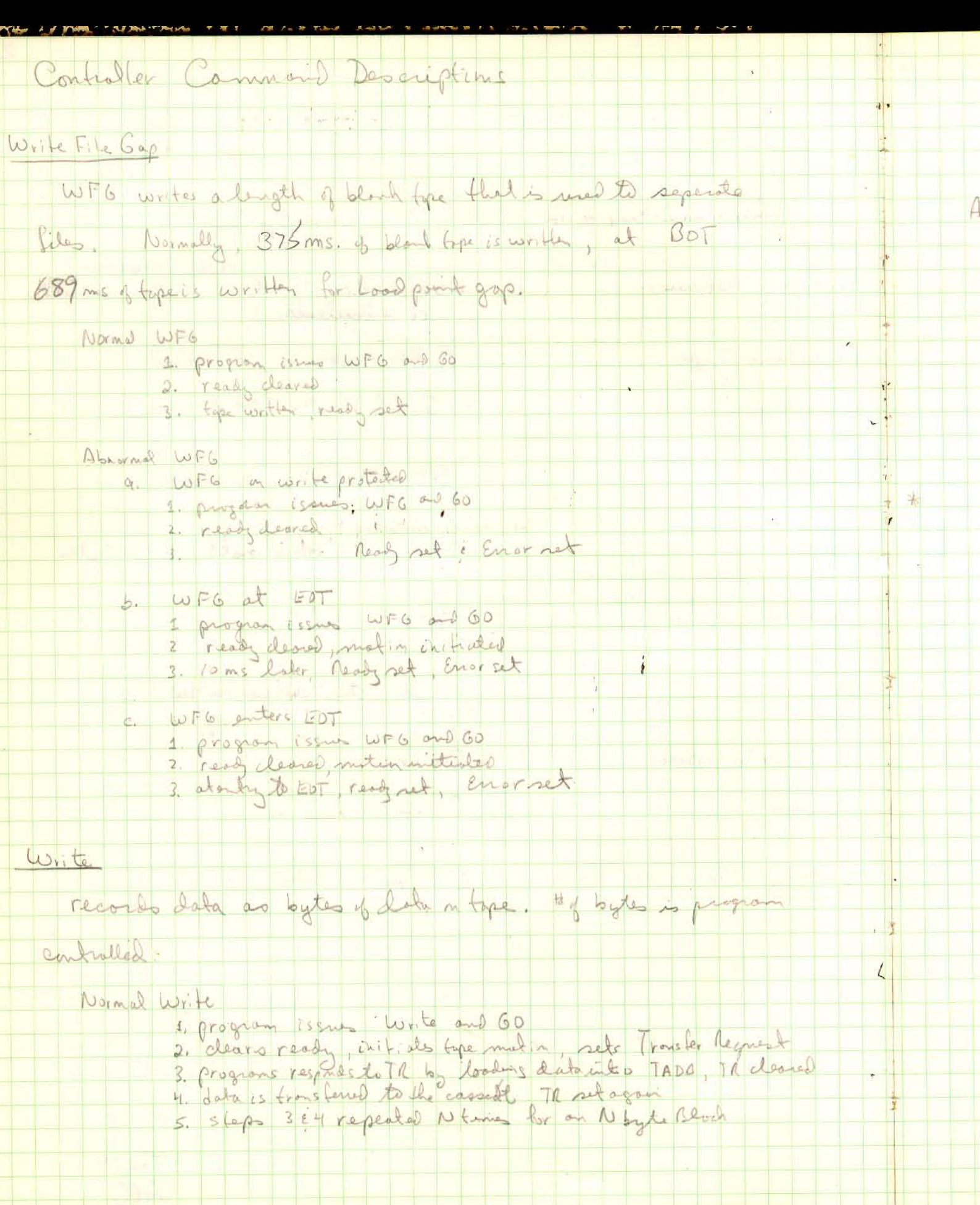

<u>مي</u>

ï

**EXT** Lé y  $\mathbf{z}$ **EVER** ALL THE MULTIPLE TO THE  $E/T$ 

 $\sim 100$ 

 $\sim 2$  .

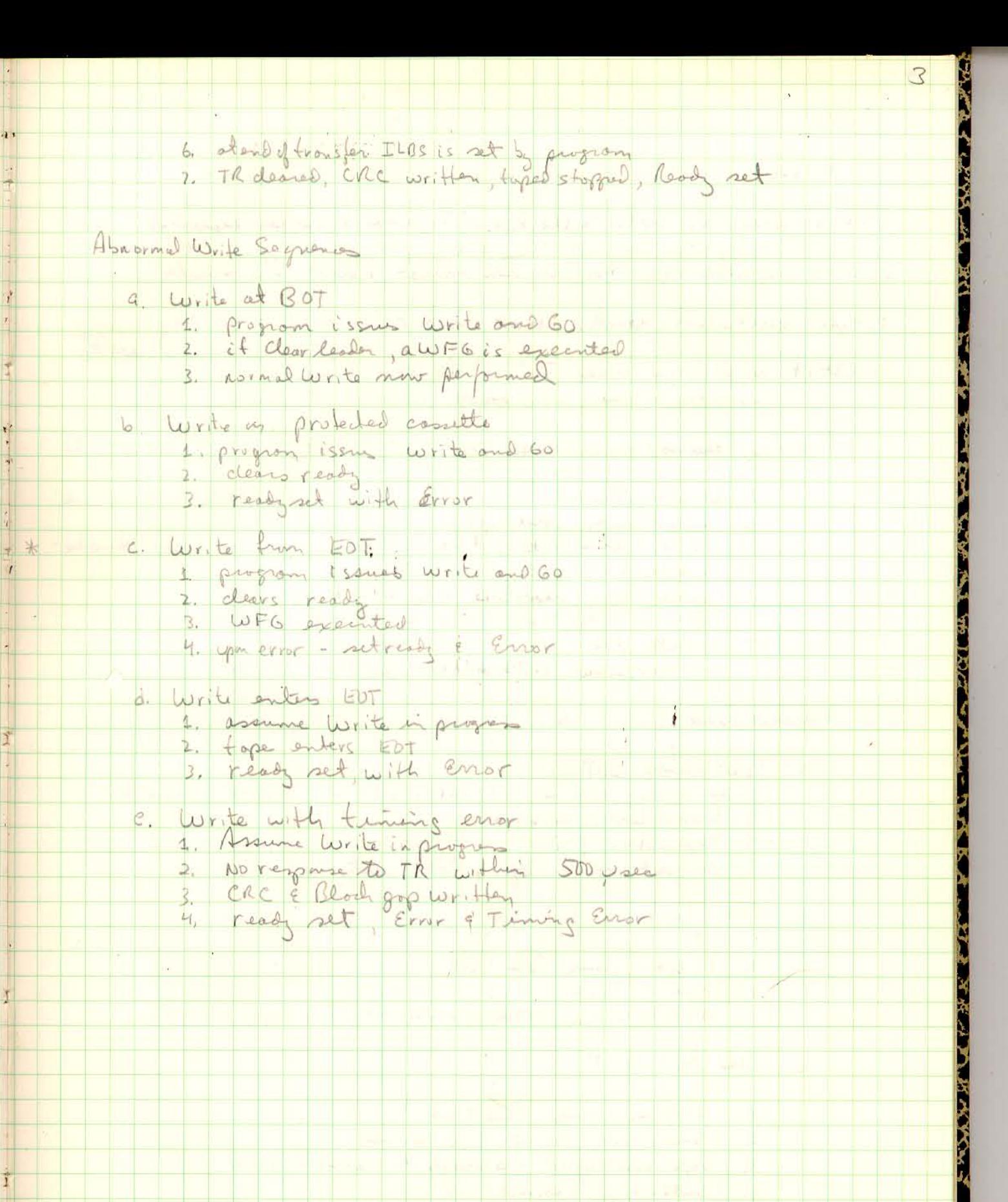

43

ļ,

 $\frac{1}{x}$ 

 $\mathbf{r}$ 

٣  $\frac{1}{2}$ 

 $\mathbf{1}$ 

 $\sqrt{2}$ 

İ

29 June 1979

 $AGO$ 

## READ

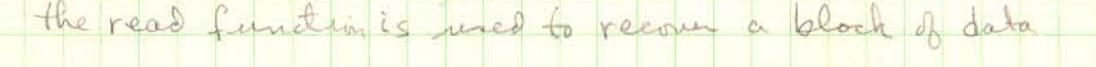

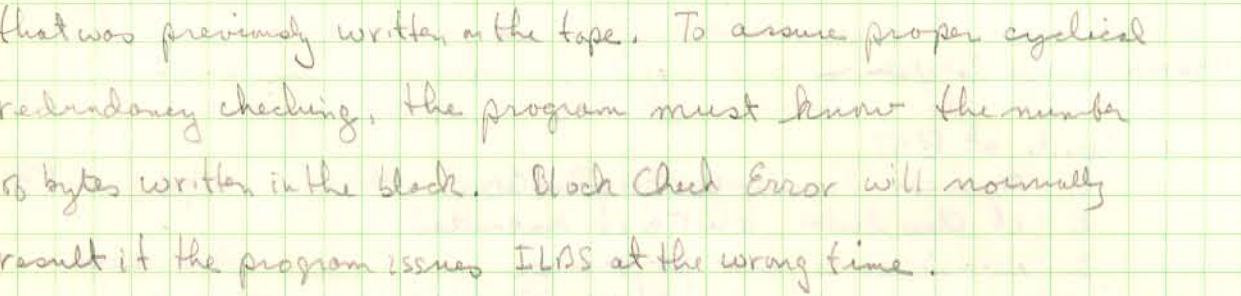

Normal Read

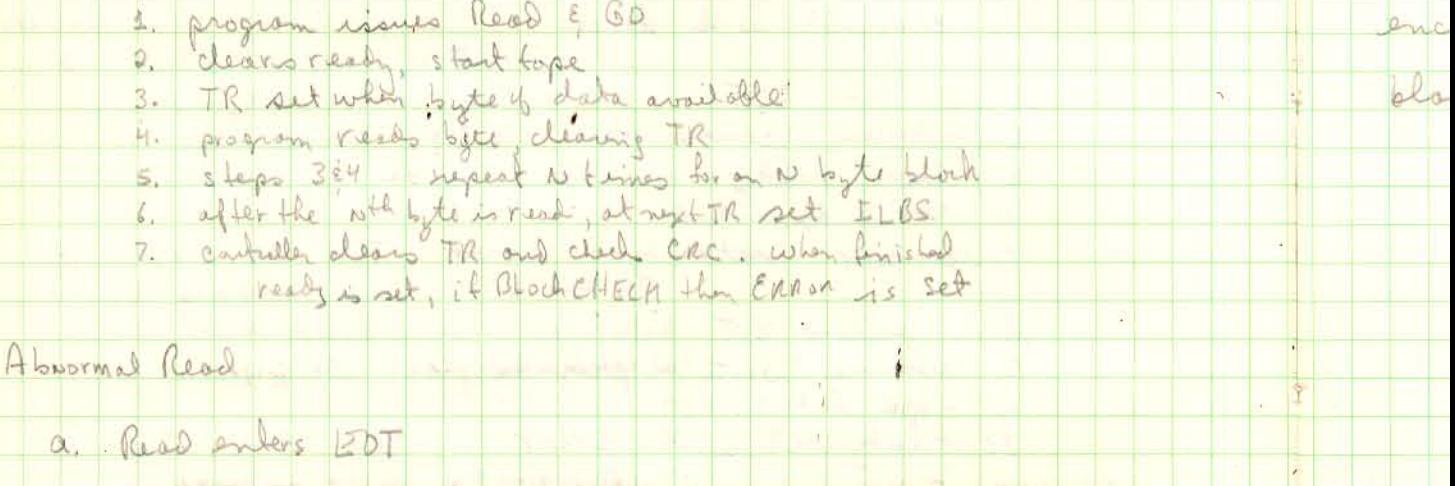

Sf

 $\begin{array}{c}\n\uparrow \\
\uparrow \\
\downarrow\n\end{array}$ 

 $\mathbb{R}$ 

 $\vert$  J

Ý

1. Normal Read in programs<br>2. Tape enters FOT<br>3. Read, set, matin styped, ERROR set

Read Blank tope or Beginning of a file gop  $b$ 

4. Program issus Read & GD

2. removes ready 150 ms, ready net, File Gap, ERROR

Read from BOT  $C_{\star}$ 

> program issus Read & 60  $\ddagger$

removes ready, includes tape motion  $\overline{2}$ .

 $3.$ 

 $4.1$ 

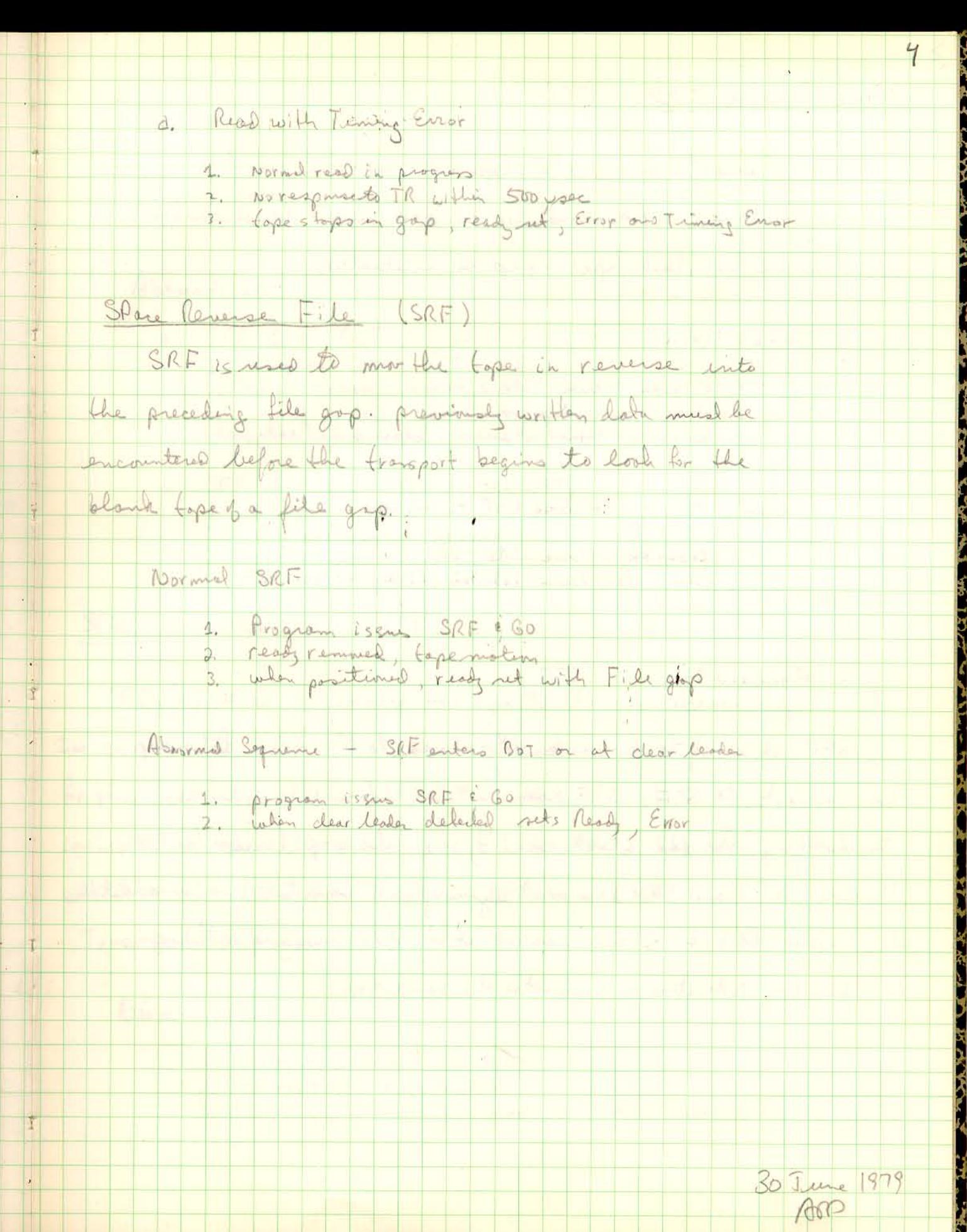

 $\overline{\phantom{a}}$ 

**MARY TAKE** 

μ

**Aveure** 

**EXERCIS** 

**MANUFACTION** 

 $\mathbb{R}^N$ 

 $\ddot{\phantom{1}}$ 

**NEW STRACKS** 

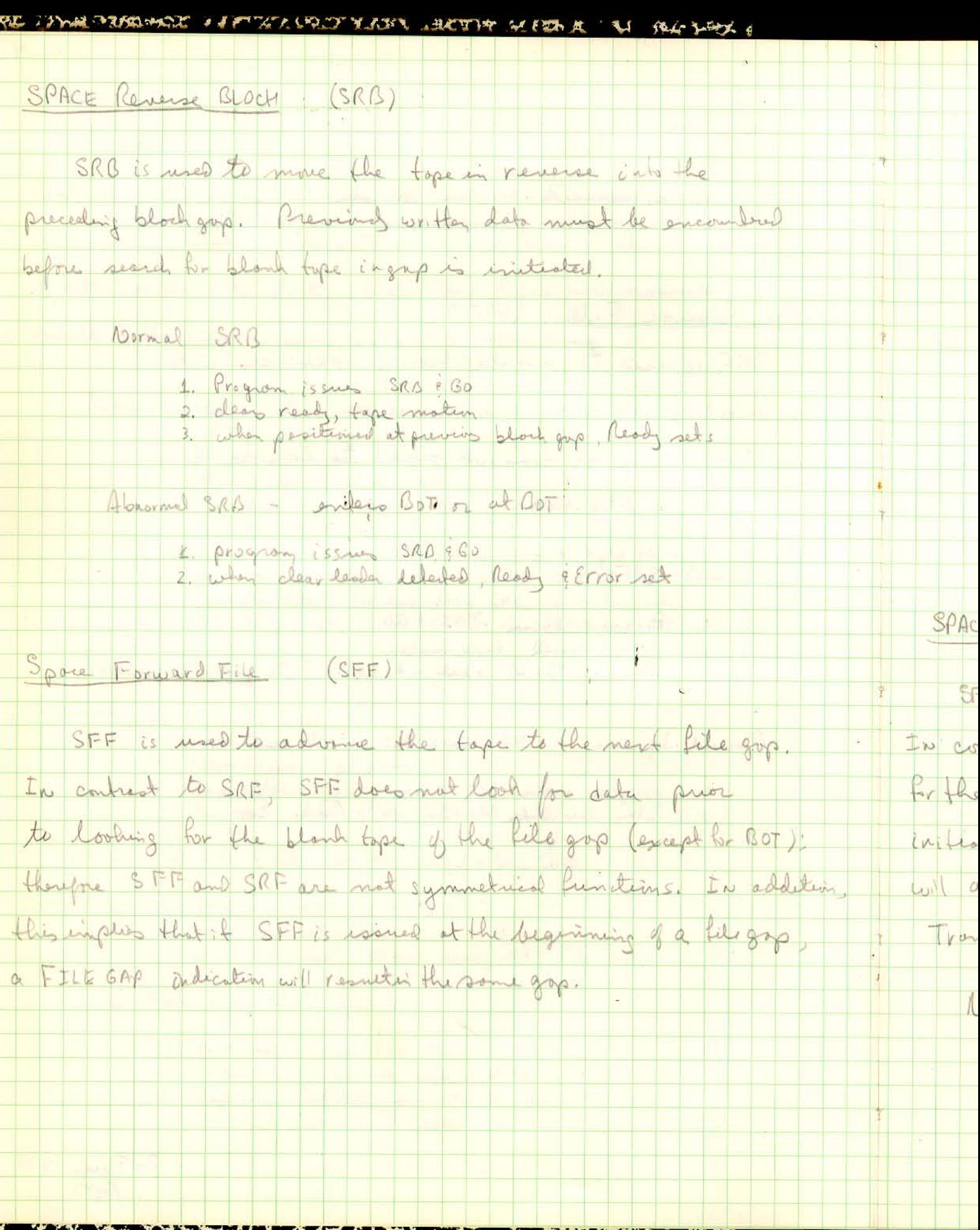

 $6 -$ 

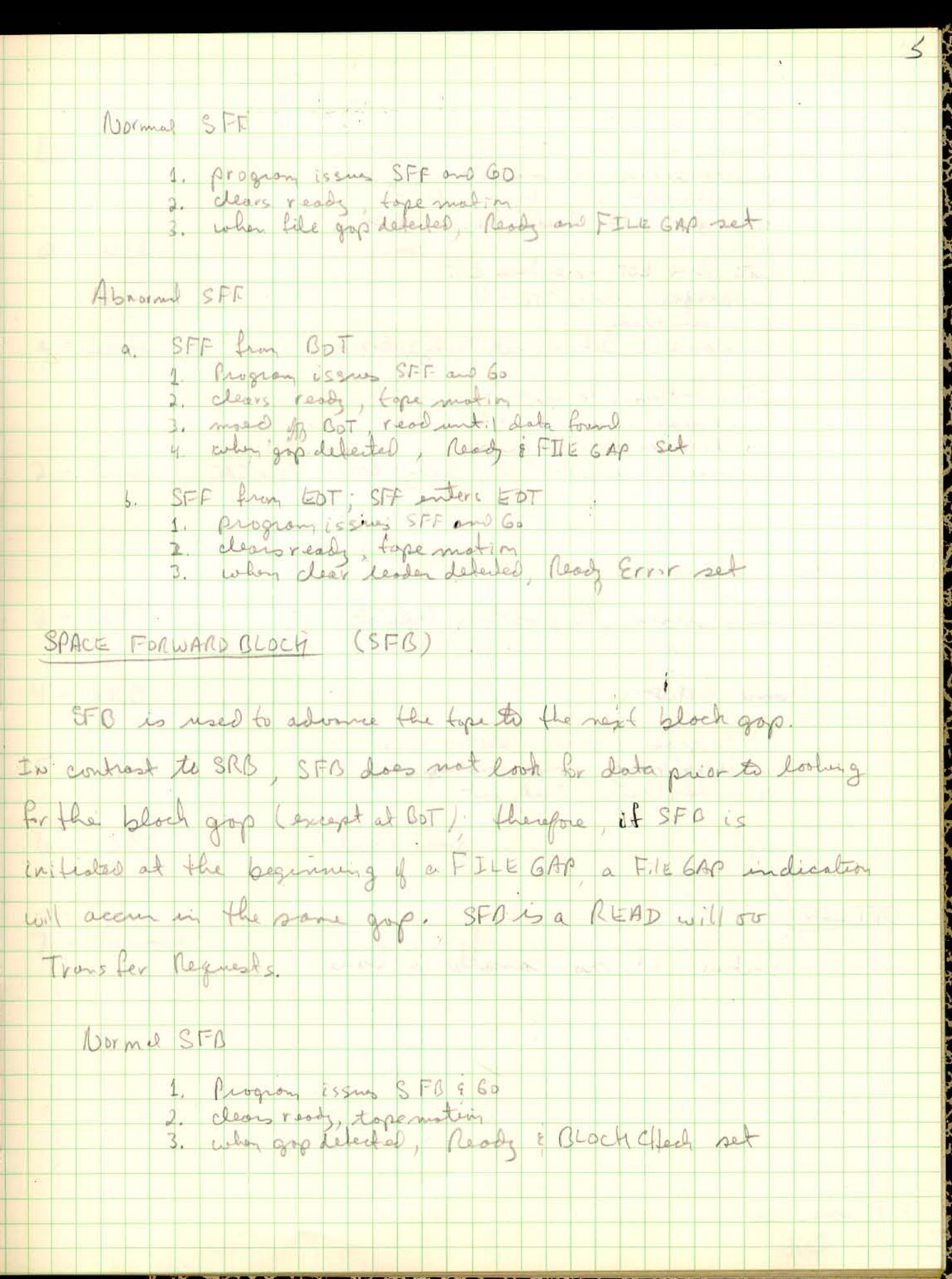

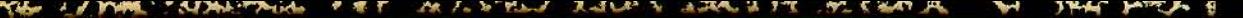

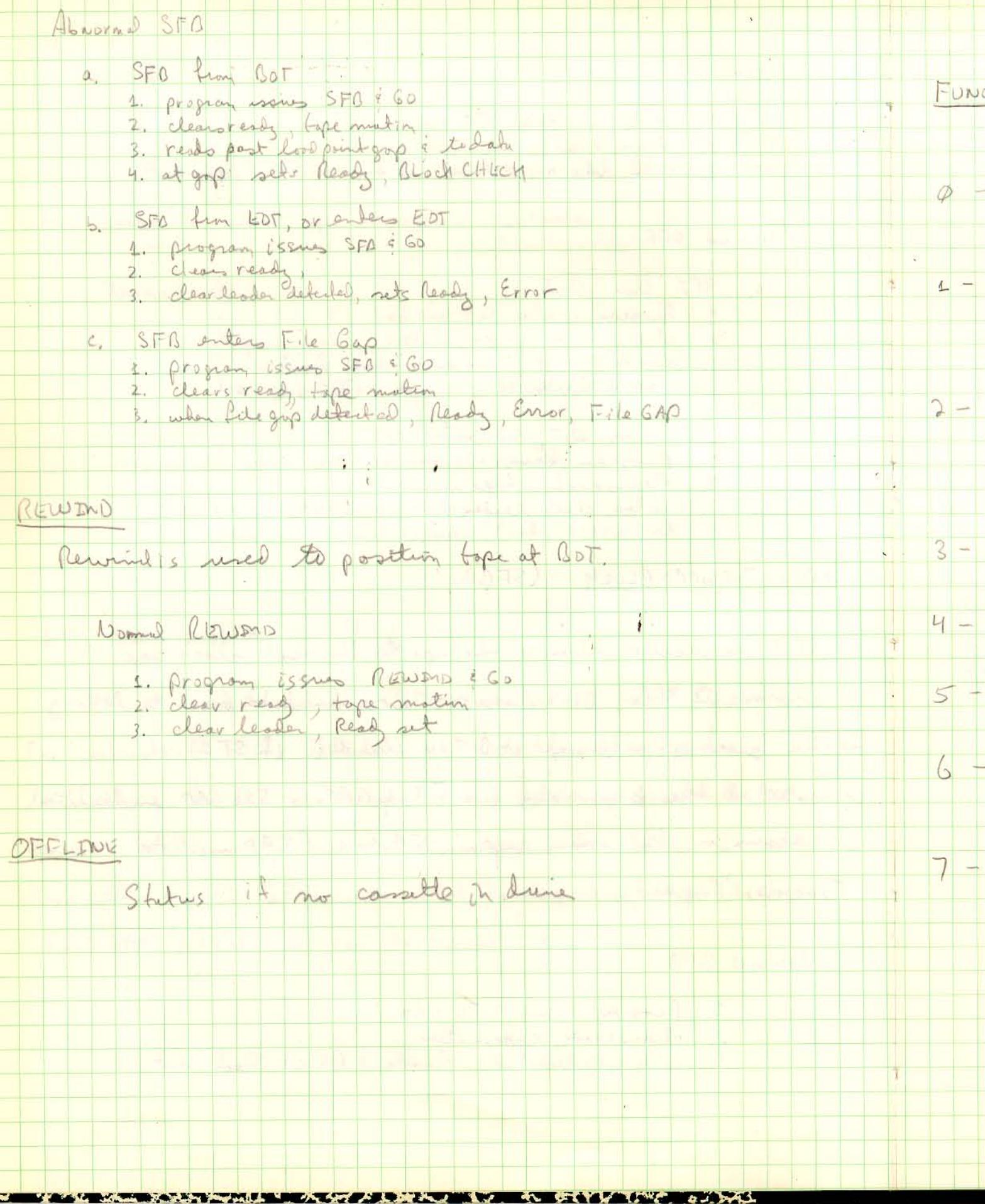

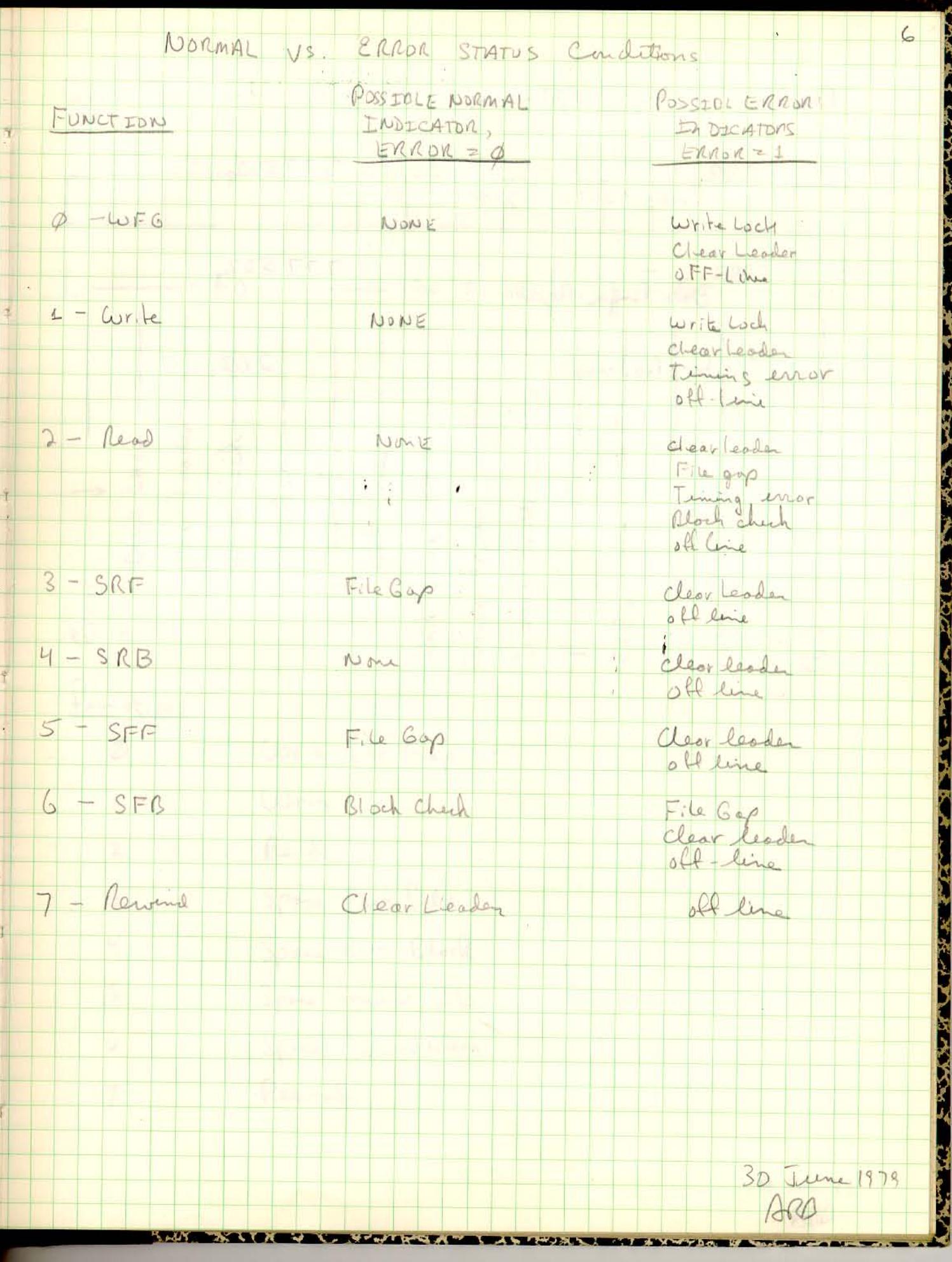

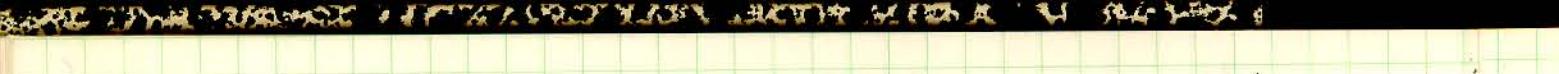

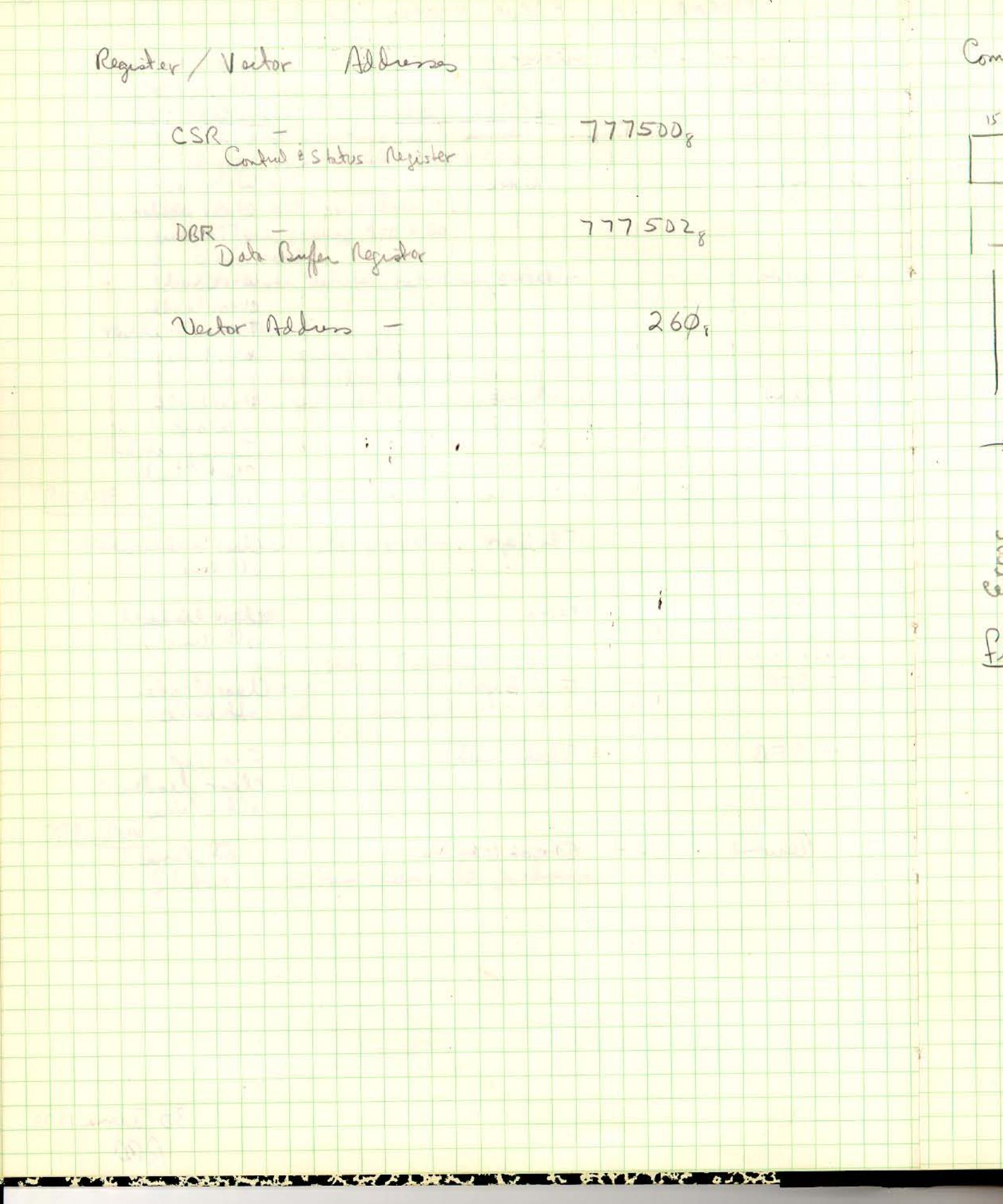

 $\sim$   $^{-1}$ 

 $\sim$ 

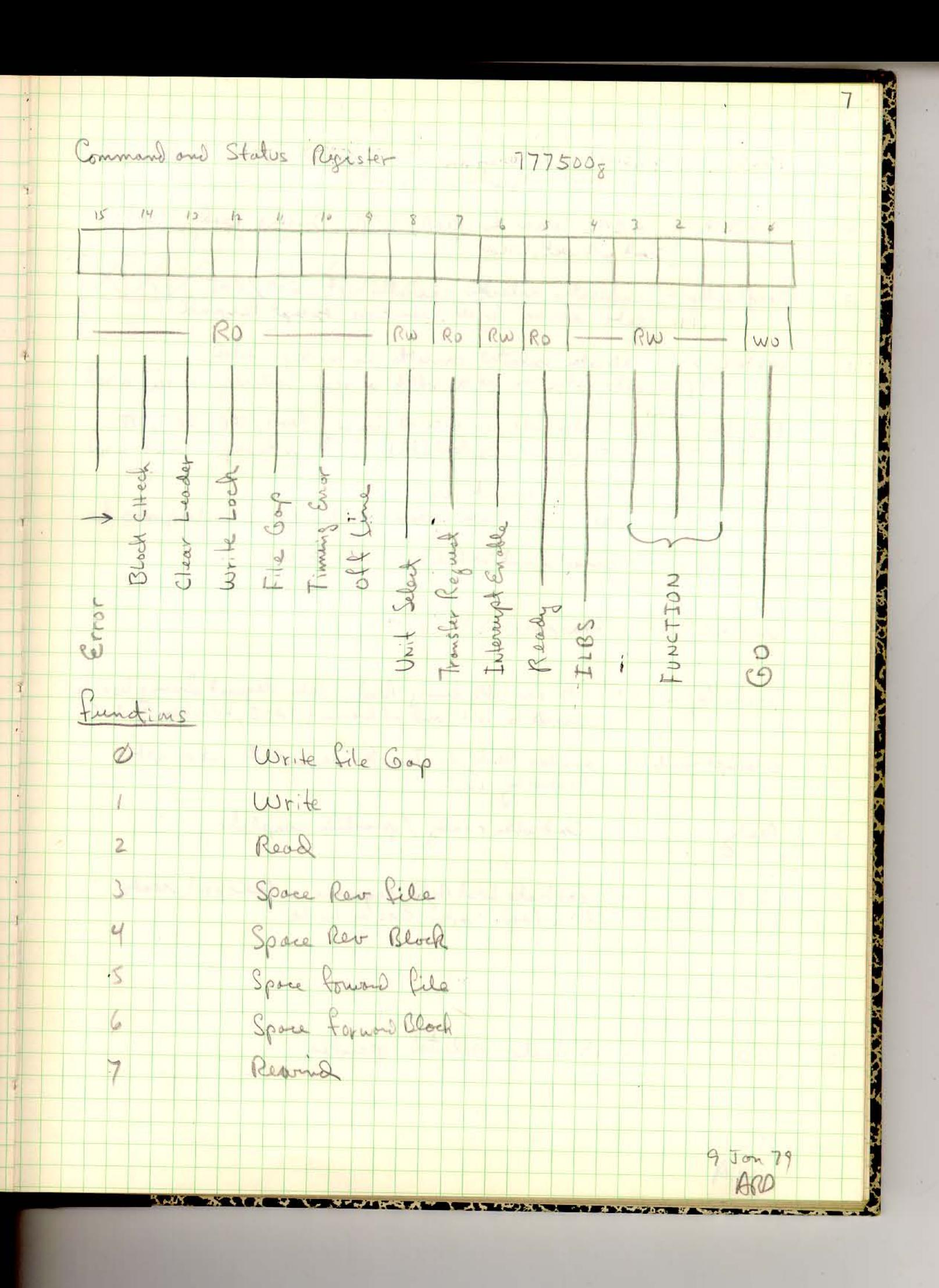

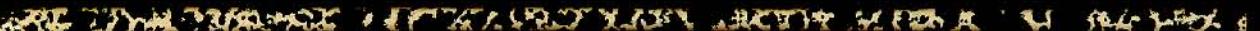

į

į

here a most

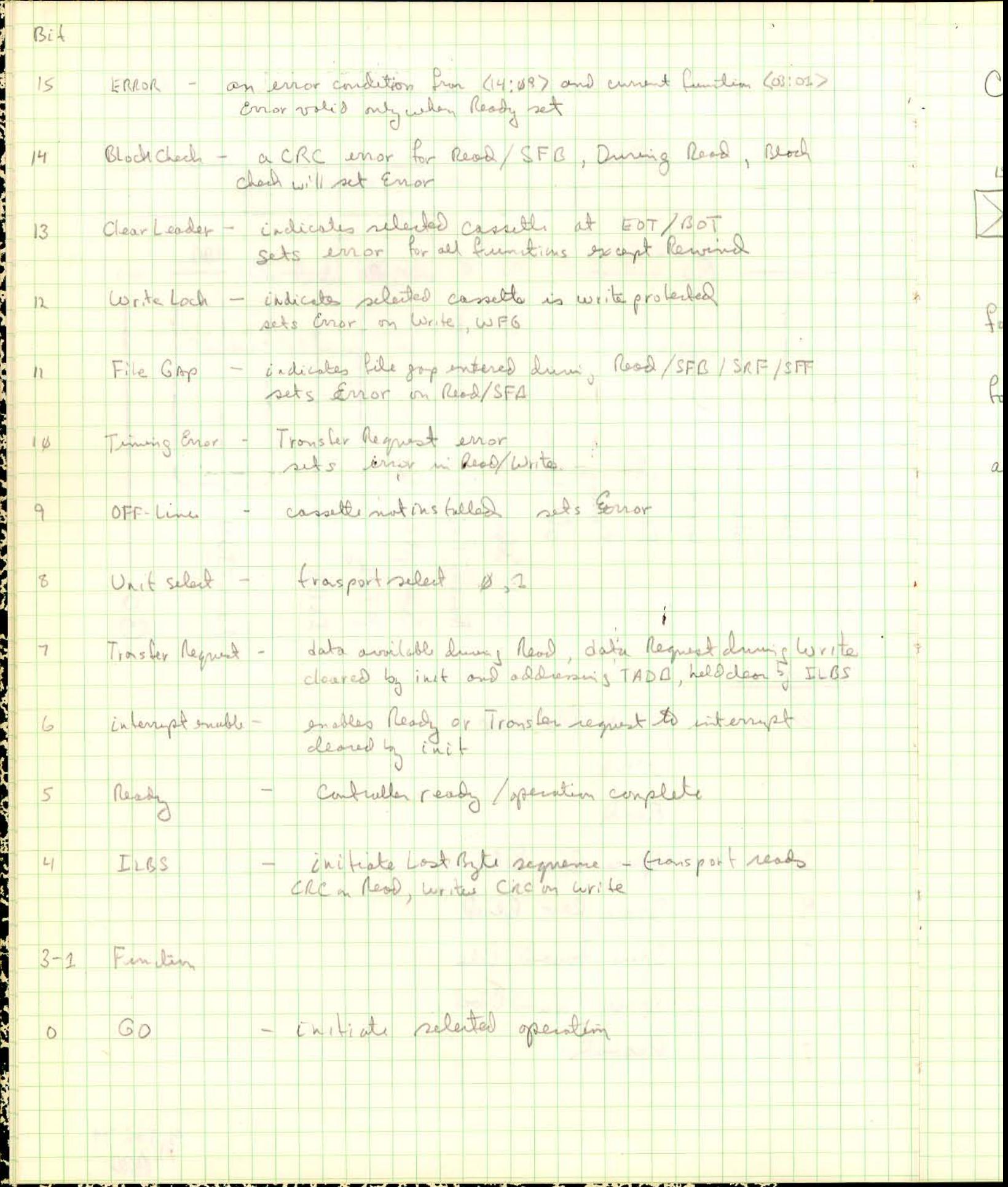

 $\phi_{\alpha}$  \*

 $\sim$  85

 $\bar{\tau}$ 

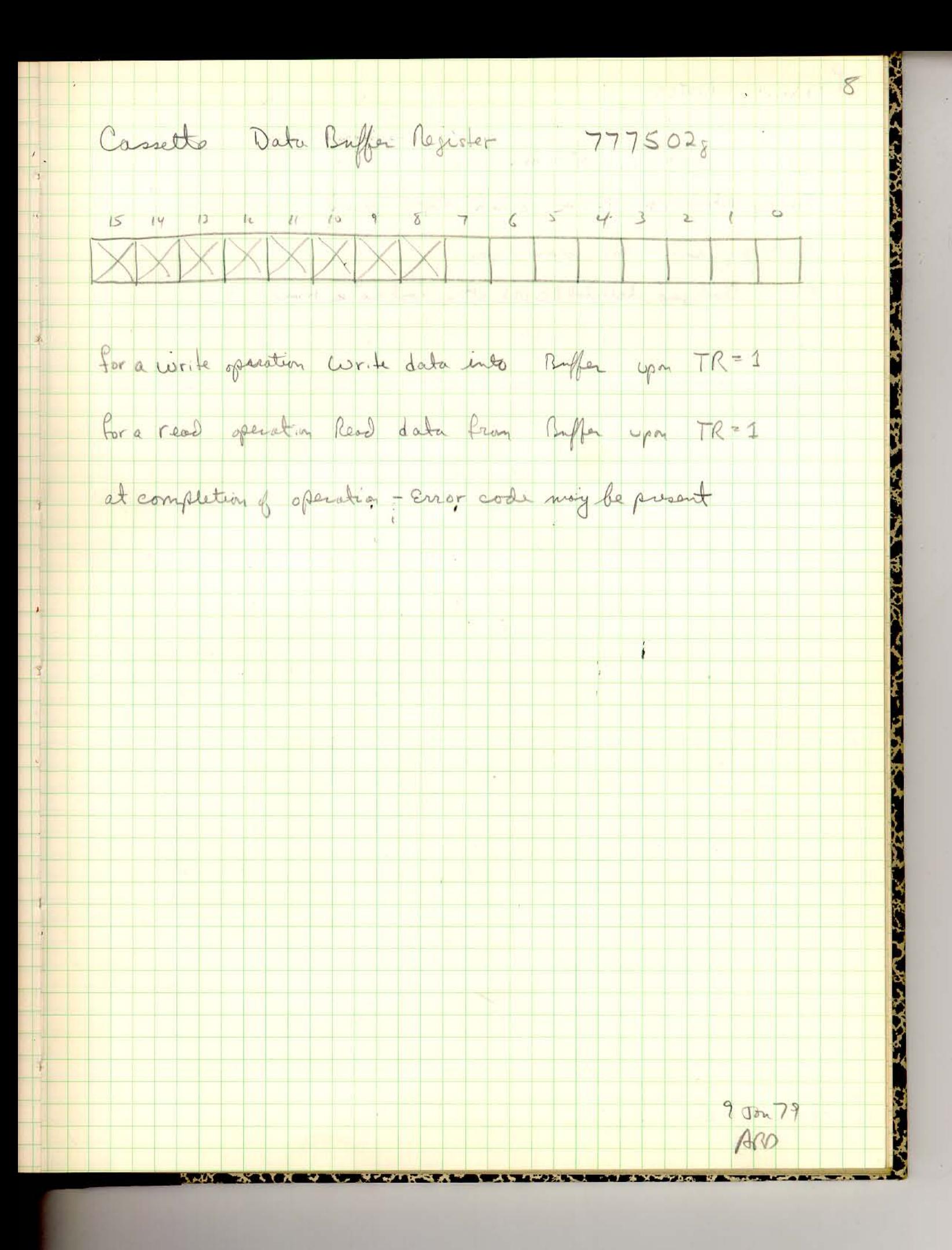

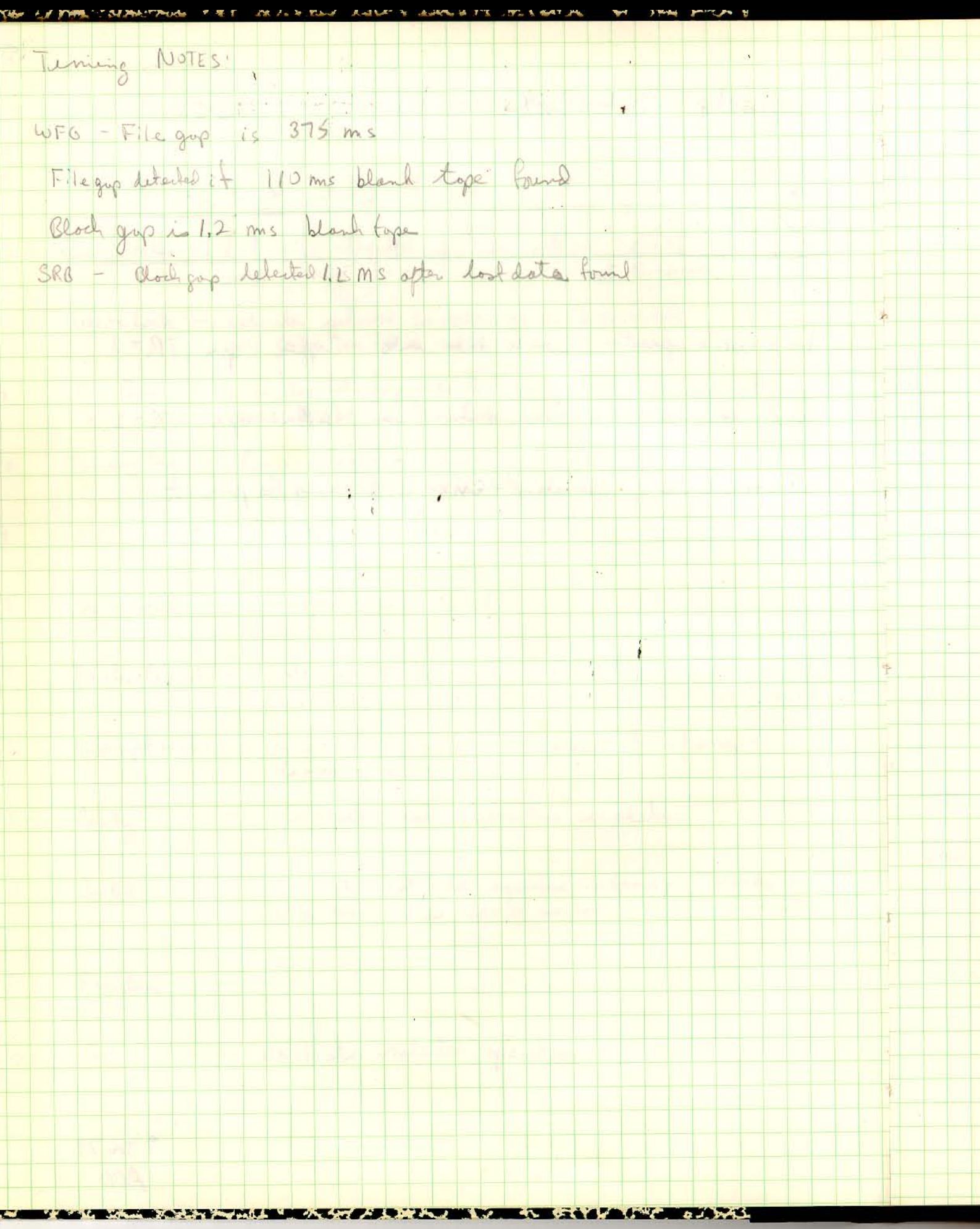

 $\ddot{\phantom{a}}$ 

 $\sim$ 

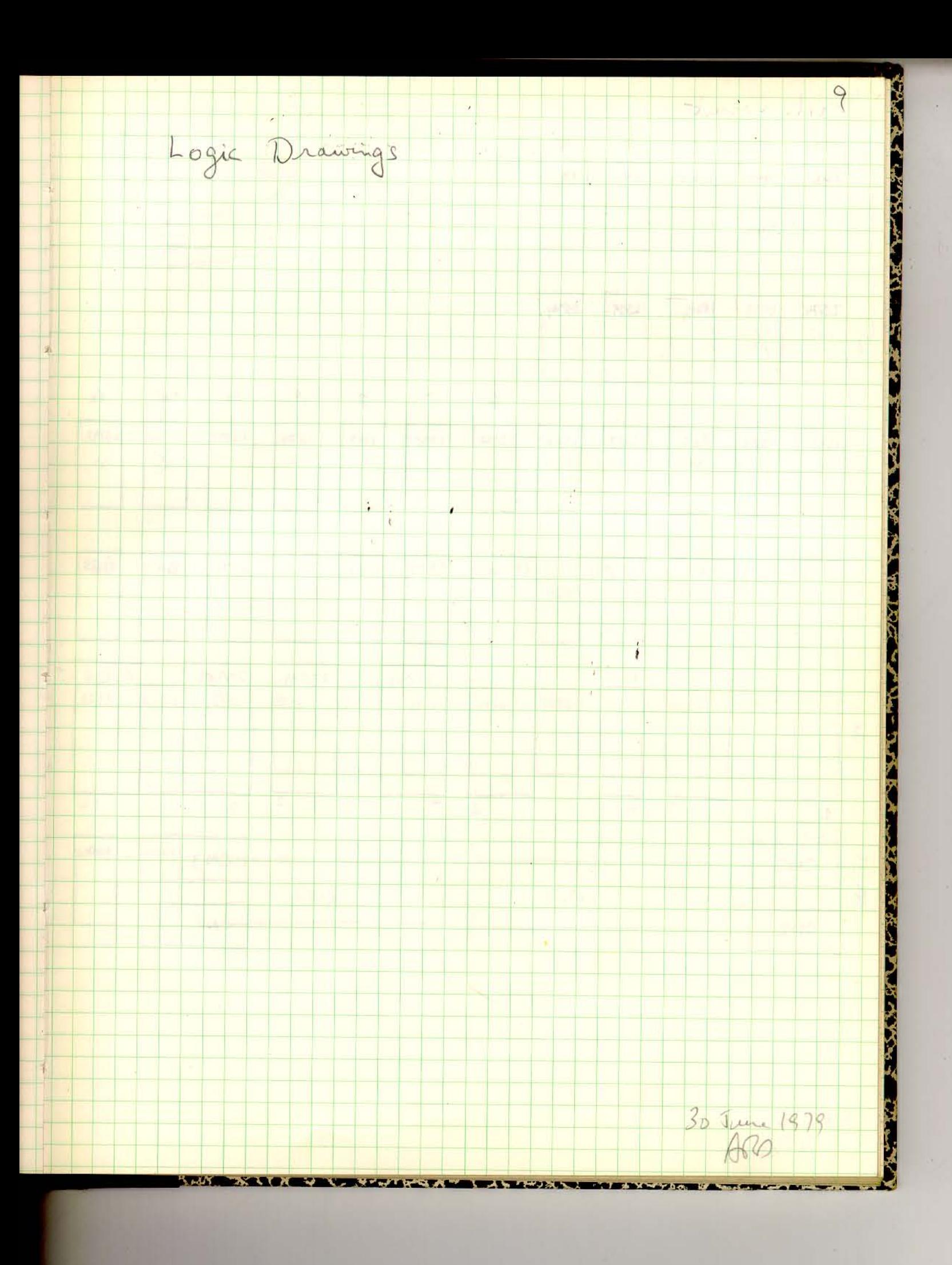

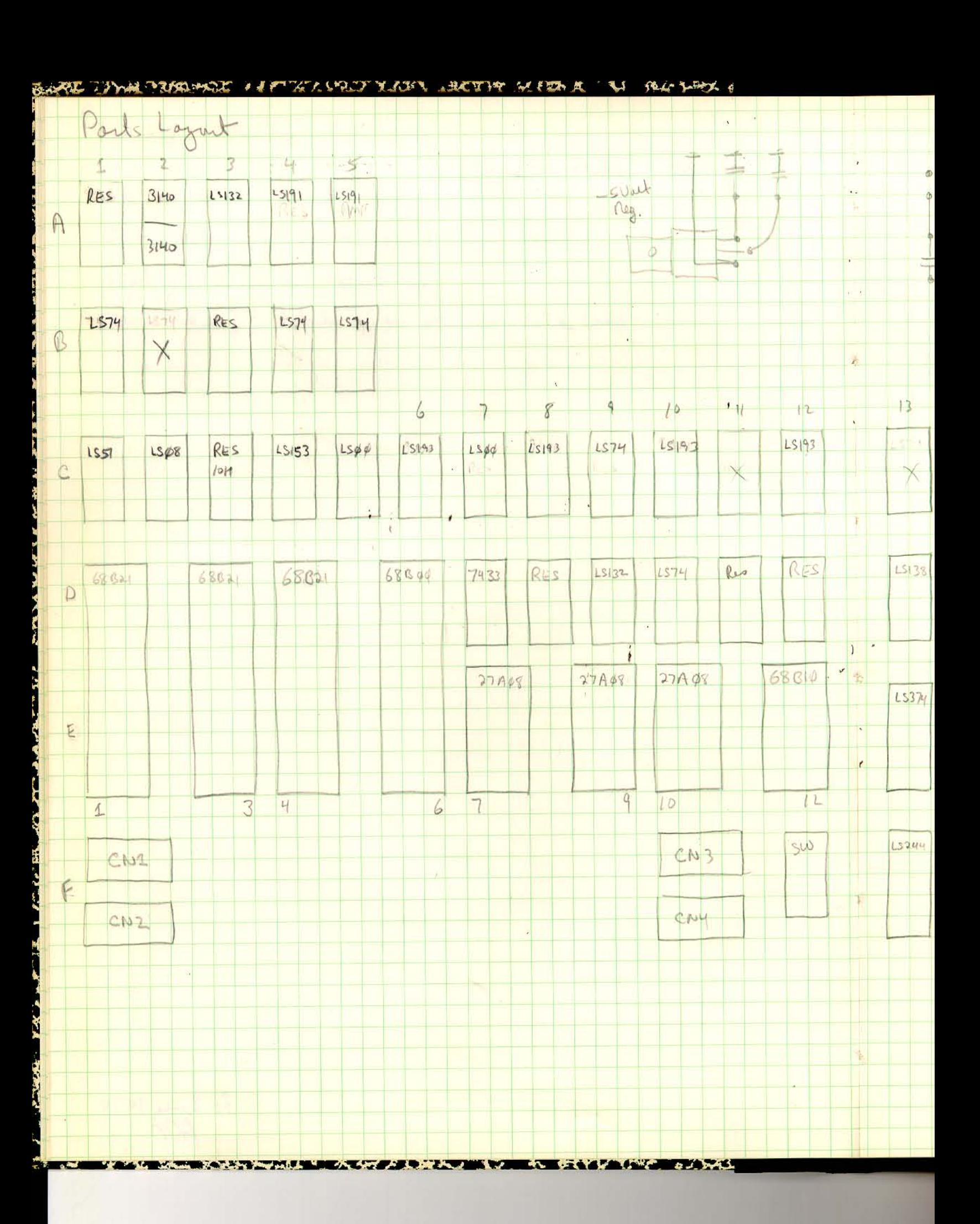

 $\sim 10^{-11}$  km  $^{-3}$ 

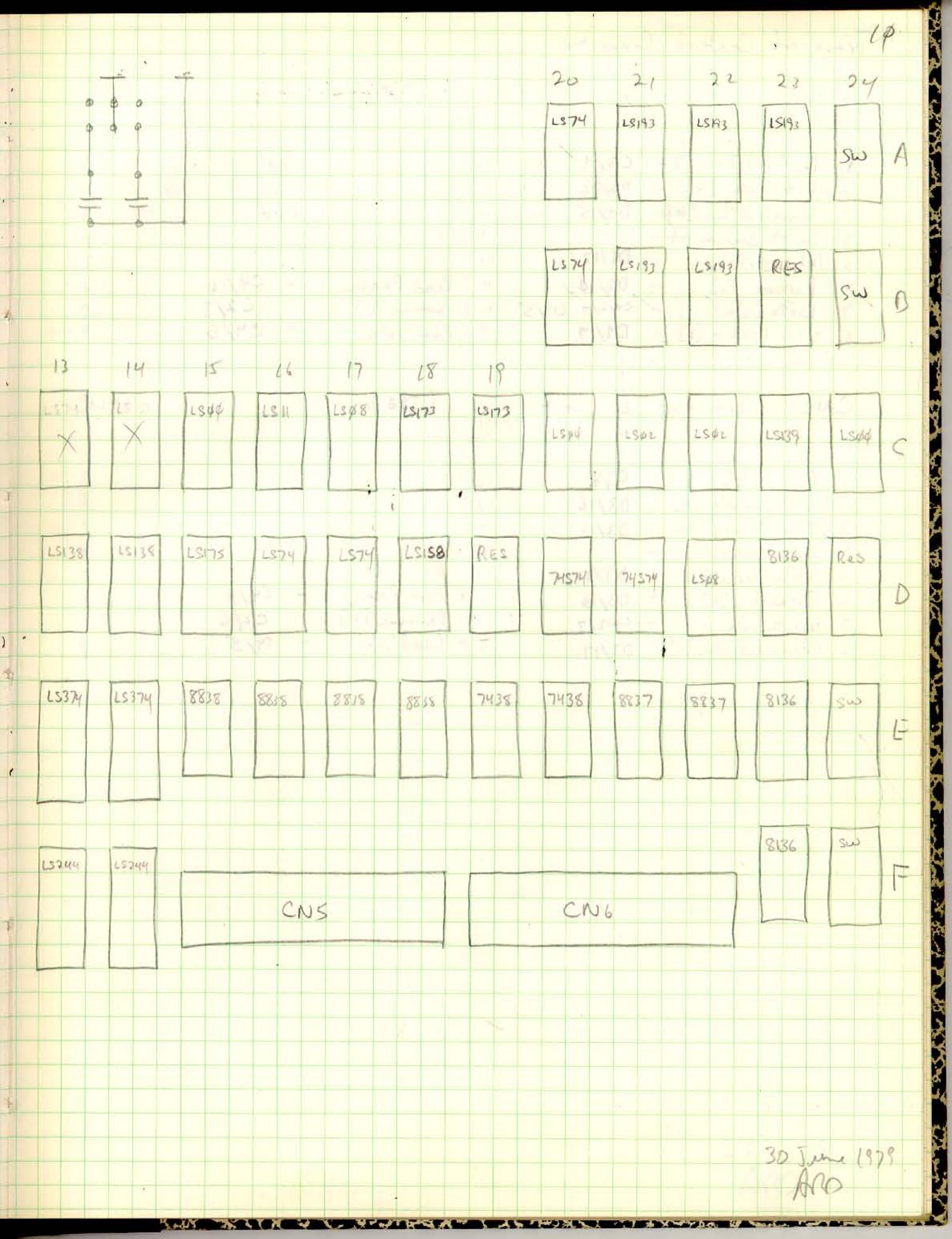

## Tuesday of the Court of the Court of the Court of the Court of the Court of the Court of the Court of the Court of the Court of the Court of the Court of the Court of the Court of the Court of the Court of the Court of the

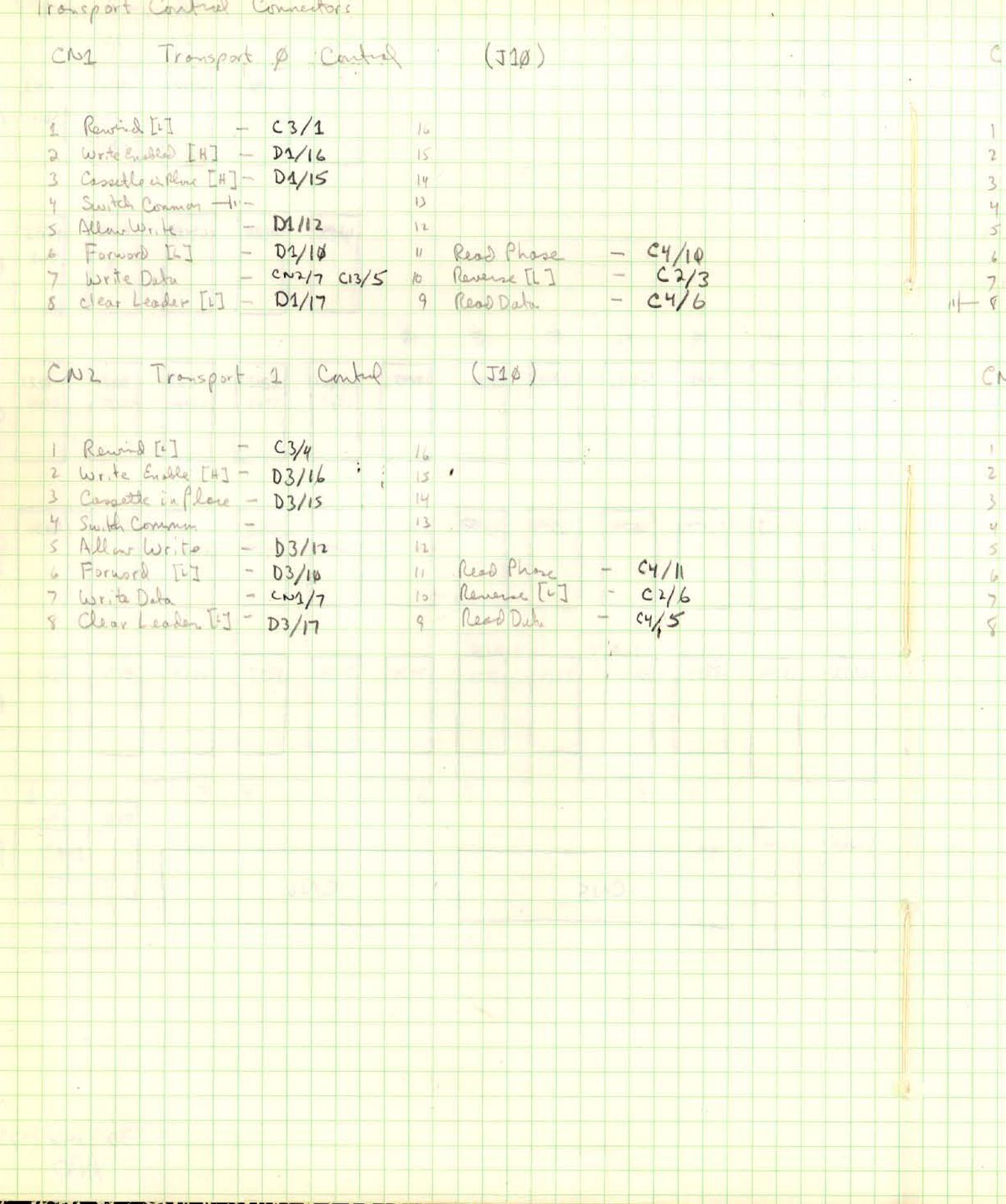

**IN WEIGHT Little Comments** 

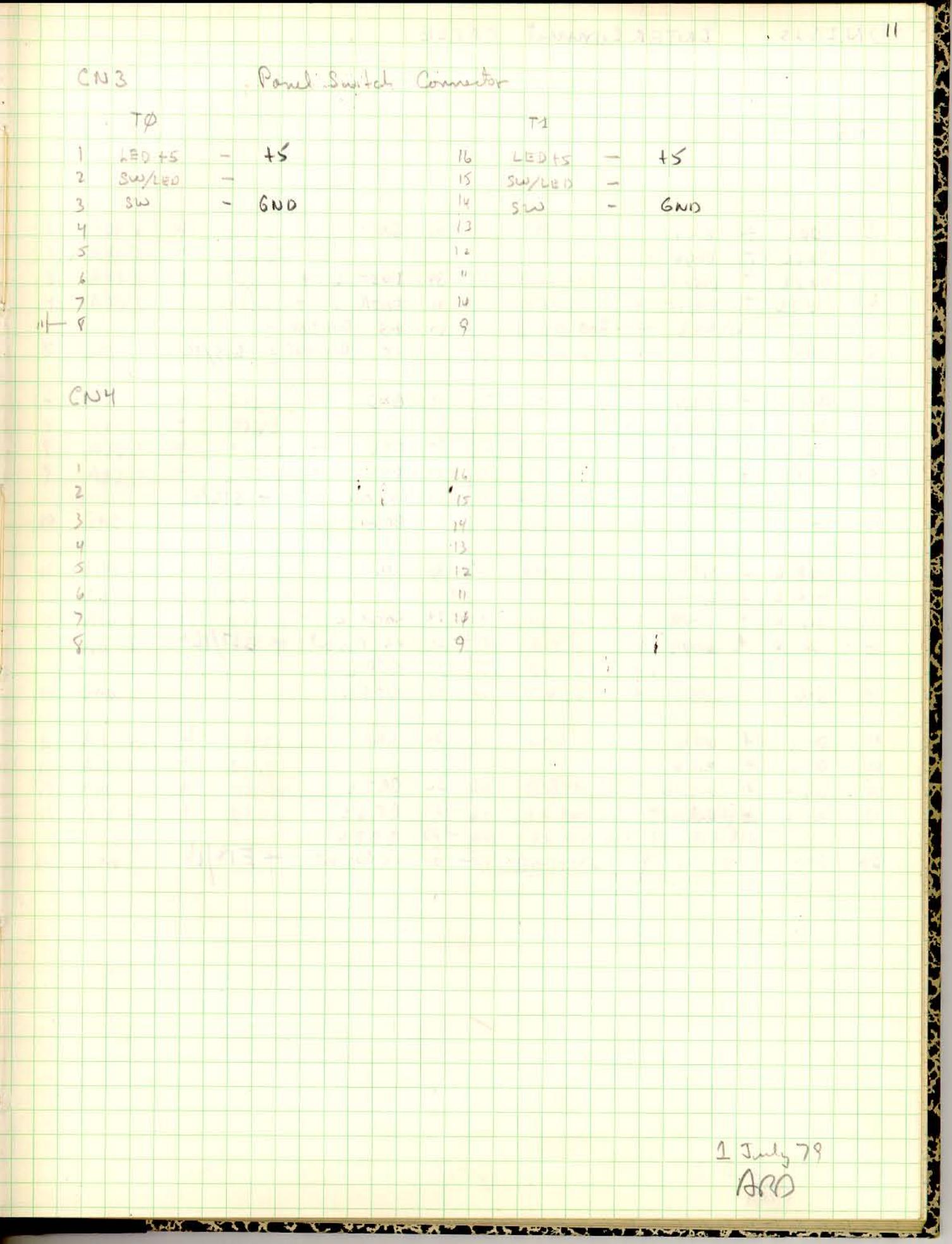

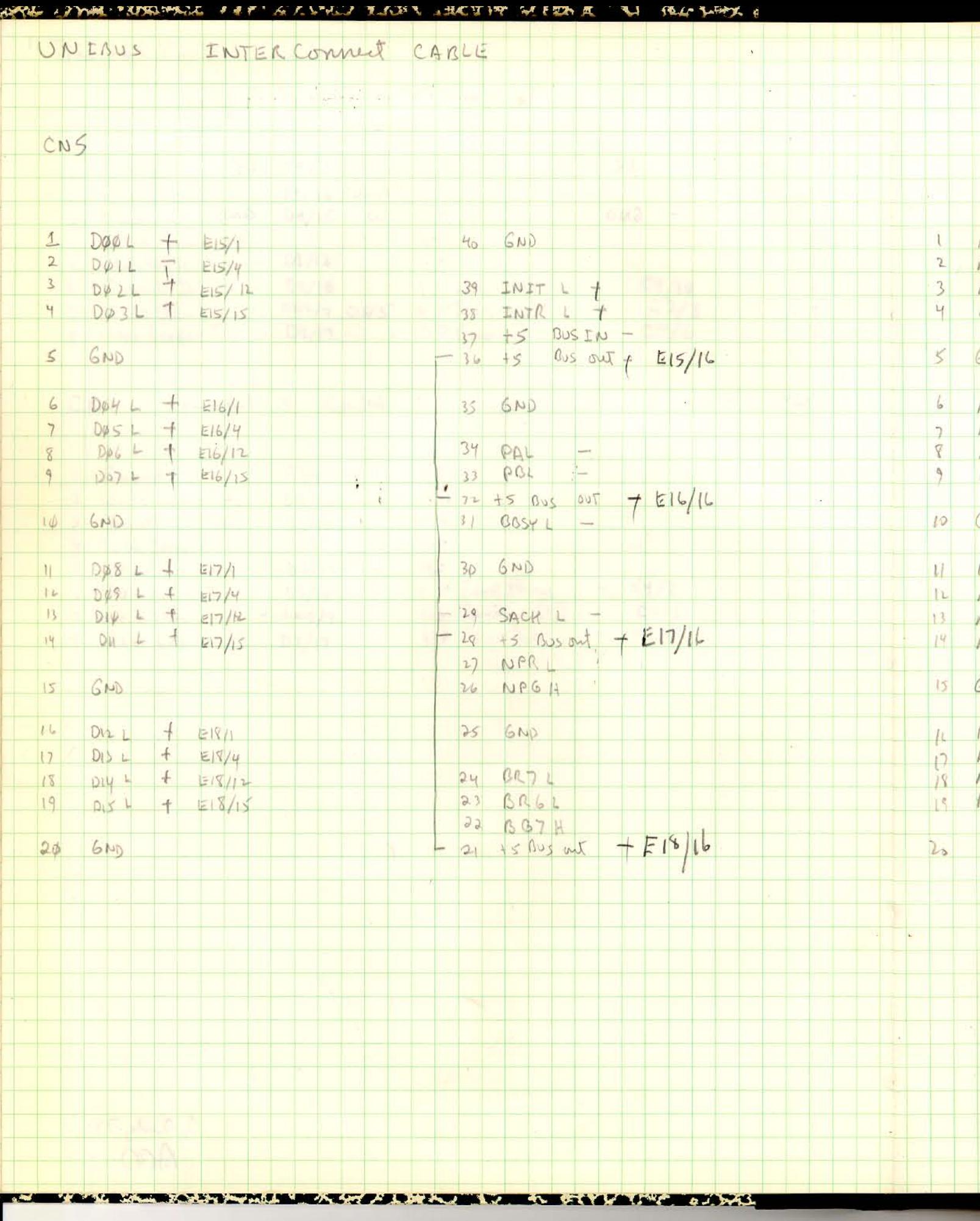

 $\bar{\chi}$ 

Ø.

 $\overline{12}$ 

CNG

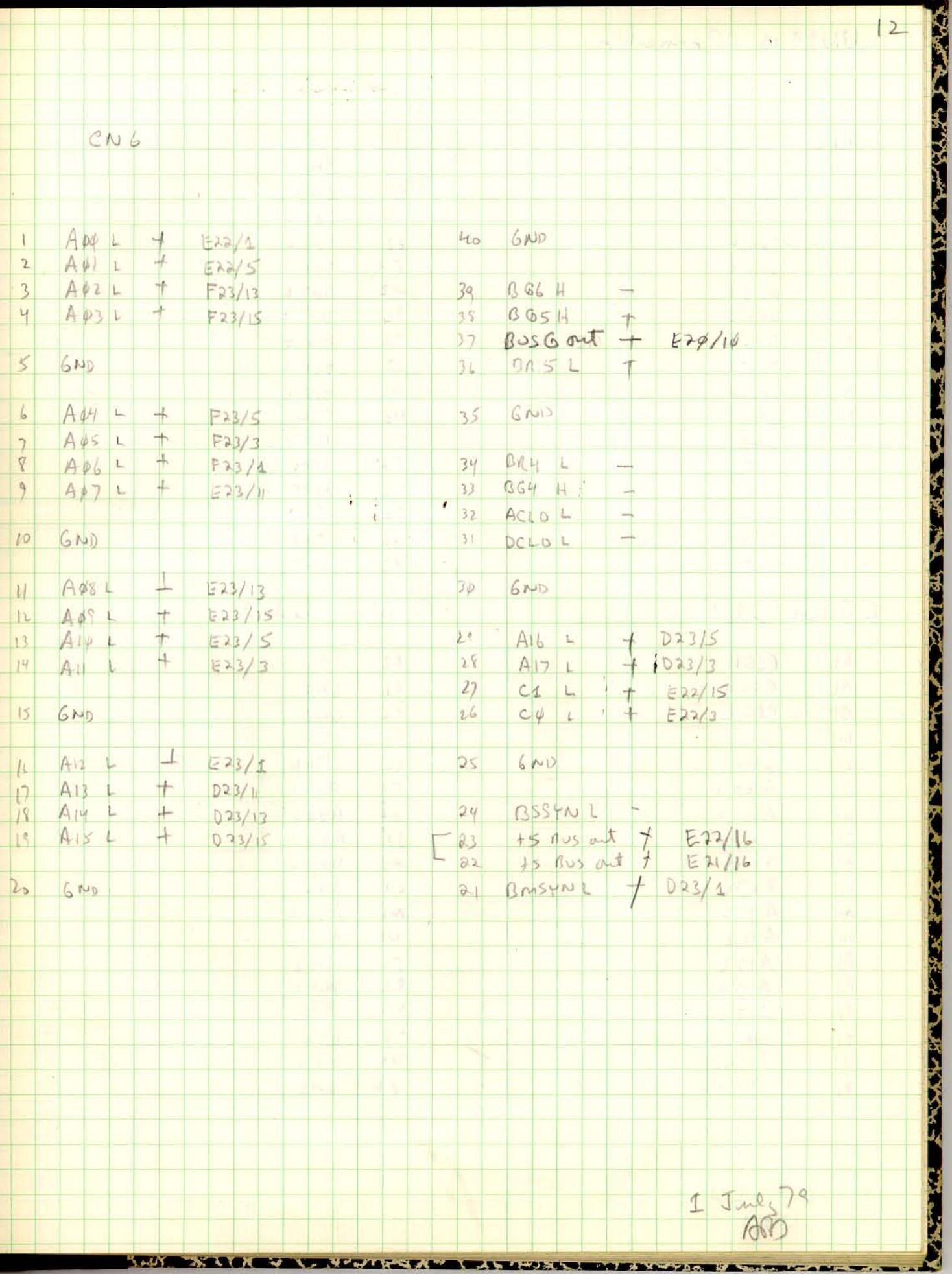

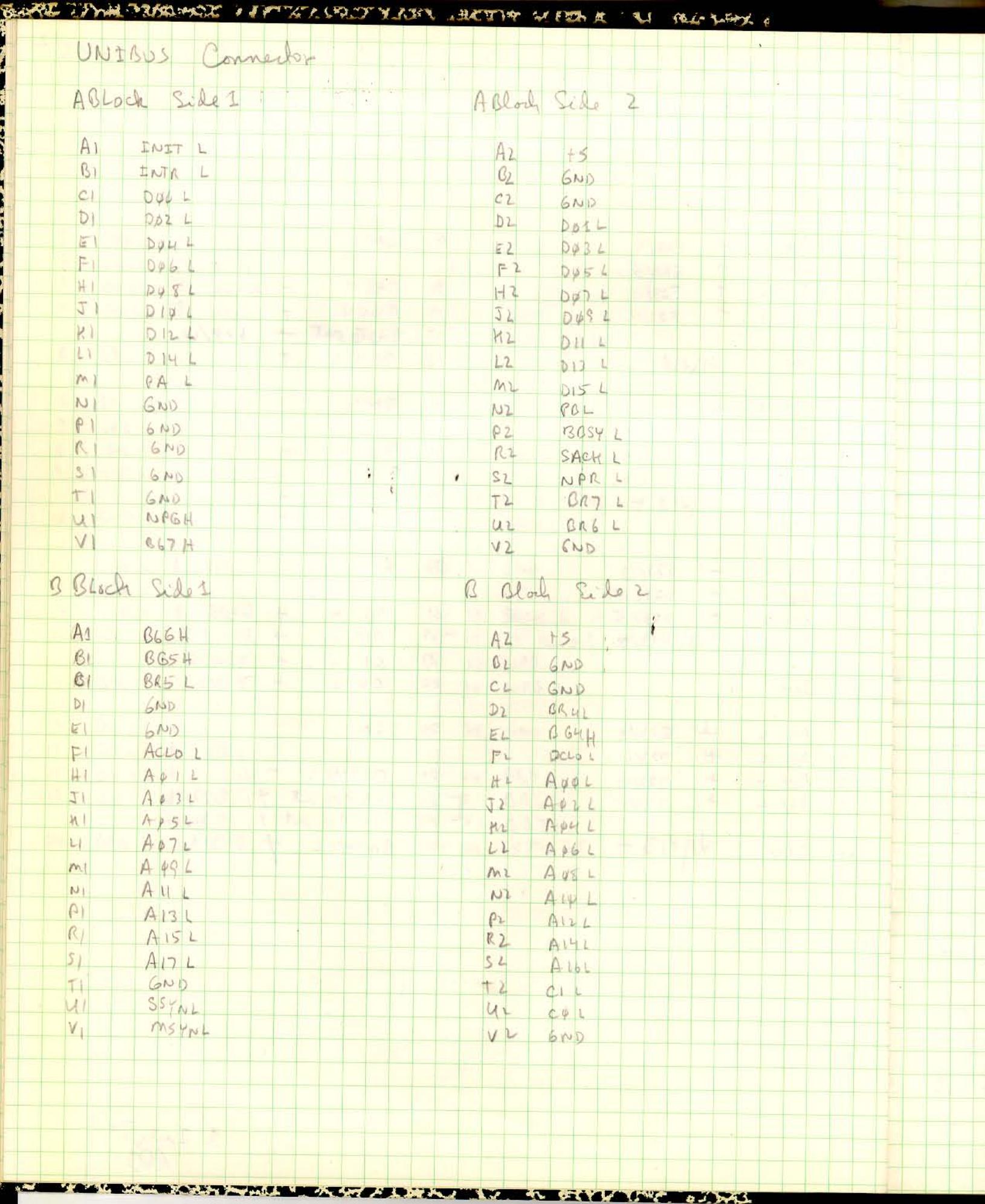

 $\left\vert \phi \right\rangle _{1}$ 

 $\frac{1}{2}$ 

 $\bar{\omega}$ 

¥

i de la

ŧ

į

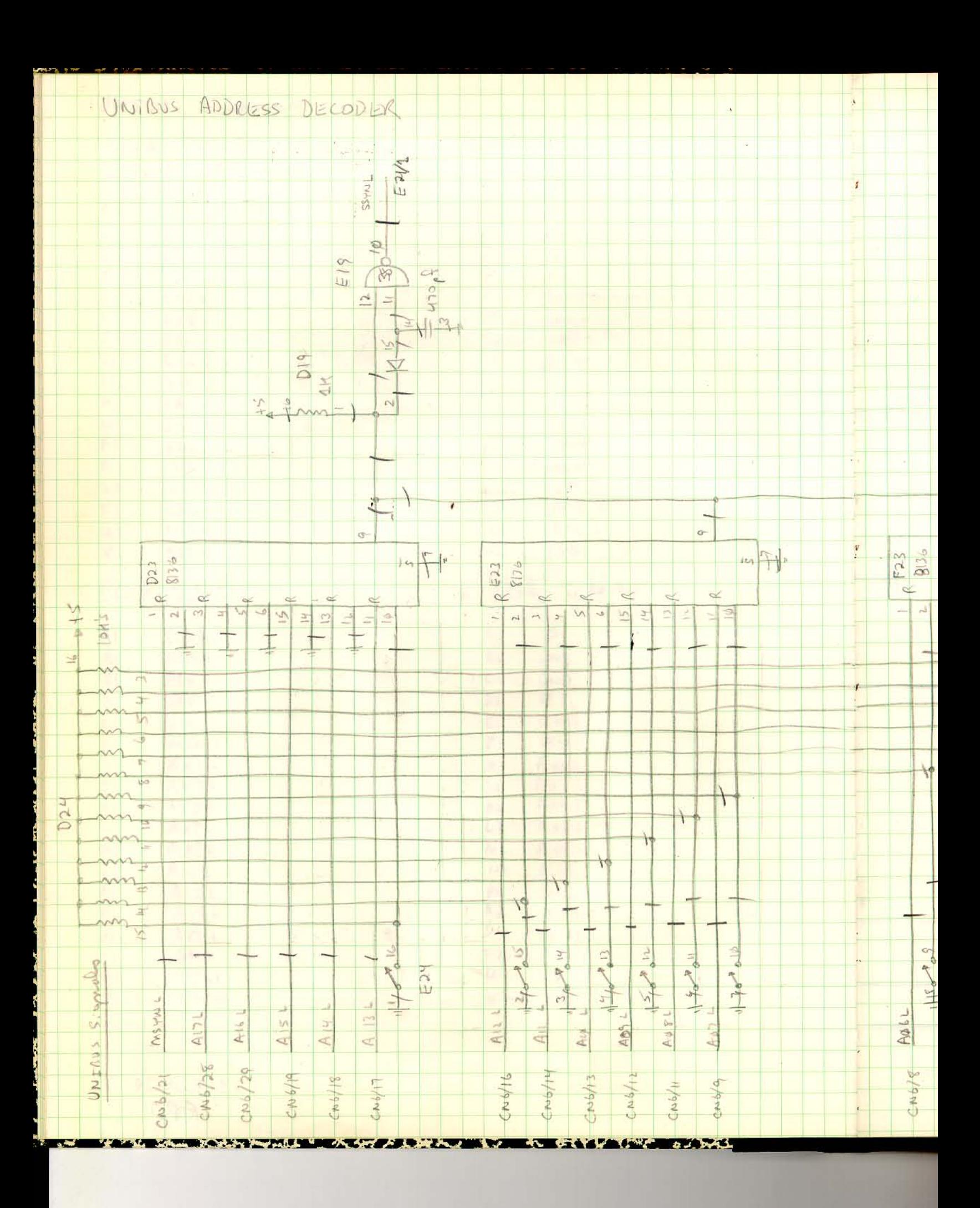

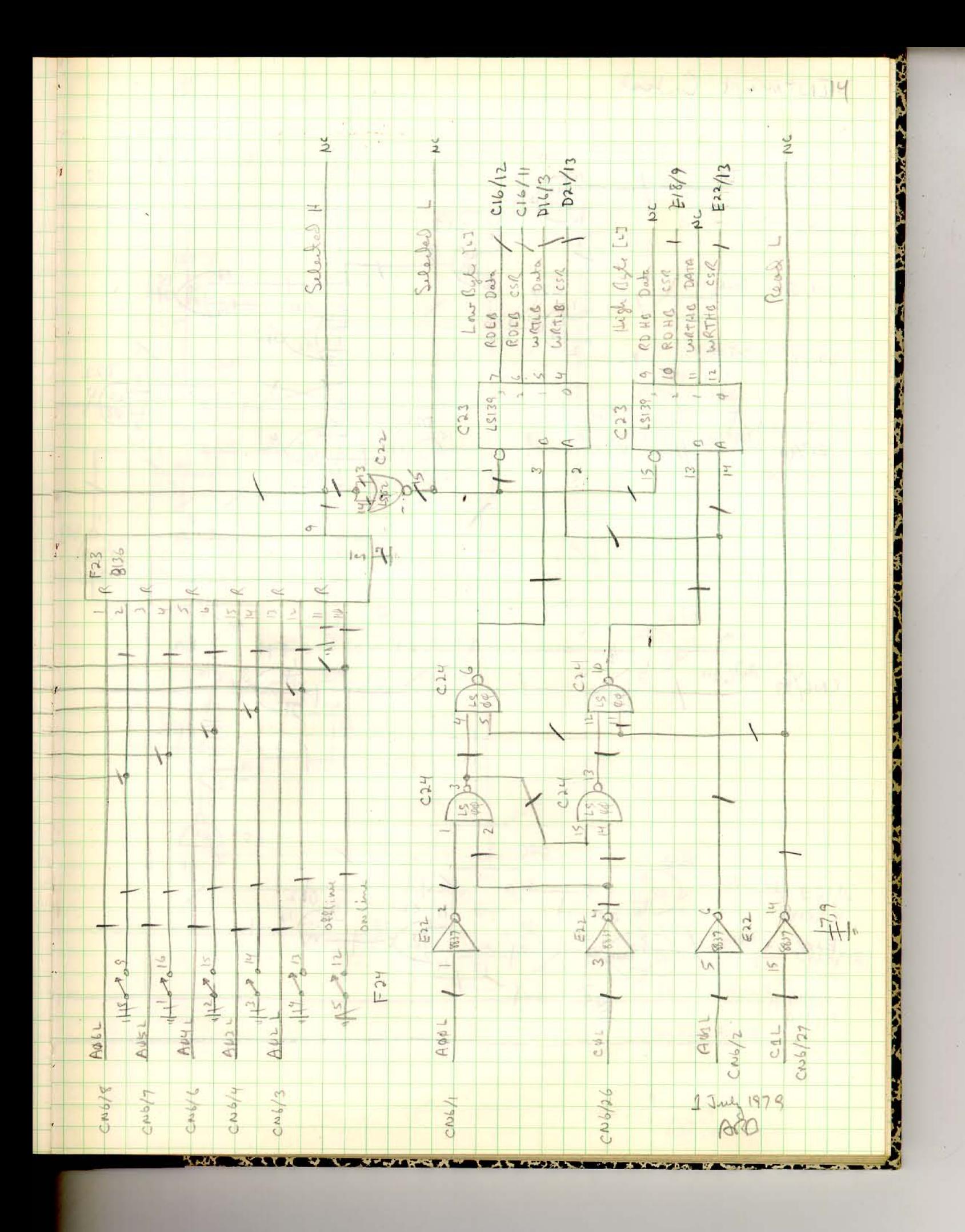

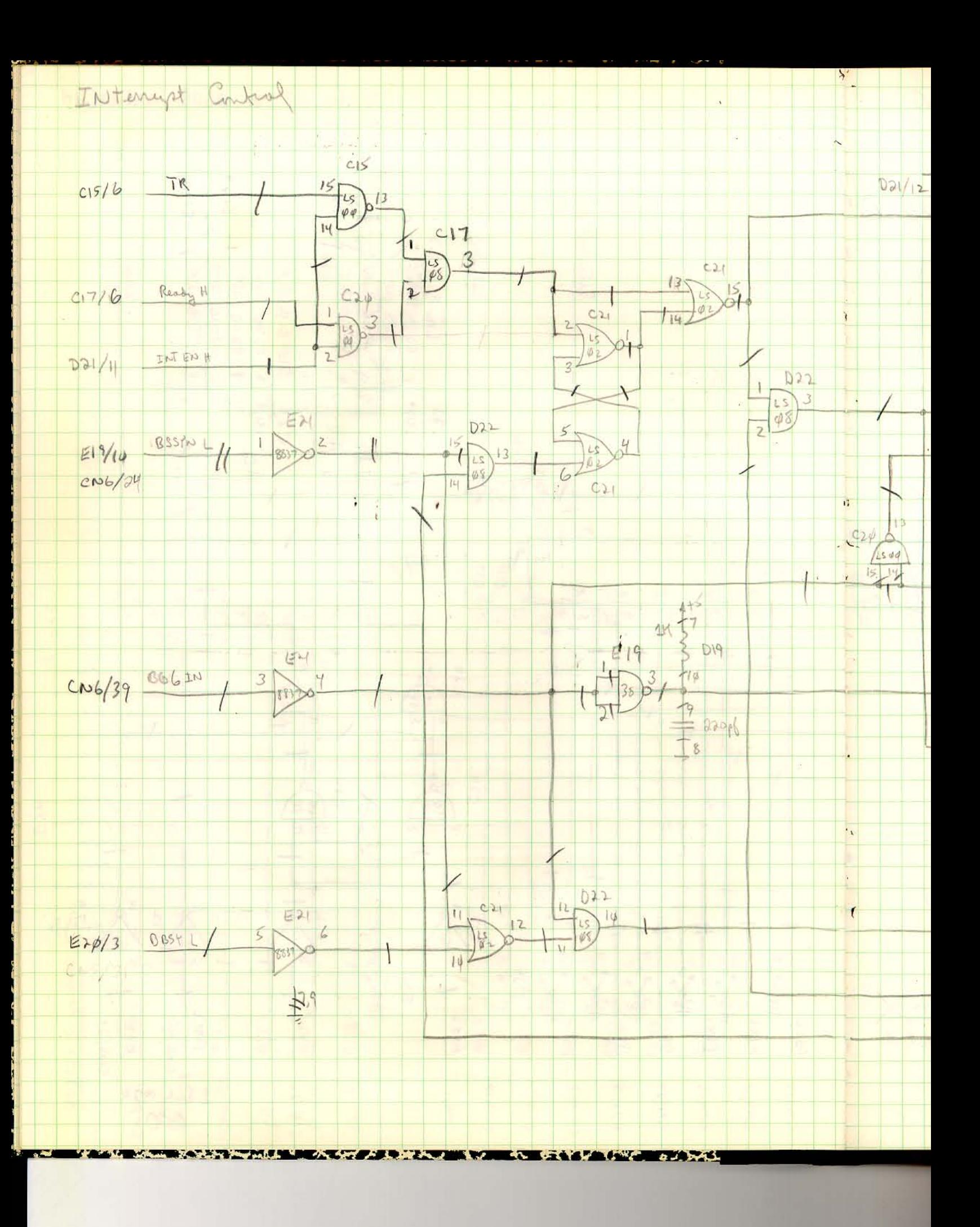

 $\sim$   $^{\circ}$ 

 $\sim$ 

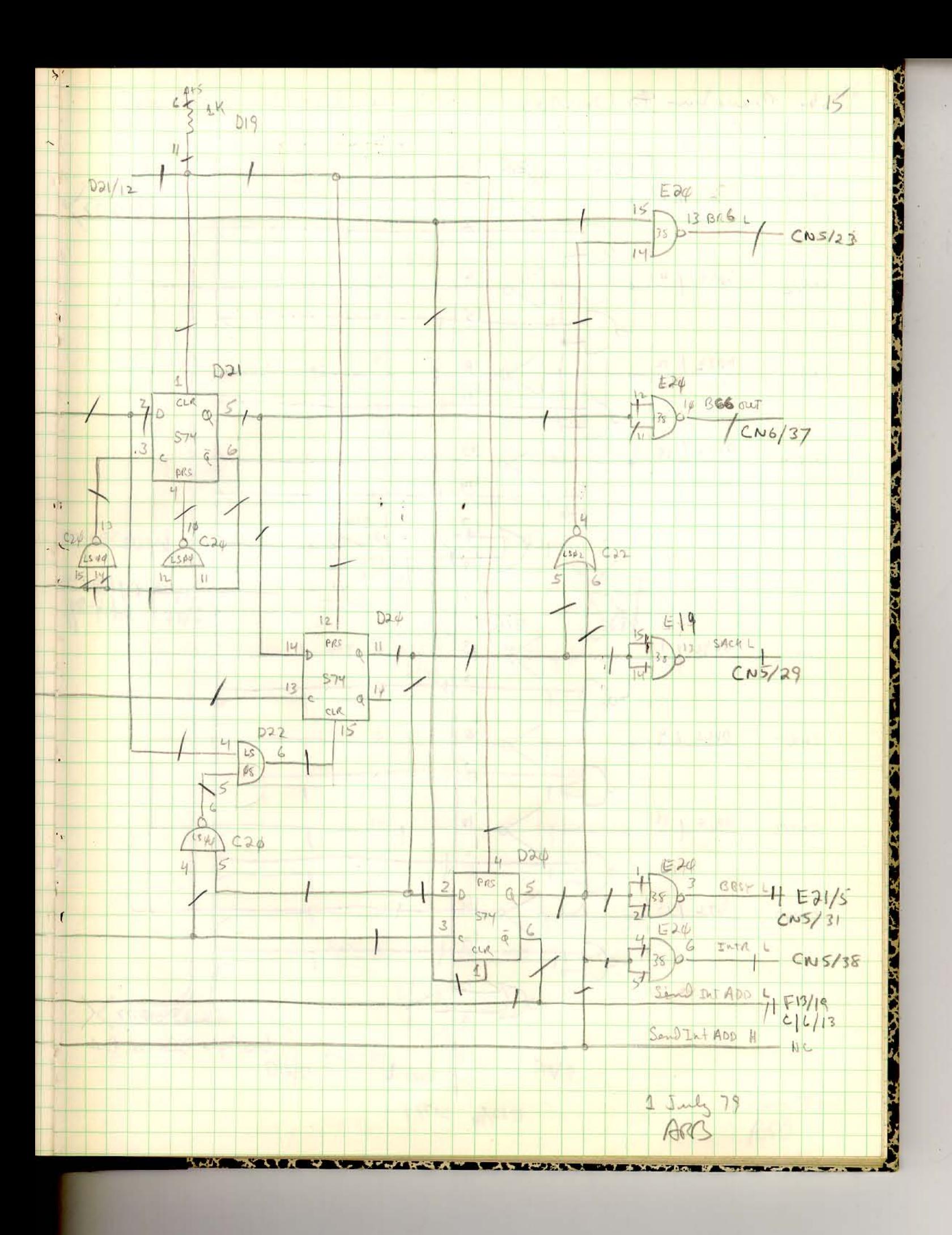

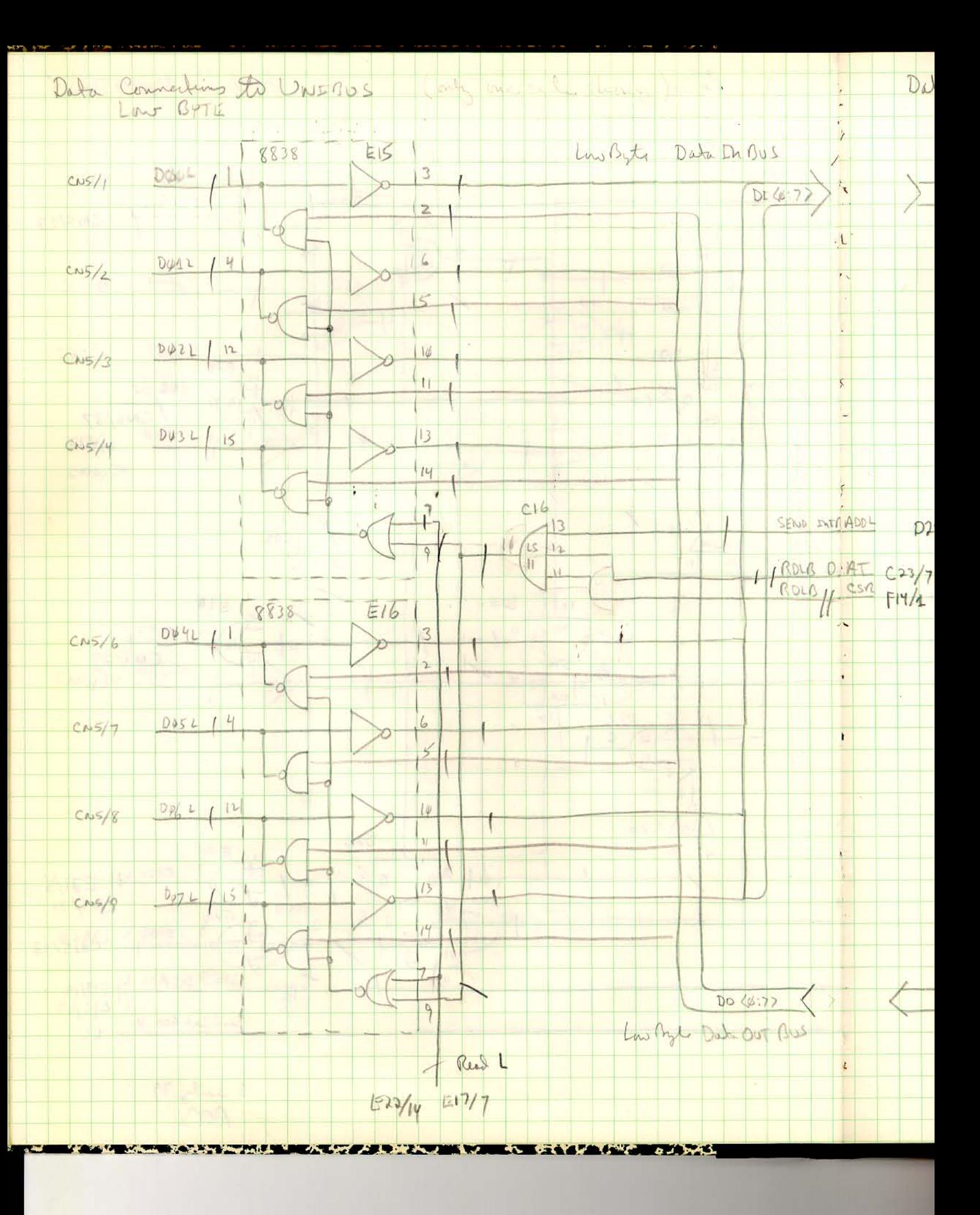

 $\left\vert \alpha\right\rangle =\left\vert \alpha\right\vert _{0}$  .

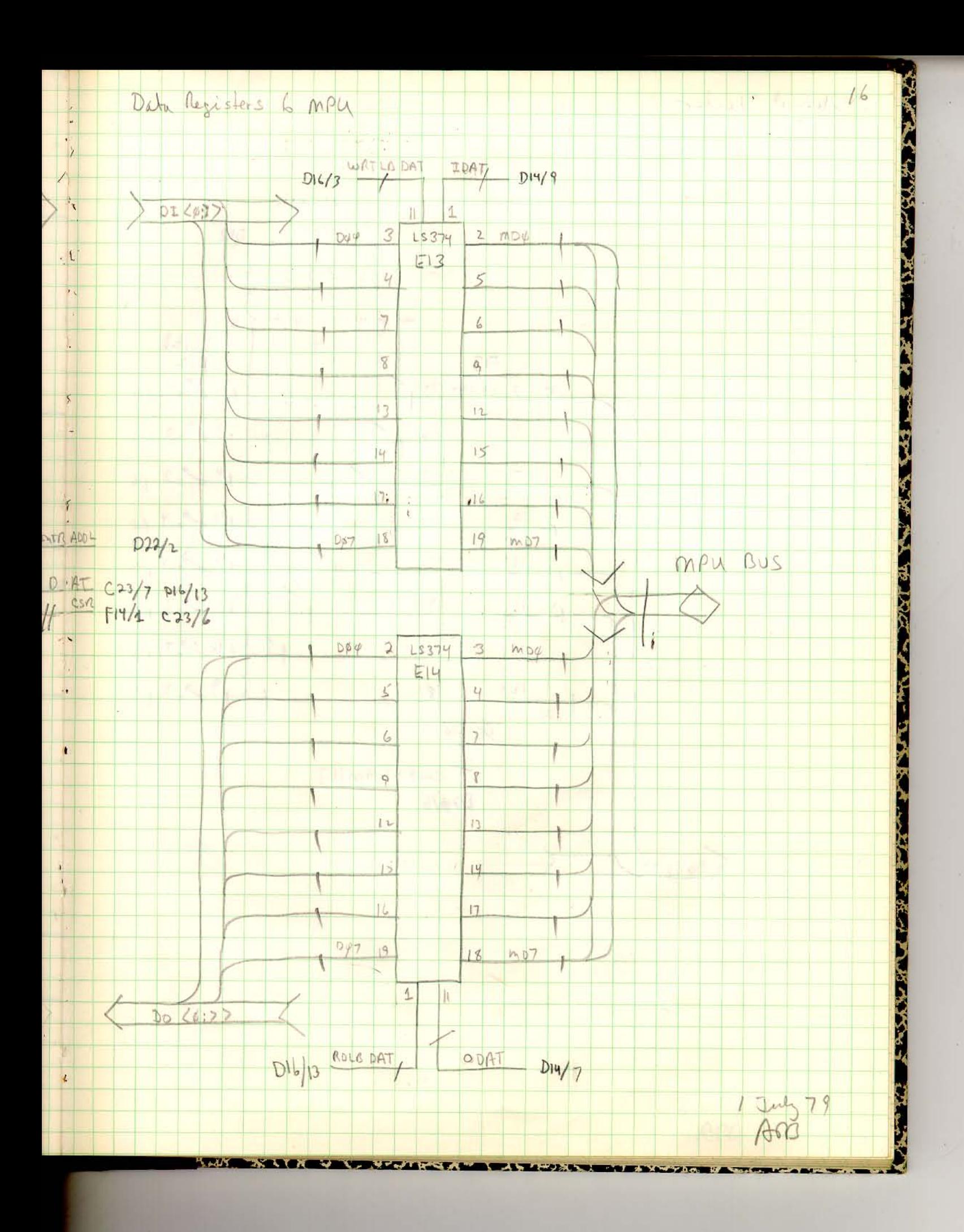

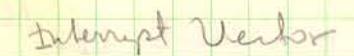

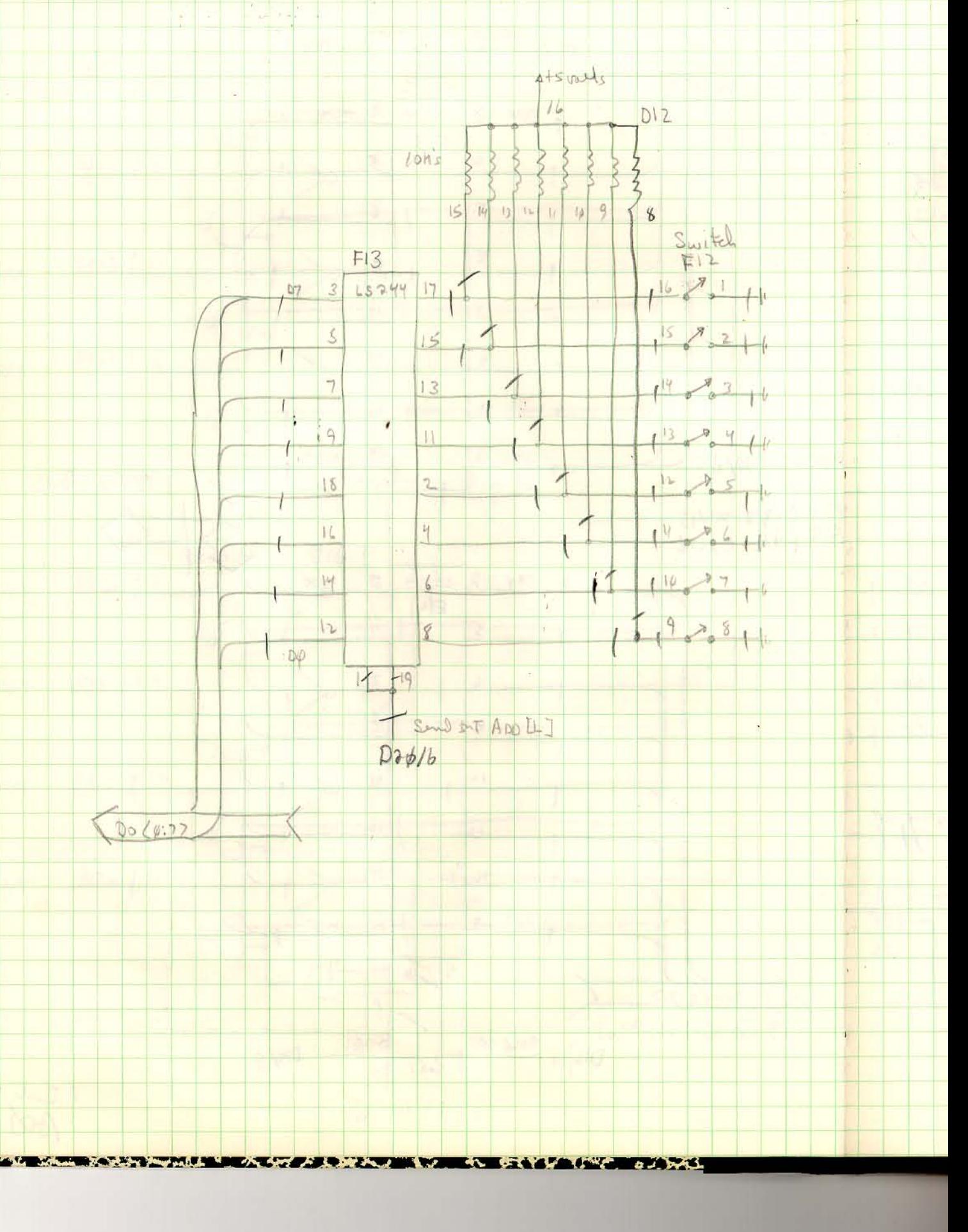

 $\omega = \omega^{-1}$ 

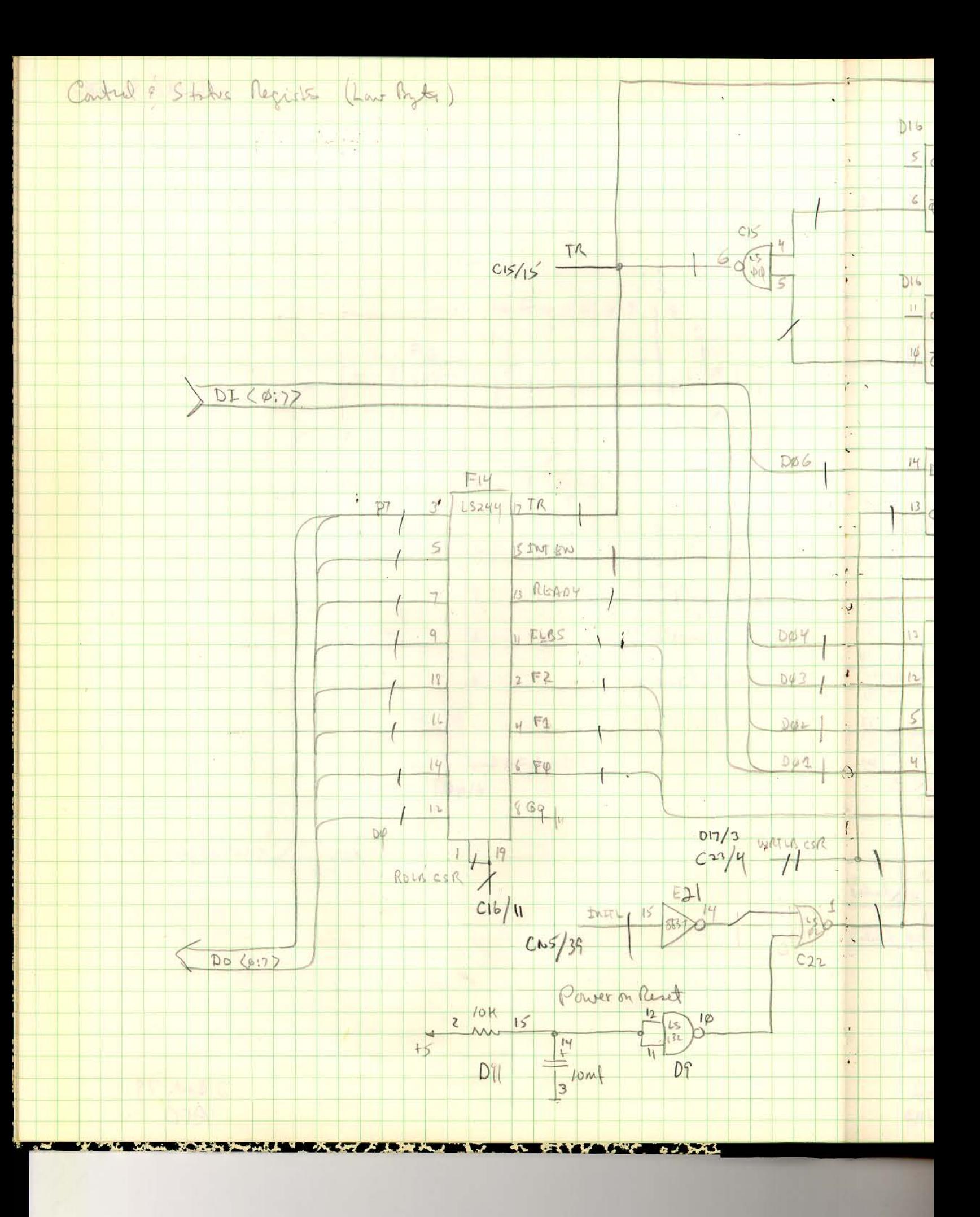

 $\omega_{\rm{B}}=-\omega_{\rm{B}}$  .

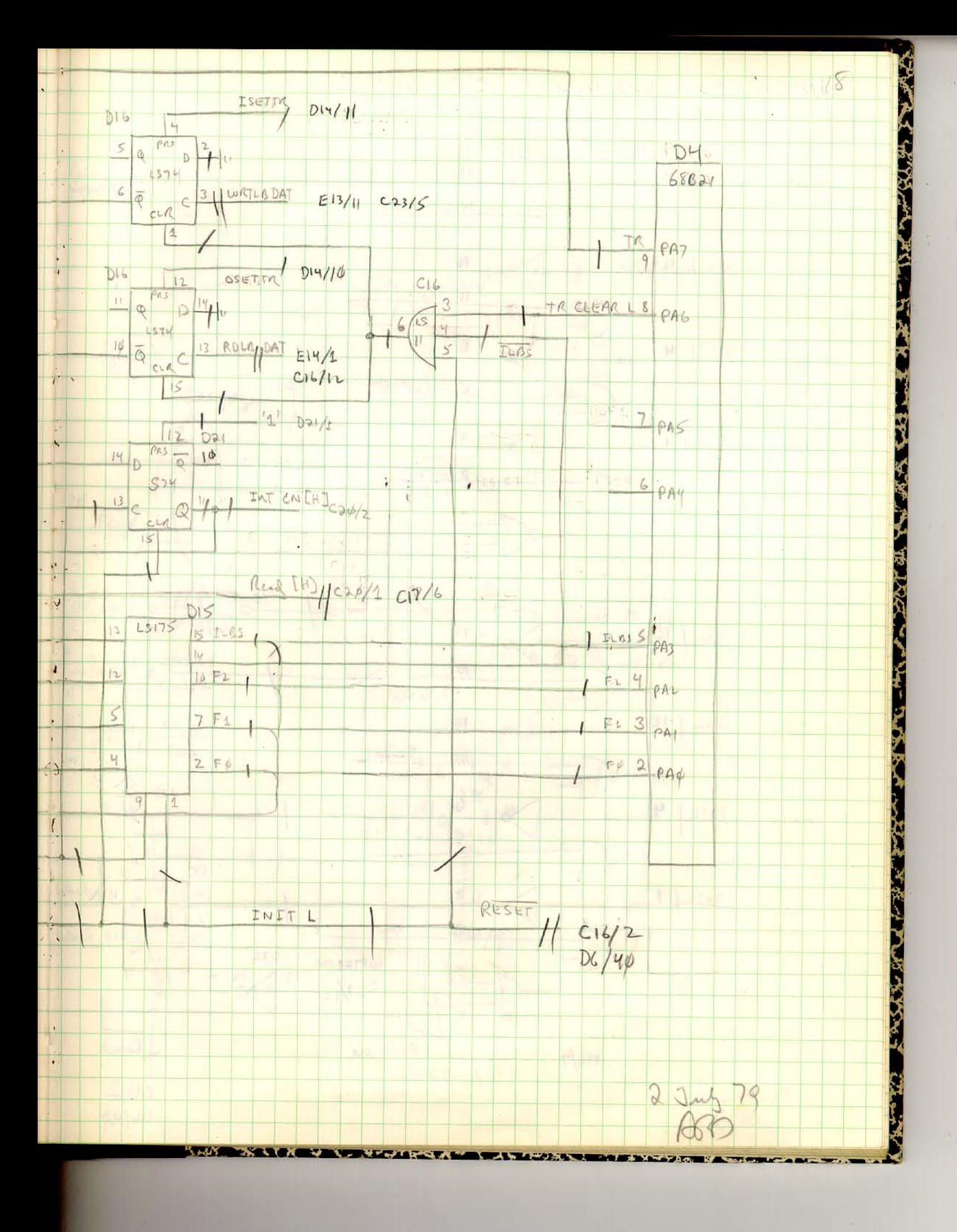

 $\mathcal{G}^{\mathcal{G}^{\mathcal{G}}}_{\mathcal{G}^{\mathcal{G}}}$ 

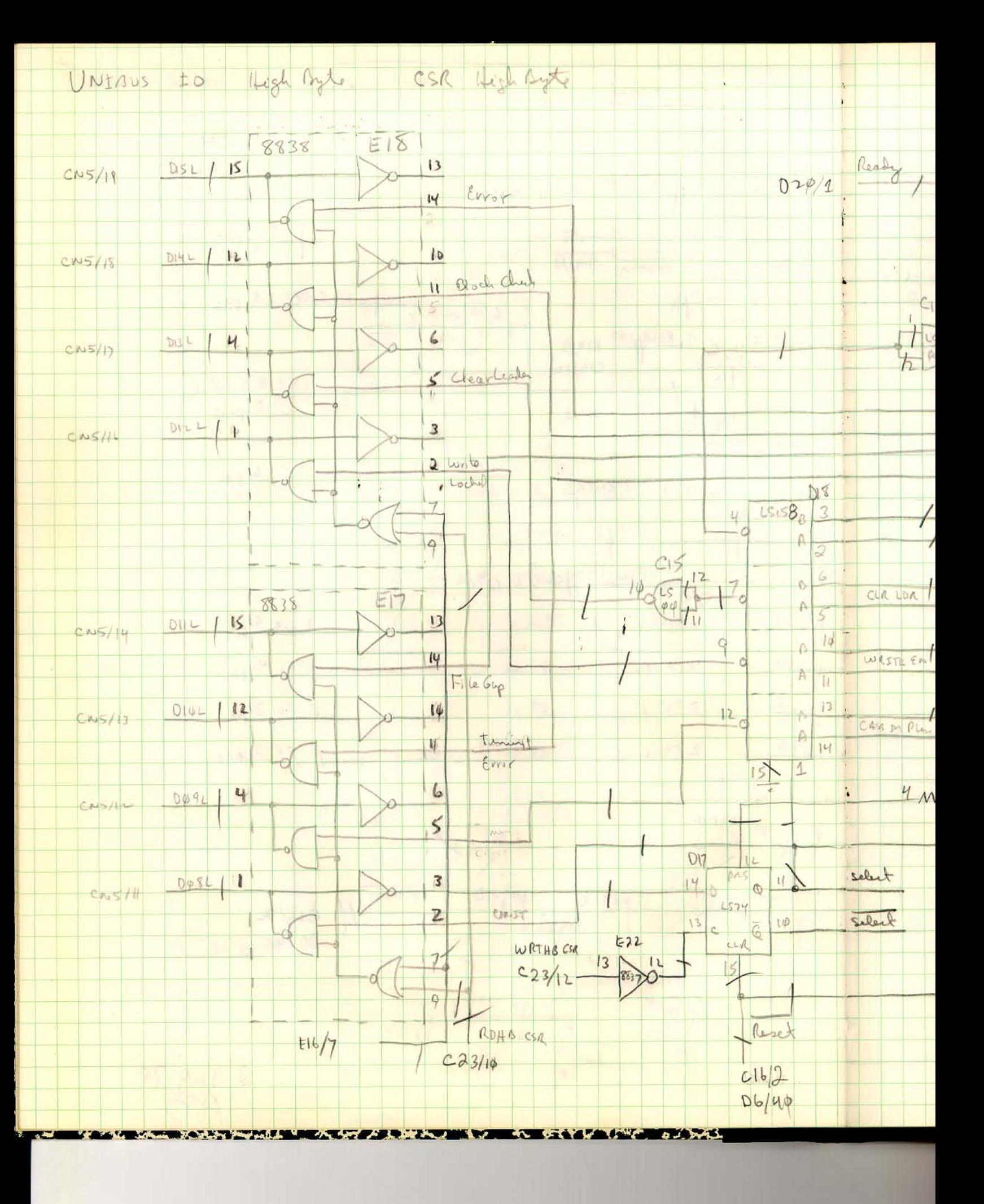

 $\sim$   $\sim$   $\sim$   $^{-3}$ 

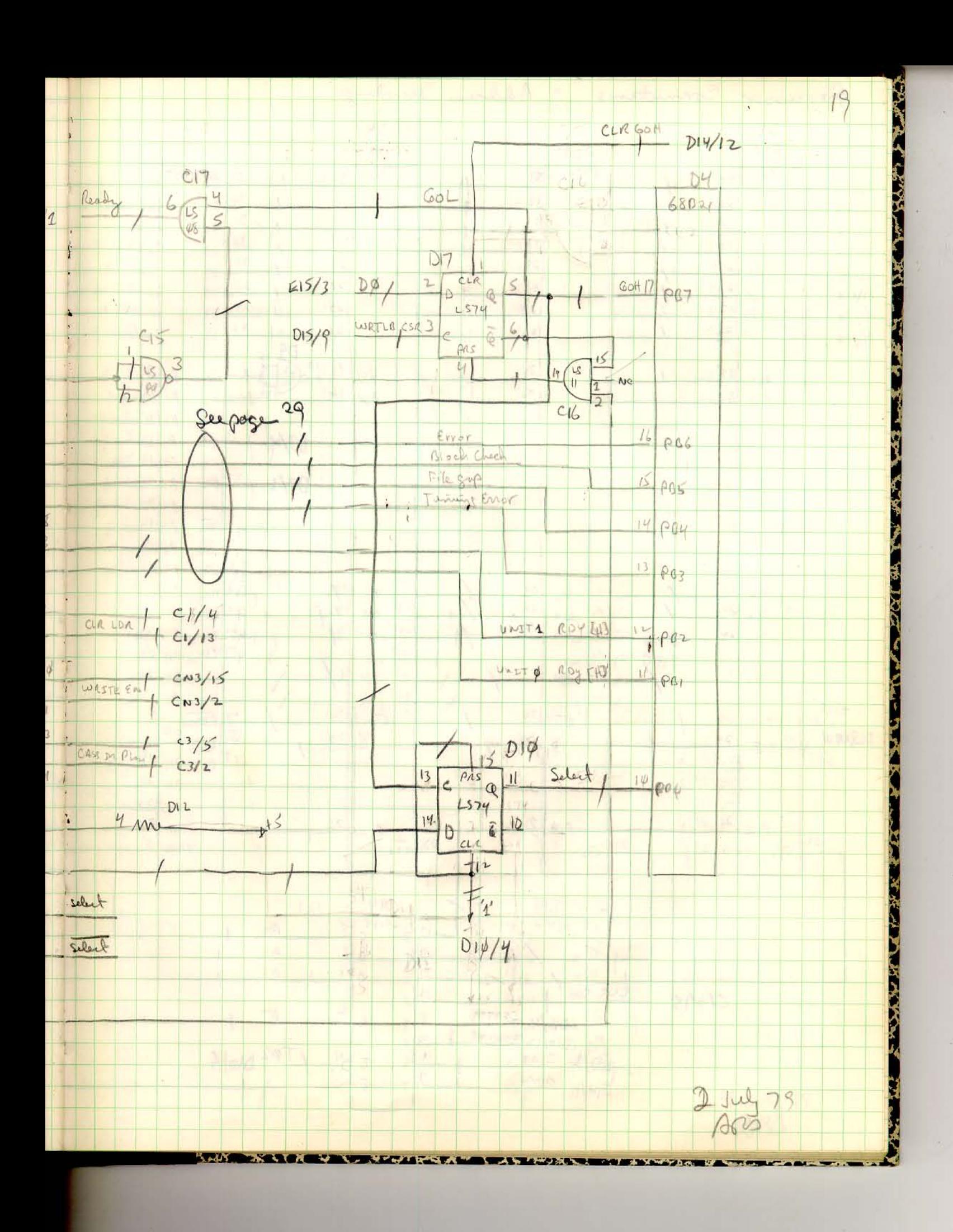

 $\sim 10^{-1}$ 

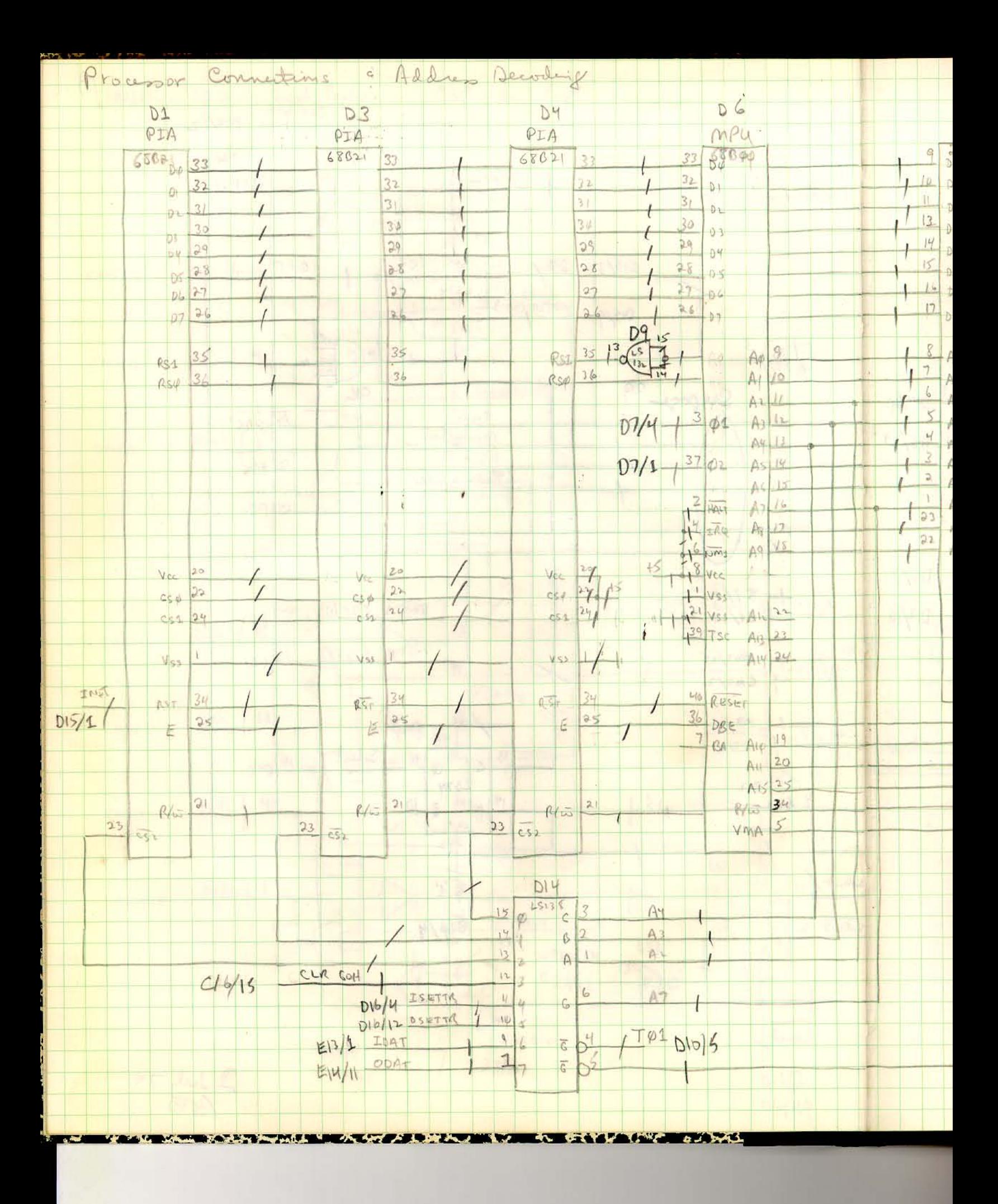

 $\omega_{\rm c}$  ,  $\omega_{\rm c}$  ,

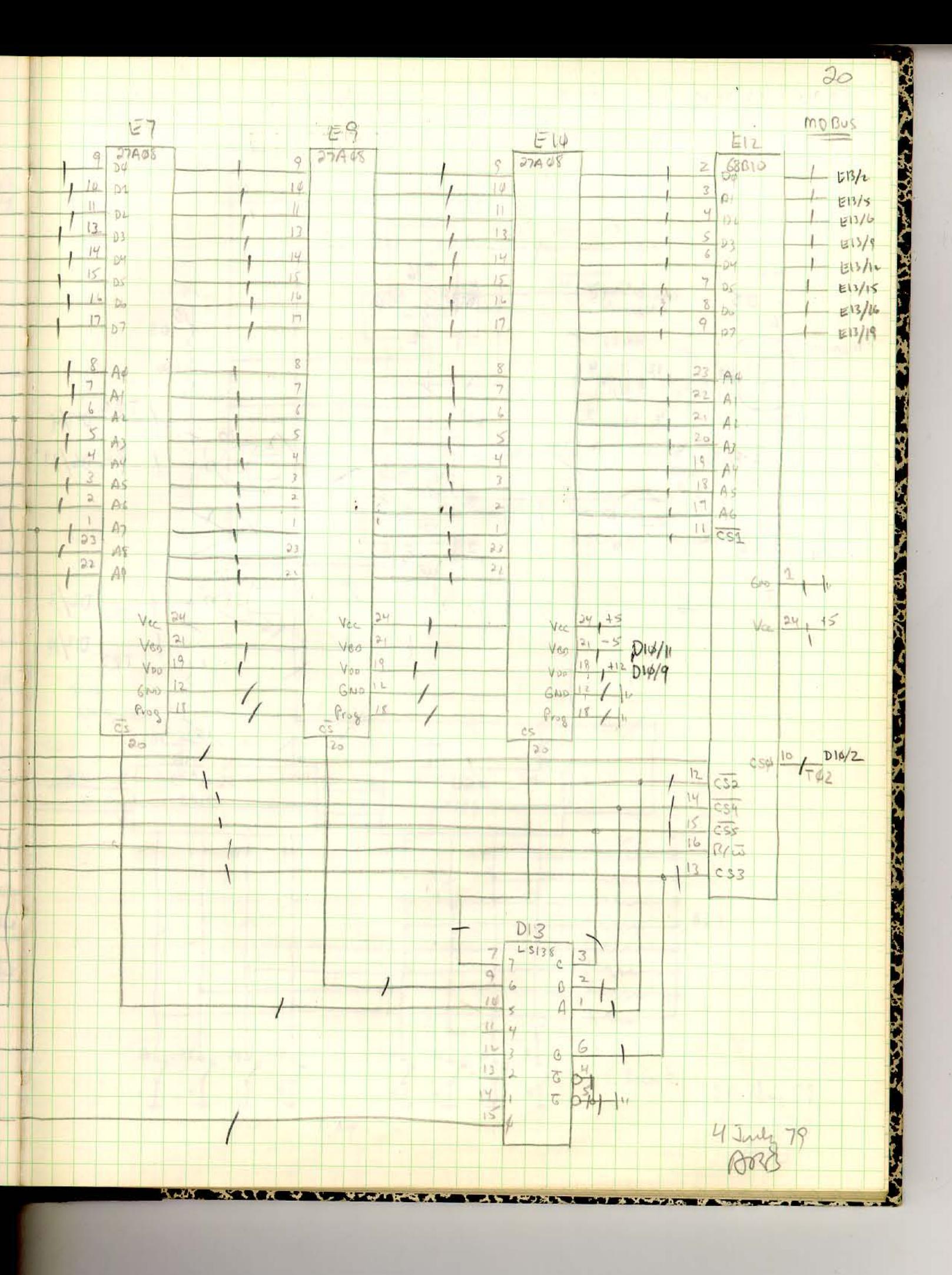

 $\frac{1}{2} \frac{1}{2} \frac{$
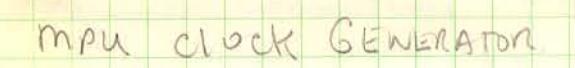

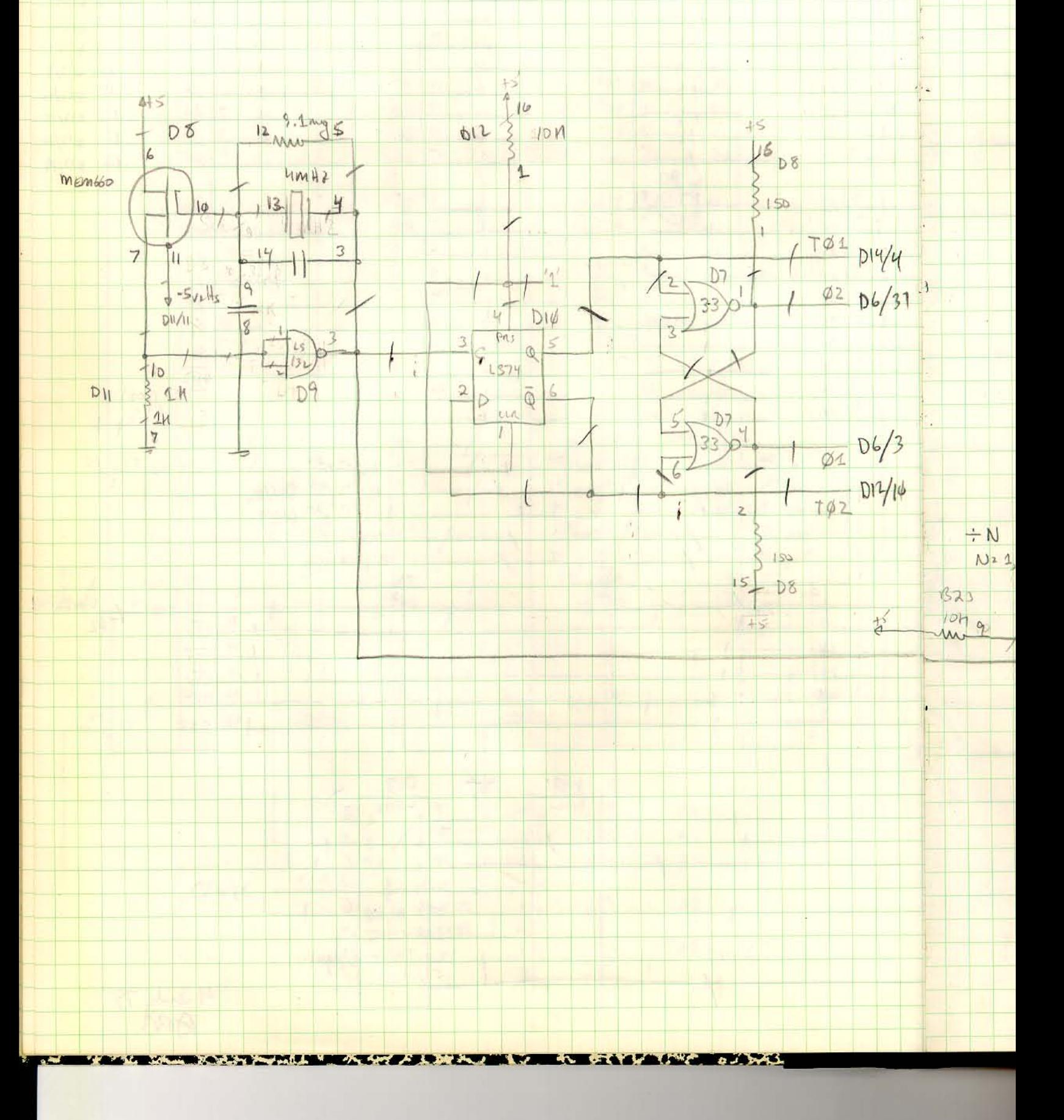

 $\langle m \rangle = \langle m_{\alpha} \rangle^2$ 

 $\ddot{\bullet}$ 

 $\lambda$ 

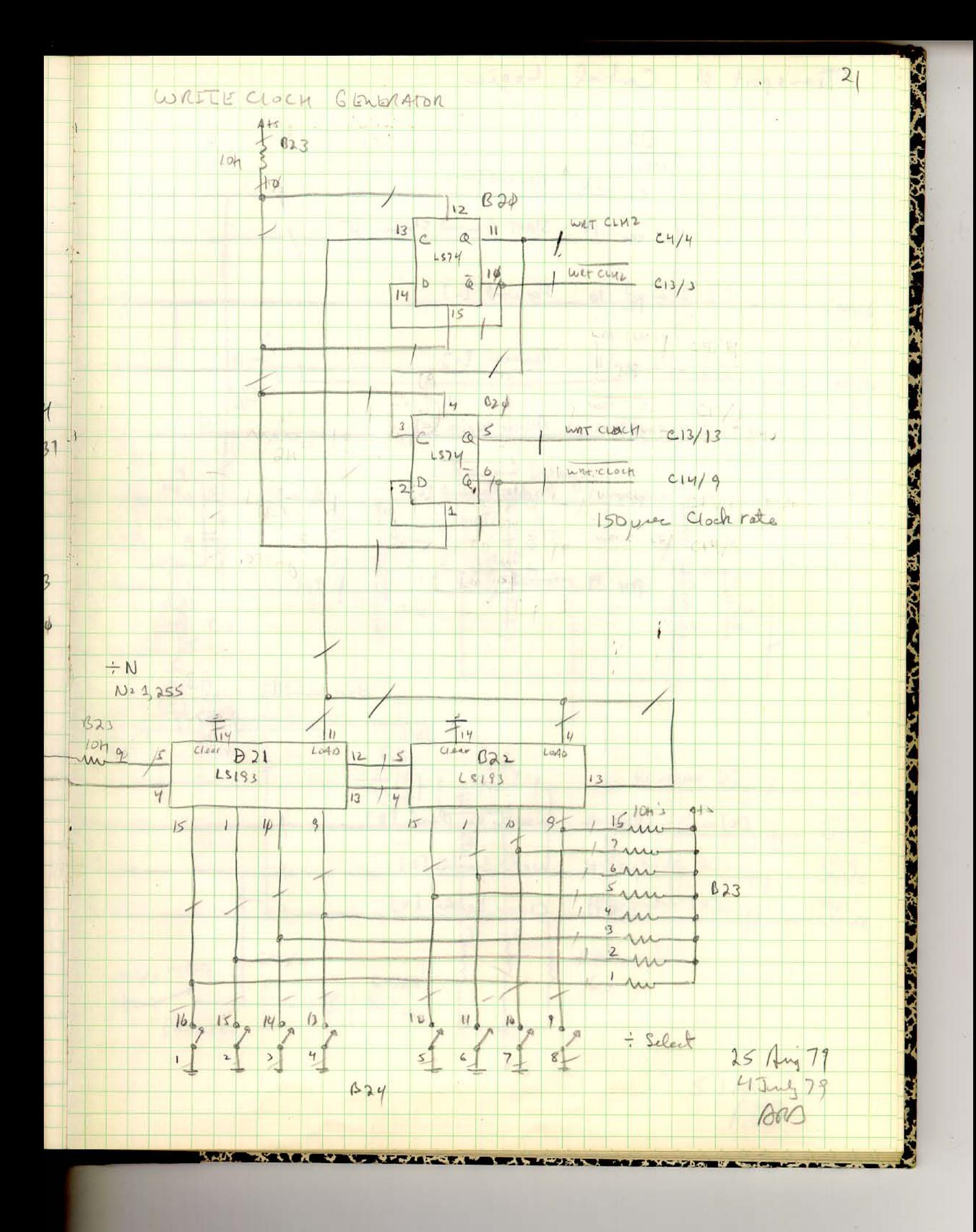

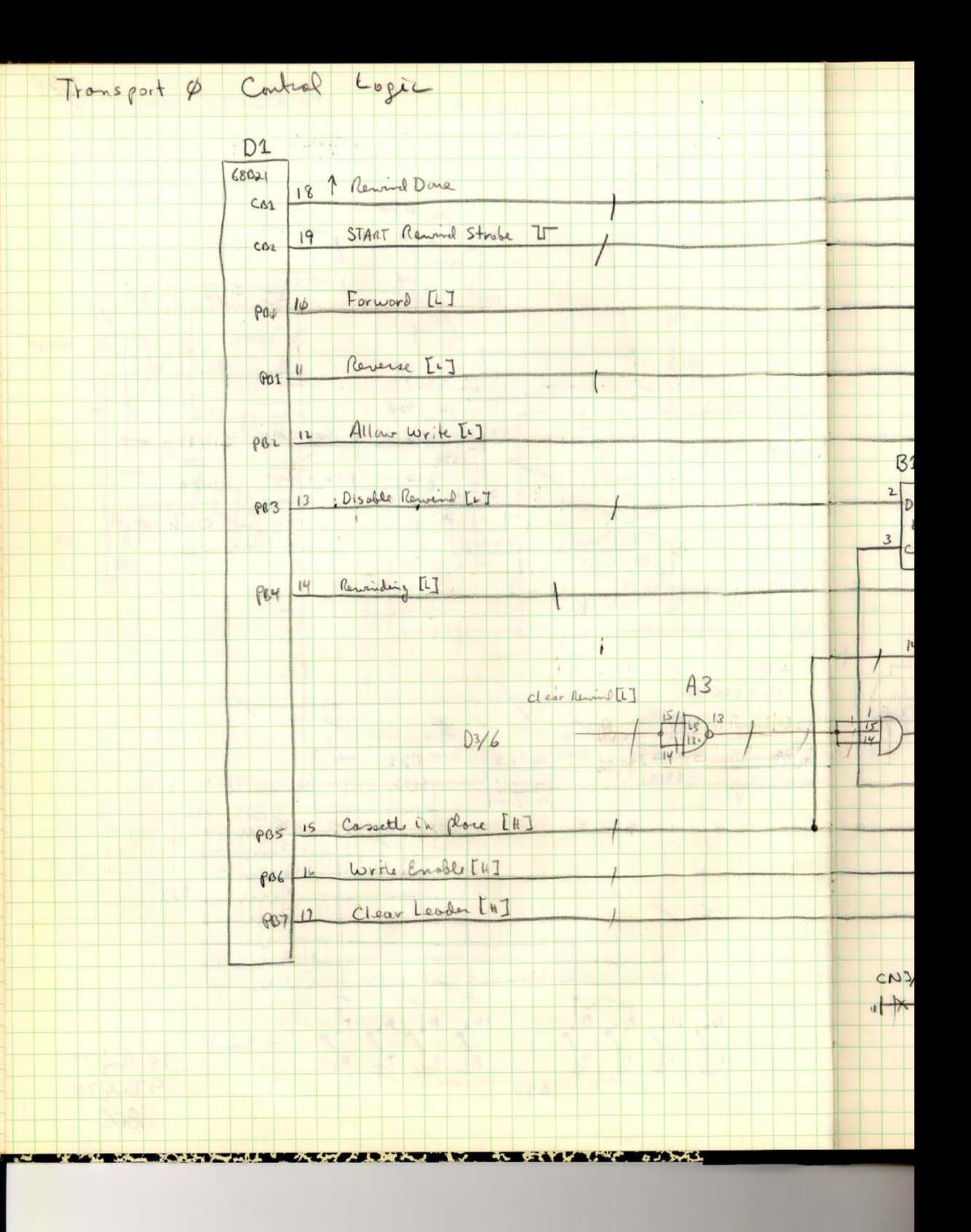

 $\alpha\alpha = \alpha\alpha\beta$ 

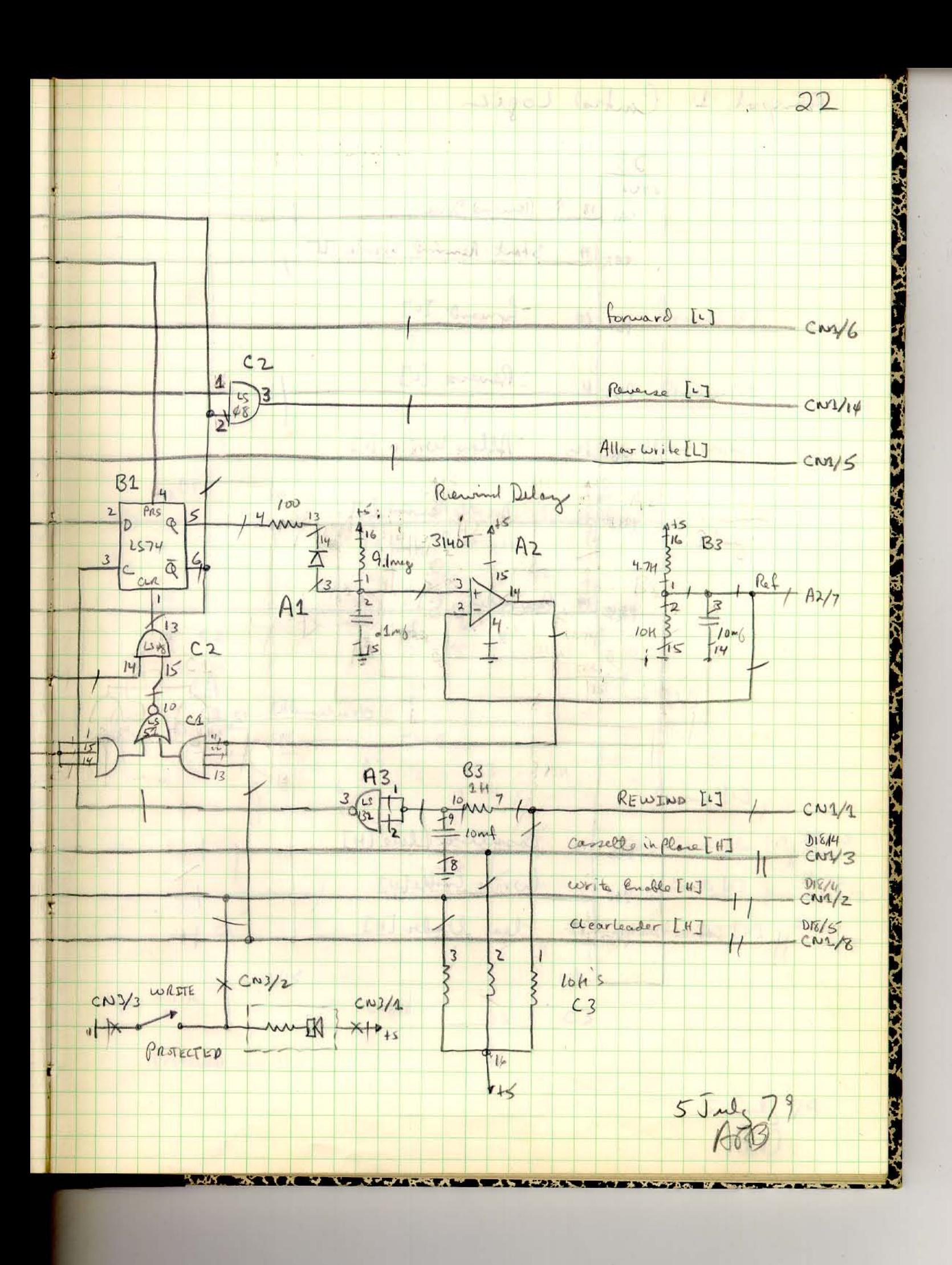

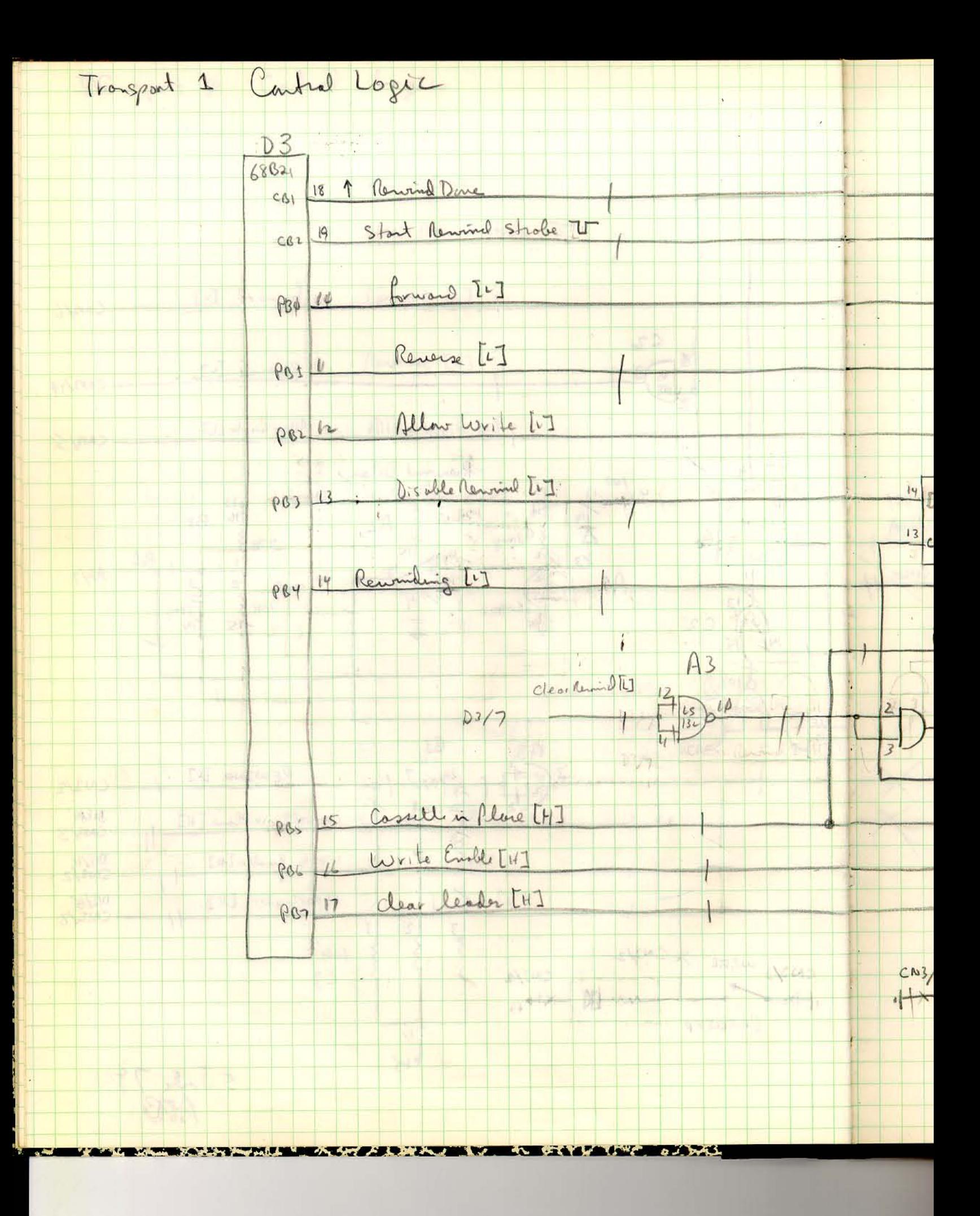

 $\sim$ 

 $\sim$ 

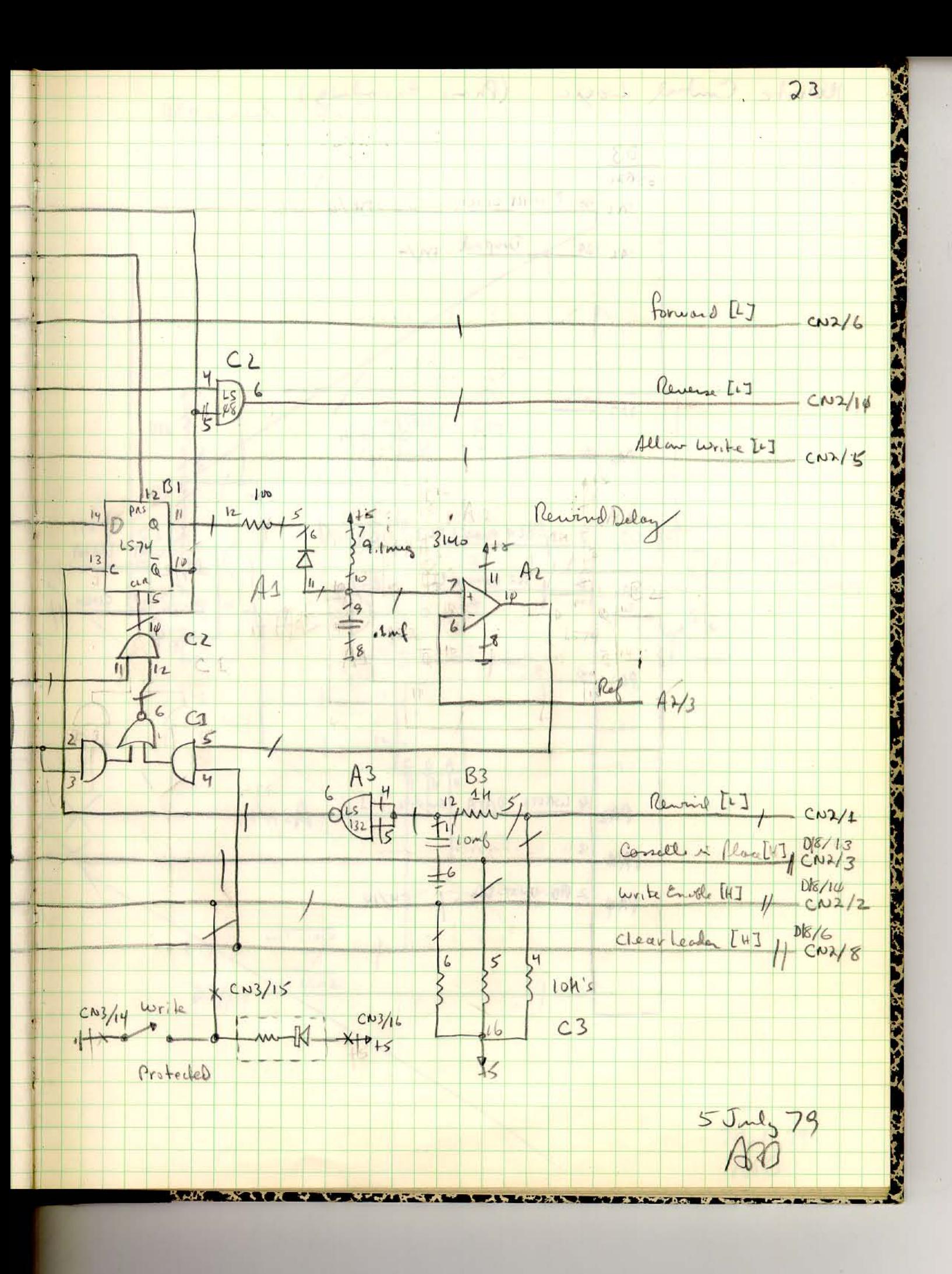

 $\mathbb{R}^2$  .

 $\sim$ 

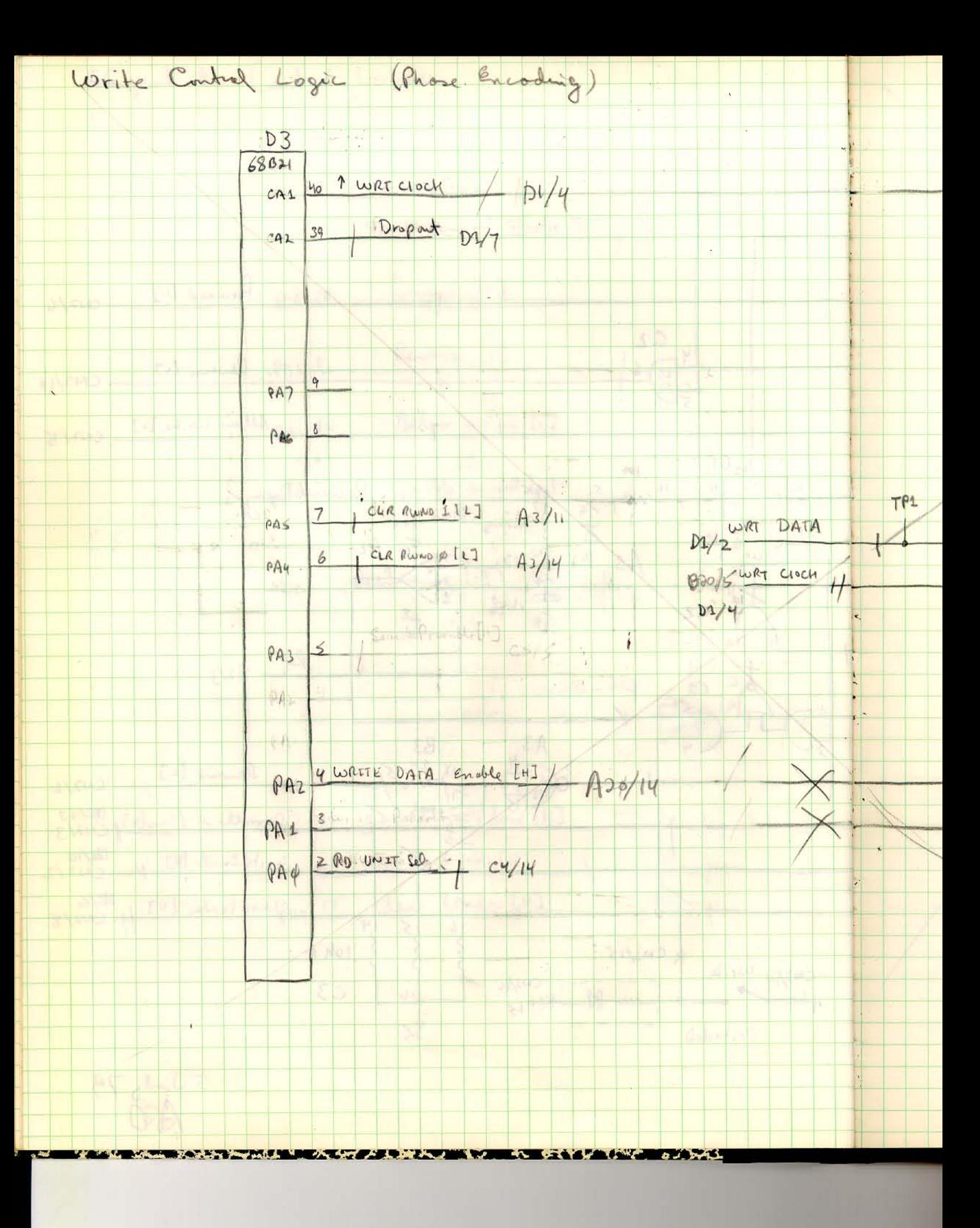

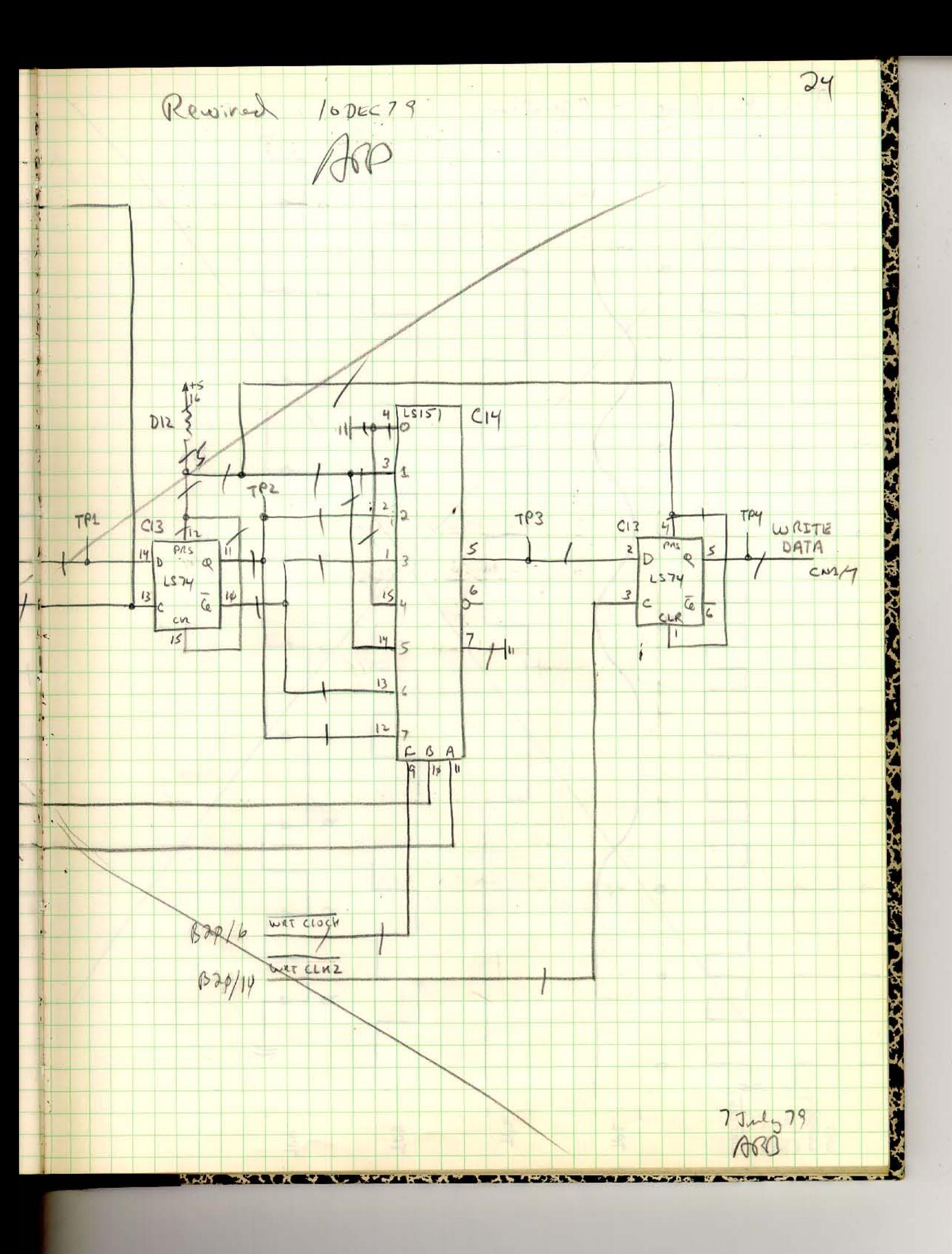

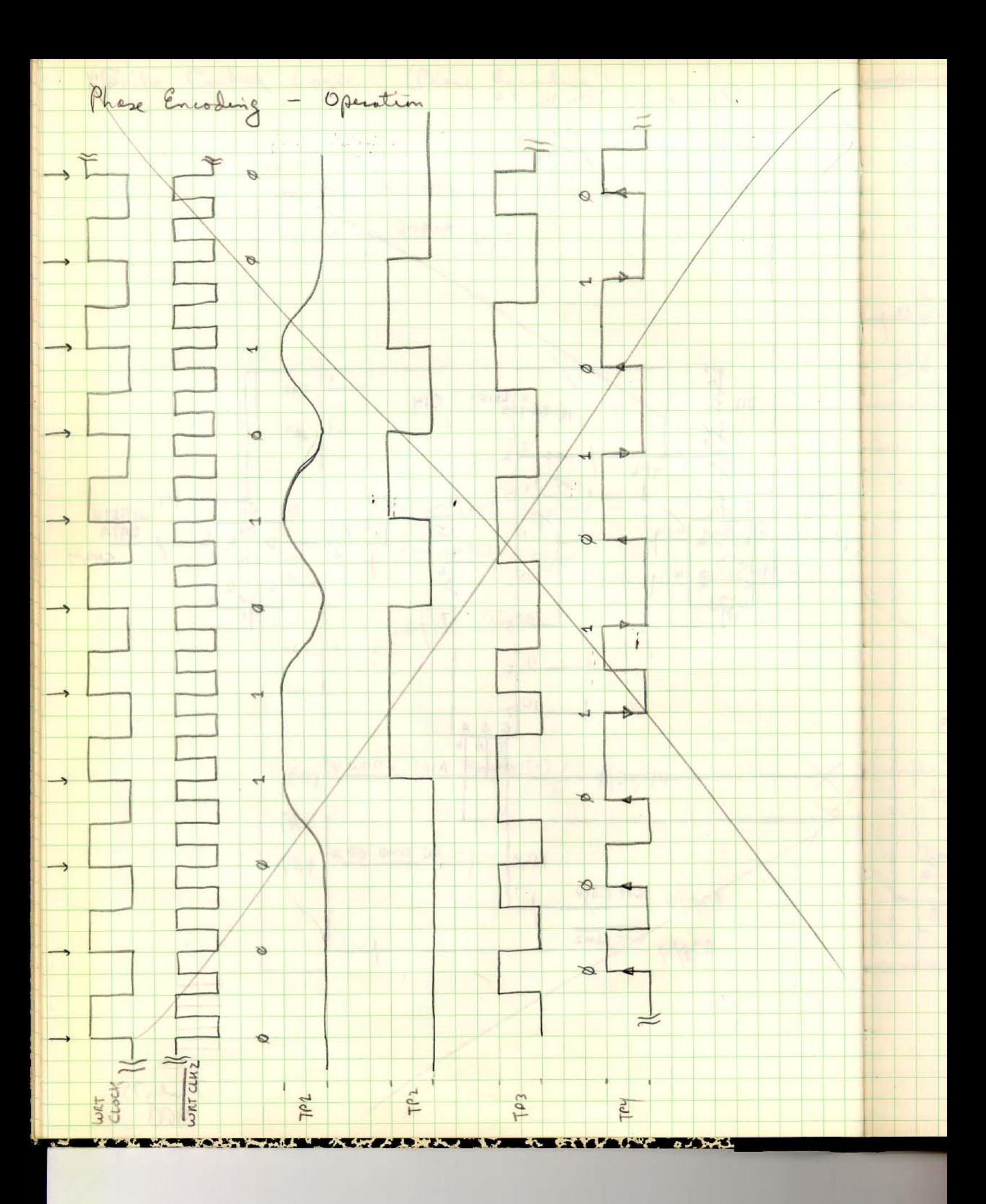

 $\omega_{\rm m}$  is

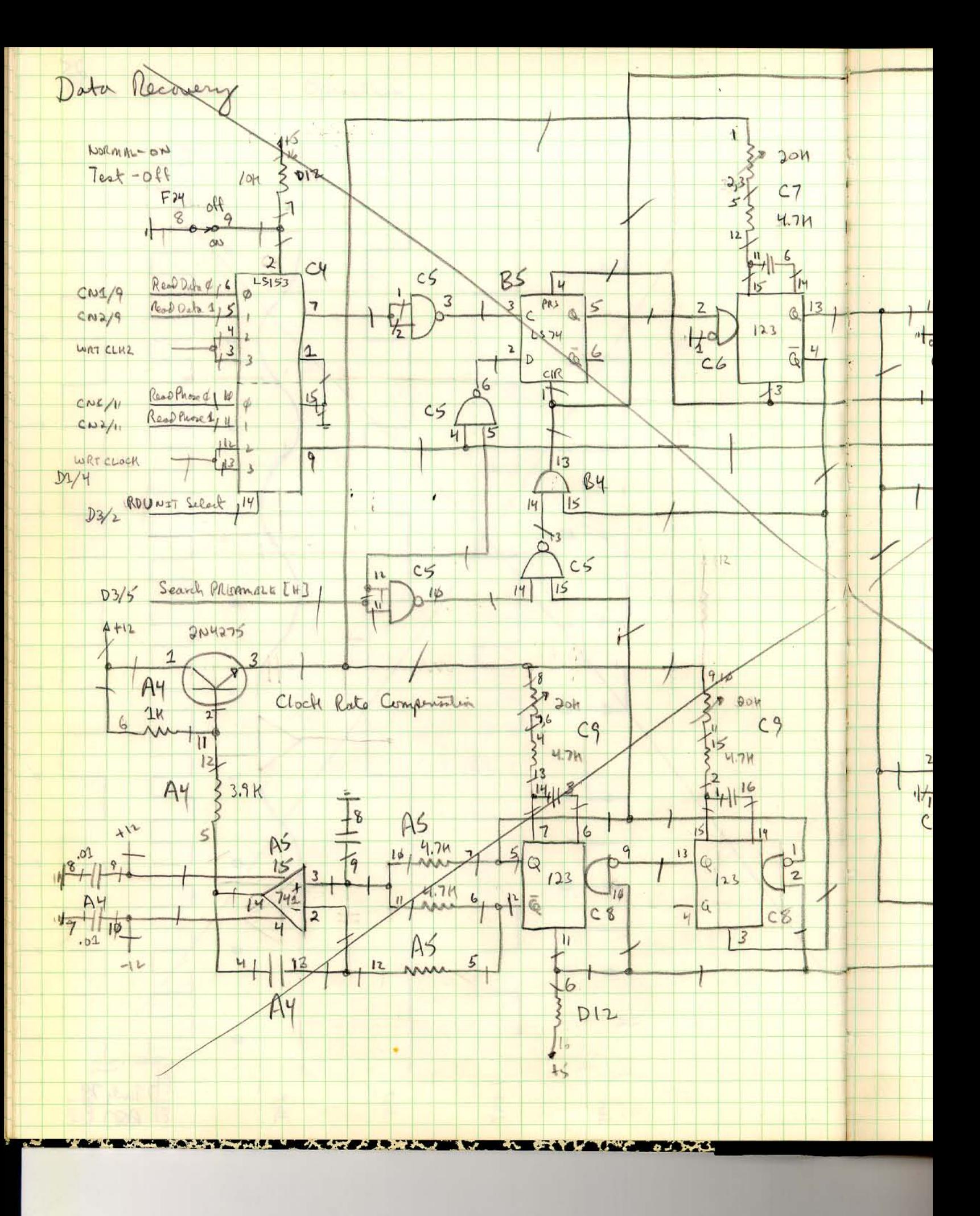

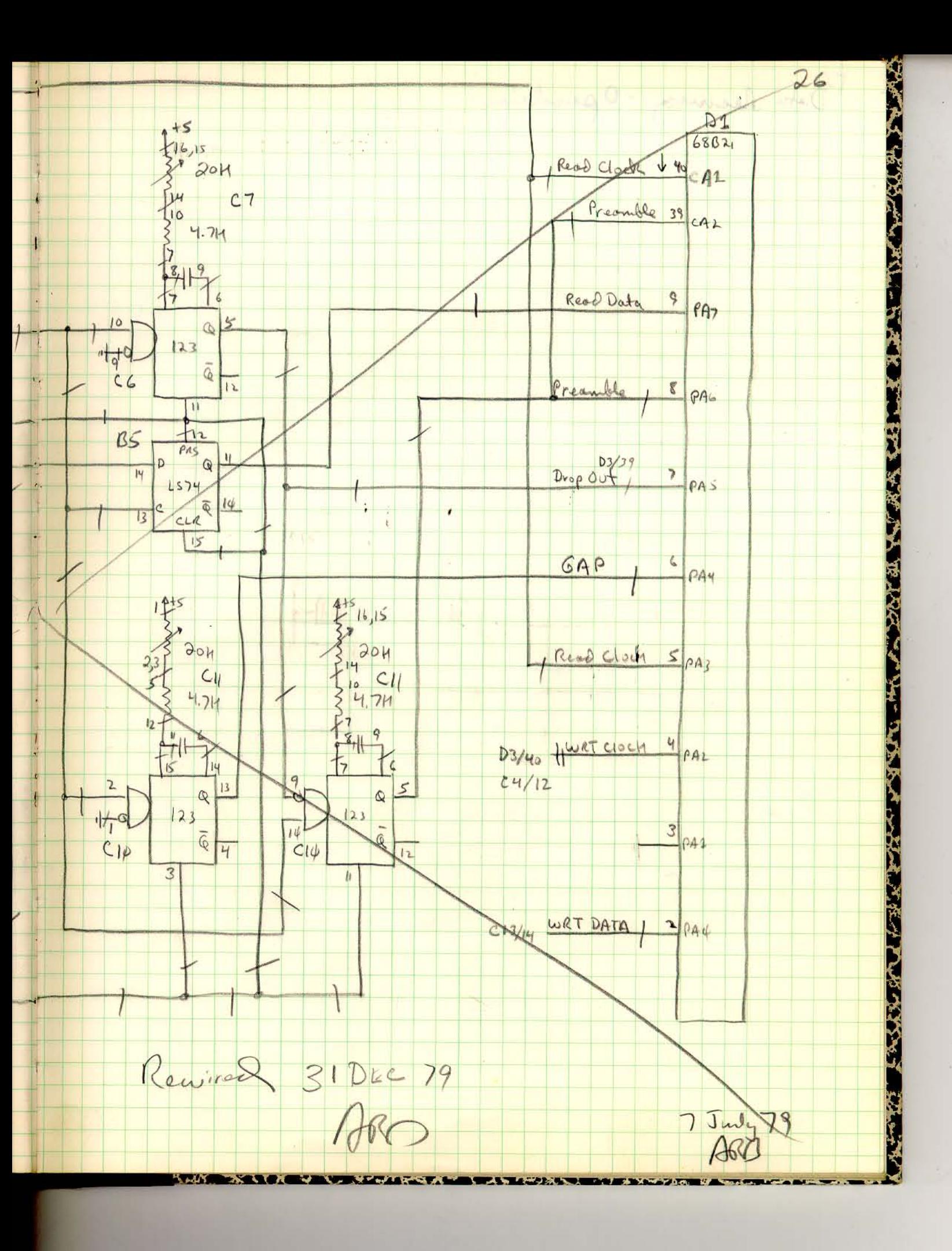

± 12 wet Paver Distribution

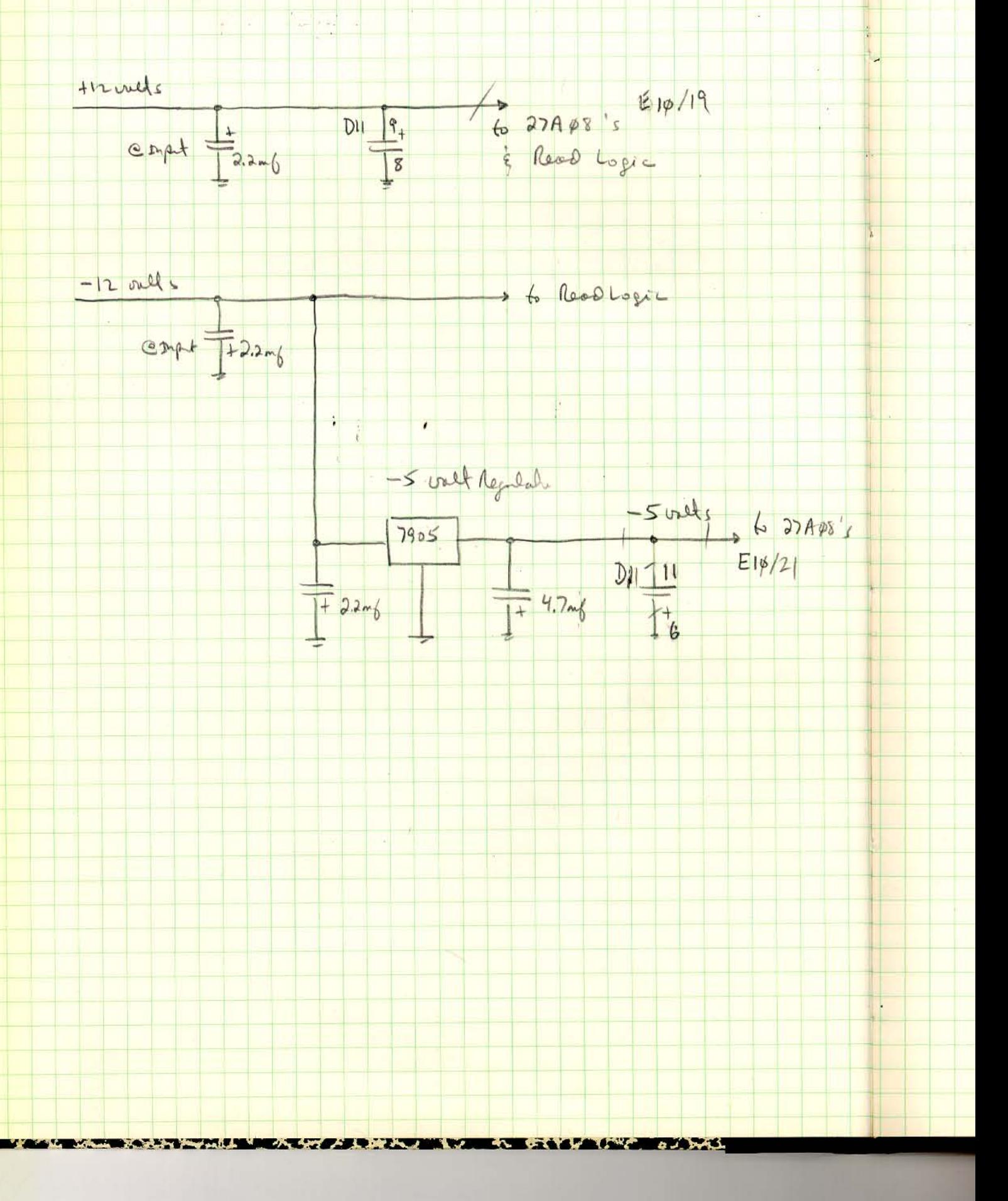

 $\sim$   $^{-1}$ 

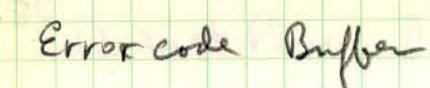

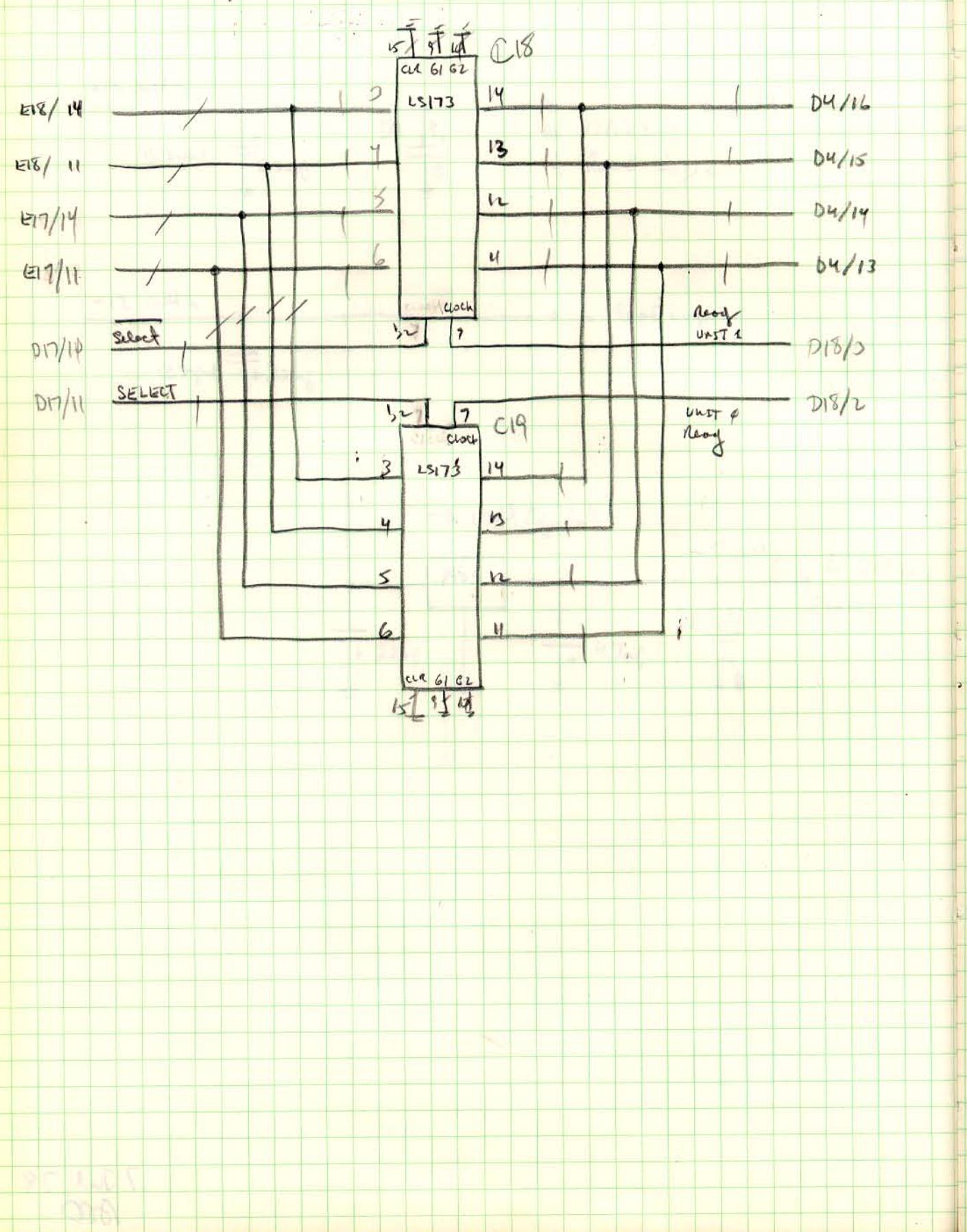

**1000731** 

 $\label{eq:12} \begin{array}{ccc} \frac{1}{2} & \frac{1}{2} & \frac{1}{2} & \frac{1}{2} \\ \frac{1}{2} & \frac{1}{2} & \frac{1}{2} & \frac{1}{2} & \frac{1}{2} \\ \frac{1}{2} & \frac{1}{2} & \frac{1}{2} & \frac{1}{2} & \frac{1}{2} \\ \frac{1}{2} & \frac{1}{2} & \frac{1}{2} & \frac{1}{2} & \frac{1}{2} \\ \frac{1}{2} & \frac{1}{2} & \frac{1}{2} & \frac{1}{2} & \frac{1}{2} \\ \frac{1}{2} & \frac{1}{$ 

 $\mathbf{I}$ 

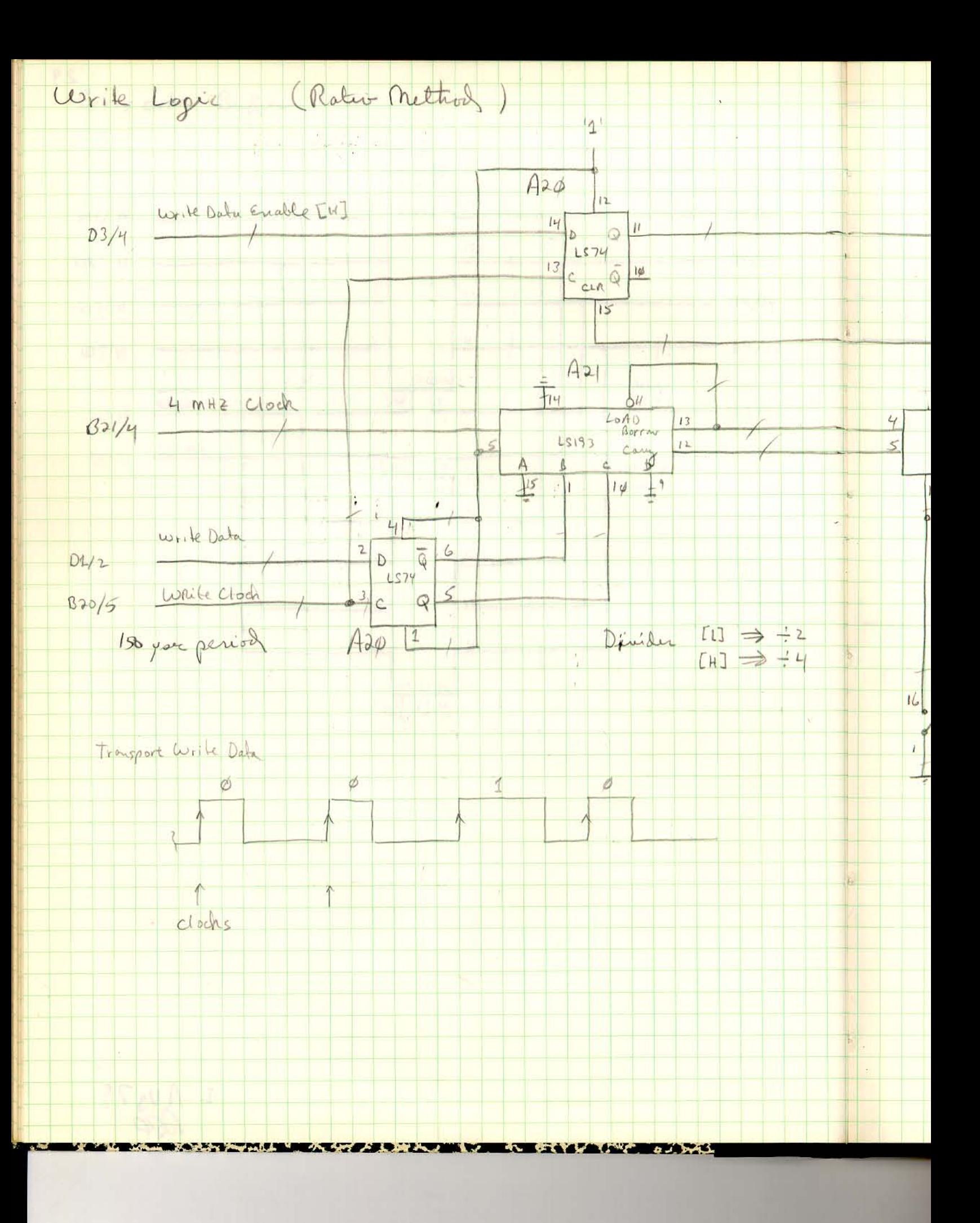

 $\sim$   $^{-1}$   $\sim$   $^{-1}$ 

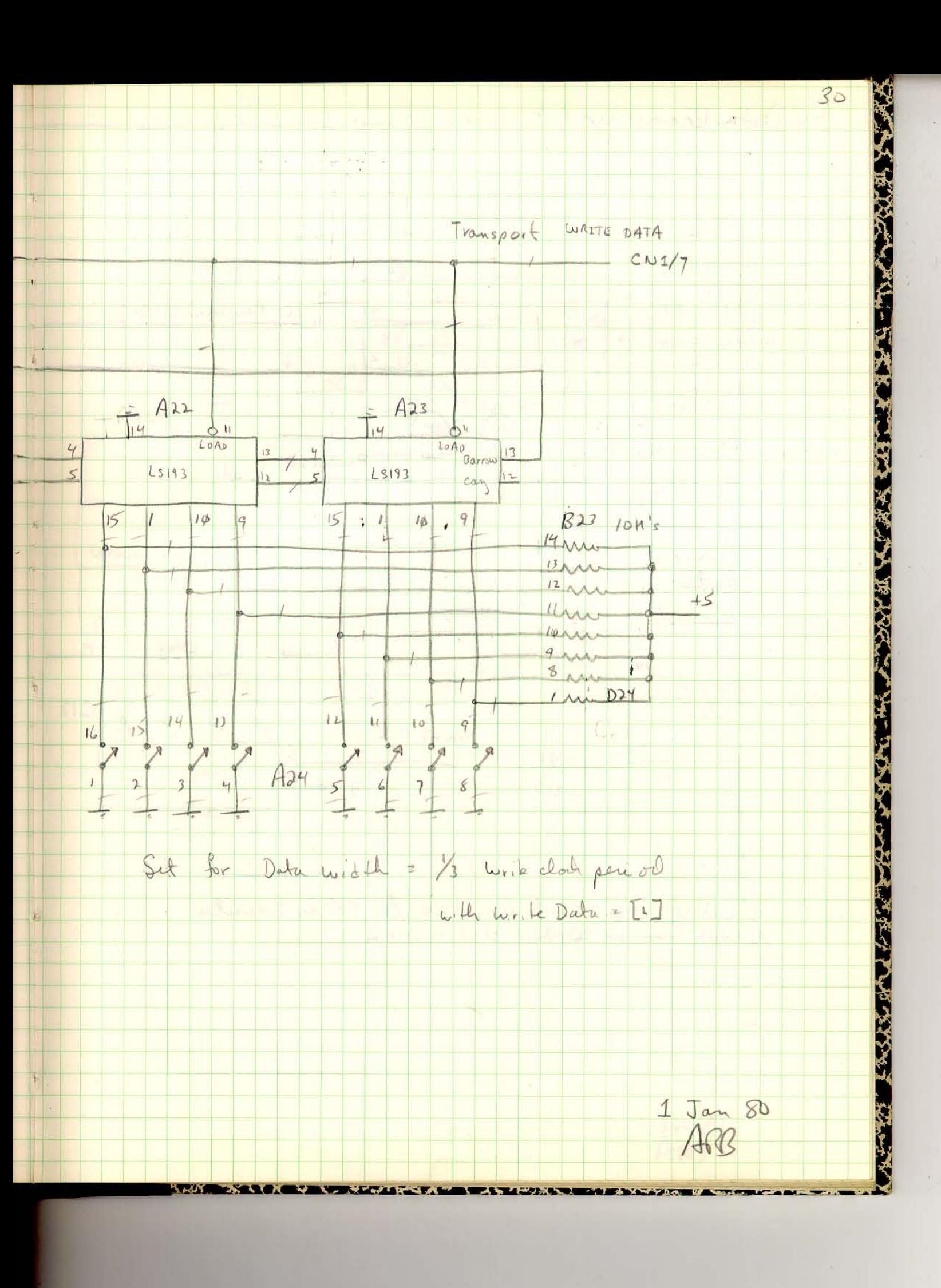

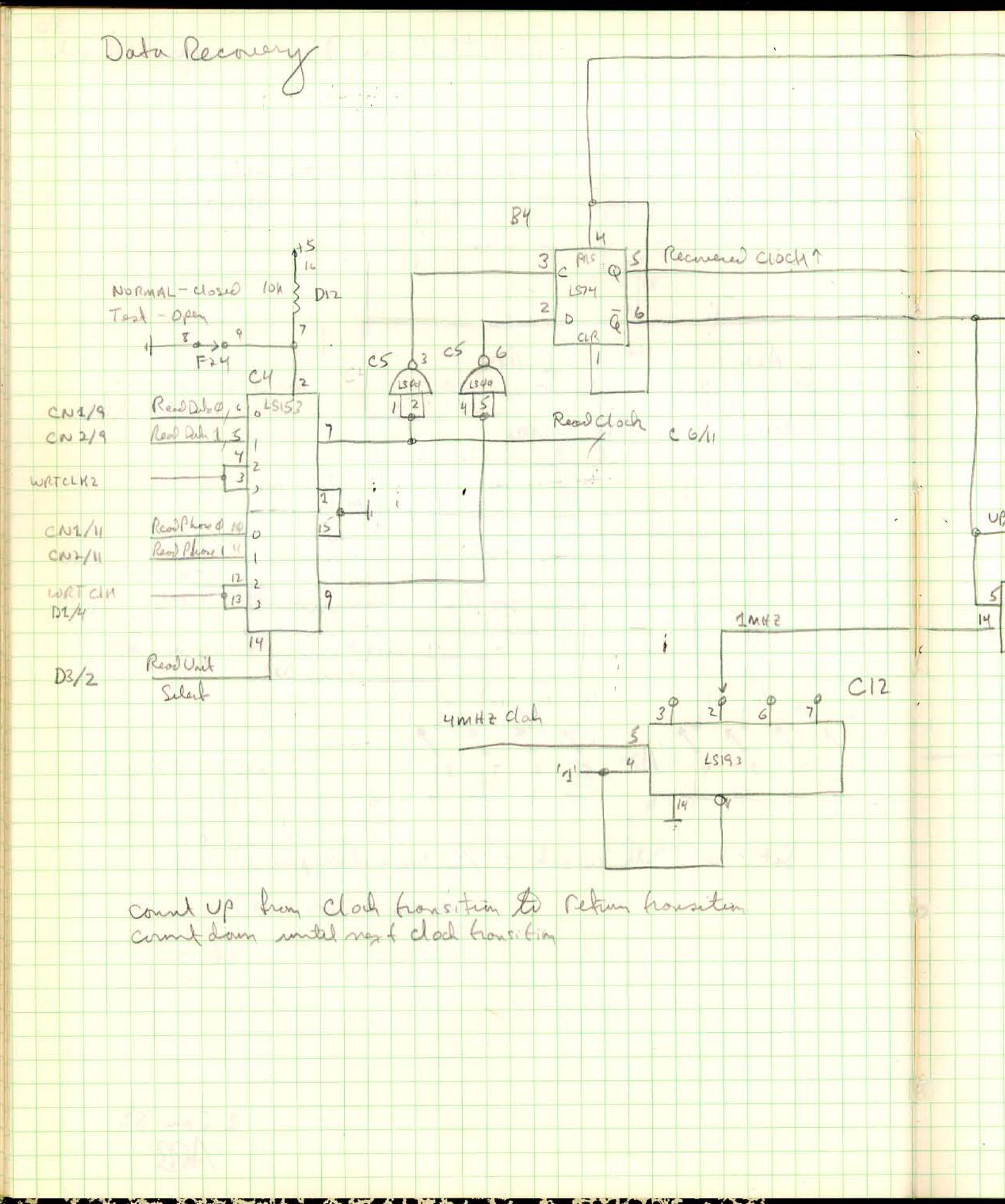

 $\sim 10^{10}$  keV

i,

 $\bullet$ 

 $\bar{\psi}$ 

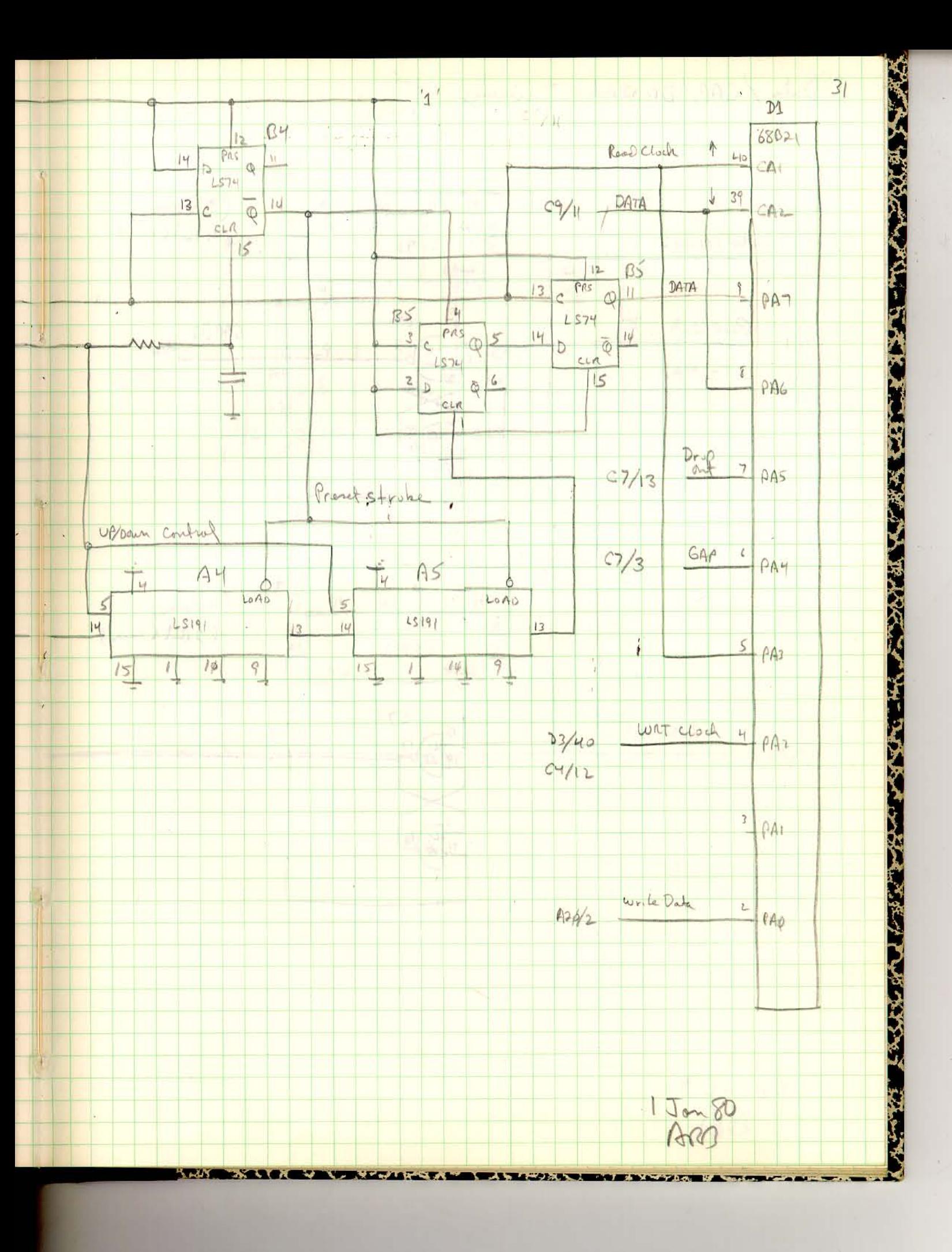

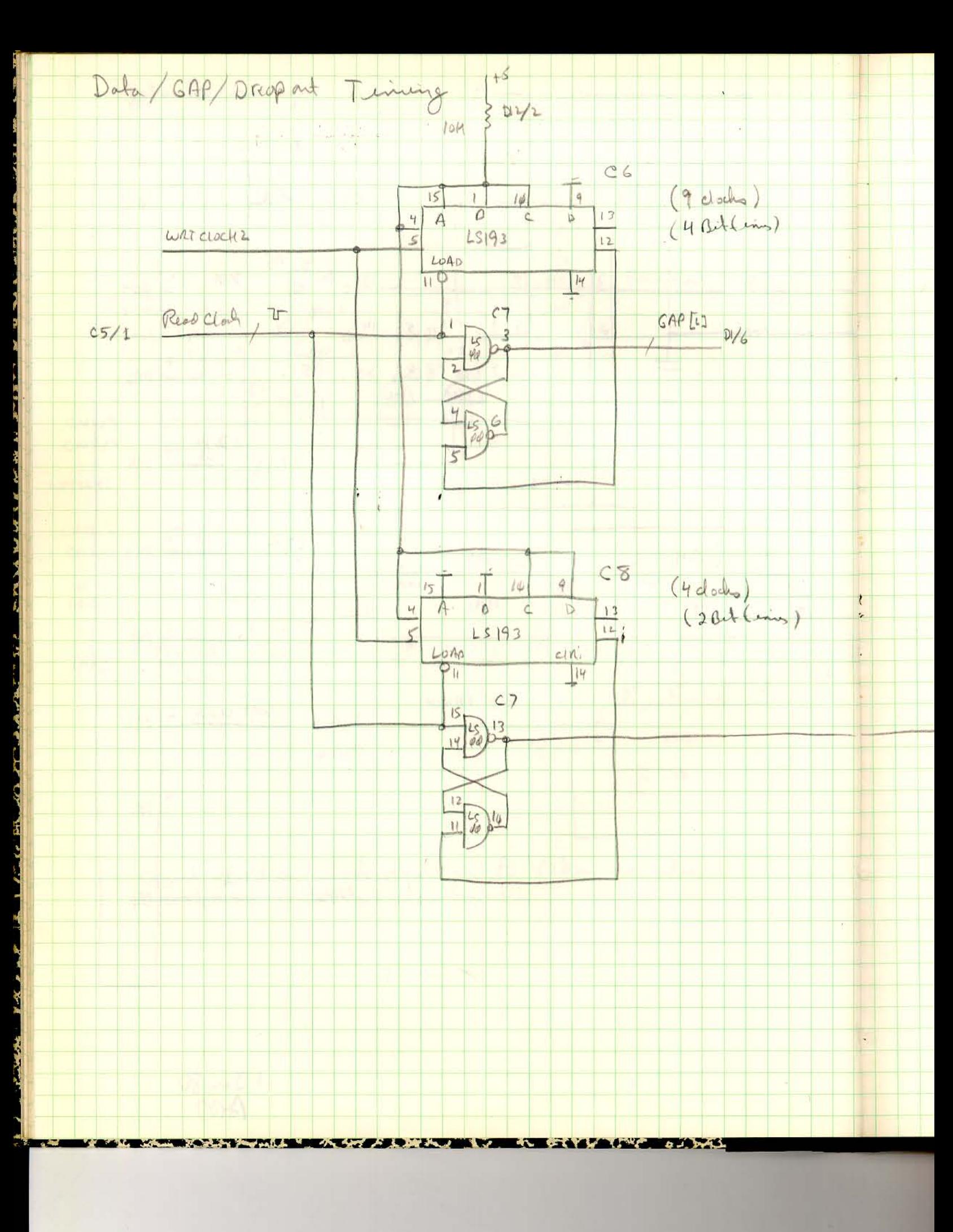

 $\omega_{\rm eff} = 1/\omega_{\rm c}$ 

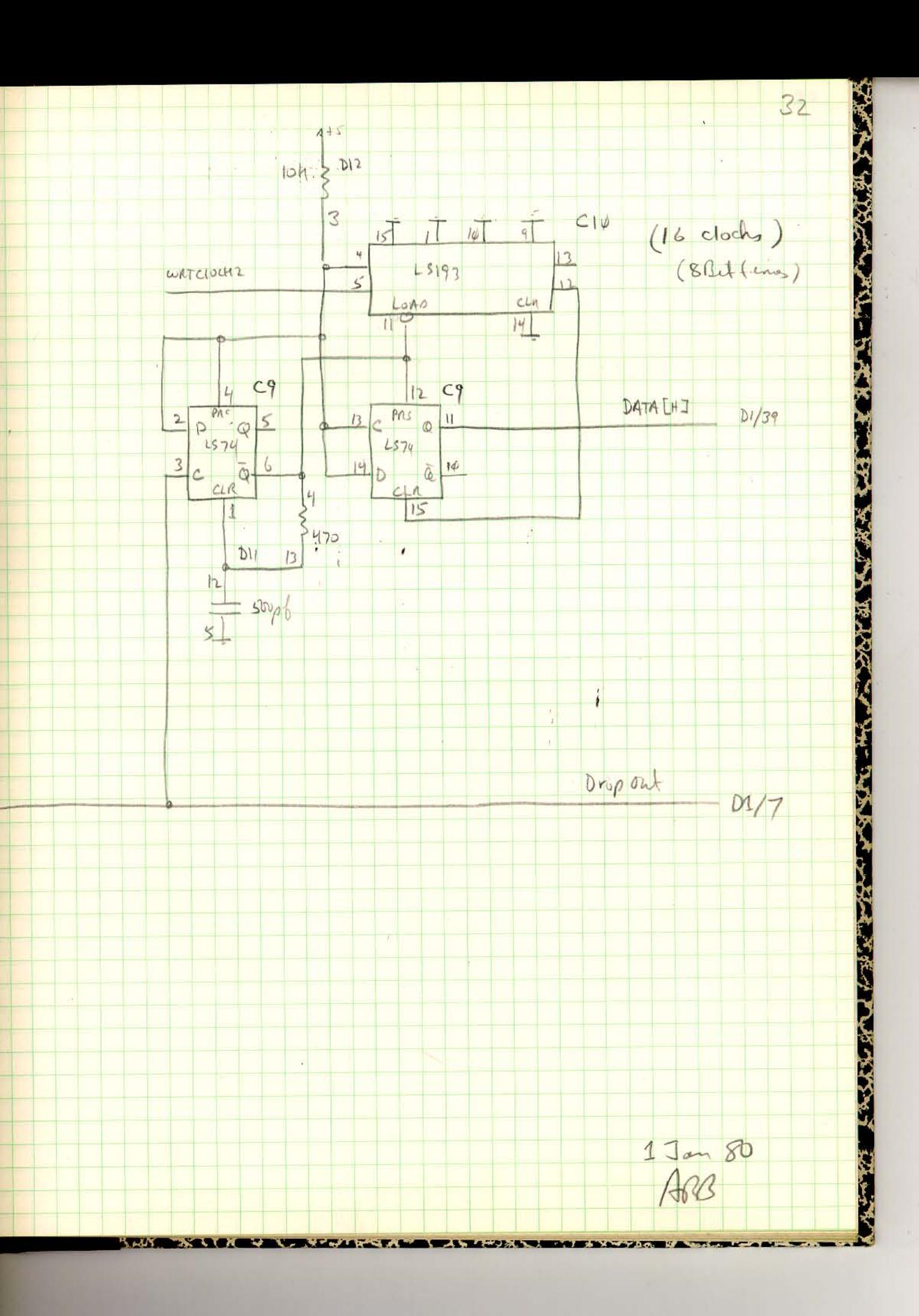

 $\sim$   $^{-1}$ 

12

T,

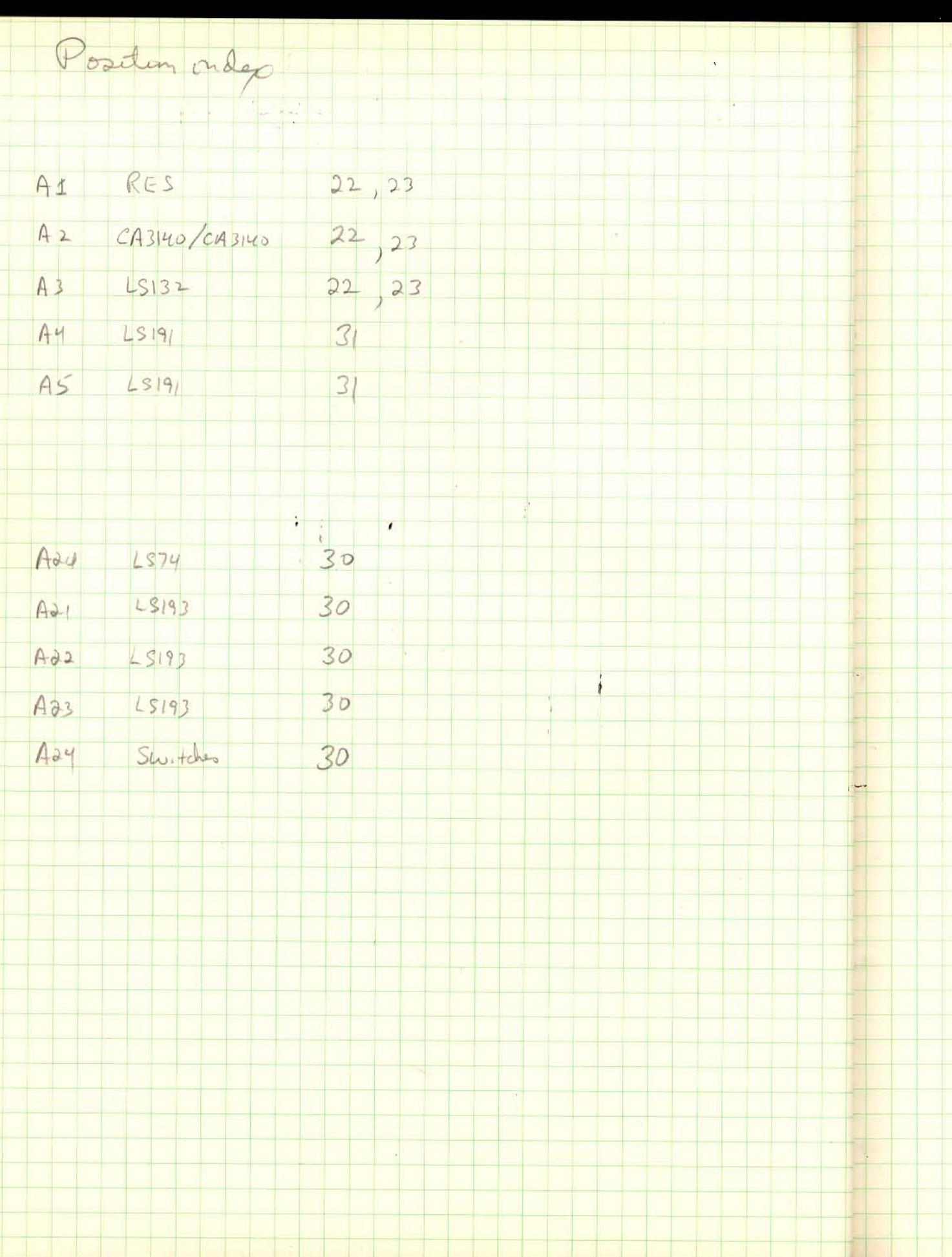

 $\frac{1}{2}$  and  $\frac{1}{2}$  . The  $\frac{1}{2}$ 

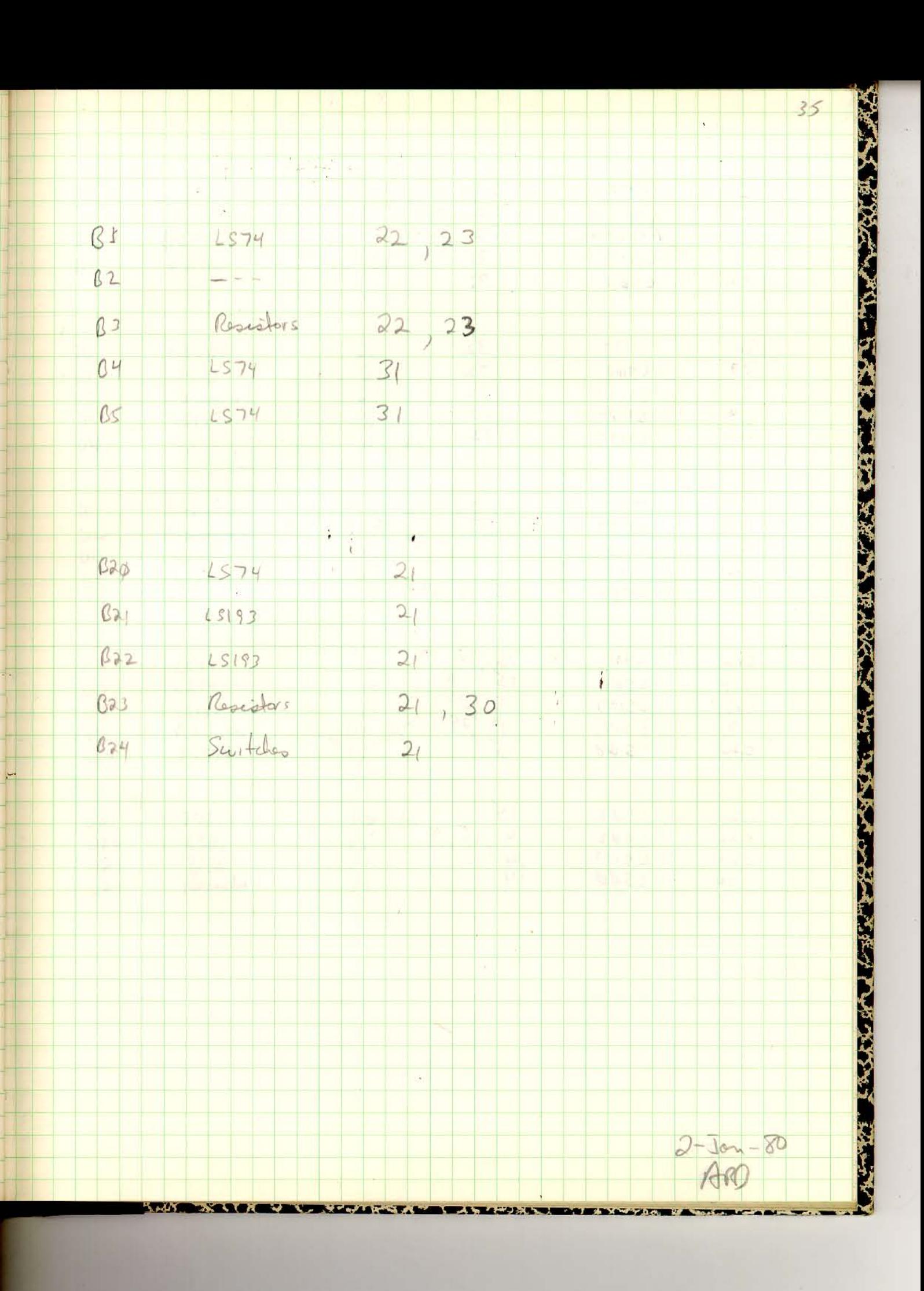

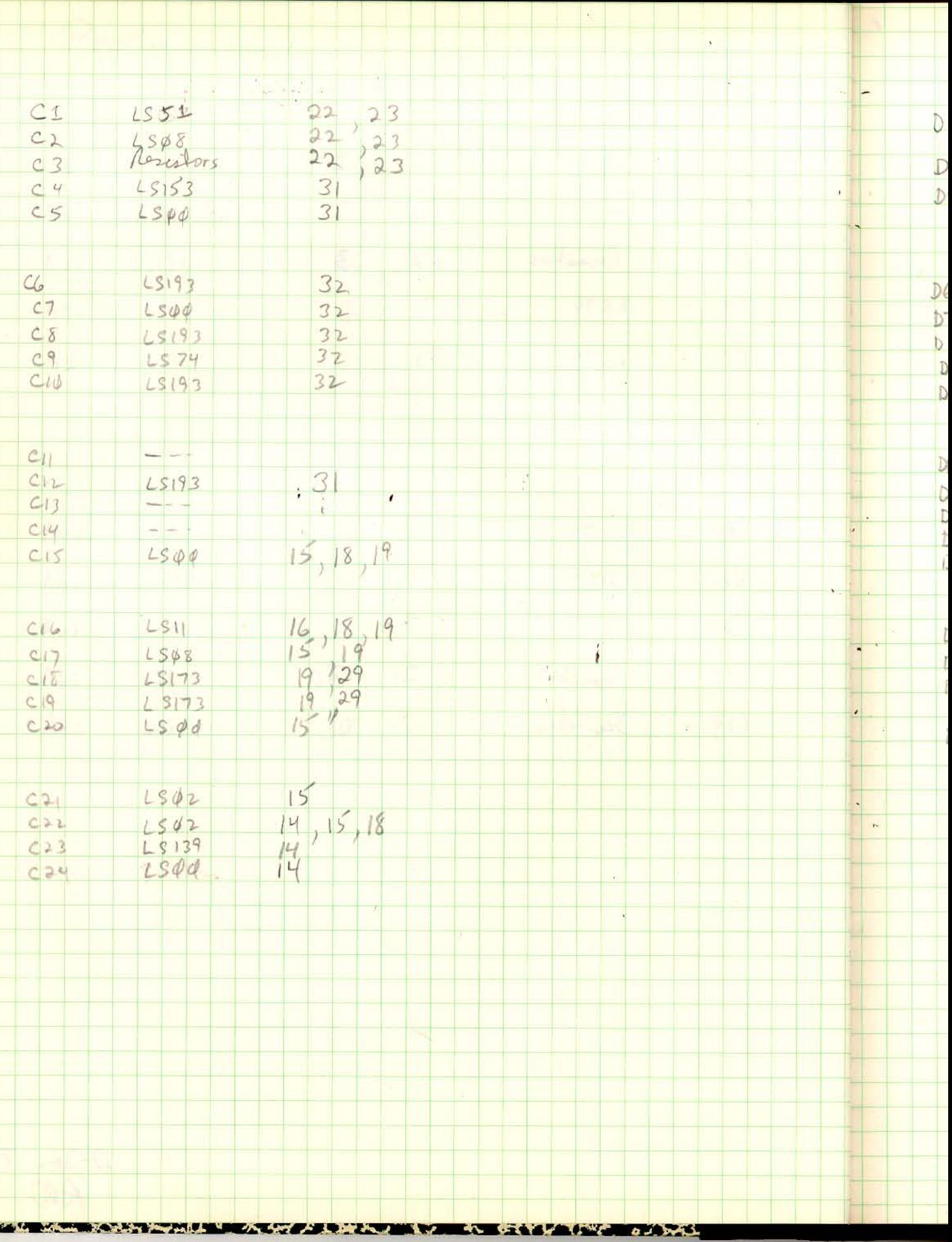

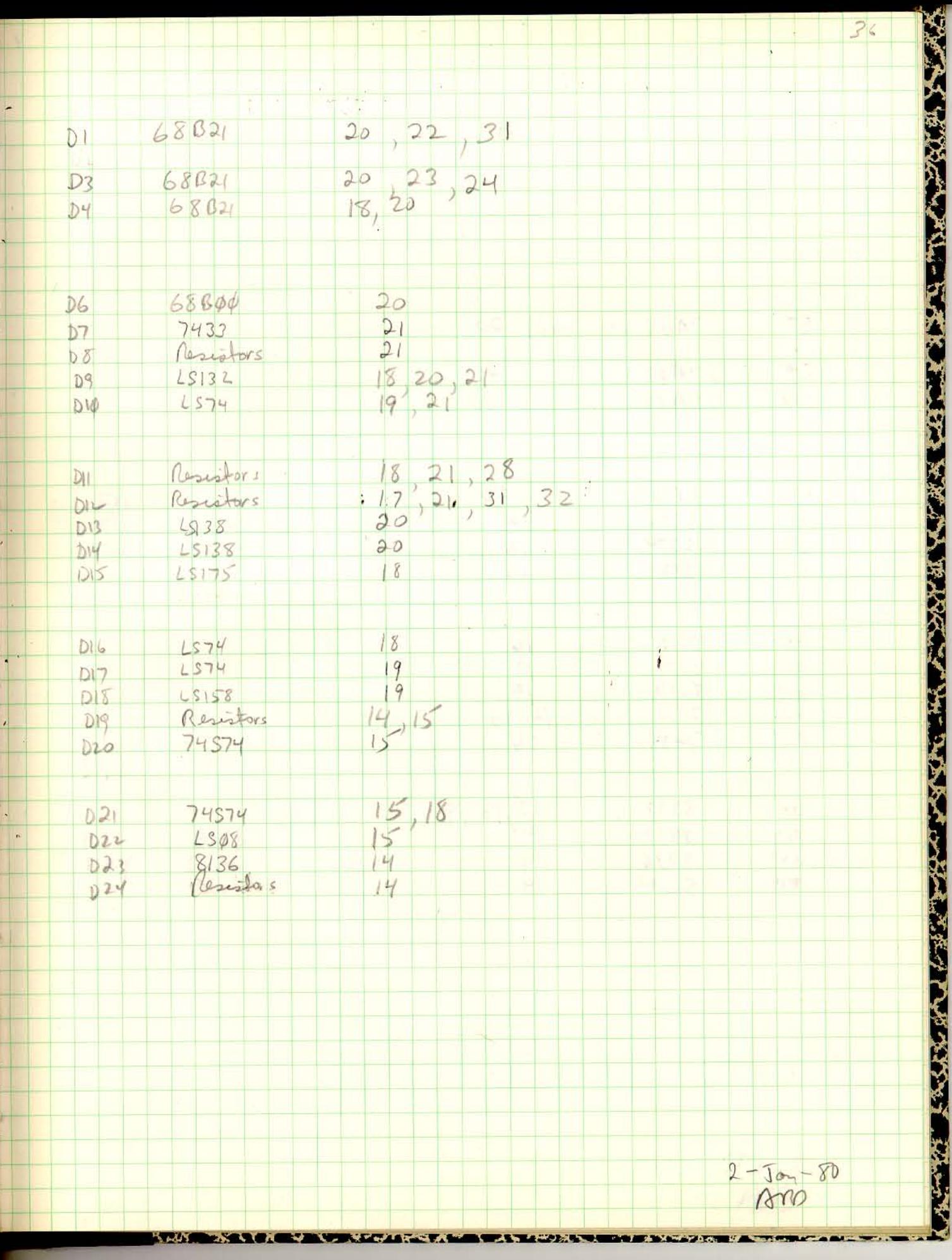

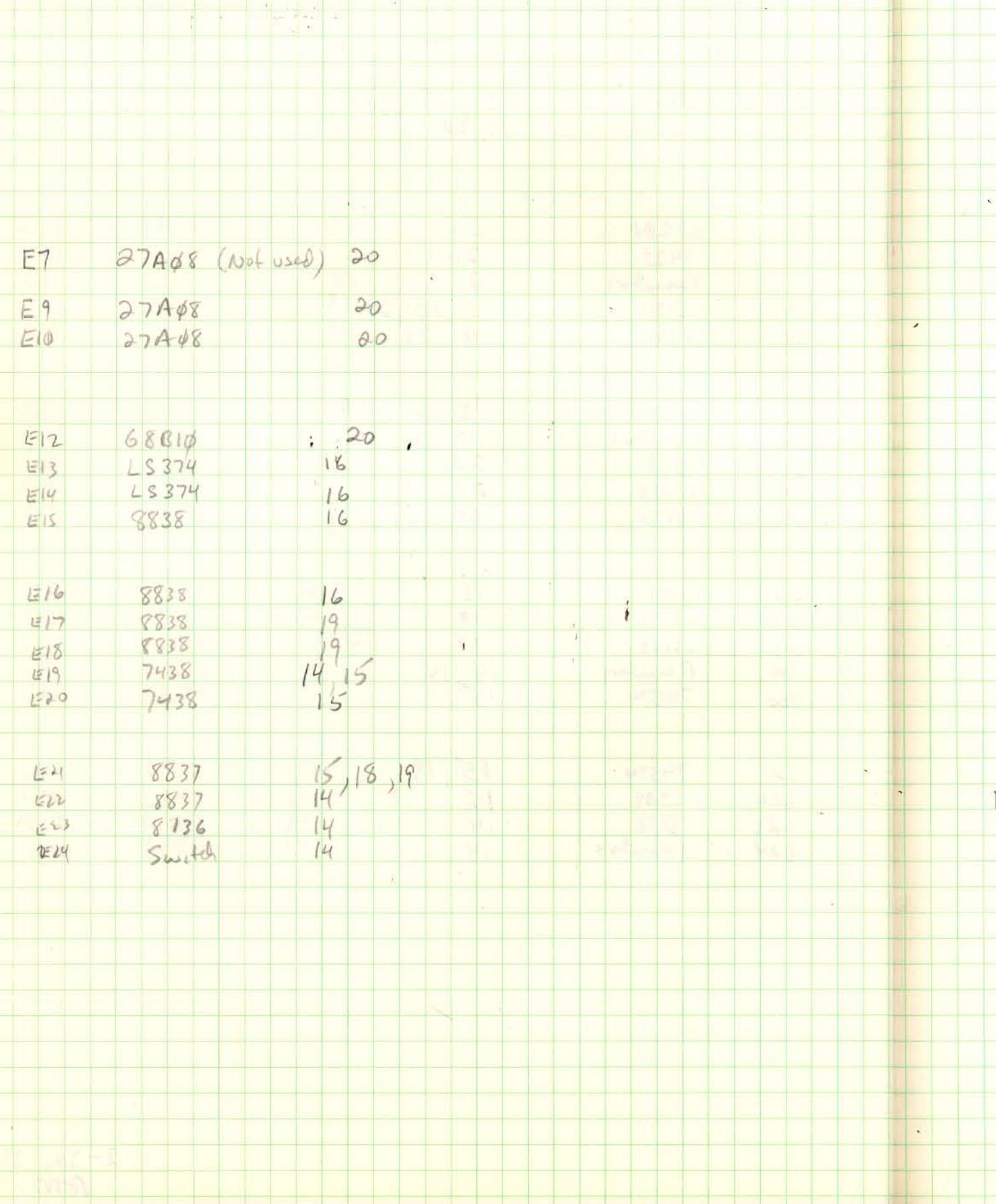

 $\overline{\phantom{a}}$ 

**BARRY AND MEATHER SPACE KW**  $\overline{\mathbf{A}}$ **Lite & A (s) Call a 78 745** y Yay **ANGER** 

 $\omega_{\rm{2D}}=100^{-12}$ 

 $\ddot{\bullet}$ 

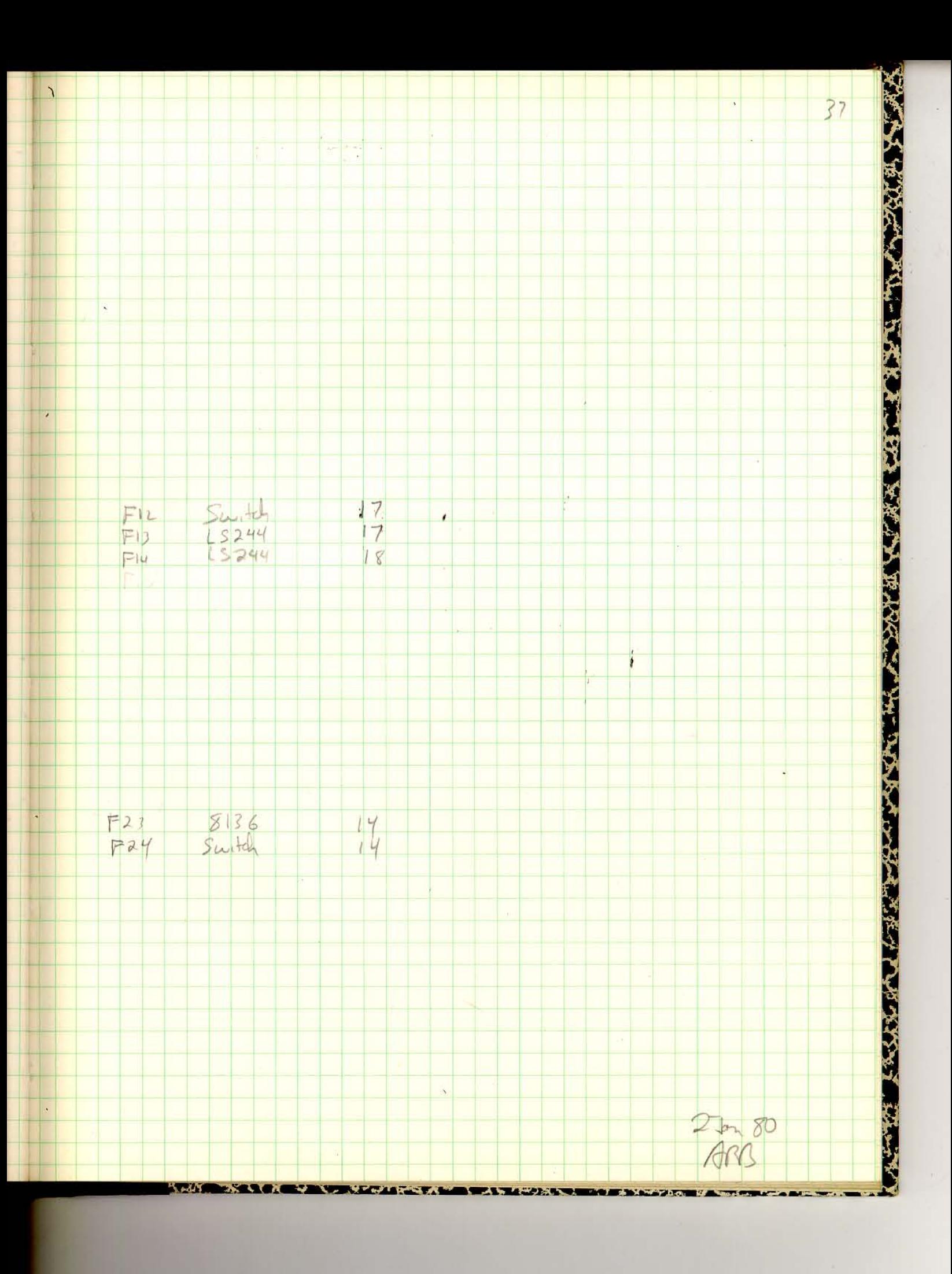

```
m6800.mac
```

```
.IIF NDF, M68 .NLIST ; CROSS-ASSEMBLER NOT LISTED
       ;DURING CHECKOUT DEFINE .M68 TO ENABLE LISTING
.IIF DF,.M68 .LIST SRC, SEQ, COM, MD, MC
\mathcal{L}^{\text{max}}\mathcal{L} ; and \mathcal{L} .TITLE M6800 CROSS-ASSEMBLER
\mathcal{L}^{\text{max}}.IIF DF,.M68 .SBTTL CROSS-ASSEMBLER INTRODUCTION
\mathcal{L}^{\text{max}}.ENABLE ABS
\mathcal{L}^{\text{max}} ;**************************************************************
 ;* *
        ;* MACRO PACKAGE FOR THE MOTOROLA 6800 MICROPROCESSOR *
        ;* TO RUN UNDER MACRO 11. *
 ;* *
        ;* BY ALAN R. BALDWIN *
 ;* *
        ;* V03 - OCTOBER 1980 *
 ;* *
 ;**************************************************************
\mathcal{L}^{\text{max}}\mathcal{L}^{\text{max}} ;THE FOLLOWING DIFFERENCES EXIST BETWEEN THIS CROSS-ASSEMBLER
        ;AND MOTOROLA'S M6800 ASSEMBLER
              ; LABELS MUST TERMINATE WITH A :
               ; COMMENTS START WITH A ;
        ; IMMEDIATE MODE IS DENOTED BY A SEPERATE ARGUMENT - #
\mathcal{L}^{\text{max}}\mathcal{L} ; and \mathcal{L} ;DEFINITION OF ASSEMBLER DIRECTIVES WITH DIFFERENCES
       ; END - USE . END<br>; EOU - USE =% END - USE .END END OF PROGRAM : EQU - USE = EQUATE SYMBOL : FCB = FCB
        ; FCB FORM SINGLE-BYTE CONSTANT
       ;<br>
FCC <ASCII CHRS> NO MORE THAN 10 ARGUMENTS<br>
FORM CONSTANT CHARACTERS
        ; FCC <ASCII CHRS> FORM CONSTANT CHARACTERS
        ; FDB FORM DOUBLE-BYTE CONSTANT
        ; NO MORE THAN 10 ARGUMENTS
        ; MON - NOT IMPLEMENTED RETURN TO MONITOR CONSOLE
       ; WAM - USE .SBTTL PROGRAM NAME
        ; OPT - NOT IMPLEMENTED OPTION
 ; ORG ORIGIN
 ; PAGE - USE .PAGE ADVANCE LISTING TO TOP OF PAGE
       ; RMB RESERVE MEMORY BYTES
               ; SPC - NOT IMPLEMENTED SPACE N LINES
\mathcal{L} ; and \mathcal{L}\mathcal{L}^{\text{max}} ;PROCESSOR CONDITION CODE REVIEW
       \mathfrak{c} 0 - CARRY BIT (C)
        ; 1 - OVERFLOW BIT (V)
       ; 2 - \text{ZERO BIT (Z)} ; 3 - NEGATIVE BIT (N)
        ; 4 - INTERRUPT MASK BIT (I)
        ; 5 - HALF CARRY BIT (H)
              6 - ALWAYS 1
        ; 7 - ALWAYS 1
\mathcal{L}^{\text{max}}.IIF DF,.M68 .PAGE
.IIF DF,.M68 .SBTTL SINGLE BYTE 'INHERENT' INSTRUCTIONS
\mathcal{L}^{\text{max}}.MACRO AINST H,I
  .MACRO H
  .NLIST SRC
  .BYTE I
 .LIST SRC
  .ENDM
.ENDM AINST
       ;
        ;
    ;MNEMONIC OPCODE ;OPERATION
AINST NOP, 1 ;DO NOTHING
AINST TAP, 6 iA TO CC'S
AINST TPA, 7 ;CC'S TO A
AINST INX, 10 ;INCREMENT INDEX REGISTER
AINST DEX, 11 ;DECREMENT INDEX REGISTER
AINST CLV, 12 ;CLEAR V BIT
```
m6800.mac

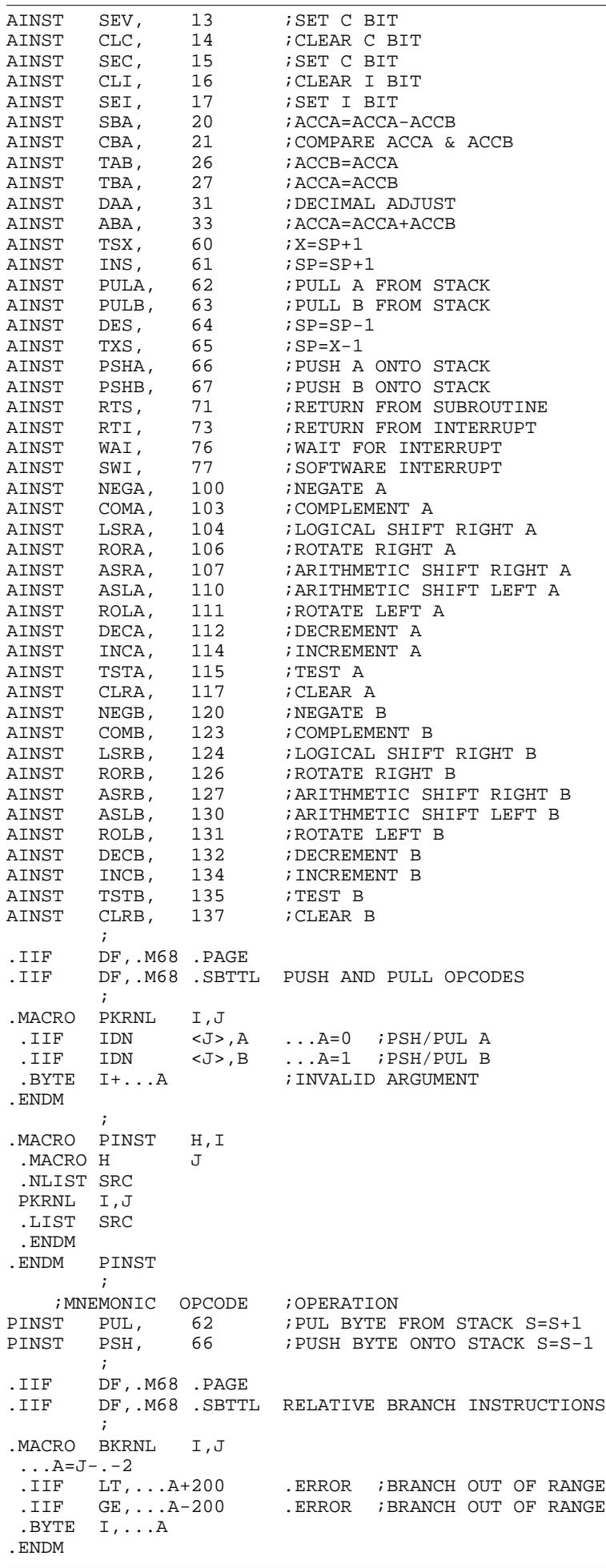

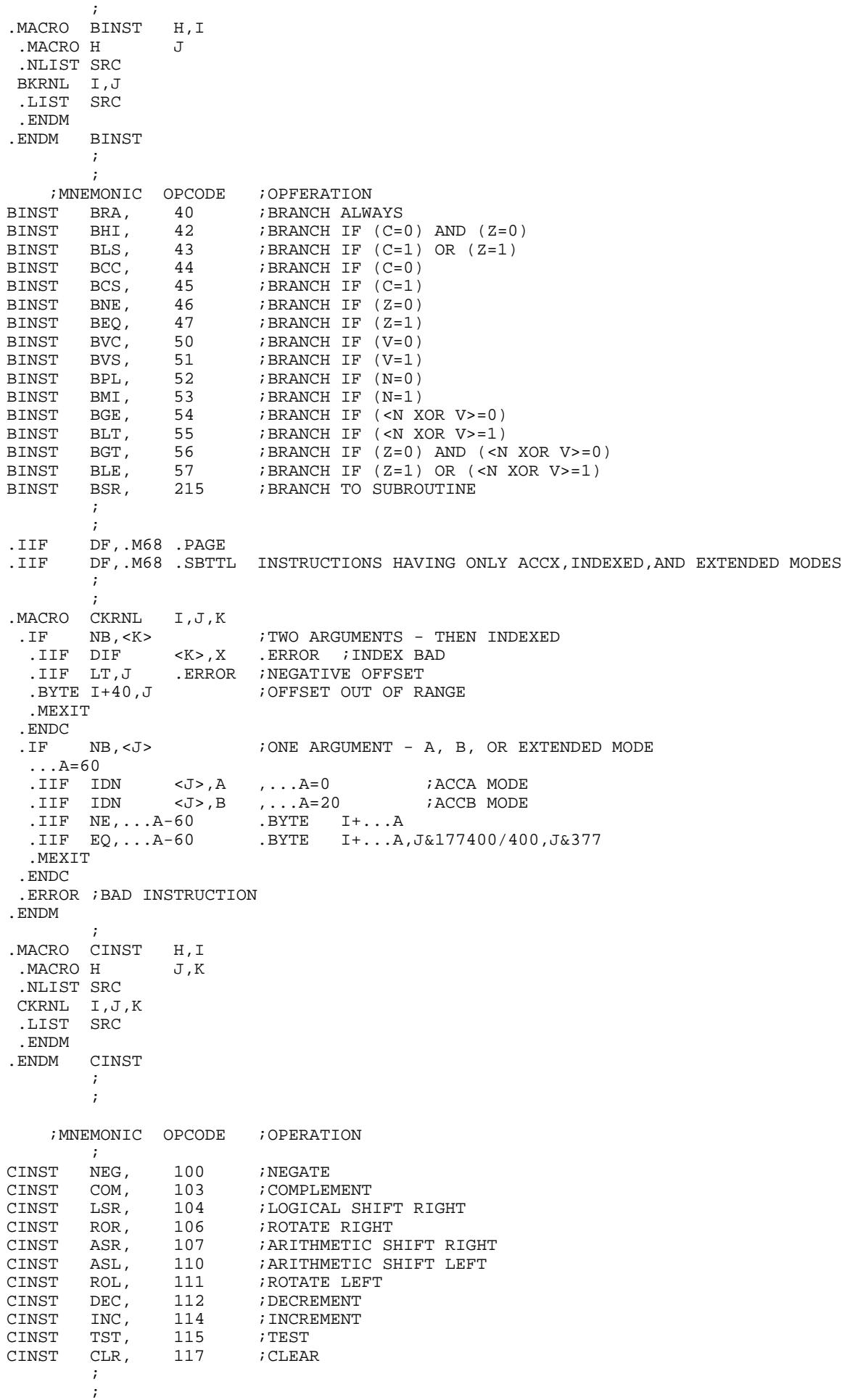

```
m6800.mac
```

```
\mathcal{L}^{\text{max}}.IIF DF,.M68 .PAGE<br>IIF DF,.M68 .SBTTI.
      DF,.M68 .SBTTL JUMP AND JSR INSTRUCTIONS
\mathcal{L}^{\text{max}}.MACRO DKRNL I,J,K
 .IF NB,<K> ;TWO ARGUMENTS - INDEXED MODE .IIF DIF <K>,X .ERROR ;BAD INDEX
  ...<br>IIF DIF <K>,X.<br>IIF LT,J
                           .ERROR ;NEGATIVE OFFSET
   .BYTE I+40,J ;OFFSET TOO LARGE
   .MEXIT
  .ENDC
  .IF NB,<J> ;ONE ARGUMENT - EXTENDED MODE
   .BYTE I+60,J&177400/400,J&377
   .MEXIT
  .ENDC
  .ERROR ;BAD INSTRUCTION
.ENDM
\mathcal{L}^{\text{max}}.MACRO DINST H,I
 . MACRO H J, K
  .NLIST SRC
  DKRNL I,J,K
  .LIST SRC
  .ENDM
.ENDM DINST
        \mathbf{i} ;
      ;MNEMONIC OPCODE ;OPERATION
DINST JMP, 116 ;JUMP<br>DINST JSR, 215 ;JUMP
                           ; JUMP TO SUBROUTINE
          ;
\mathcal{L}^{\text{max}}.IIF DF,.M68 .PAGE<br>IIF DF,.M68 .SBTTI.
      DF,.M68 .SBTTL ALL ACCX INSTRUCTIONS
          ;
.MACRO EKRNL I,J,K,L
 \dotsA=-1<br>.IIF I
 .IIF IDN <J>,A ,...A=0 ;ACCA MODE<br>IIF IDN <J>,B ,...A=100 ;ACCB MODE
                  .IIF IDN <J>,B ,...A=100 ;ACCB MODE
  .IF GE, \ldots A<br>.IF NB, <b>L</b>IF NB, < L> \le K>,# : CHECK IMMEDIATE \le IMMEDIATE
 .IF IDN <K>,# ;CHECK IMMEDIATE
 .IIF EQ <I>-207 ,.ERROR ;STA #
     BYTE I^+ \ldots A_L .MEXIT
     .ENDC
 .IF IDN <L>,X ;CHECK INDEXED
 .IIF LT,K .ERROR ;NEGATIVE OFFSET
     .BYTE I^+ \dots A + 40, K ; OFFSET TOO LARGE
      .MEXIT
    .ENDC<br>.ERROR
                 ; BAD INSTRUCTION
     .MEXIT
   .ENDC<br>.IF NB,<K>
                TWO ARGS - DIRECT/EXTENDED<br>EQ,K&177400 .BYTE I+...A+20,K
     .IIF EQ,K&177400 .BYTE I+...A+20,K
                                    .BYTE I+...A+60,K&177400/400,K&377 .MEXIT
    .ENDC
   .ENDC
  .ERROR ;BAD INSTRUCTION
.ENDM
\mathcal{L}^{\text{max}}.MACRO EINST H,I
  .MACRO H J,K,L
  .NLIST SRC
  EKRNL I,J,K,L
  .LIST SRC
  .ENDM
.ENDM EINST
       \mathbf{i} ;
      ;MNEMONIC OPCODE ;OPERATION
EINST SUB, 200 ;SUBTRACT<br>EINST CMP, 201 ;COMPARE
EINST CMP, 201 ; COMPARE<br>EINST SBC, 202 ; SUBTRAC
                           ; SUBTRACT WITH CARRY
```
m6800.mac

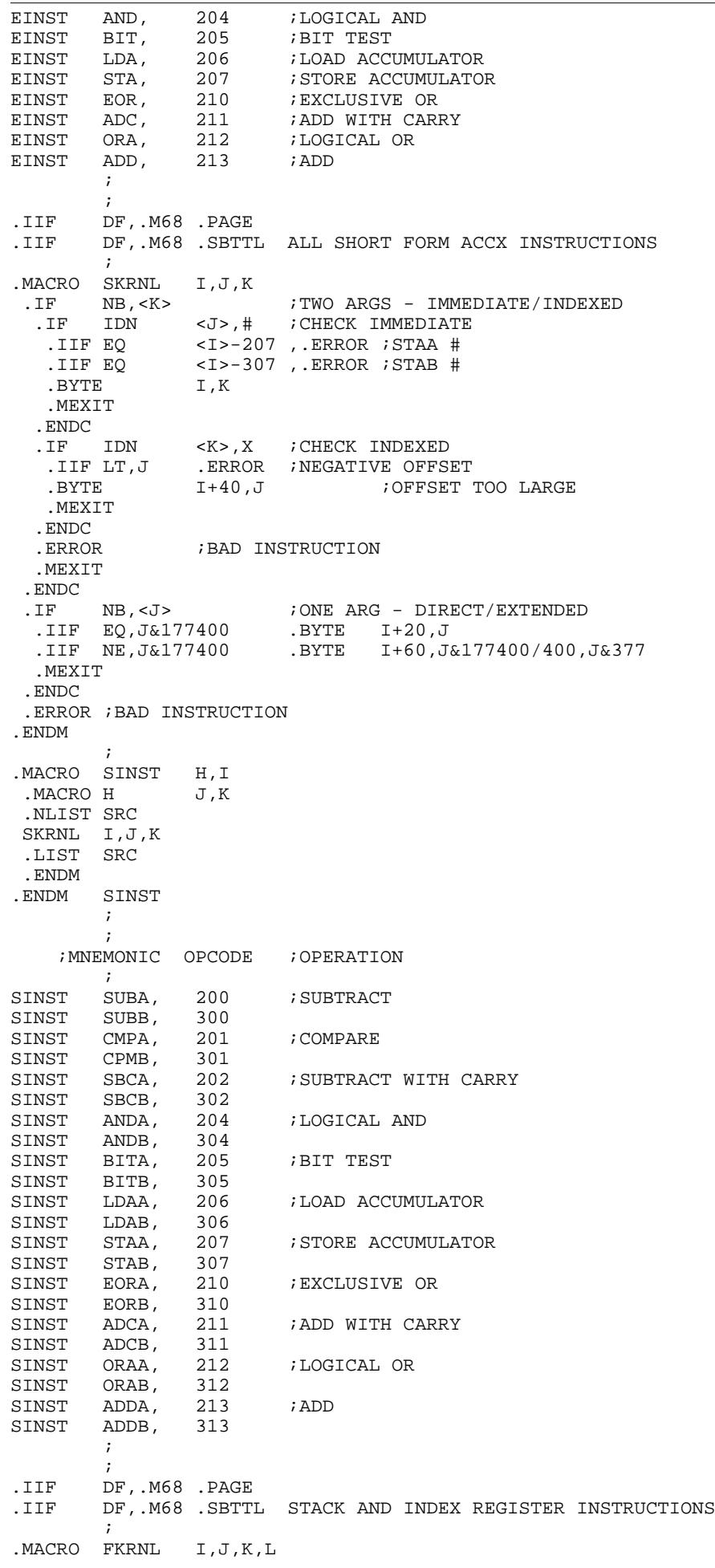

```
.IF B,<K> ;ONE ARG - DIRECT/EXTENDED MODE
  .IF NB, <J><br>.IIF NE, J&177400
                            .BYTE I+60,J&177400/400,J&377<br>.BYTE I+20,J
   .IIF EQ, J&177400
    .MEXIT
   .ENDC
   .ERROR ;BAD INSTRUCTION
   .MEXIT
 .ENDC<br>.IF
  IF IDN <J>,# ;IMMEDIATE MODE<br>.IIF EQ <I>-217,.ERROR ;STS #
 .IIF EQ <I>-217 ,.ERROR ;STS #
 .IIF EQ <I>-317 ,.ERROR ;STX #
   .IIF NB,<L> .BYTE I,K,L
                  .IIF B,<L> .BYTE I,K&177400/400,K&377
   .MEXIT
  .ENDC
 I.F B, <b>L</b>. IF NB, <b>K</b>.IF IDN <K>,X ;INDEXED<br>IIF LT,J .ERROR ;NEGATIV.
    .IIF LT,J .ERROR ;NEGATIVE OFFSET<br>BYTE I+40.J
                   J+40,J .MEXIT
    .ENDC
   .ENDC
  .ENDC
  .ERROR ;BAD INSTRUCTION
.ENDM
\mathcal{L}^{\text{max}}.MACRO FINST H,I
  .MACRO H J,K,L
  .NLIST SRC
  FKRNL I,J,K,L
  .LIST SRC
.ENDM<br>.ENDM
        FINST ;
           ;
      ;MNEMONIC OPCODE ;OPERATION
         \cdot ;
FINST CPX, 214 ;COMPARE TO INDEX<br>FINST LDS, 216 ;LOAD STACK REGIS'
FINST LDS, 216 ;LOAD STACK REGISTER
                             ;LOAD INDEX REGISTER
FINST STS, 217 ;STORE STACK REGISTER<br>FINST STX, 317 ;STORE INDEX REGISTER
                         ; STORE INDEX REGISTER
\mathcal{L}^{\text{max}}\mathcal{L} ; and \mathcal{L}\mathcal{L}^{\text{max}}IIF DF,.M68.PAGE.<br>IIF DF,.M68.SBTTI.
         DF,.M68 .SBTTL ASSEMBLER DIRECTIVES
\mathcal{L}^{\text{max}}.MACRO FCB A,B,C,D,E,F,G,H,I,J
.NLIST<br>.IIF
         NB, <A> .BYTE A
  .IIF NB,<B> .BYTE B
  .IIF NB,<C> .BYTE C
  .IIF NB,<D> .BYTE D
 .IIF NB,<E> .BYTE E
 .IIF NB,<F> .BYTE F
  .IIF NB,<G> .BYTE G
  .IIF NB,<H> .BYTE H
 BYTE .IIF NB,<I> .BYTE .<br>IIF NB.<J> .BYTE
         NB,<J> .BYTE J<br>SRC
. LIST
.ENDM FCB
\mathcal{L}^{\text{max}}.MACRO FCC H
.NLIST SRC<br>.ASCII /H/
.ASCII
.LIST SRC<br>.ENDM FCC
. ENDM
           ;
.MACRO FDB A,B,C,D,E,F,G,H,I,J
.NLIST SRC
  .IIF NB,<A> .BYTE A&177400/400,A&377
 .IIF NB,<B> .BYTE B&177400/400,B&377<br>IIF NB,<C> .BYTE C&177400/400,C&377.
                            .IIF NB,<C> .BYTE C&177400/400,C&377
```
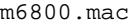

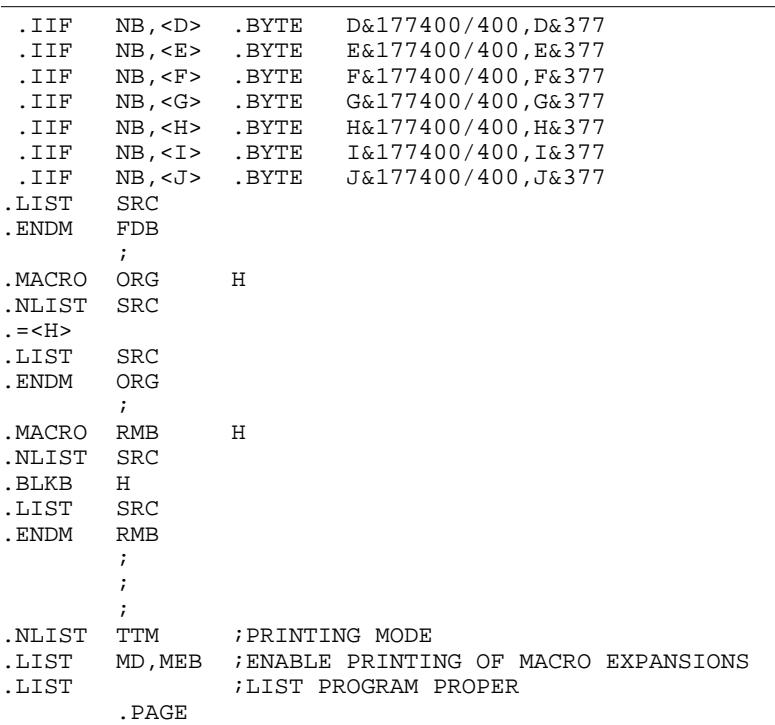

```
 .TITLE DUAL CASSETTE DRIVE SOFTWARE
\mathcal{L}^{\text{max}} ;********************************************************
 ;* *
, \star *
        ;* THIS SOFTWARE IS FOR A DUAL CASSETTE *
        ;* DRIVE SYSTEM UTILIZING A MOTOROLA M68B00 *
        ;* MICROPROCESSOR. *
 ;* *
 ;* *
 ;* WRITTEN BY ALAN R. BALDWIN *
 ;* JULY 1979 *
        ;* COMPLETED JANUARY 1980 *
, \star *
 ;********************************************************
\mathcal{L}^{\text{max}}\mathcal{L}^{\text{max}} .PAGE
        .SBTTL SPECIAL MACRO'S
\mathcal{L}^{\text{max}} .MACRO SETBIT I,J
 LDA A I
 ORA A #,J
        STA A I
        .ENDM SETBIT
\mathcal{L}^{\text{max}} ;
        .MACRO CLRBIT I,J
        LDA A I
        AND A #,377-J
       STA A<br>ENDM
              CLRBIT
\mathcal{L}^{\text{max}}\mathcal{L}^{\text{max}} .MACRO BITTST I,J
       LDA A I<br>BIT A #,J
       BIT A
        .ENDM BITTST
\mathcal{L} ; and \mathcal{L} ;
        .MACRO STRBL I,J
       LDA A
        AND A #,377-J
       STA A
       ORA A #,J<br>STA A I
       STA A<br>ENDM
              STRBL
\mathcal{L}^{\text{max}}\mathcal{L}^{\text{max}} .MACRO STRBH I,J
       LDA A I<br>ORA A #,J
       ORAA #,<br>STAA I
       STA A<br>AND A
              #,377-J<br>I
       STA A
        .ENDM STRBH
\mathcal{L}^{\text{max}}\mathcal{L}^{\text{max}} .PAGE
        .MACRO SETBTX I,J
       \begin{array}{lll}\n\text{LDA} & \text{A} & \text{I}, \text{X} \\
\text{ORA} & \text{A} & \text{H}, \text{J}\n\end{array}ORA A #,J<br>STA A I,X
       STA A
        .ENDM SETBTX
\mathcal{L}^{\text{max}} ;
       .MACRO CLRBTX I,J<br>LDA A I,X<br>AND A <sup># 277</sup>
       LDA AAND A \#, 377-J<br>STA A I, X
       STA A<br>.ENDM
              .ENDM CLRBTX
        ;
\mathcal{L}^{\text{max}} .MACRO BTTSTX I,J
        LDA A I,X
```
BIT A

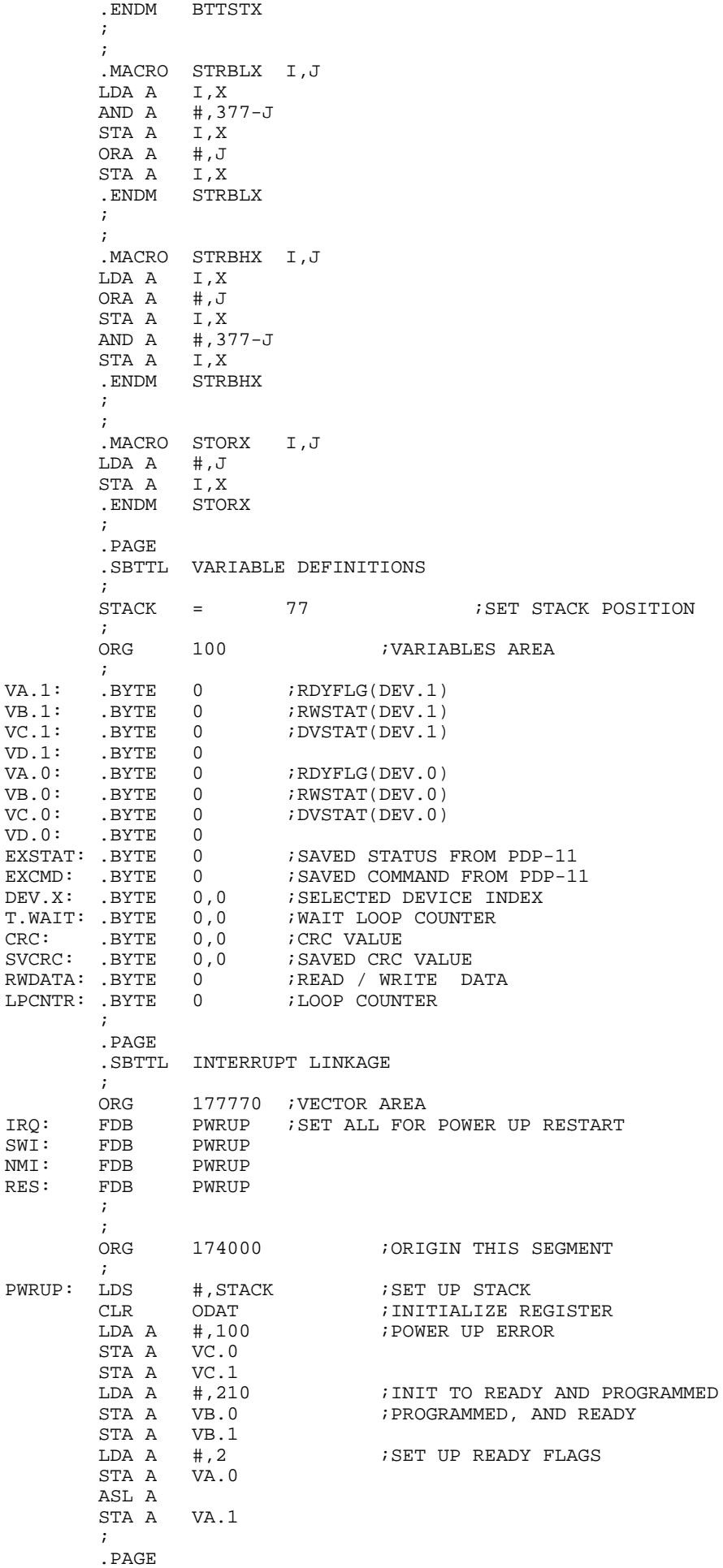

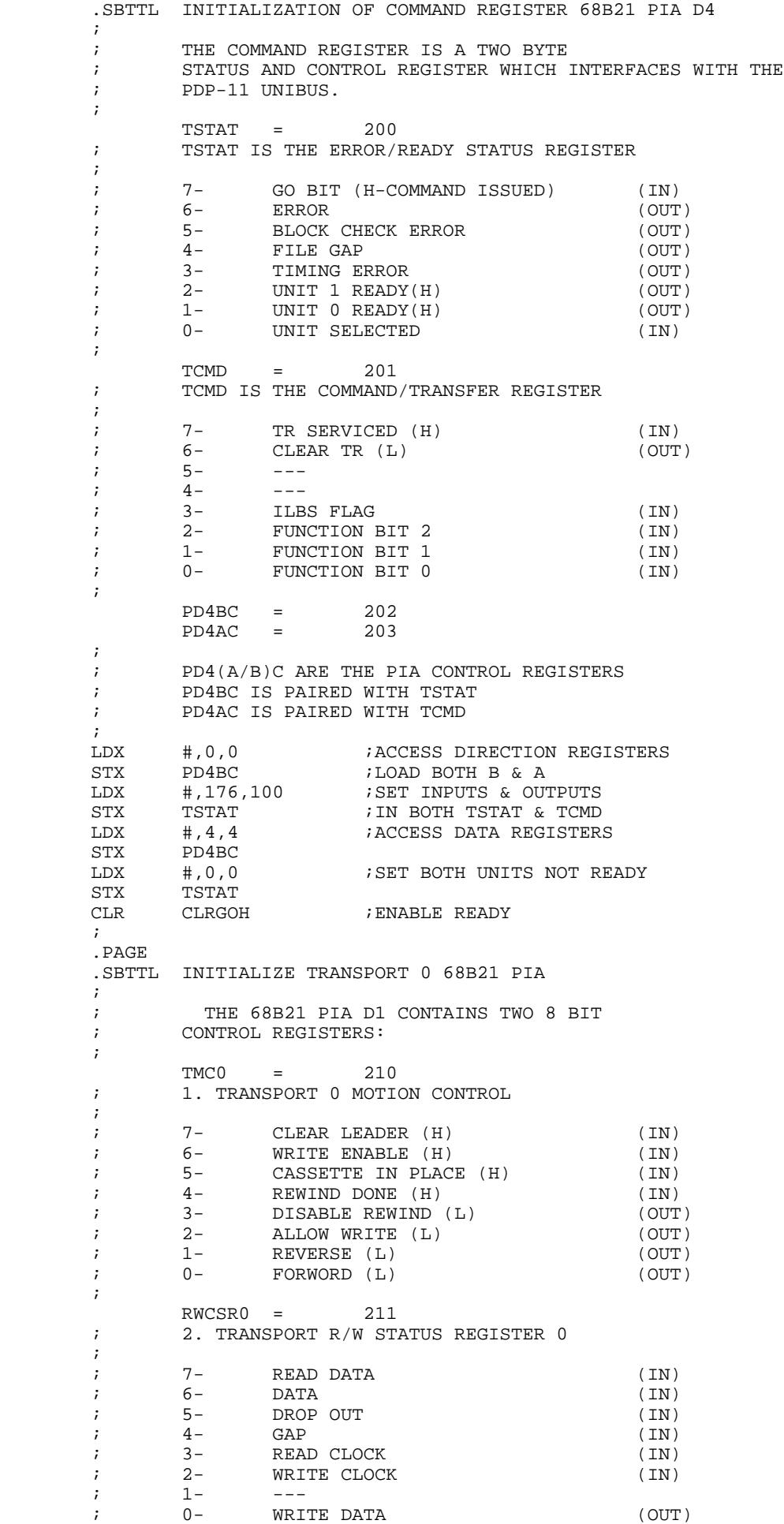

 $\mathcal{L}^{\text{max}}$  $PD1BC = 212$ <br> $PD1AC = 213$  $PD1AC =$  ; PD1(A/B)C ARE PIA CONTROL REGISTERS ; PD1BC IS PAIRED WITH TMC0 ; PD1AC IS PAIRED WITH RWCSR0  $\mathcal{L}^{\text{max}}$ LDX  $\#$ , 4, 4 ; SET FOR DATA REGISTERS STX PD1BC LDX #,17,0 ;SET FOR NO MOTION/WRITING<br>STX TMC0 TMC0 LDX  $\#$ ,0,0 ;ACCESS DIRECTION REGISTERS<br>STX PD1BC STX PD1BC<br>LDX #,17,1 LDX  $\#$ ,17,1 ;SET INPUTS AND OUTPUTS STX TMCO STX TMC0<br>LDX #,76,6  $ICB1(REWIND$  DONE +) / CB2(OUT)  ${ccl} \label{ccl} (CAL (READ CLOCK ~+) ~/~ CA2 (DATA ~-) ~, \; DATA$   $STX$ PD1BC  $\mathcal{L}^{\text{max}}$  .PAGE .SBTTL INITIALIZE TRANSPORT 1 68B21 PIA  $\mathcal{L}^{\text{max}}$  ; THE 68B21 PIA D3 CONTAINS TWO 8 BIT ; CONTROL REGISTERS: ;  $TMC1 = 204$  ; 1. TRANSPORT 1 MOTION CONTROL  $\mathcal{L}^{\text{max}}$ % 7- CLEAR LEADER (H) (IN)<br>% 6- WRITE ENABLE (H) (IN) ; 6- WRITE ENABLE (H) (IN) 5- CASSETTE IN PLACE (H)<br>4- REWIND DONE (H) ; 4- REWIND DONE (H) (IN) % 3- DISABLE REWIND (L) (OUT)<br>% 3- ALLOW WRITE (L) (OUT)  $;$  2- ALLOW WRITE (L)  $(OUT)$ <br> $;$  1- REVERSE (L)  $(OUT)$ 1-<br>
0- REVERSE (L)<br>
FORWORD (L) ; 0- FORWORD (L) (OUT) ;  $RWCSR1 = 205$ <br>  $2. TRANSPORT R/W ST$  ; 2. TRANSPORT R/W STATUS REGISTER 1  $\mathcal{L}^{\text{max}}$  ; 7- ---  $\frac{1}{6}$ ,  $\frac{1}{6}$ ,  $\frac{1}{6}$ ,  $\frac{1}{6}$  ; 5- CLEAR REWIND 1 (L) (OUT)  $;$   $4-$  CLEAR REWIND 0 (L)<br> $;$   $3 -- ; 3 -$  ; 2- WRITE DATA ENABLE (H) (OUT)  $;$  1- --- ; 0- READ UNIT SELECT (OUT)  $\mathcal{L}^{\text{max}}$  $PD3BC = 206$ <br> $PD3AC = 207$  $PD3AC = 207$ <br>  $PD3(A/B)C ARE PIA C$  ; PD3(A/B)C ARE PIA CONTROL REGISTERS ; PD3BC IS PAIRED WITH TMC1 ; PD3AC IS PAIRED WITH RWCSR1  $\mathcal{L}$  ; and  $\mathcal{L}$ LDX  $\#$ , 4, 4 ; SET FOR DATA REGISTERS<br>STX PD3BC PD3BC LDX  $\#$ , 17, 60 ; SET FOR NO MOTION STX TMC1<br>LDX #,0,0 LDX #,0,0 ;ACCESS DIRECTION REGISTERS<br>STX PD3BC PD3BC<br>#,17,377 LDX #,17,377 ;SET INPUTS AND OUTPUTS STX TMC1 TMC1 LDX #,76,26 ;CB1(REWIND DONE +) / CB2(OUT) ;CA1(WRT CLK +) / CA2(DROP OUT +), DATA STX PD3BC  $\mathcal{L}^{\text{max}}$  .PAGE .SBTTL REGISTER DEFINITIONS  $\mathcal{L}^{\text{max}}$  ; 8-BIT INPUT DATA REGISTER FROM PDP-11 UNIBUS IDAT = 230  $\mathcal{L}^{\text{max}}$ ; 8-BIT OUTPUT DATA REGISTER TO PDP-11 UNIBUS<br>
ODAT = 234  $ODAT = 234$  $\mathcal{L}^{\text{max}}$
cas.mac

```
 ; INPUT SET TR FLAG REGISTER
                   T\text{SETTR} = 220\mathcal{L}^{\text{max}} ; OUTPUT SET TR FLAG REGISTER
                    OSETTR = 224
\mathcal{L}^{\text{max}}; CLEAR GOH / ENABLE READY FLAGS TO PDP-11 CLRGOH = 214CLRGOH =\mathcal{L}^{\text{max}}\mathcal{L}^{\text{max}} ; INDEXED MODE DEVICE REGISTERS AND
          ; STATUS REGISTER DEFINITIONS
\mathcal{L}^{\text{max}}DEFV.0 = 10<br>DEV 1 = 4DEV.1 =\mathcal{L}^{\text{max}}TMC = 200 TRWND = 202
\mathcal{L}^{\text{max}}RDYFLG = 74 i=2 (DEV.0), =4 (DEV.1)
\mathcal{L} ; and \mathcal{L}RWSTAT = 75<br>
7- OPERATION
                   7- OPERATION DONE (1)<br>4- REWIND DONE (1)
          ; 4- REWIND DONE (1)
         ; 3- PROGRAMMED (1)<br>; 0- EOT (0) / BOT (1)
         ; 0- EOT (0) / BOT (1) ;
\mathcal{L}^{\text{max}}DVSTAT = 76 ;ERROR FLAGS (SEE TSTAT) ; 7- ILBS / LAST BYTE CRC
                   7- ILBS / LAST BYTE CRC
          ; 6- ERROR (1)
                   5- BLOCK CHECK ERROR (1)<br>4- FILE GAP (1)
         \begin{array}{ccc} ; & 4- & \text{FILE} \text{ GAP} \\ ; & 3- & \text{TIMING} \end{array} ; 3- TIMING ERROR (1)
                             ; 0- ILBS / FIRST BYTE CRC
\mathcal{L}^{\text{max}}\mathcal{L}^{\text{max}} ; THESE DEFINITIONS ARE USED BY ALL FUNCTION
          ; ROUTINES TO ALLOW UNIT INDEPENDENT HANDLERS
          ; TO BE WRITTEN.
\mathcal{L}^{\text{max}} .PAGE
          .SBTTL CHECK FOR COMMAND SCANNER
\mathcal{L}^{\text{max}} ; TRANSPORT STATUS SCANNER
\mathcal{L}^{\text{max}}LDA A  #, 1  ; INT FOR TSTC.ATSTC.A: DEC A ;NEED TO CHECK TRANSPORT STATUS ?
         BNE TSTCMD ;IF NOT - SKIP<br>LDX +,DEV.0 ;SET UP FOR DET
          LDX #,DEV.0 ;SET UP FOR DEVICE 0
         STX DEV.X ; SAVE POINTER<br>SETBTX TMC,10 ; ENABLE REWINI
          SETBTX TMC,10 ;ENABLE REWINDING
         JSR SCANTR<br>LDX #,DEV.1
         LDX #, DEV.1 ; SET UP FOR DEVICE 1<br>STX DEV.X ; SAVE POINTER
         STX DEV.X ; SAVE POINTER<br>SETBTX TMC,10 ; ENABLE REWINI
                                      ; ENABLE REWINDING
          JSR SCANTR
                                      ; RESET COUNTER
          BRA TSTCMD
\mathcal{L}^{\text{max}} ; COMMAND TERMINATION
\mathcal{L}^{\text{max}}\begin{array}{cccc}\n\text{LDRCHK: LDA} & \text{TMC, X} \\
\text{BPL} & \text{DONE} & \text{.} \\
\end{array} \qquad \begin{array}{cccc}\n\text{CHECK FOR CLEAR LEADER} \\
\text{IN C.} & \text{J.} \\
\end{array};ON OXIDE - SKIP
ERDONE: SETBTX DVSTAT, 100 ; ERROR
DONE: CLRBIT TCMD, 100 ; CLEAR TR
          LDA A TSTAT ;GET STATUS WORD
          AND A #,6 ;SAVE ONLY READY'S
                                      ; ADD IN NEW STATUS
         STA A TSTAT ;GET FLAGS OUT<br>ORA A RDYFLG, X ;SET READY FLAG
         ORA A RDYFLG, X<br>STA A TSTAT
                                      ; SEND TO PDP-11
          SETBTX TMC,10 ;ALLOW REWIND
                                      ; RESET COUNTER
\mathcal{L}^{\text{max}} ; COMMAND SCANNER
\mathcal{L}^{\text{max}}
```
cas.mac

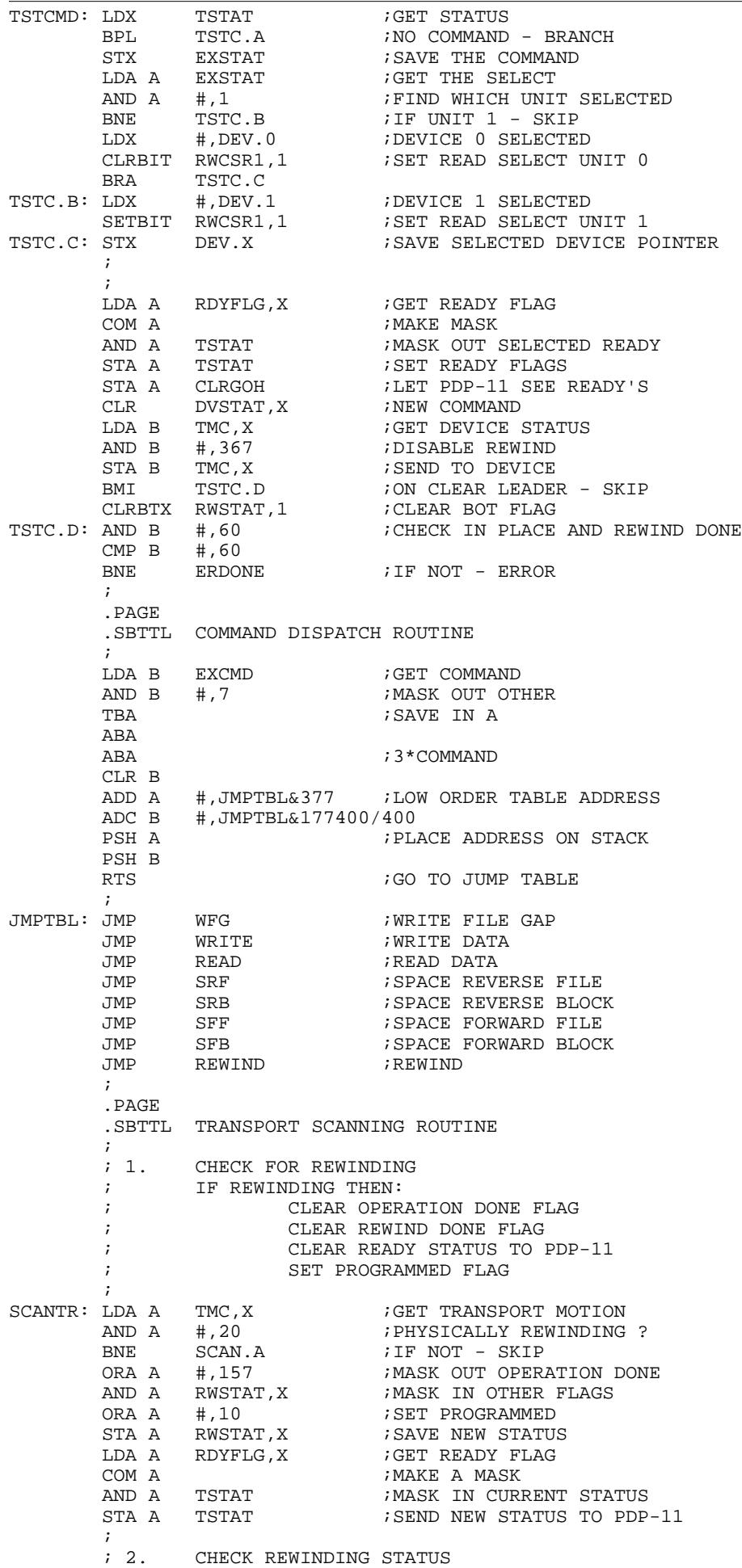

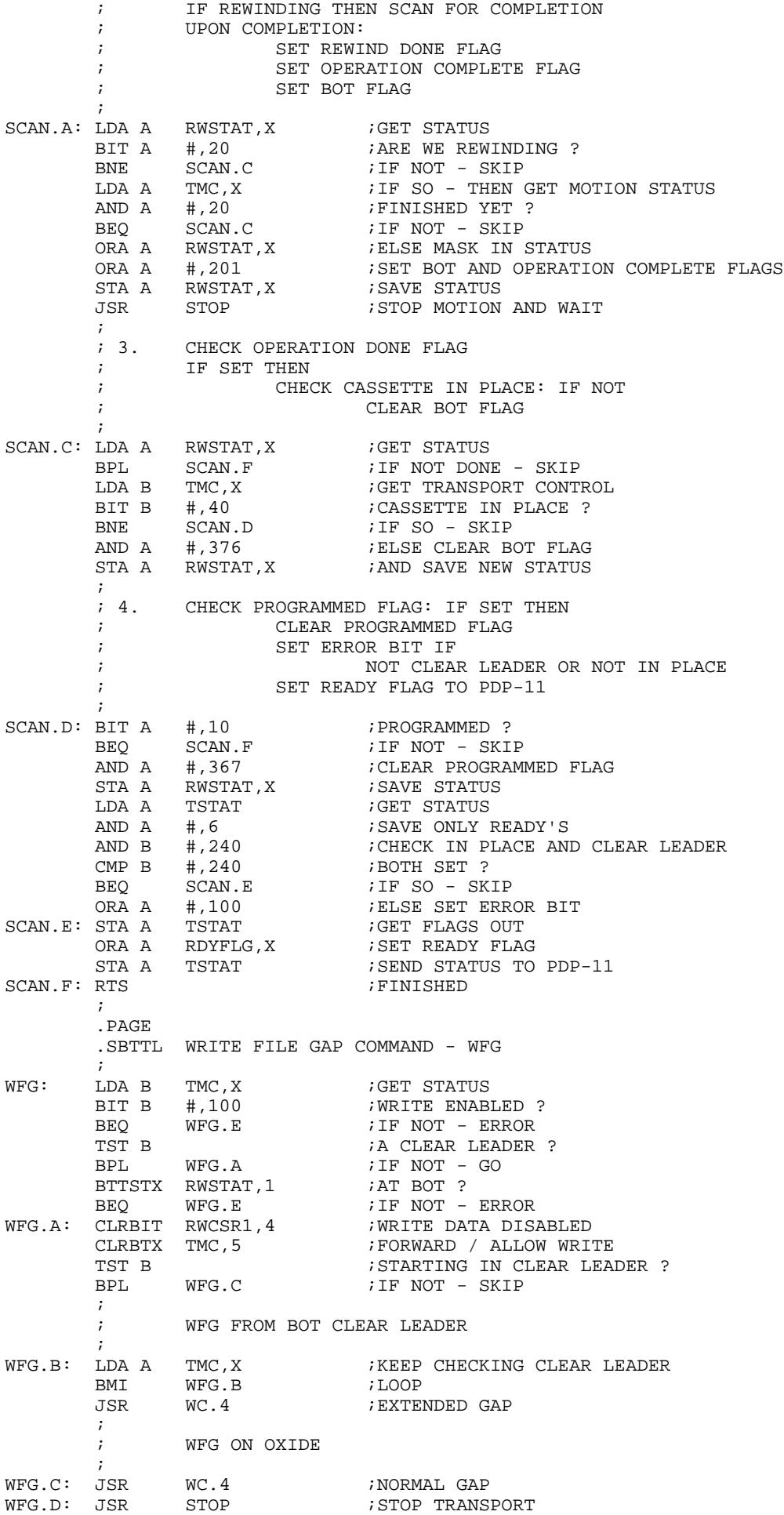

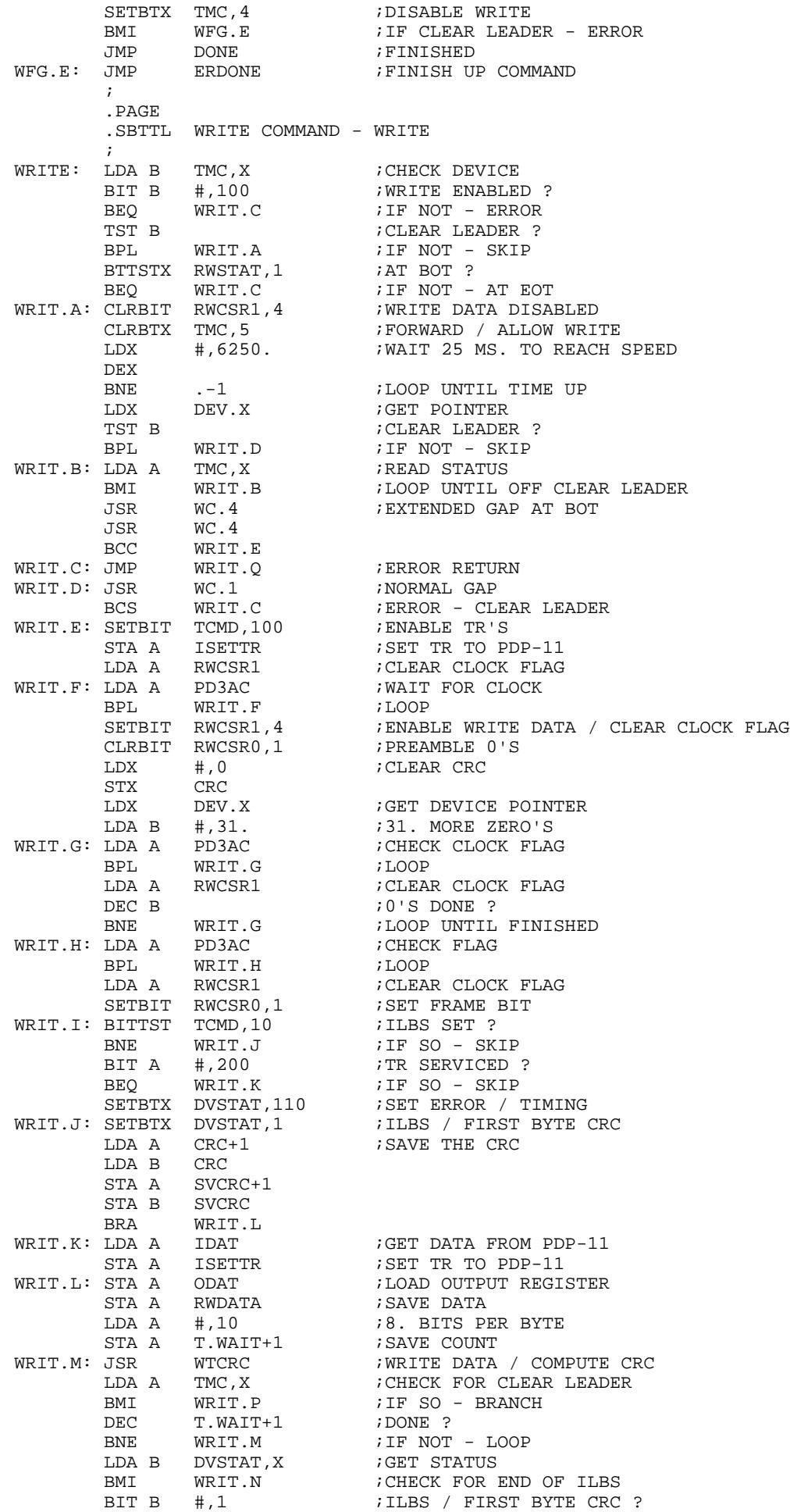

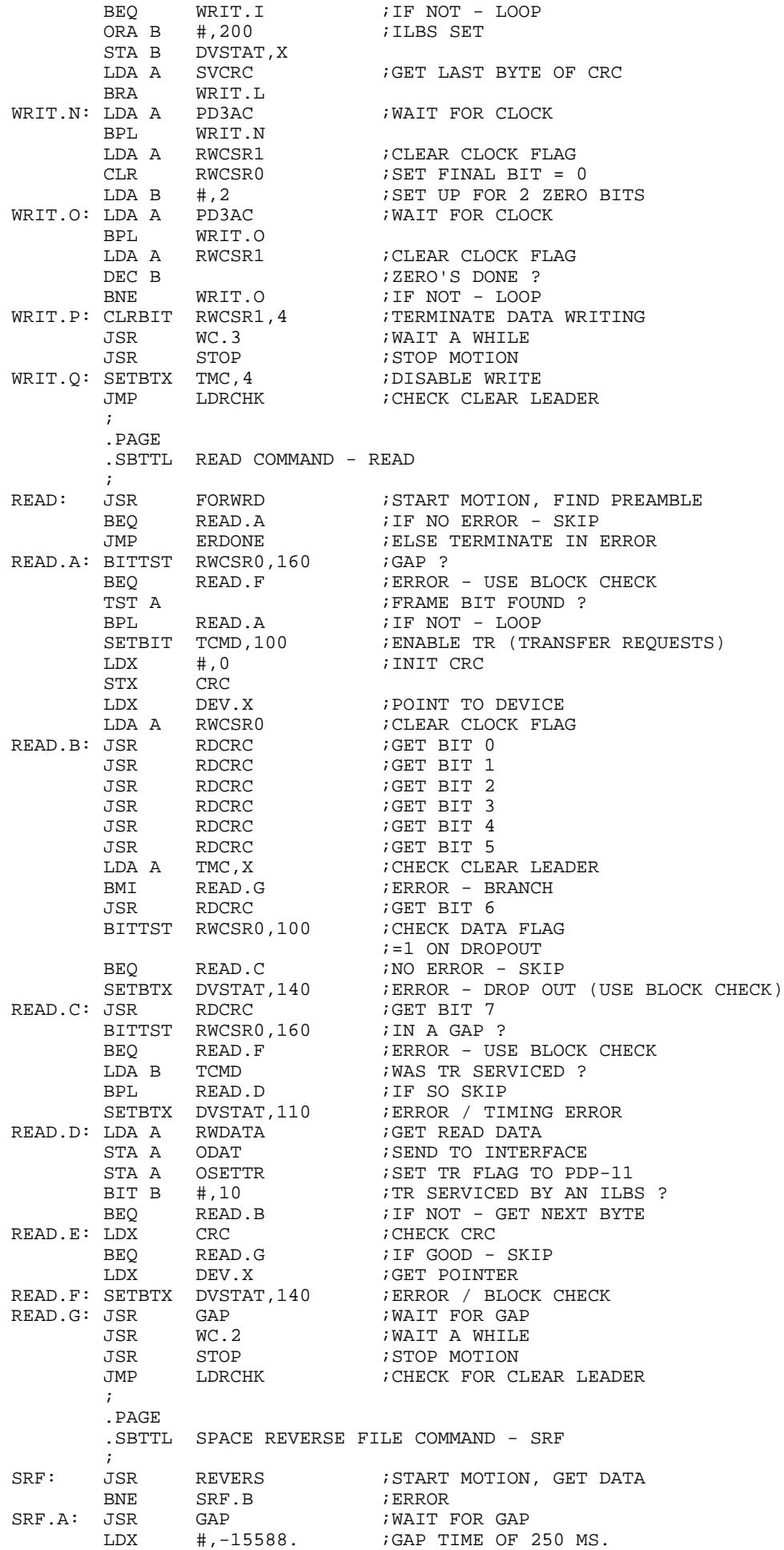

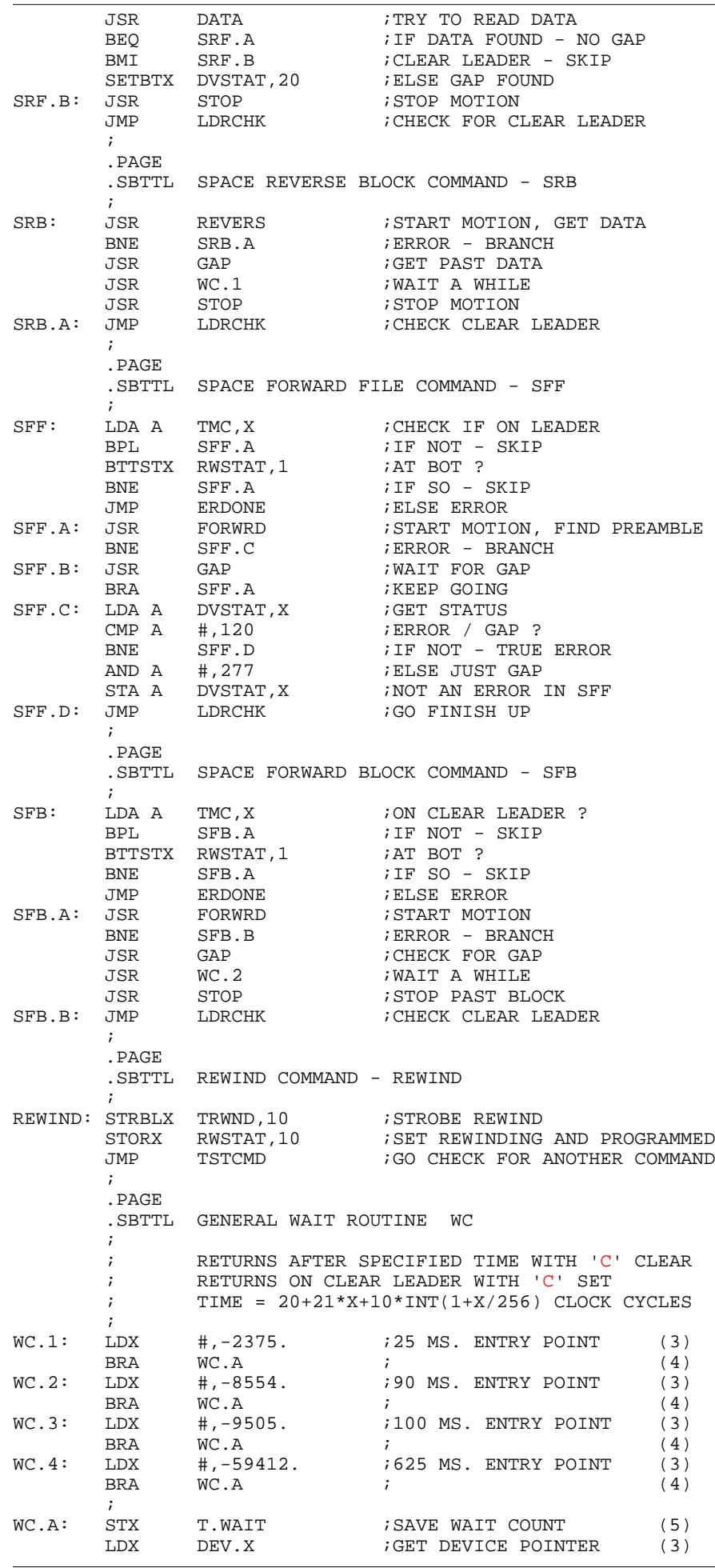

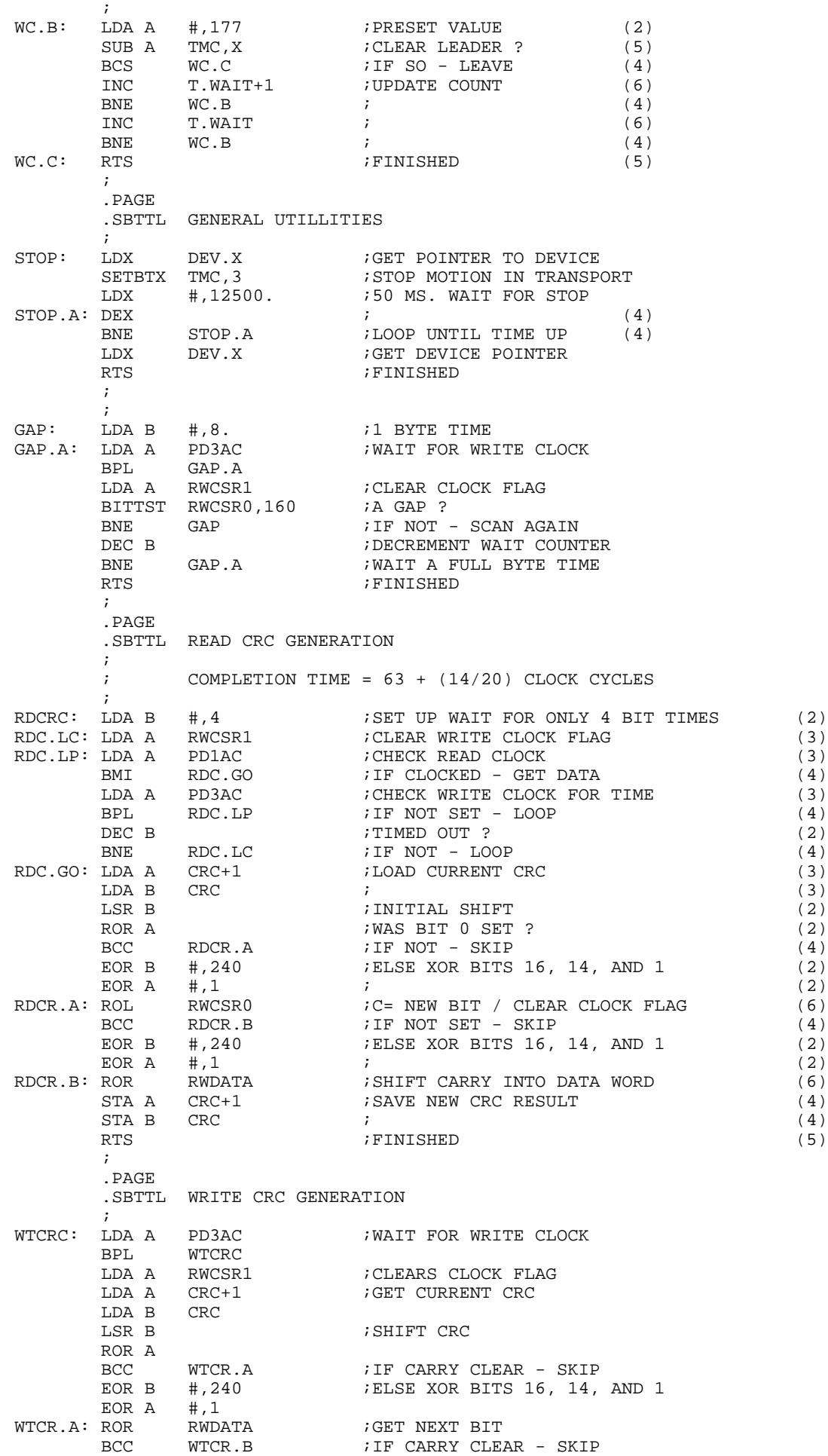

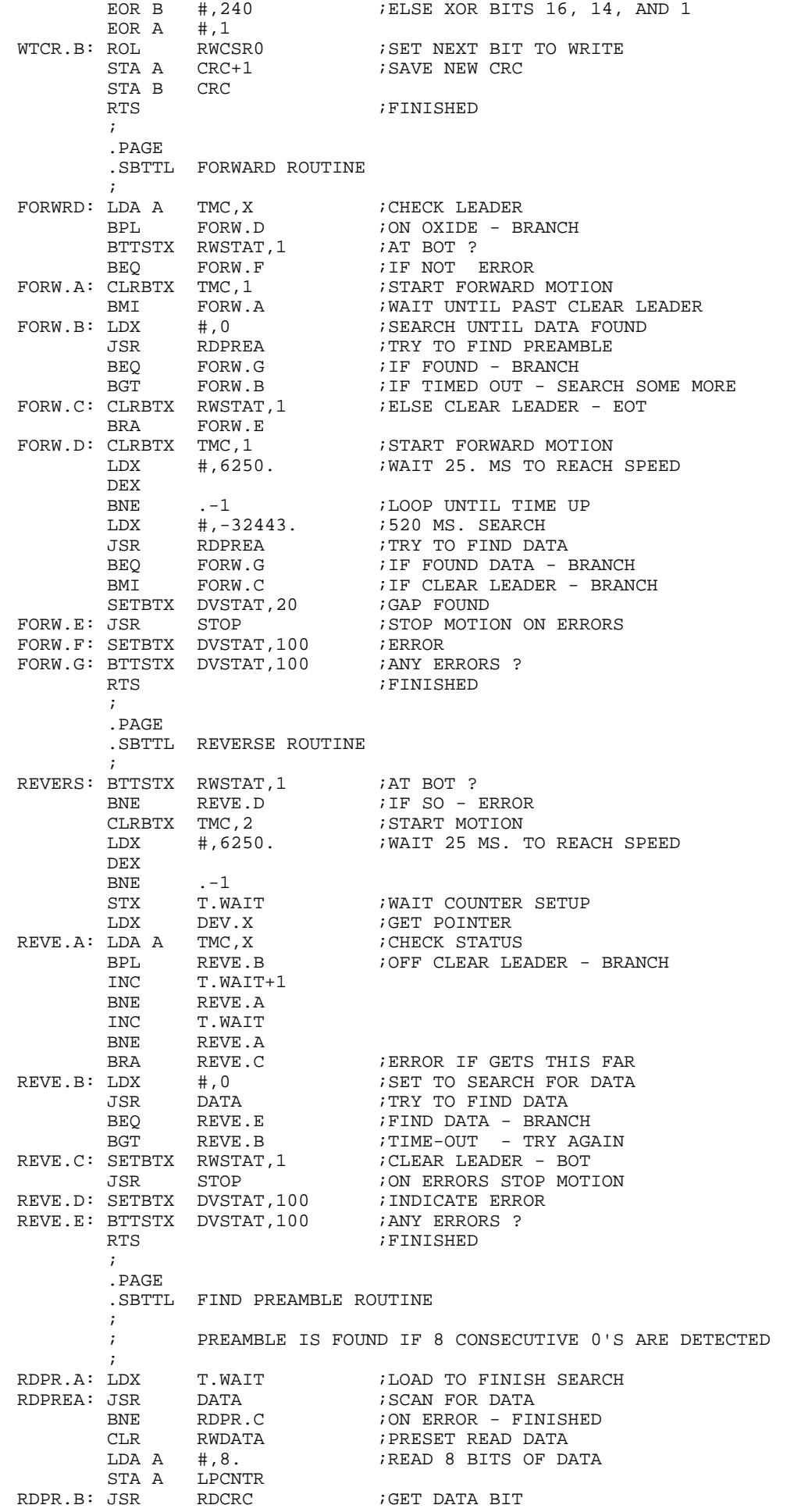

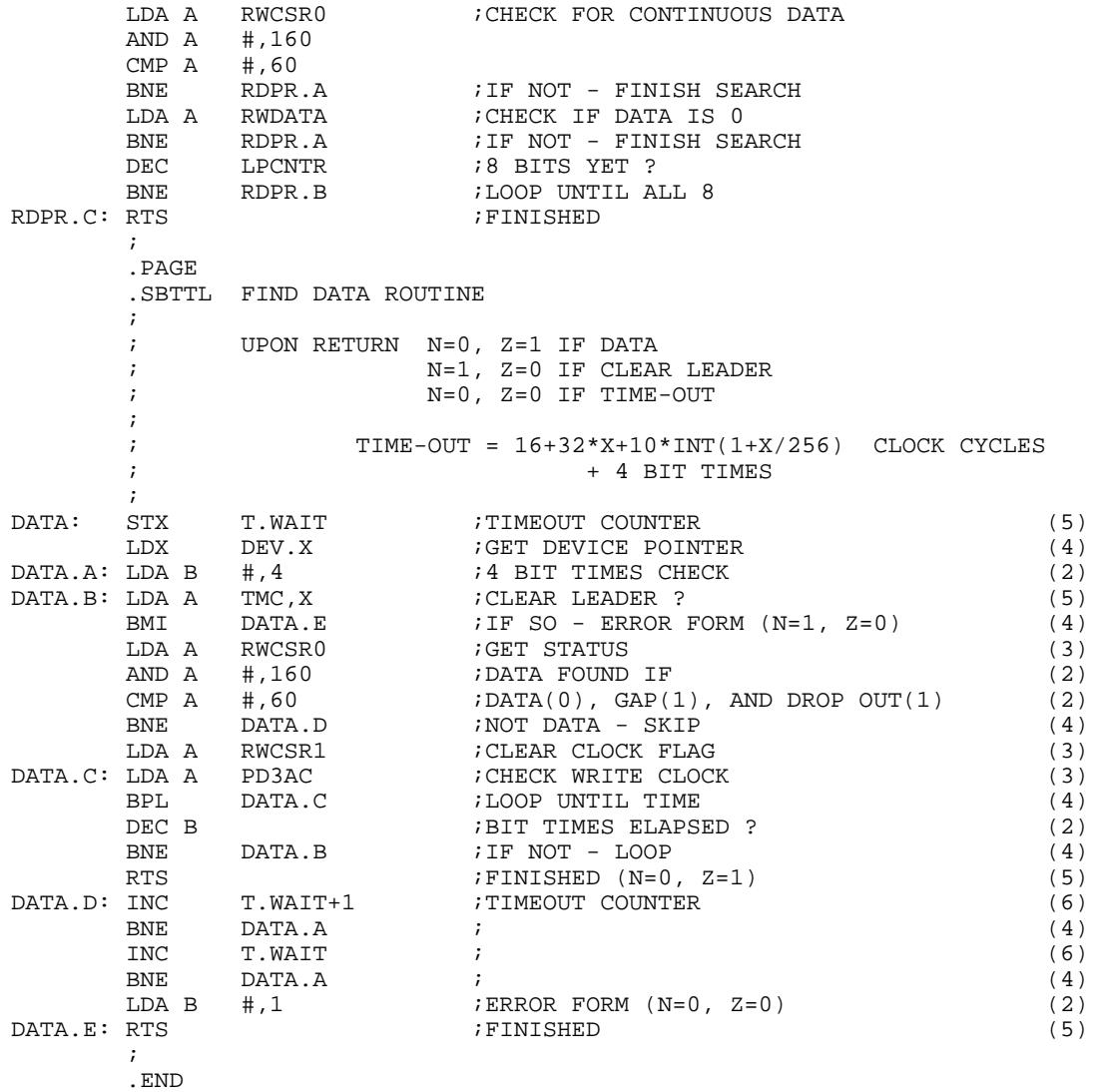

Page 13

DUAL CASSETTE DRIVE SOFTWARE MACRO V05.06 Thursday 18-Oct-07 15:30

Table of contents

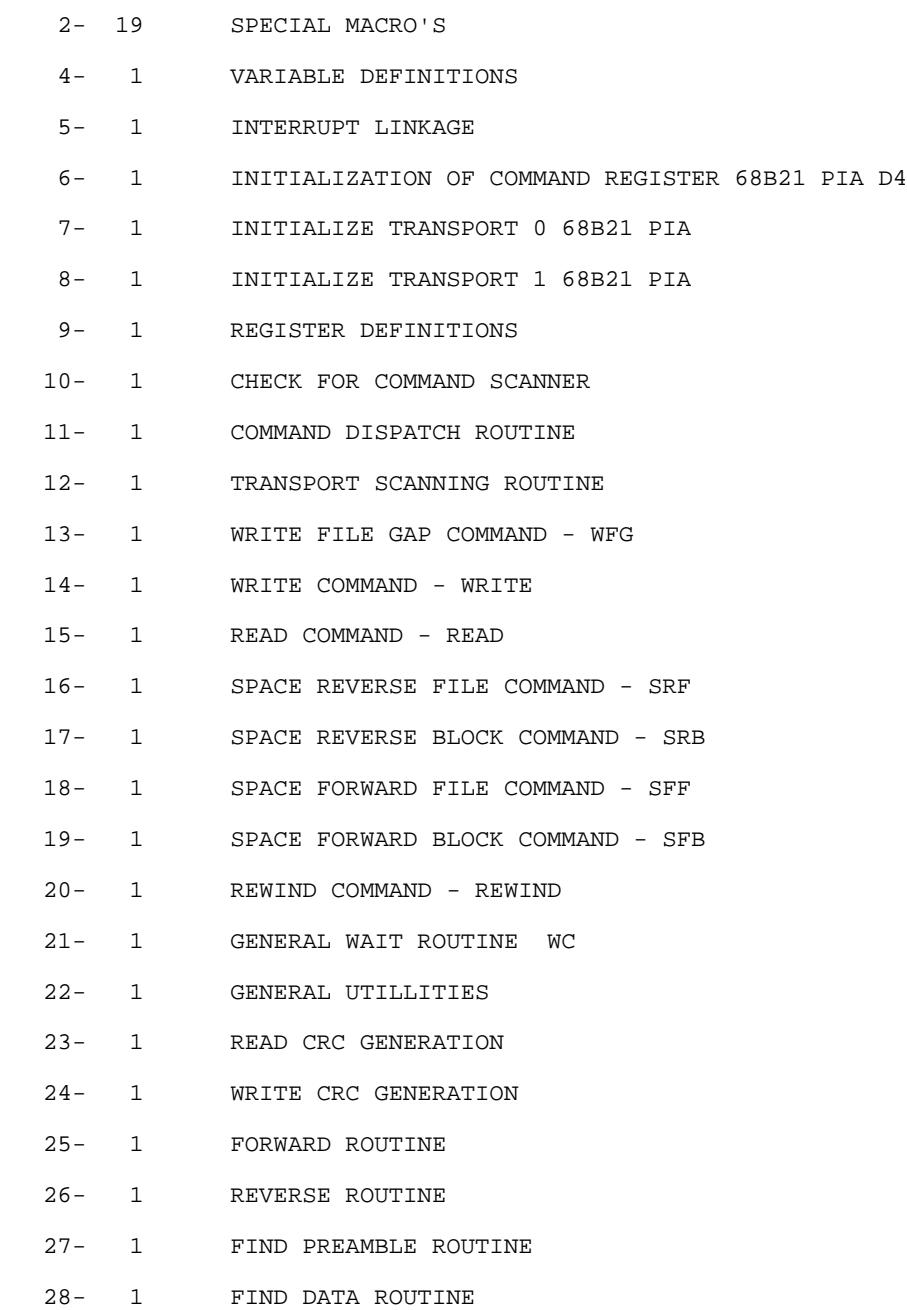

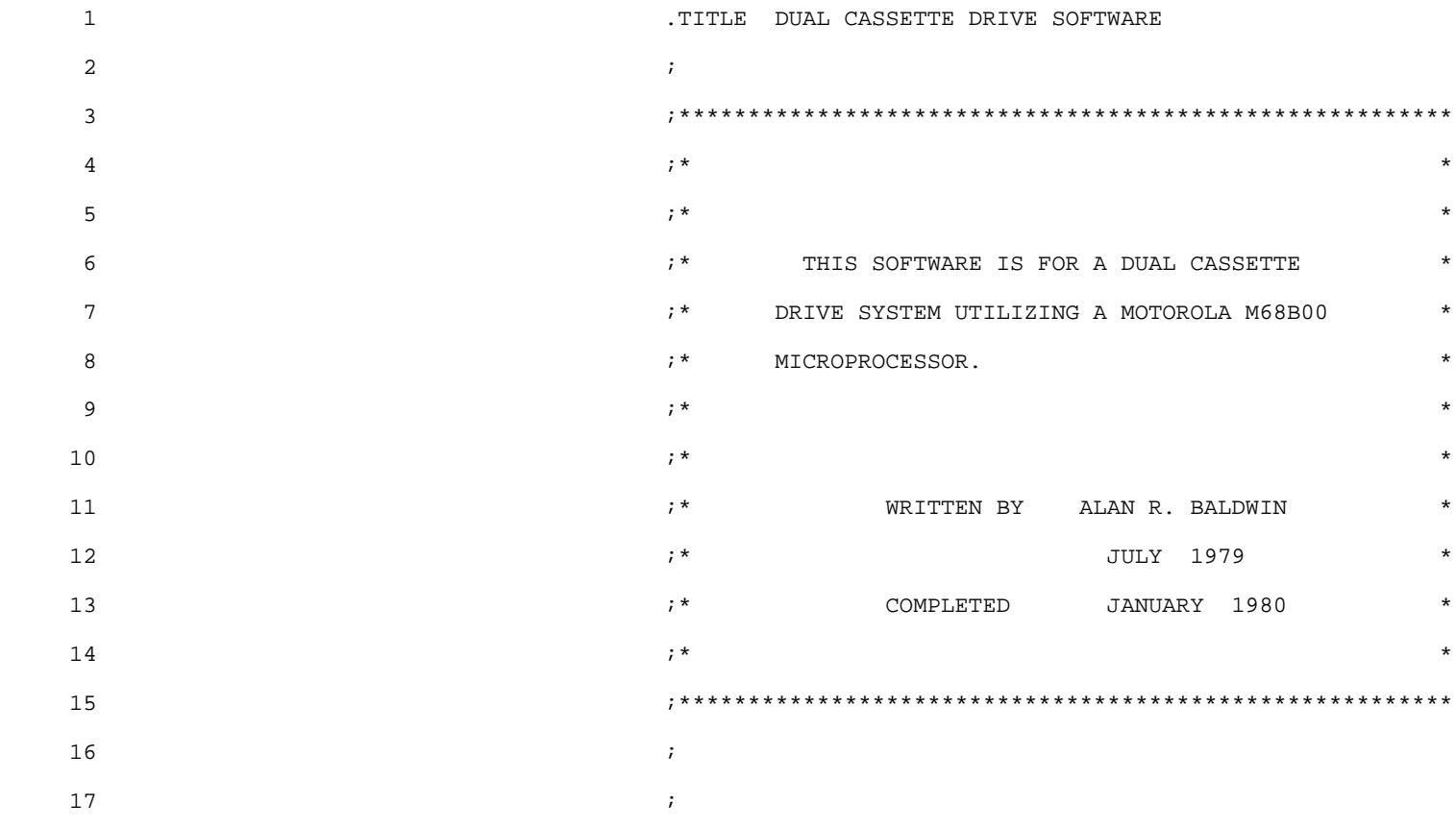

SPECIAL MACRO'S

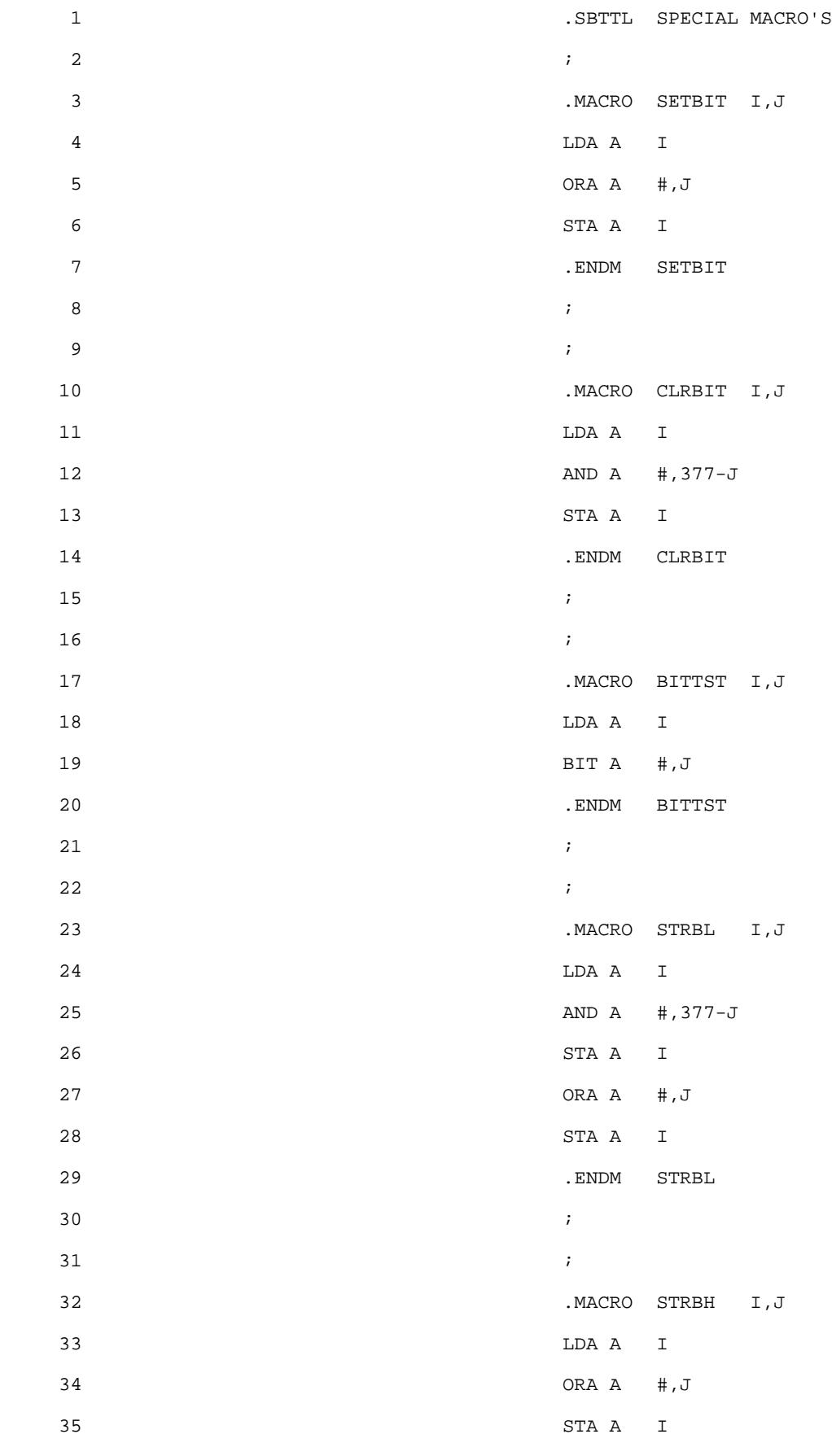

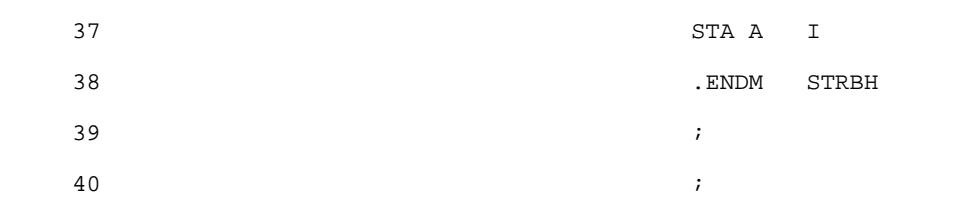

SPECIAL MACRO'S

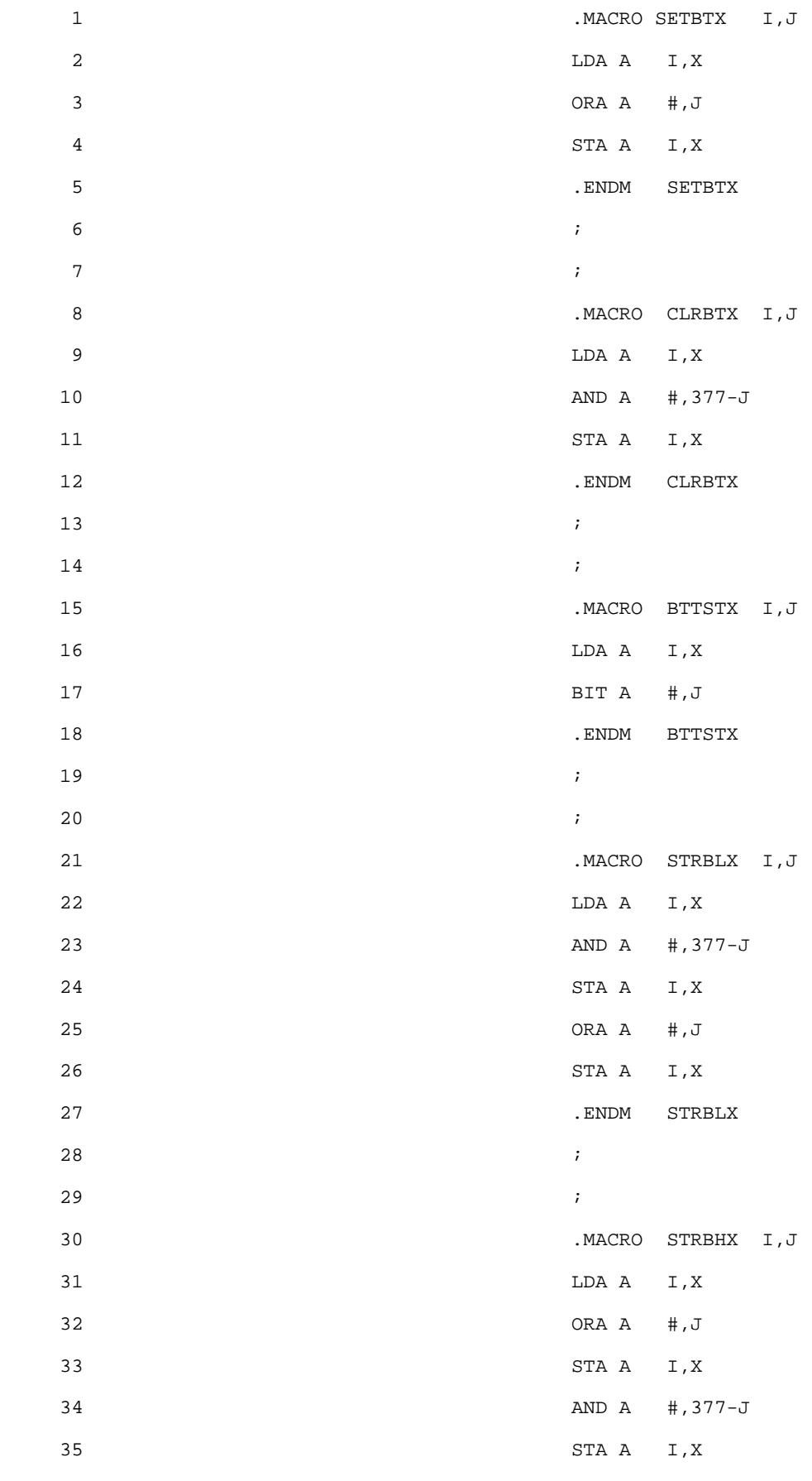

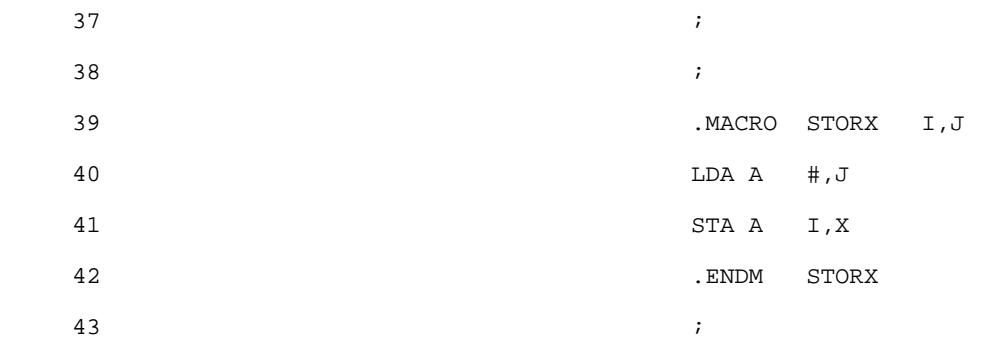

VARIABLE DEFINITIONS

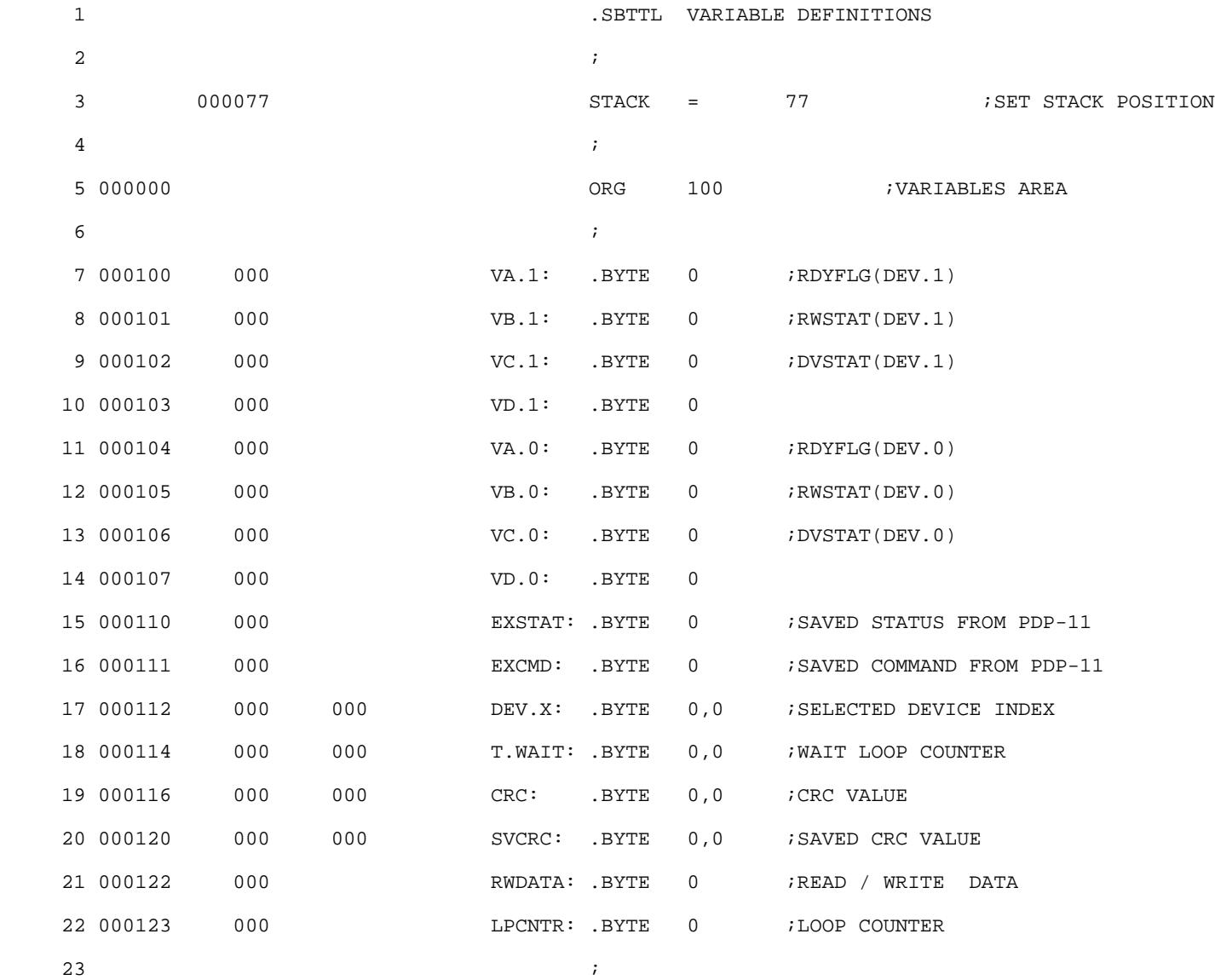

INTERRUPT LINKAGE

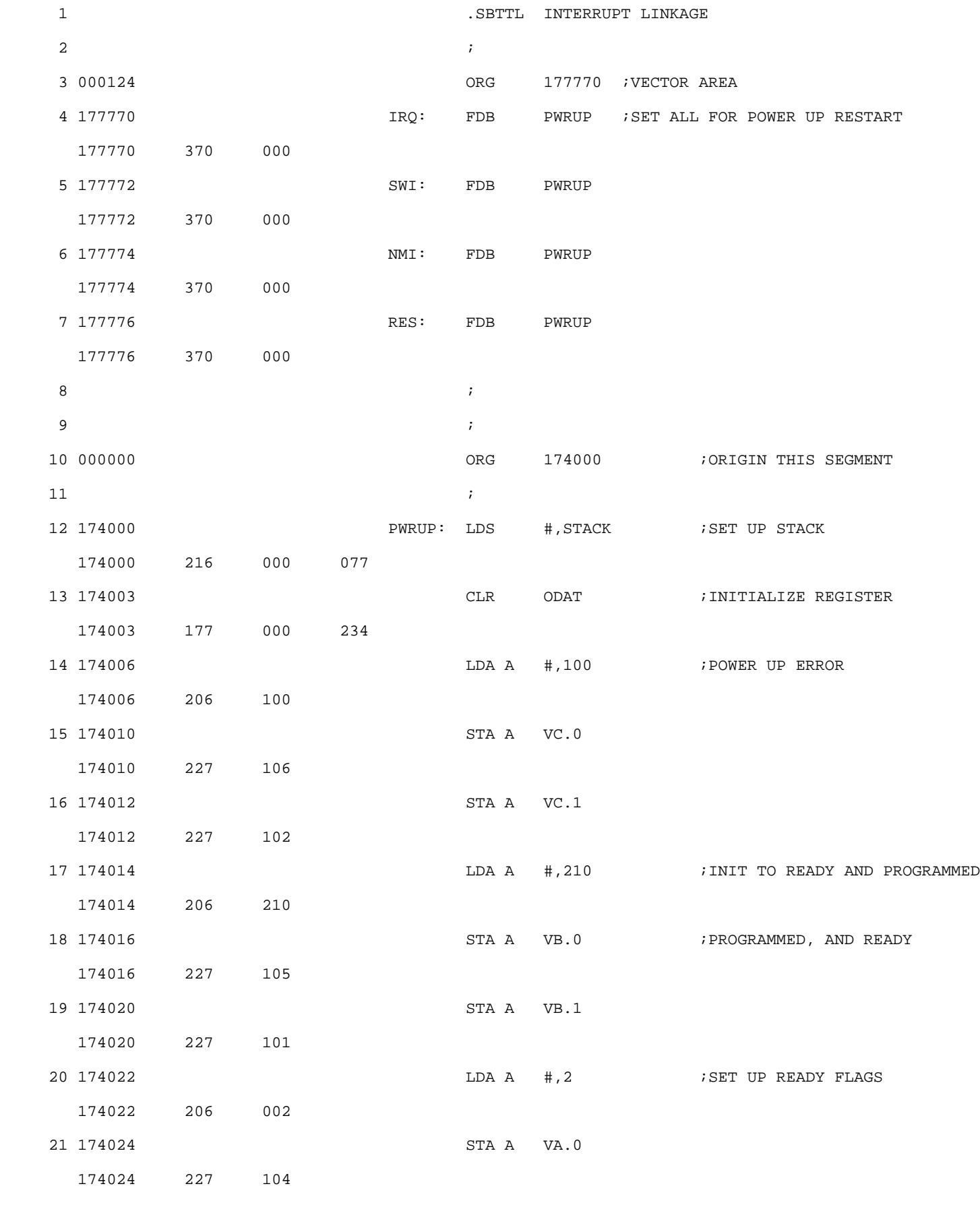

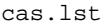

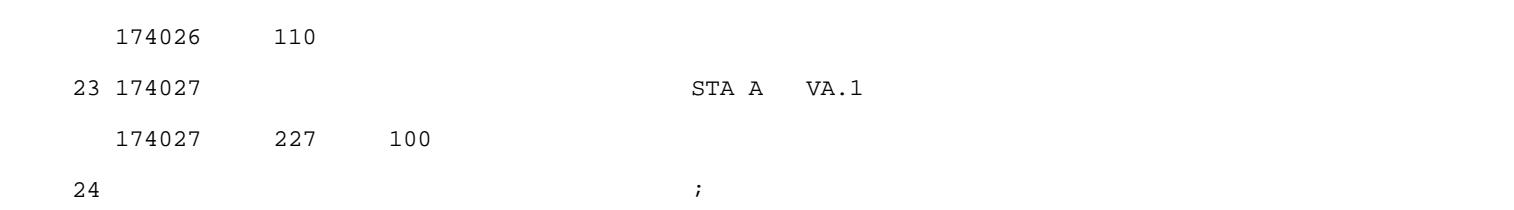

INITIALIZATION OF COMMAND REGISTER 68B21 PIA D4

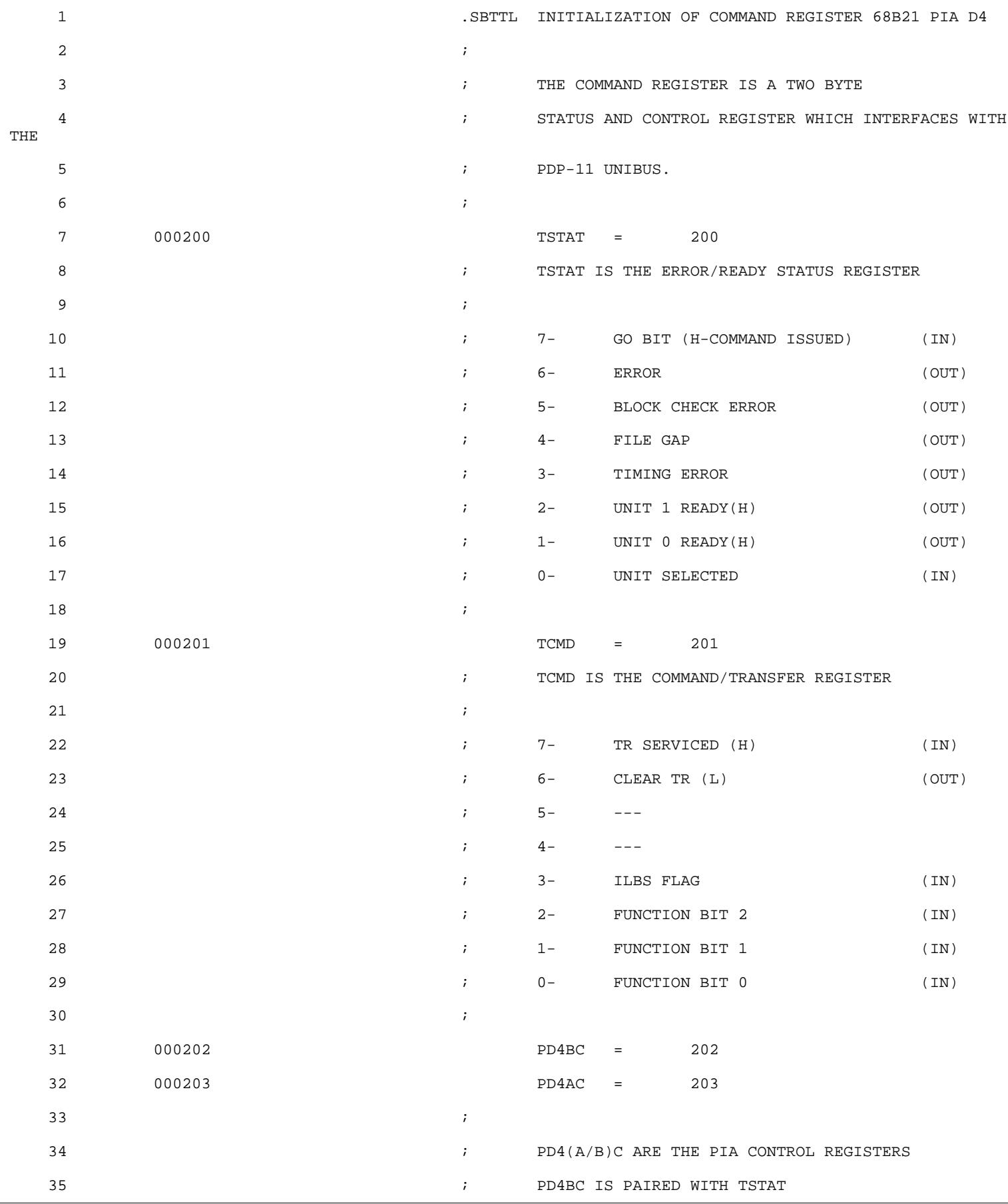

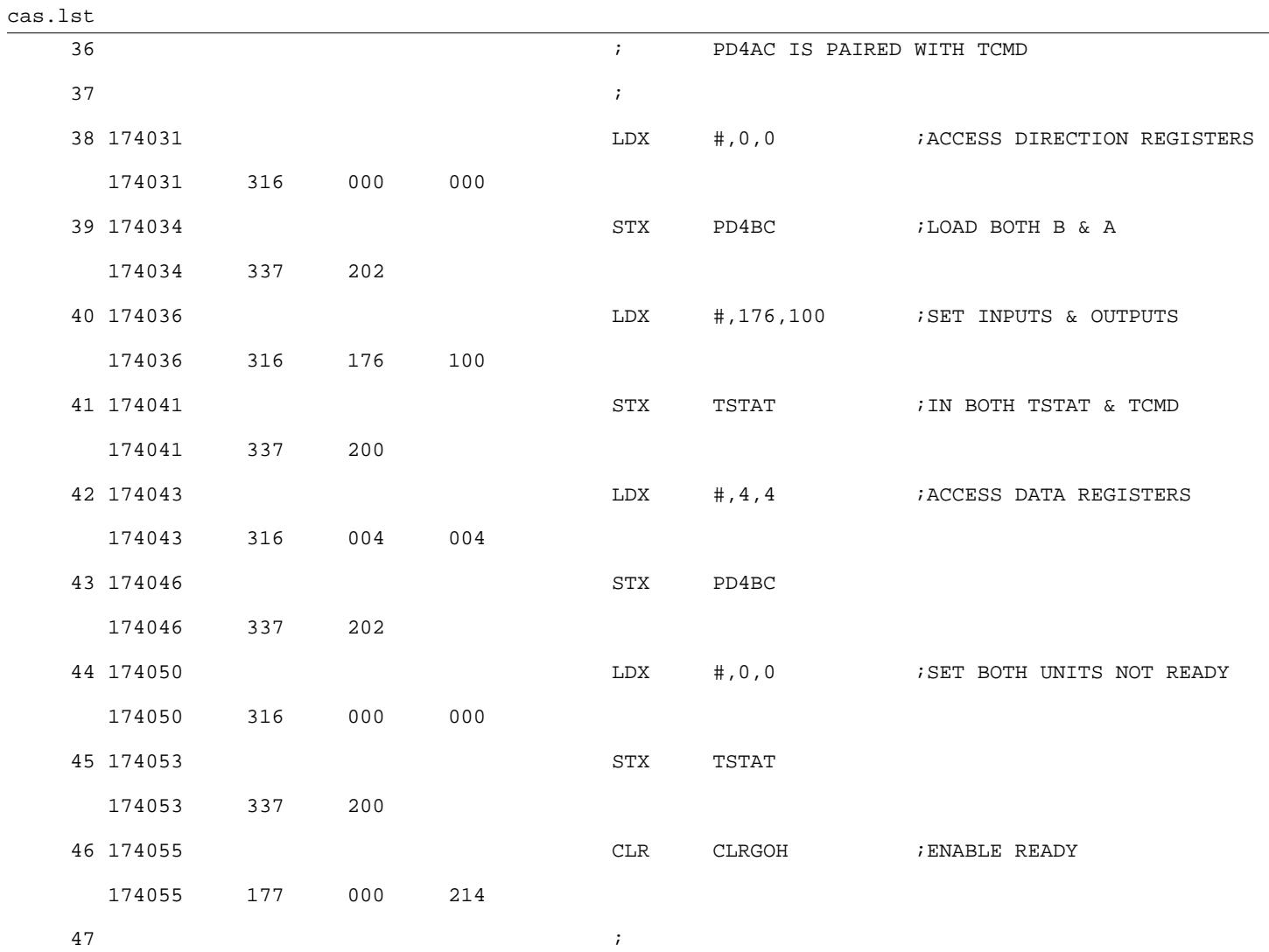

INITIALIZE TRANSPORT 0 68B21 PIA

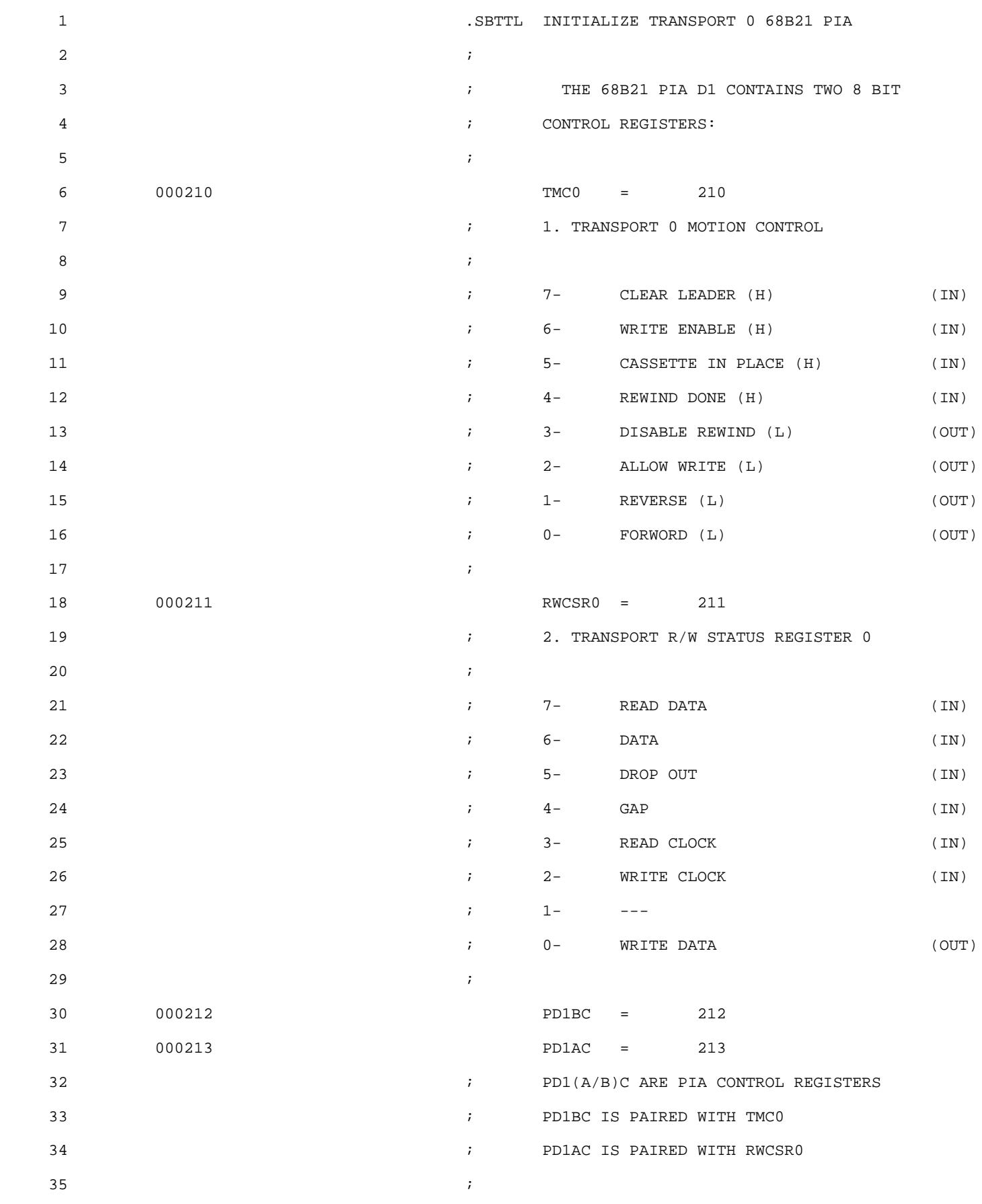

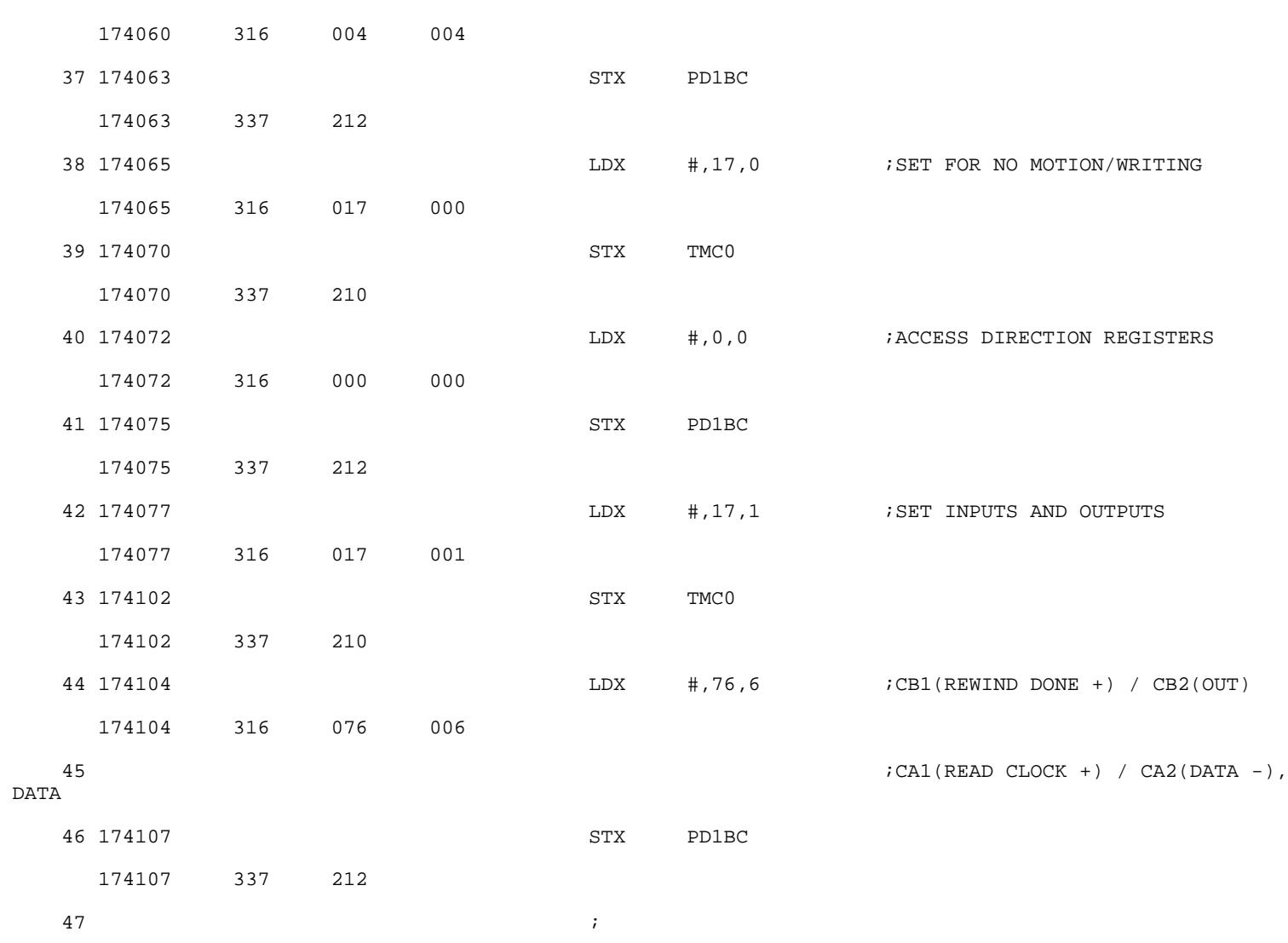

INITIALIZE TRANSPORT 1 68B21 PIA

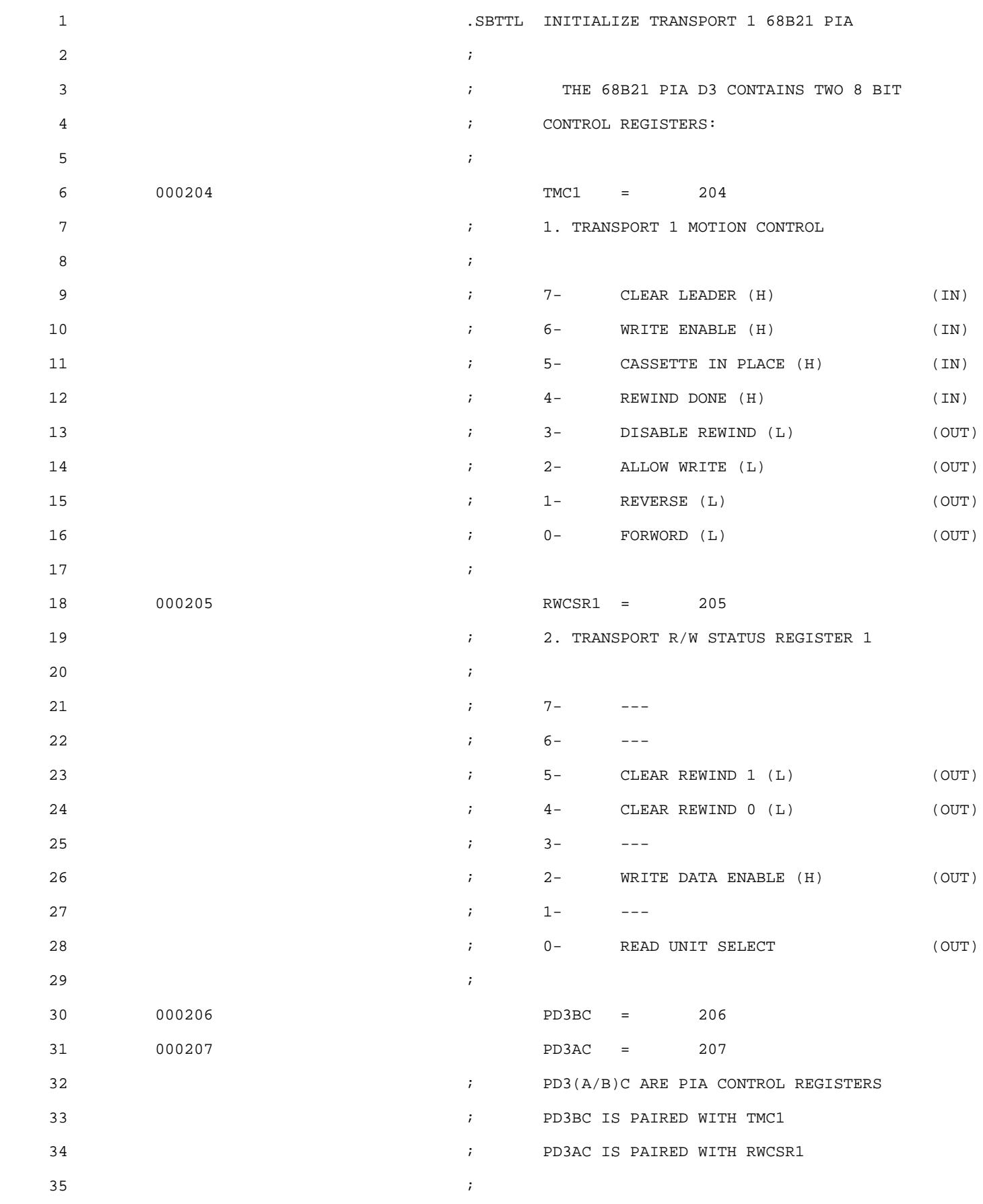

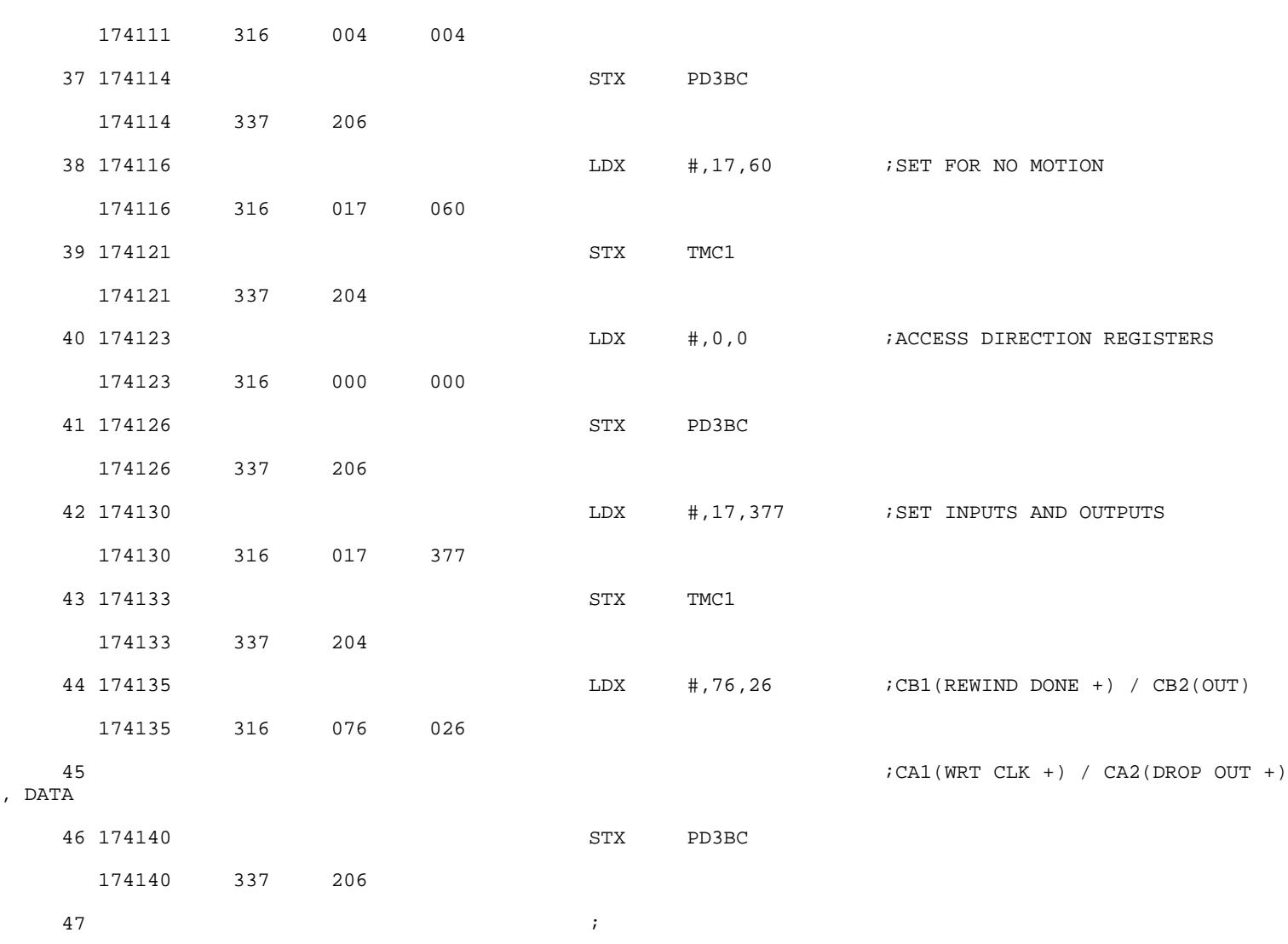

REGISTER DEFINITIONS

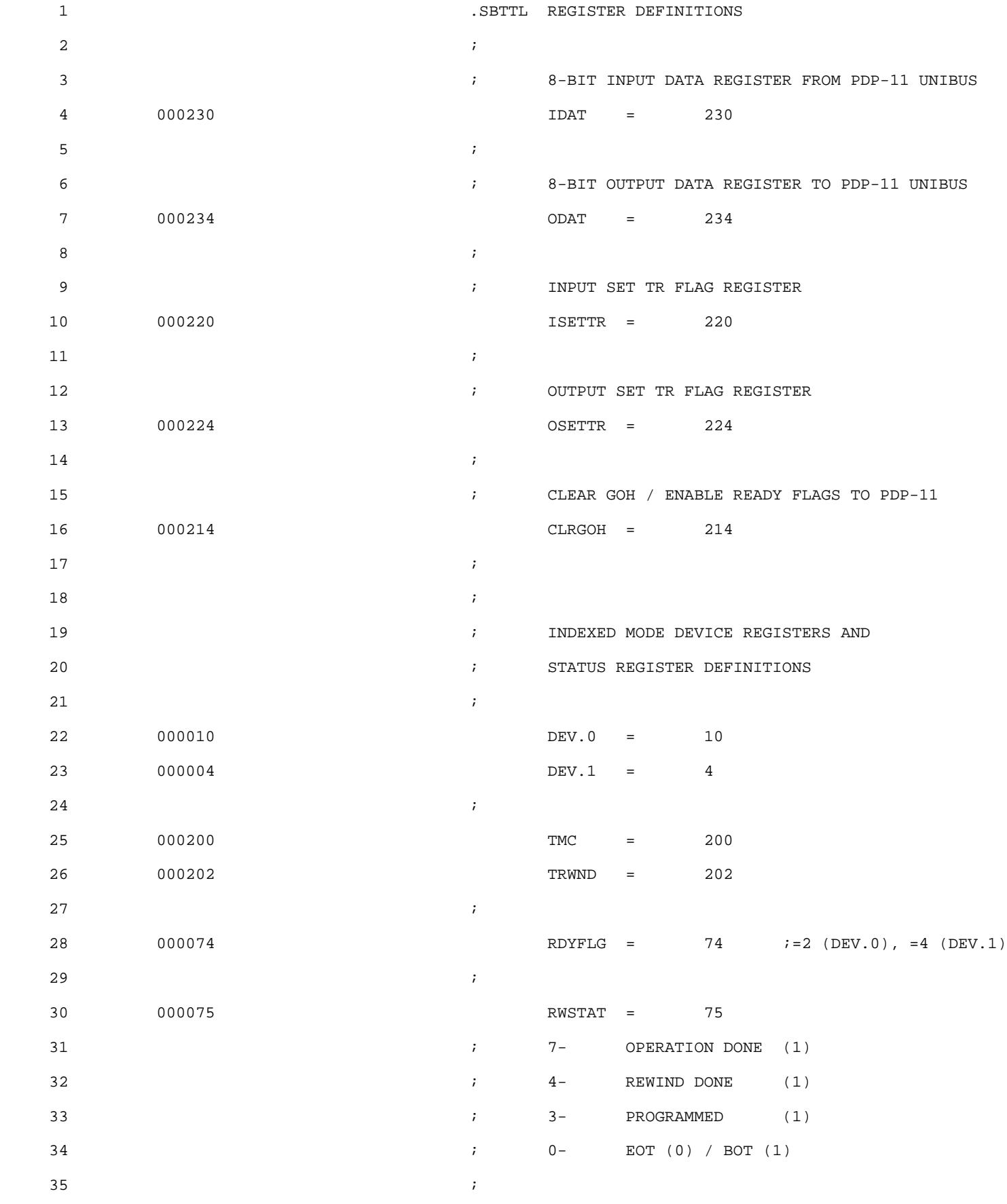

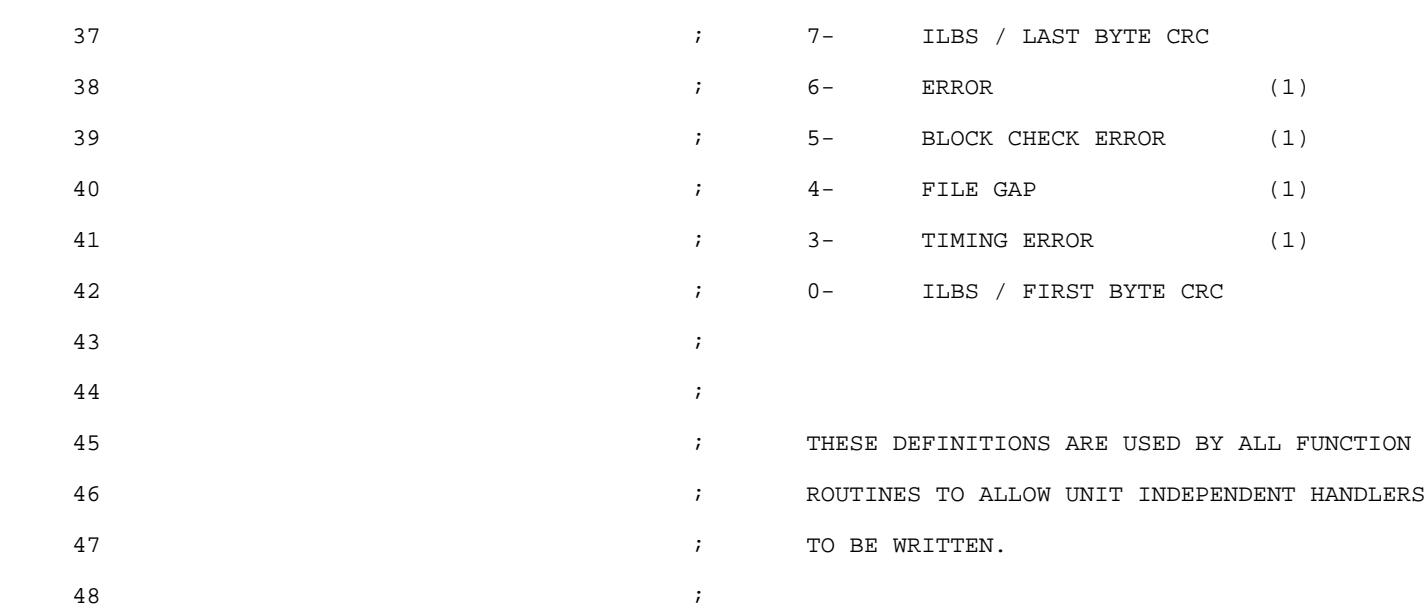

CHECK FOR COMMAND SCANNER

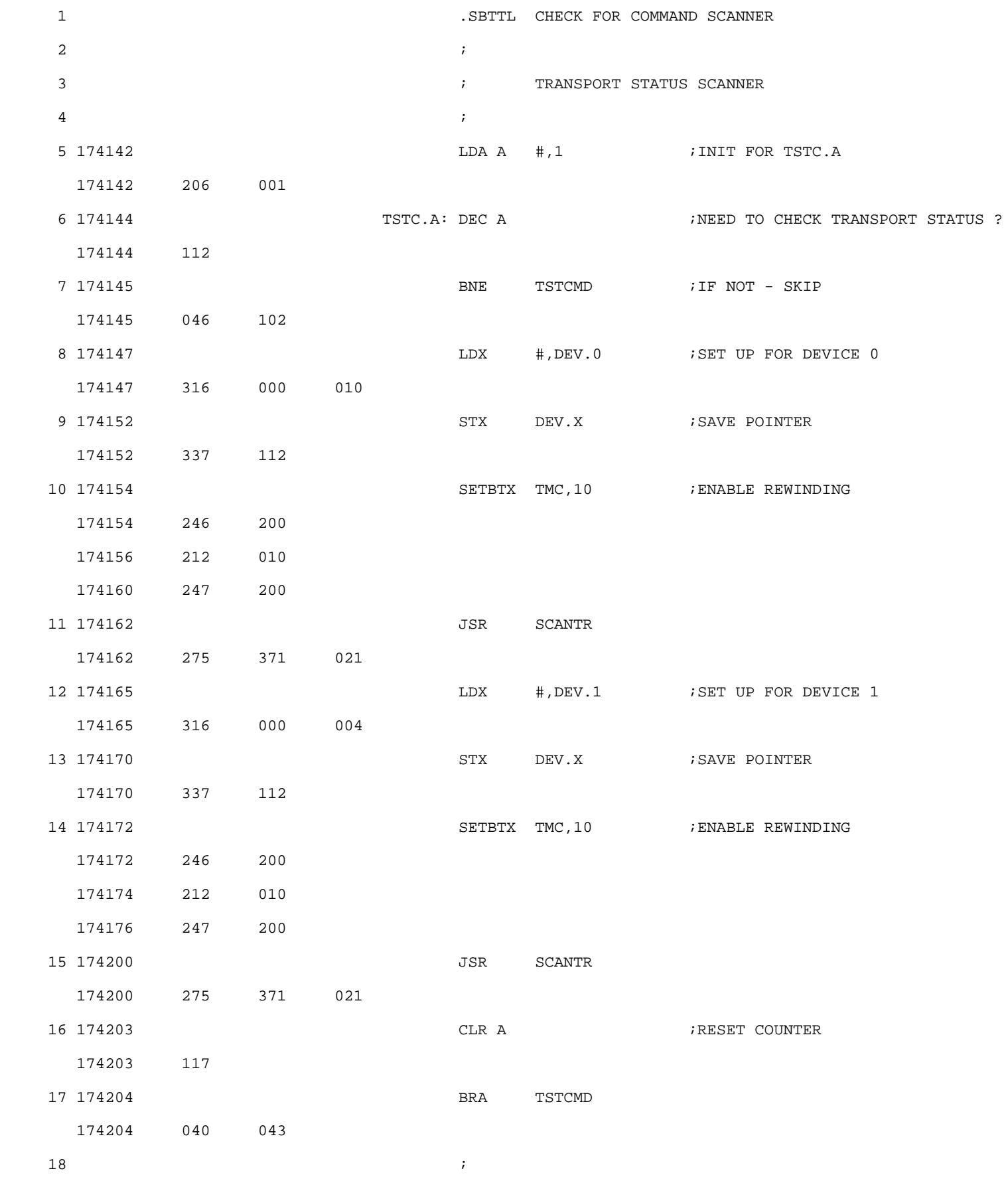

cas.lst

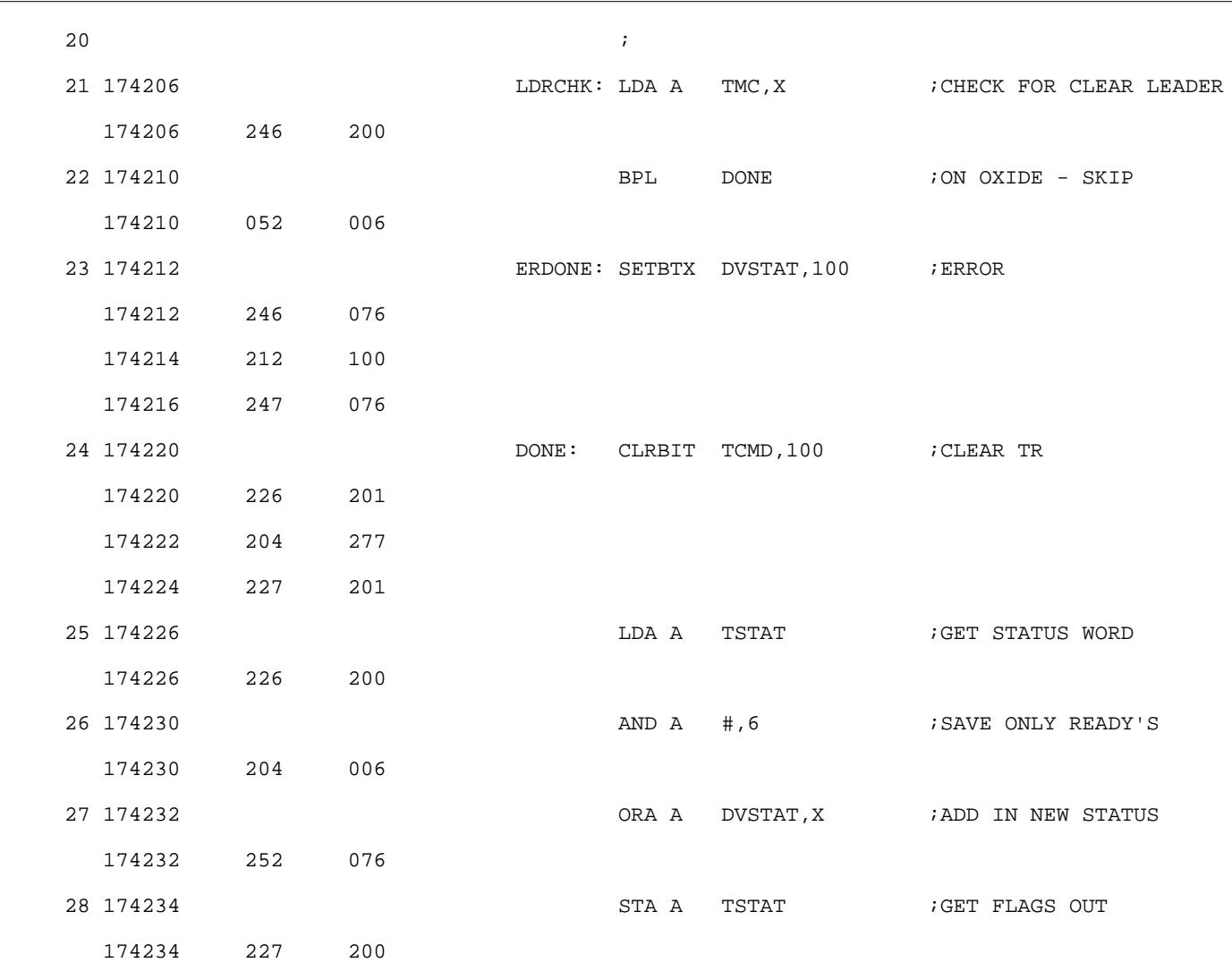

CHECK FOR COMMAND SCANNER

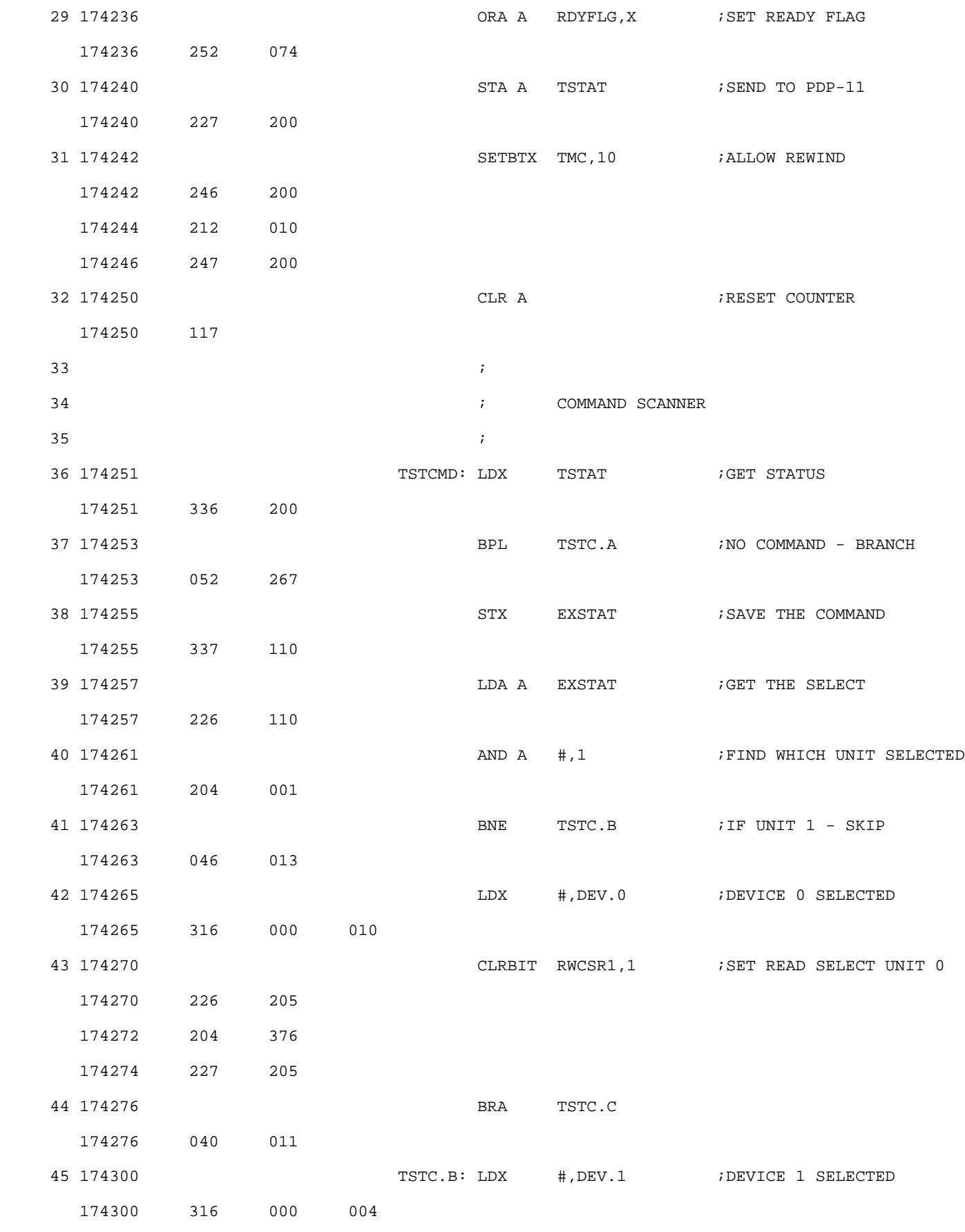

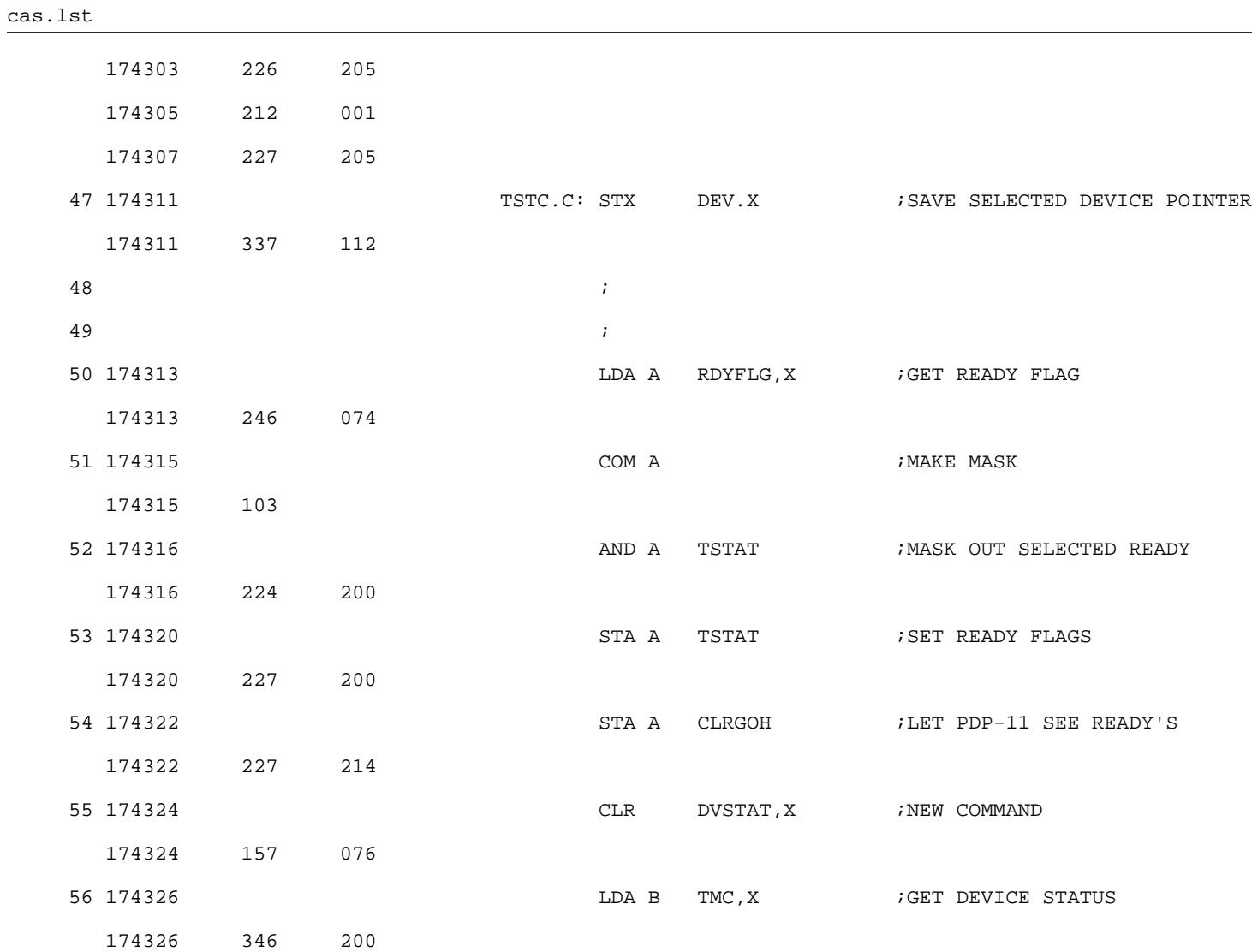

DUAL CASSETTE DRIVE SOFTWARE MACRO V05.06 Thursday 18-Oct-07 15:30 Page 11-2

CHECK FOR COMMAND SCANNER

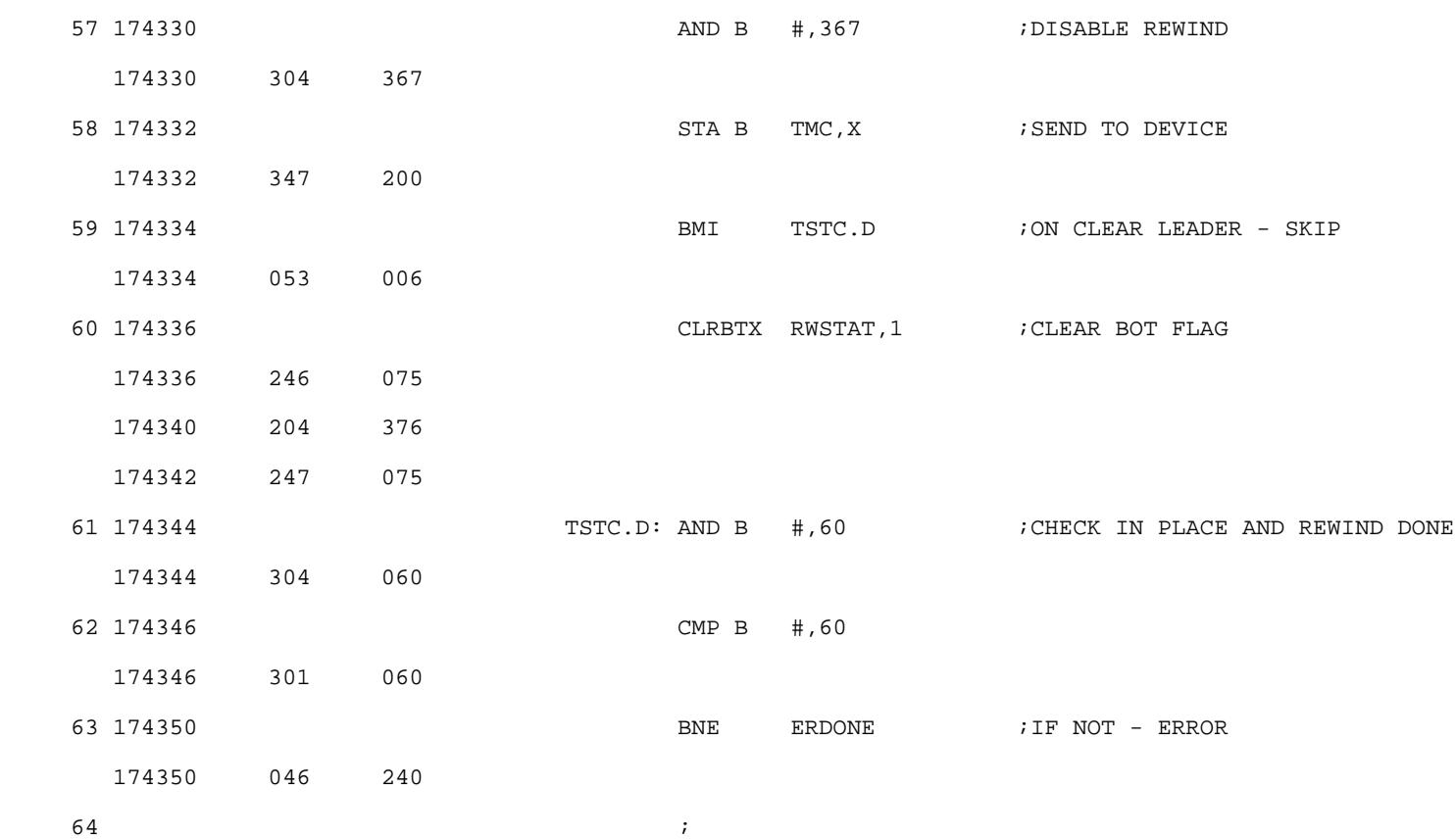

COMMAND DISPATCH ROUTINE

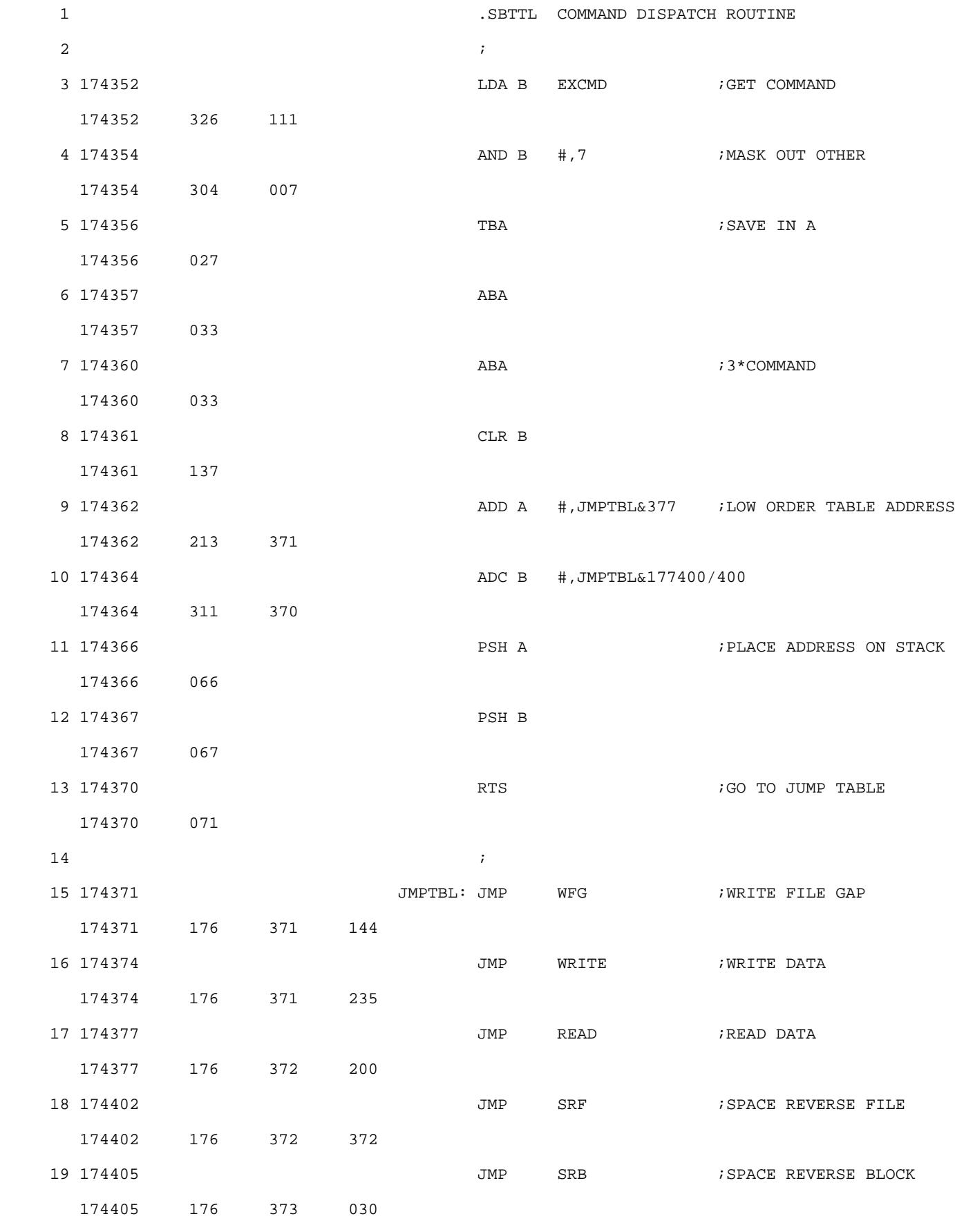

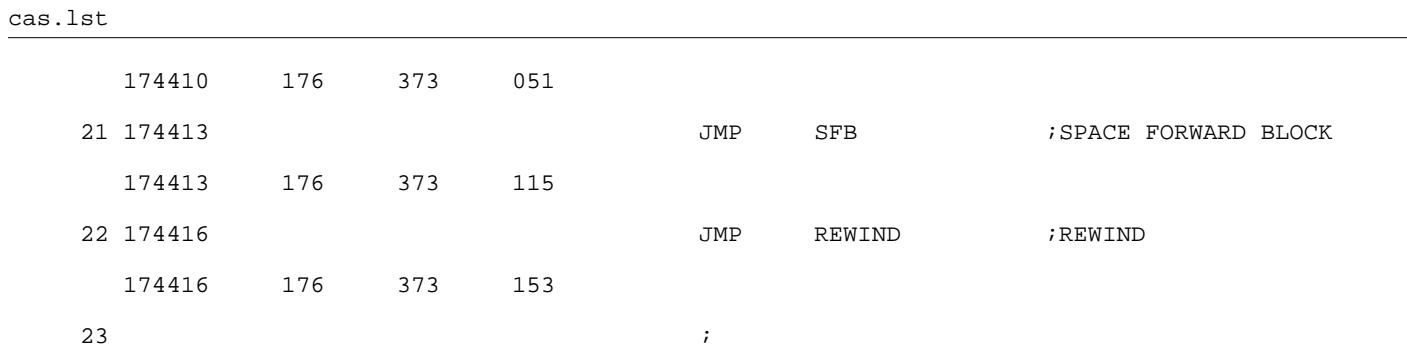

TRANSPORT SCANNING ROUTINE

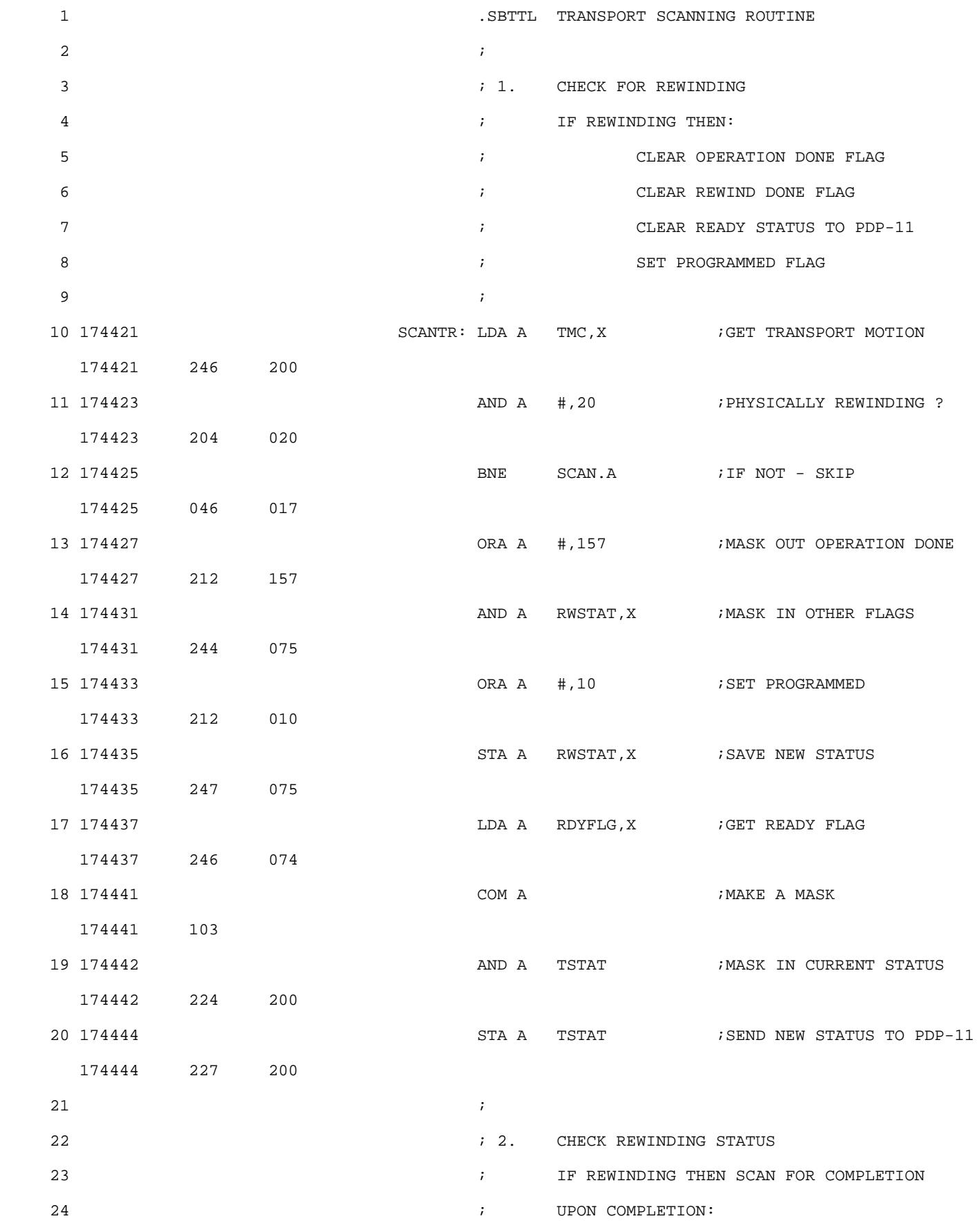

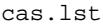

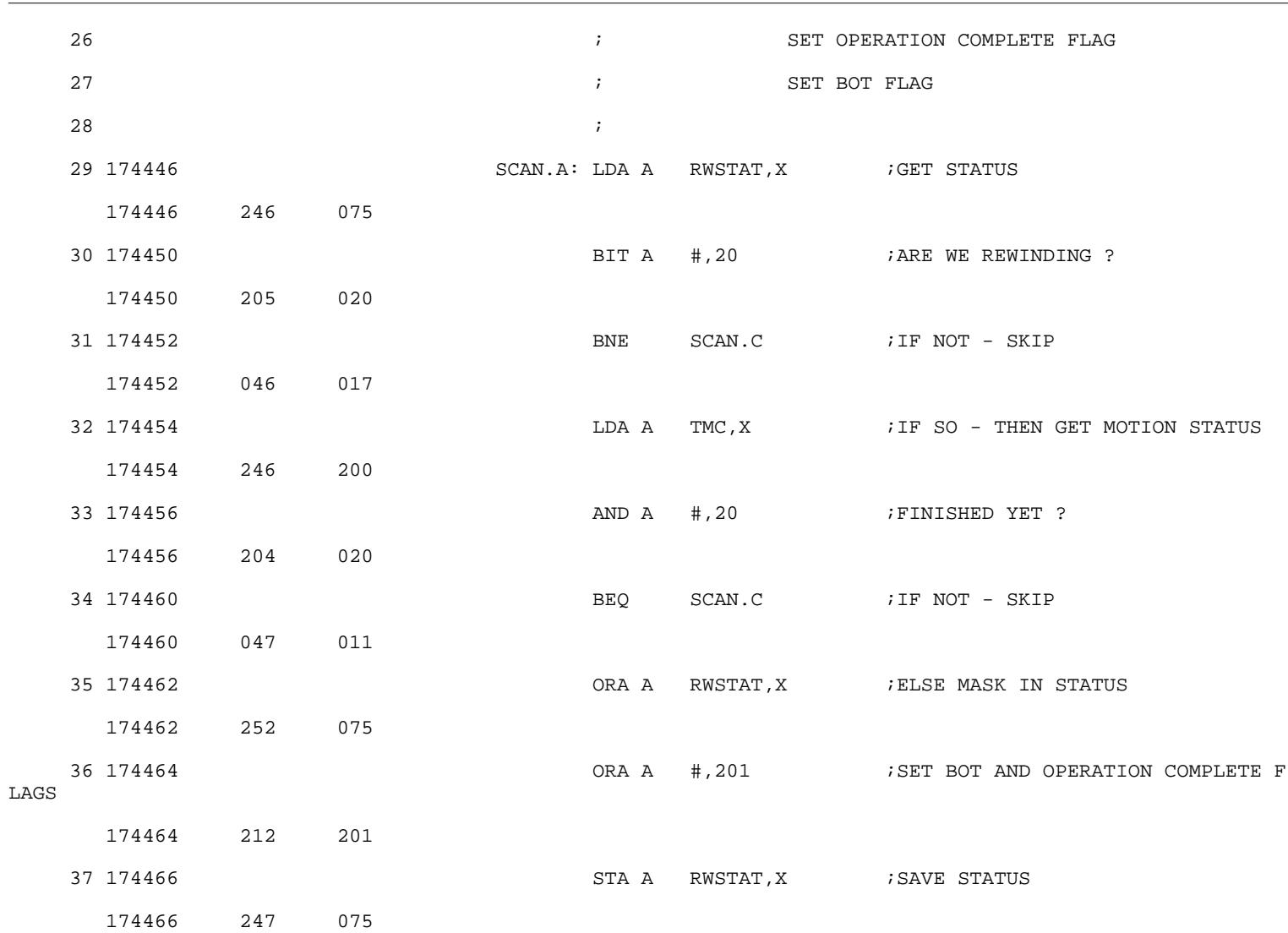

TRANSPORT SCANNING ROUTINE

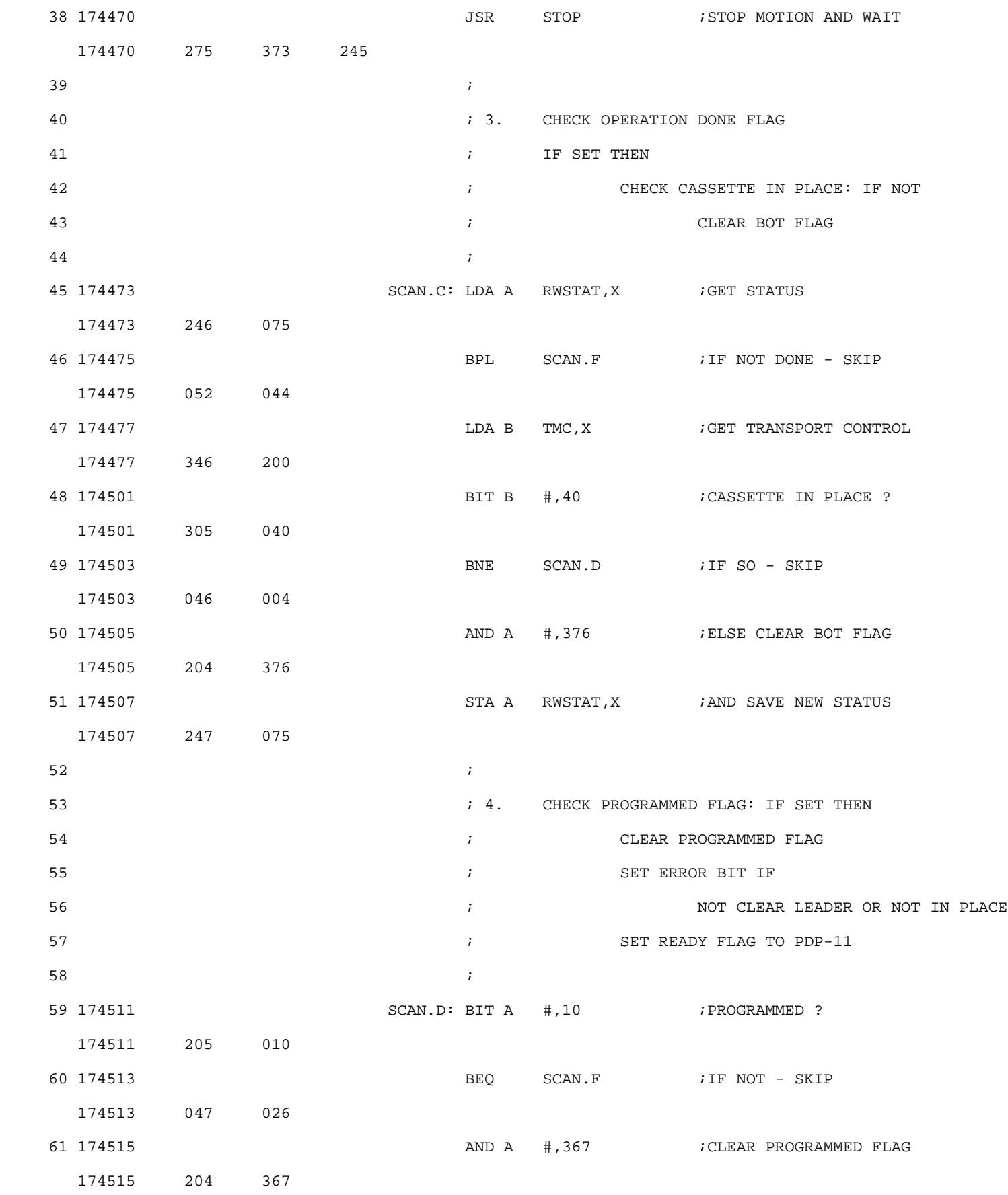
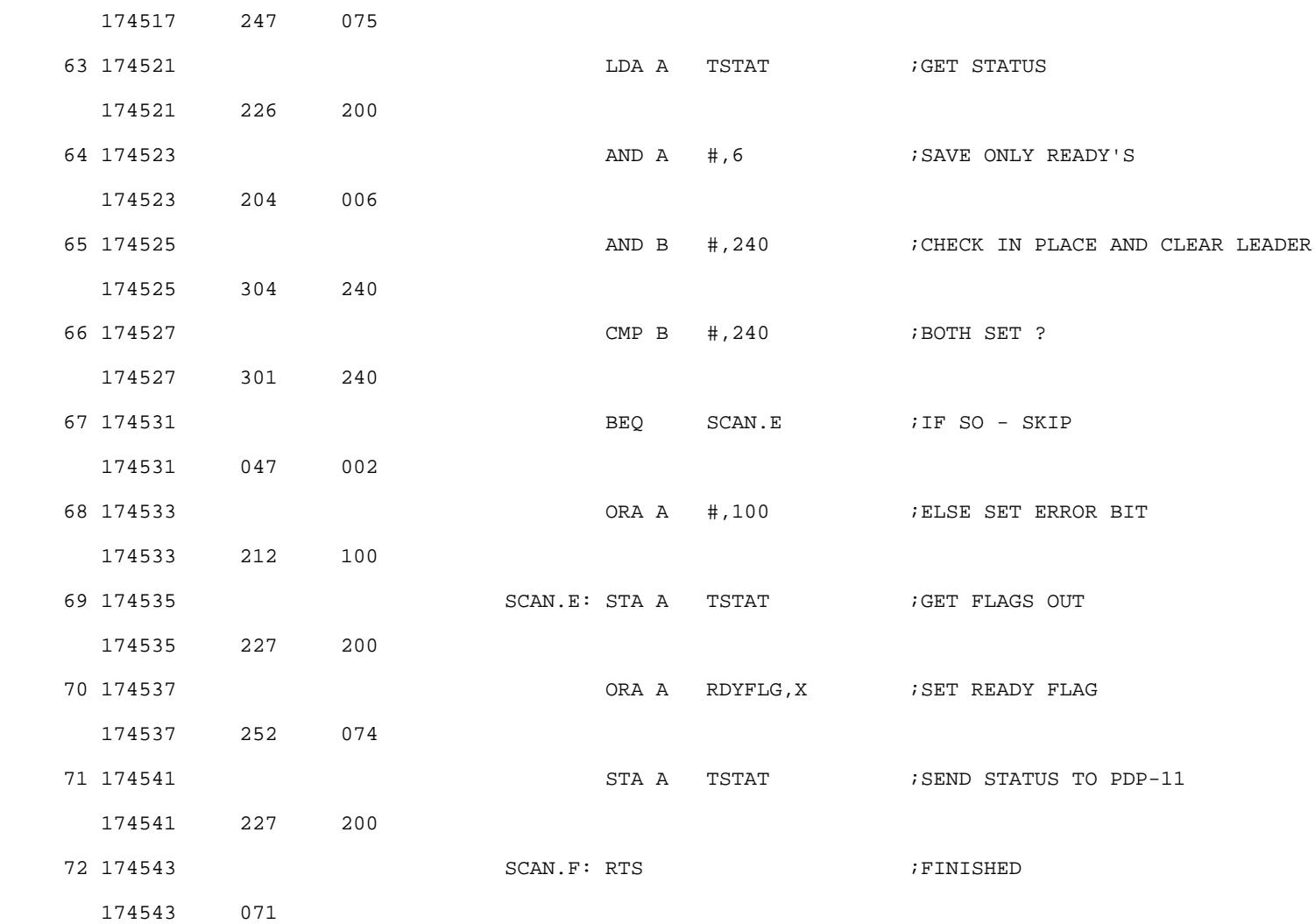

TRANSPORT SCANNING ROUTINE

73 ;

WRITE FILE GAP COMMAND - WFG

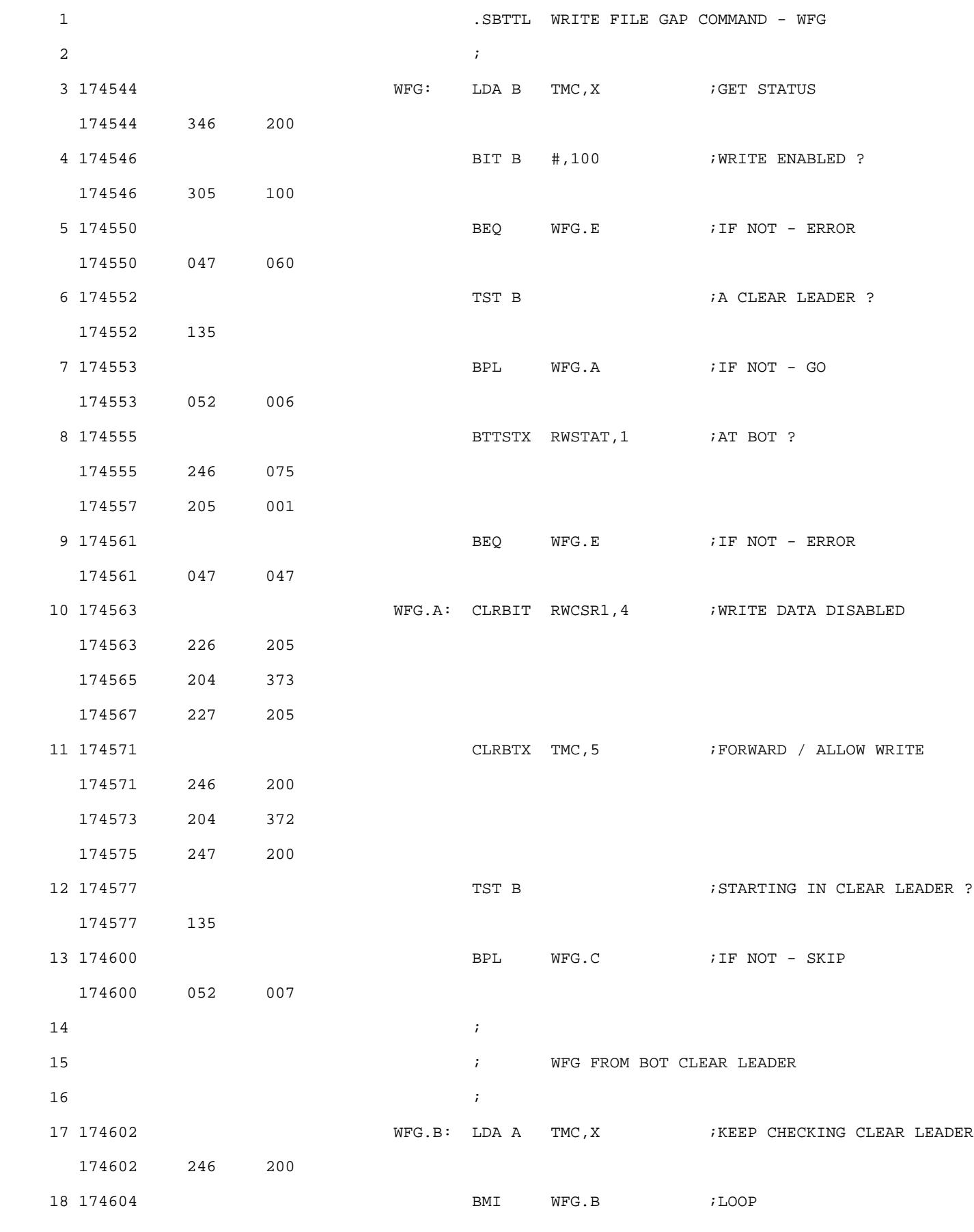

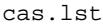

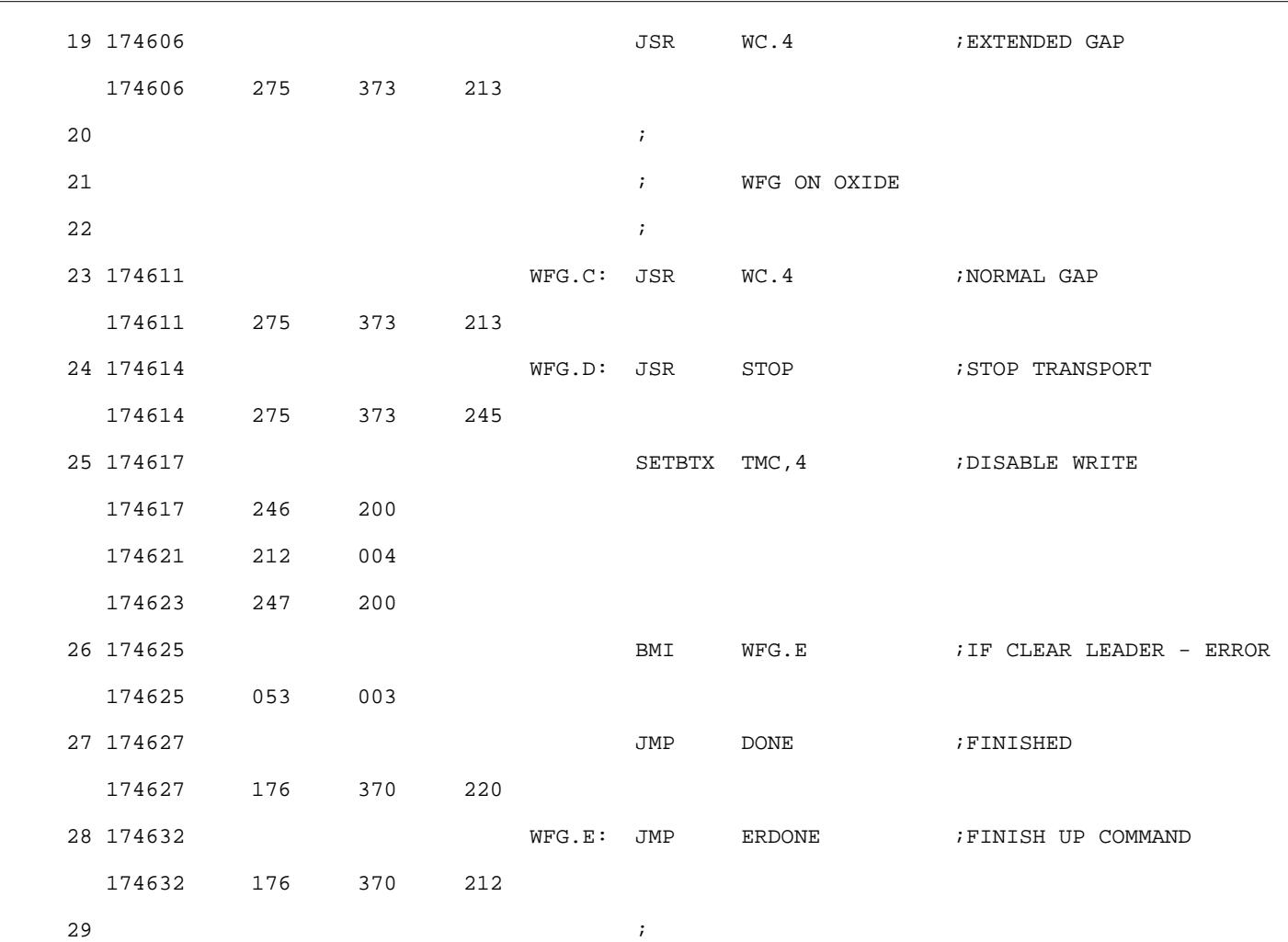

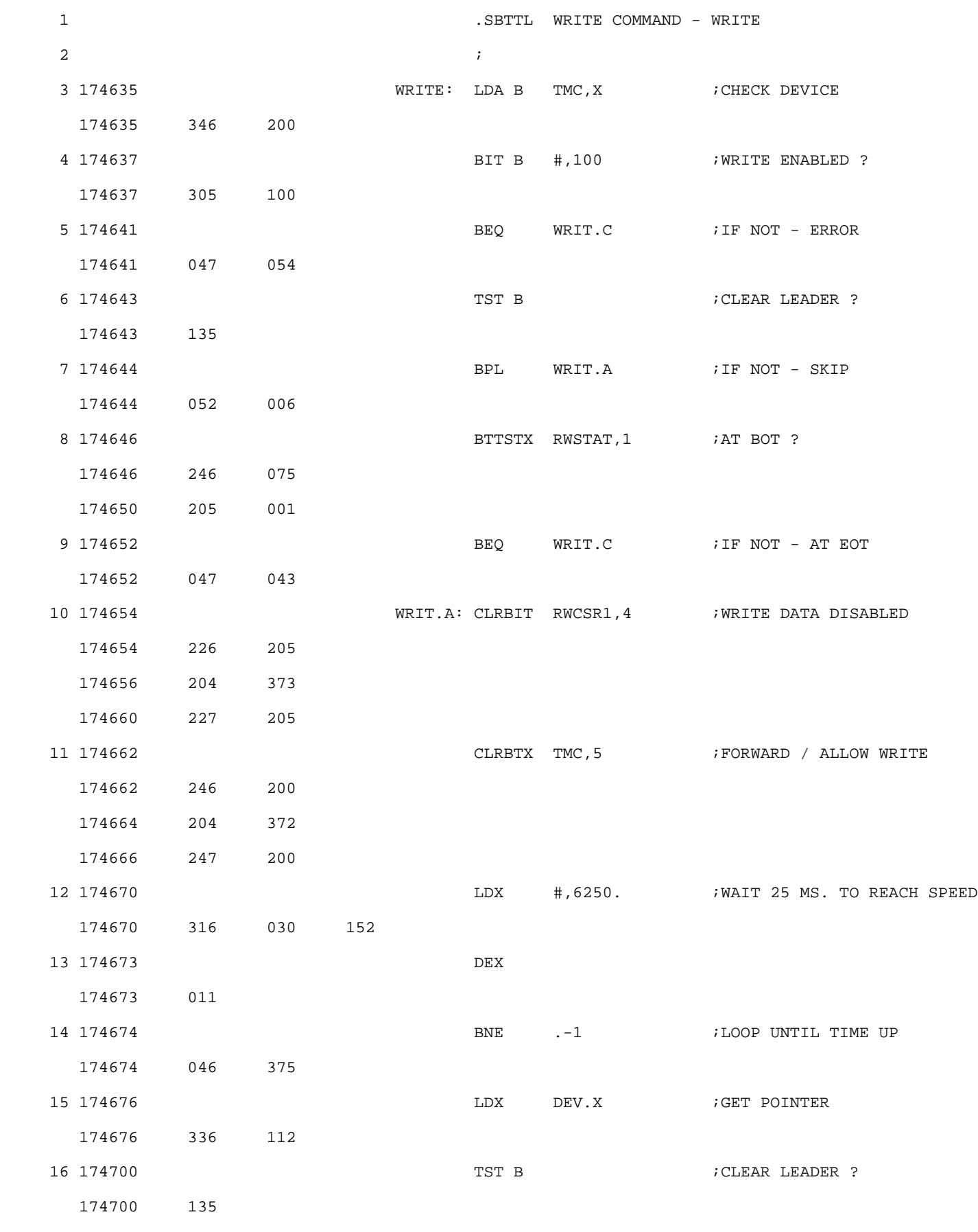

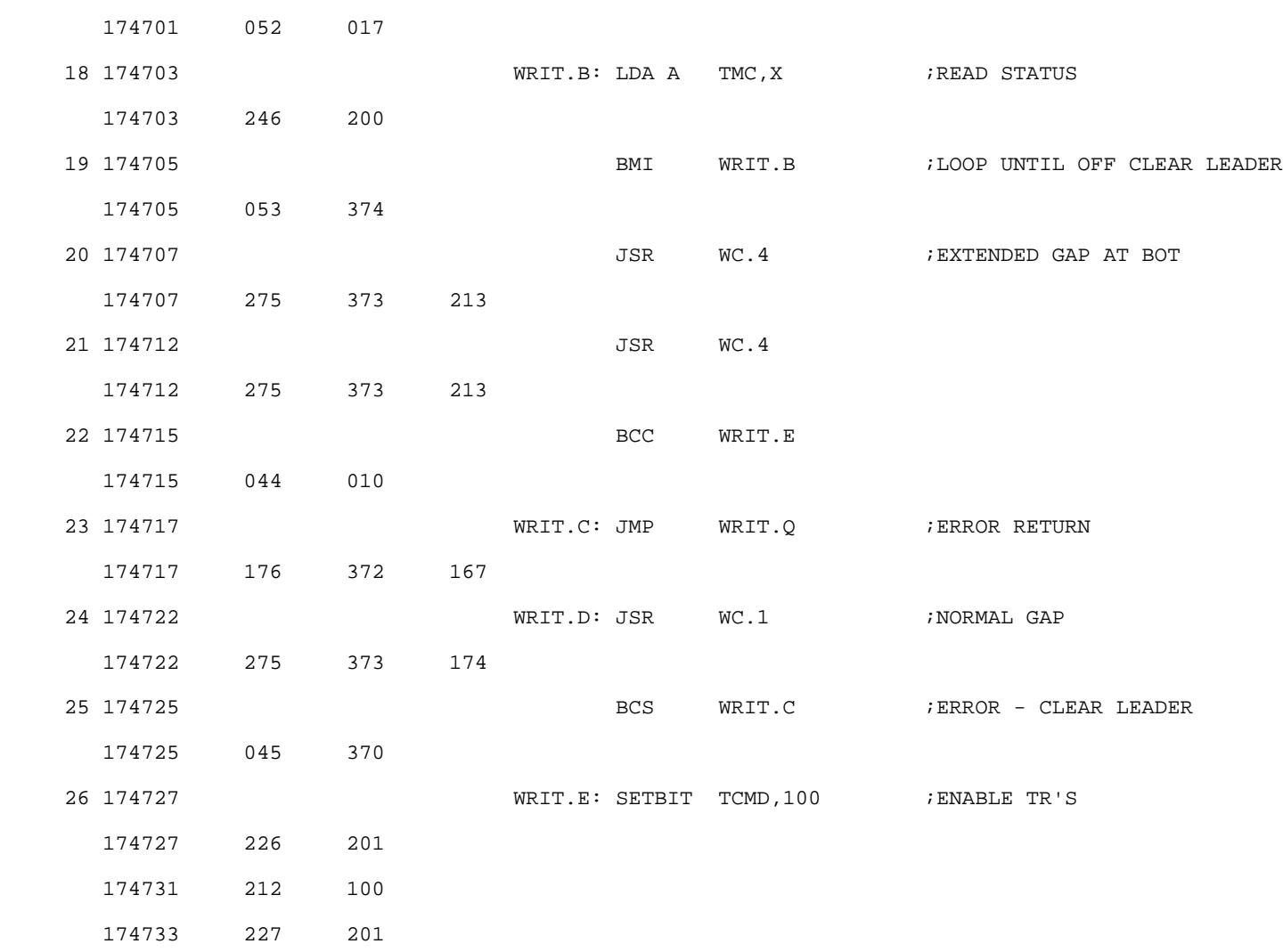

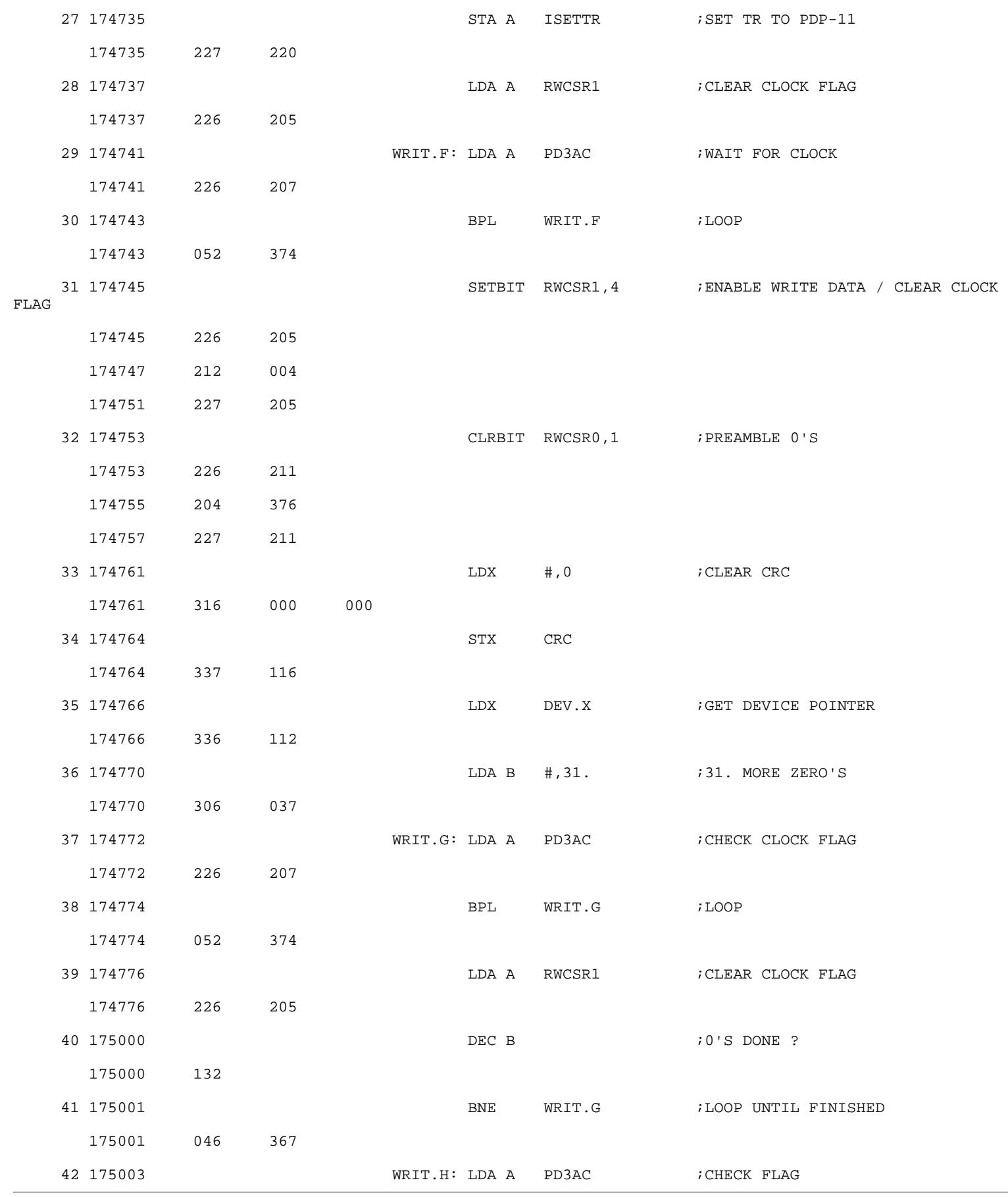

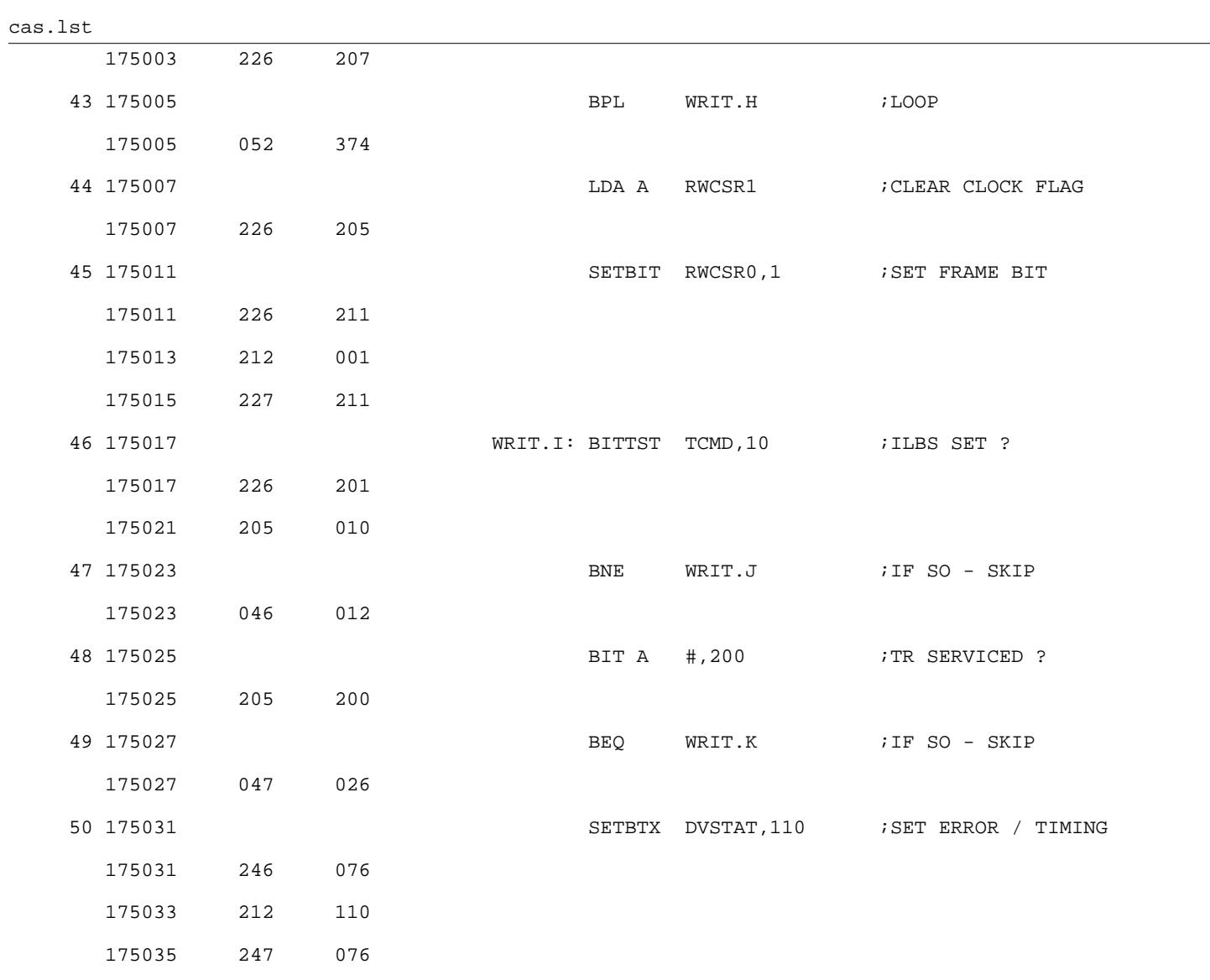

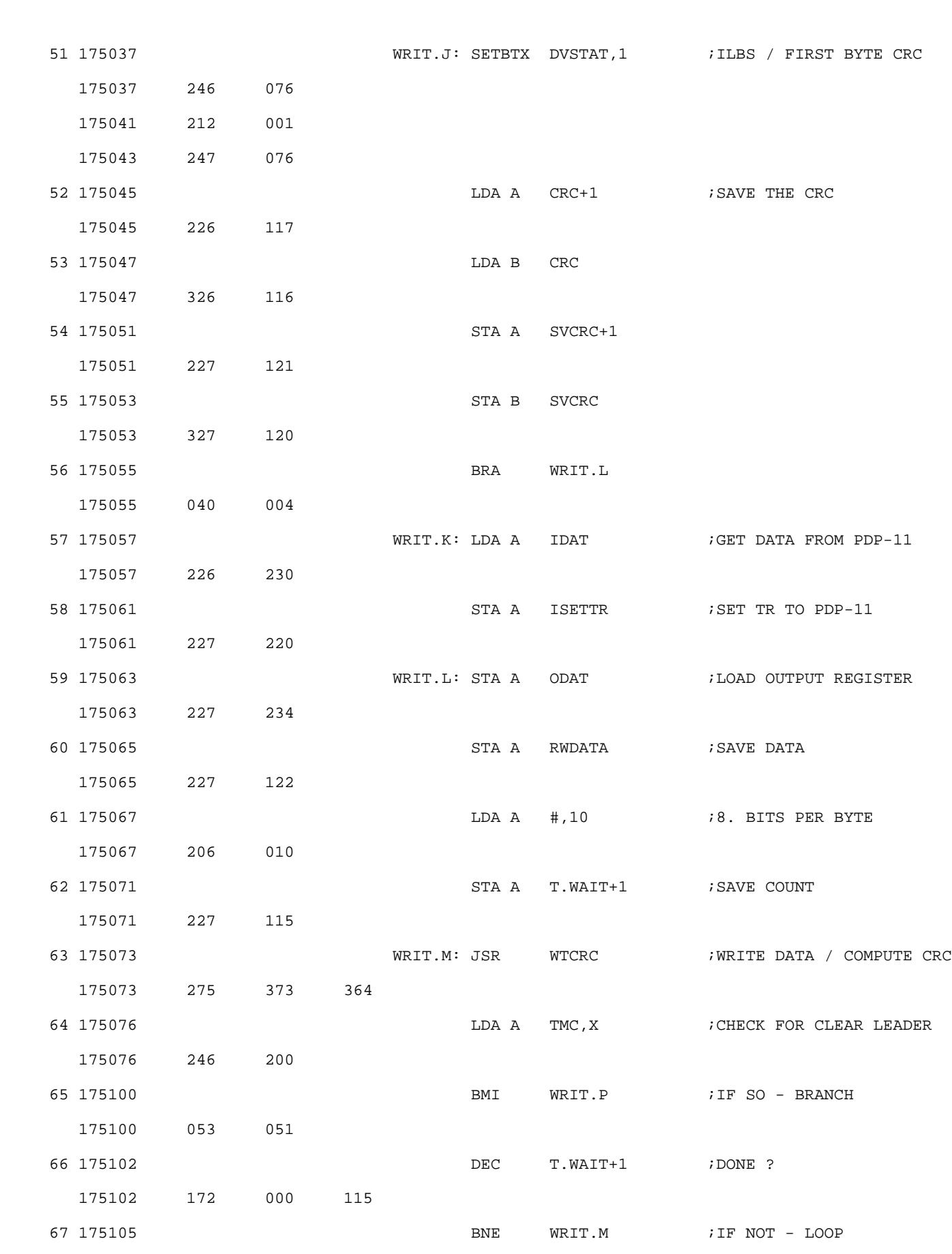

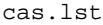

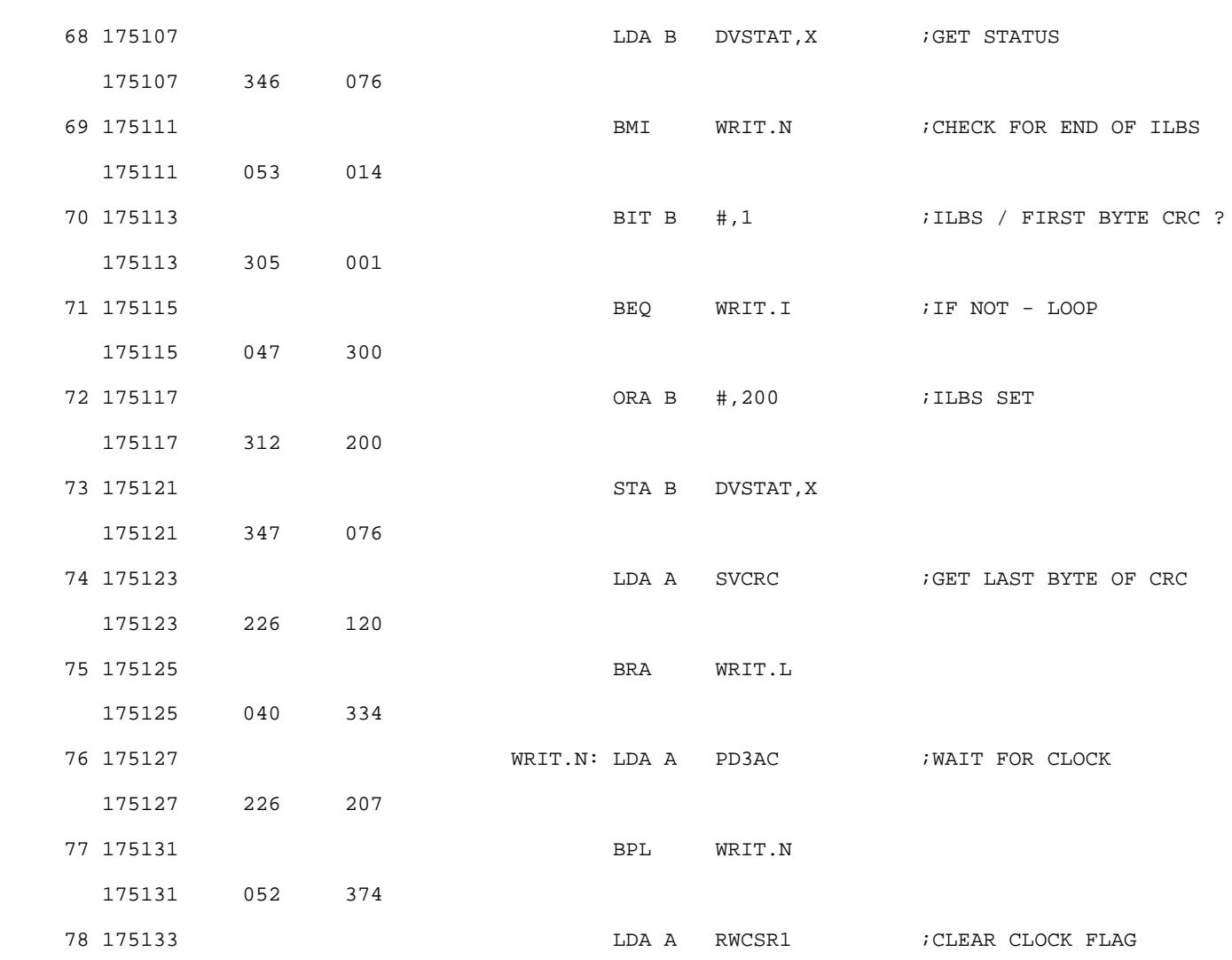

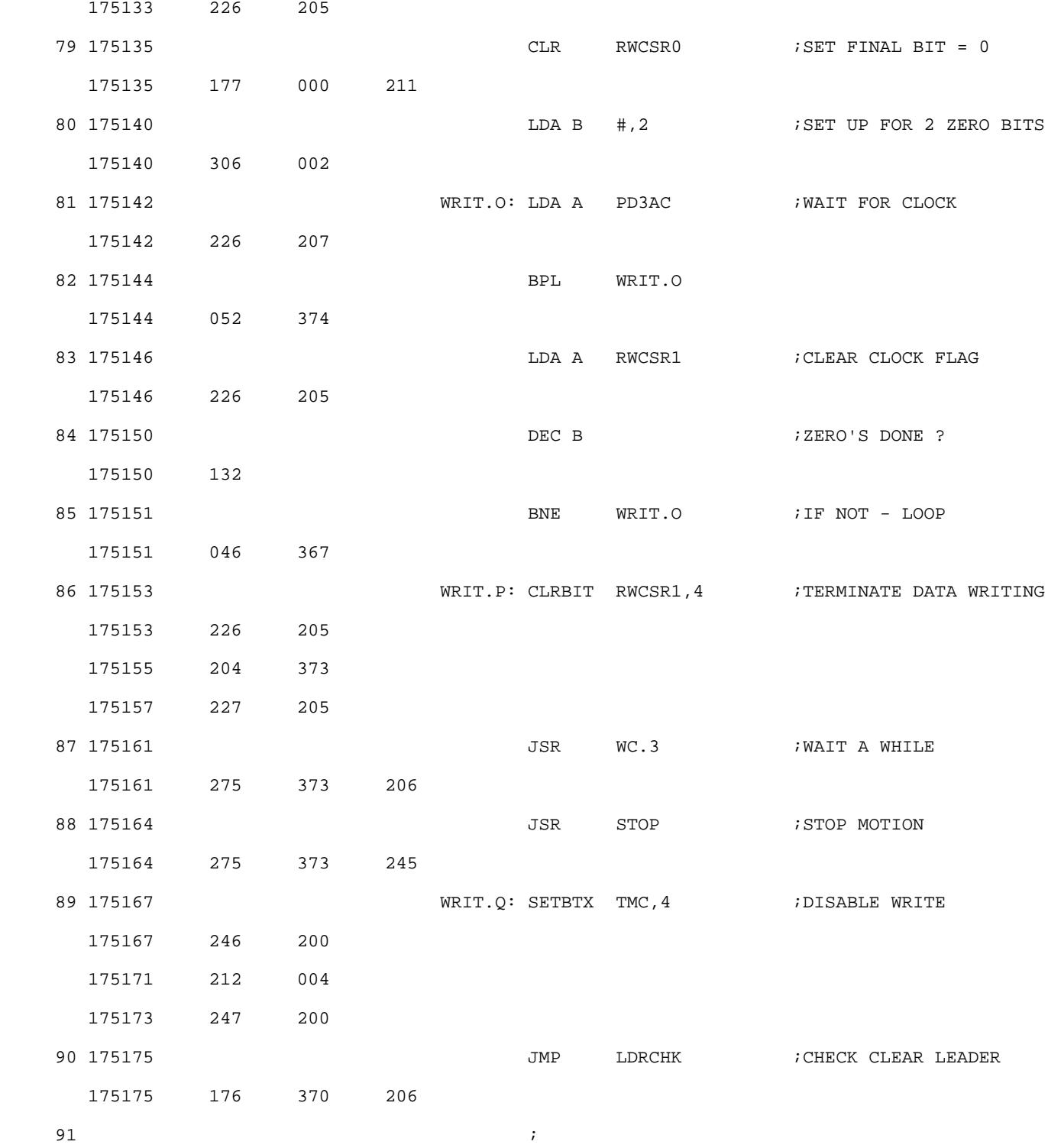

READ COMMAND - READ

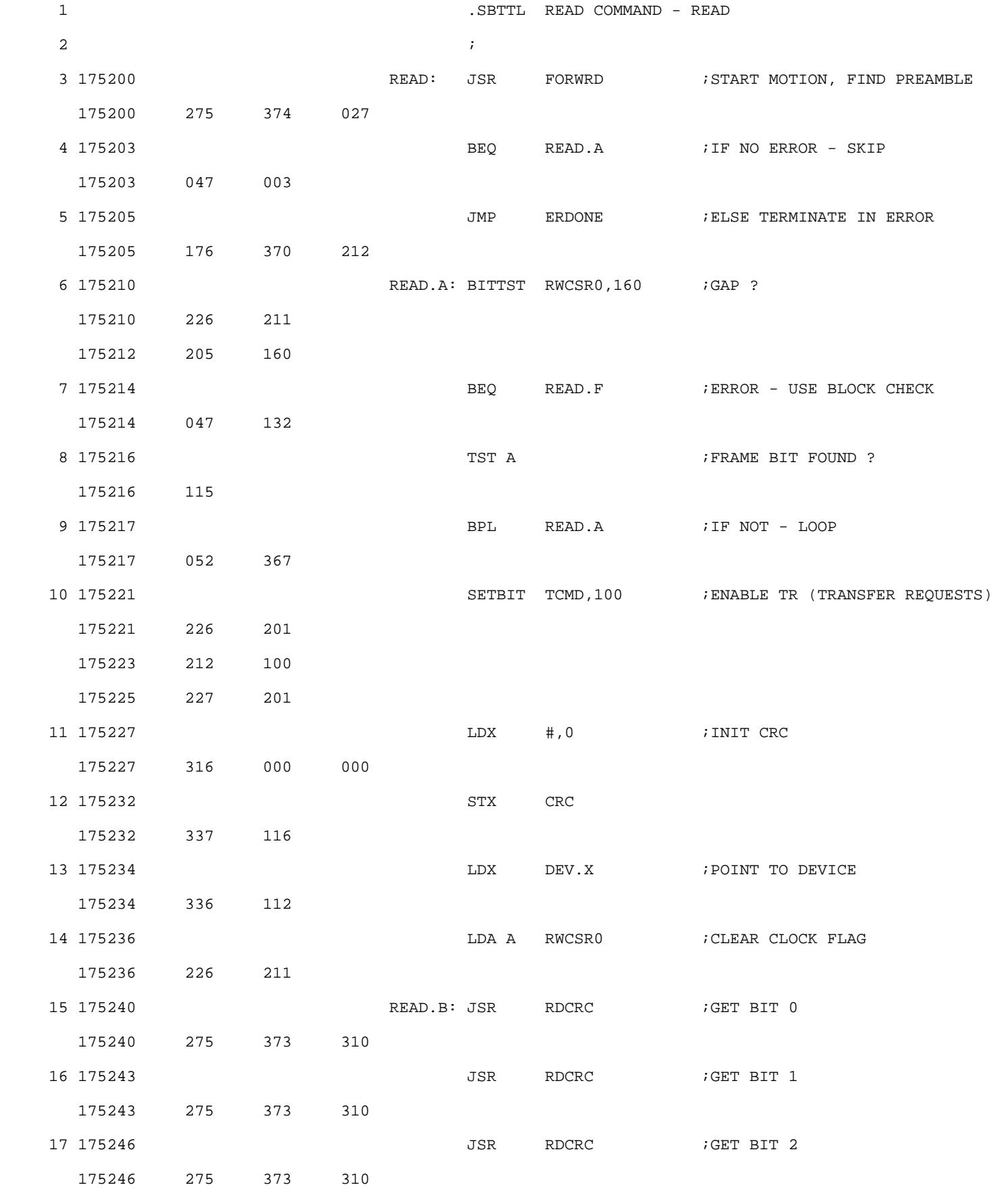

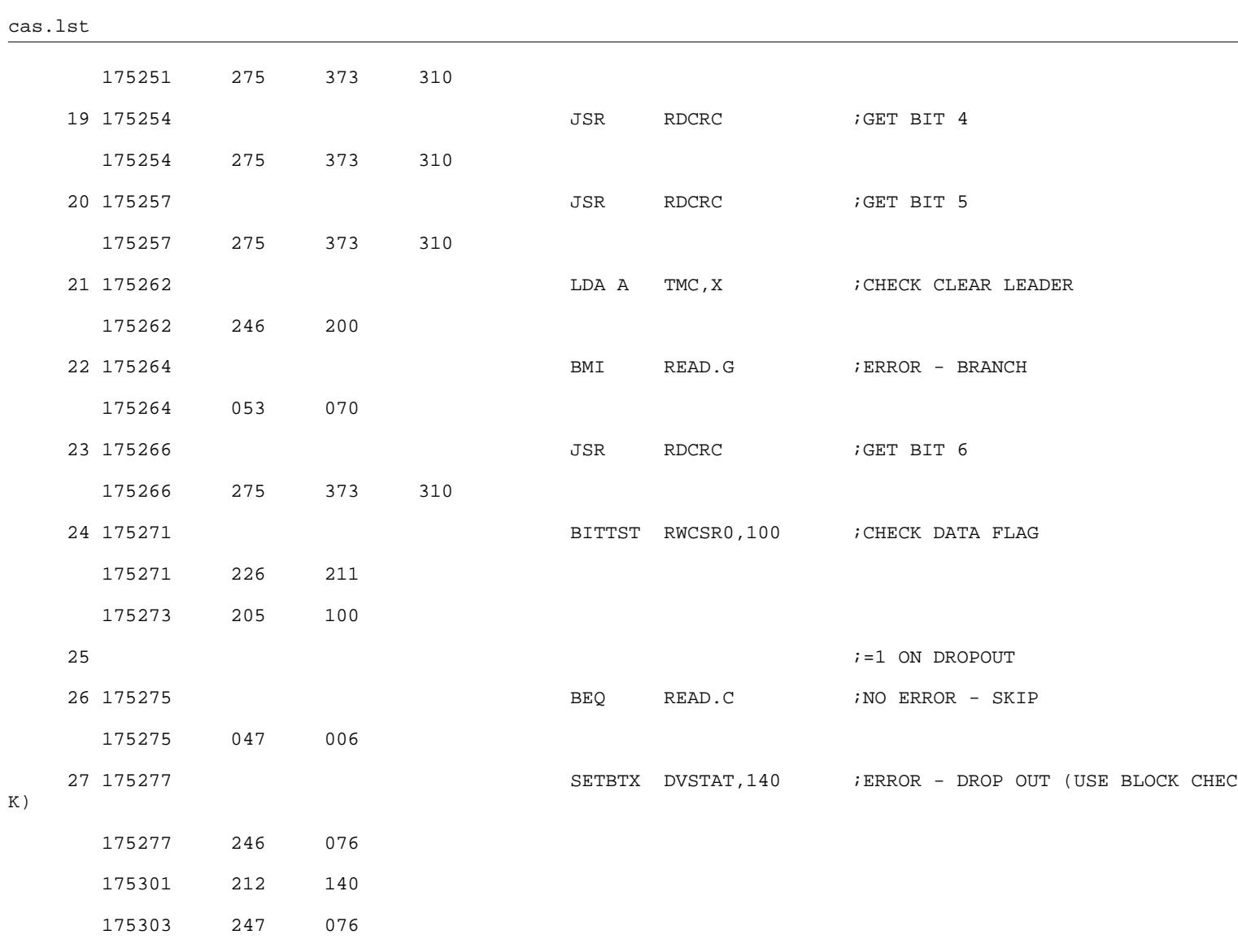

cas.lst

READ COMMAND - READ

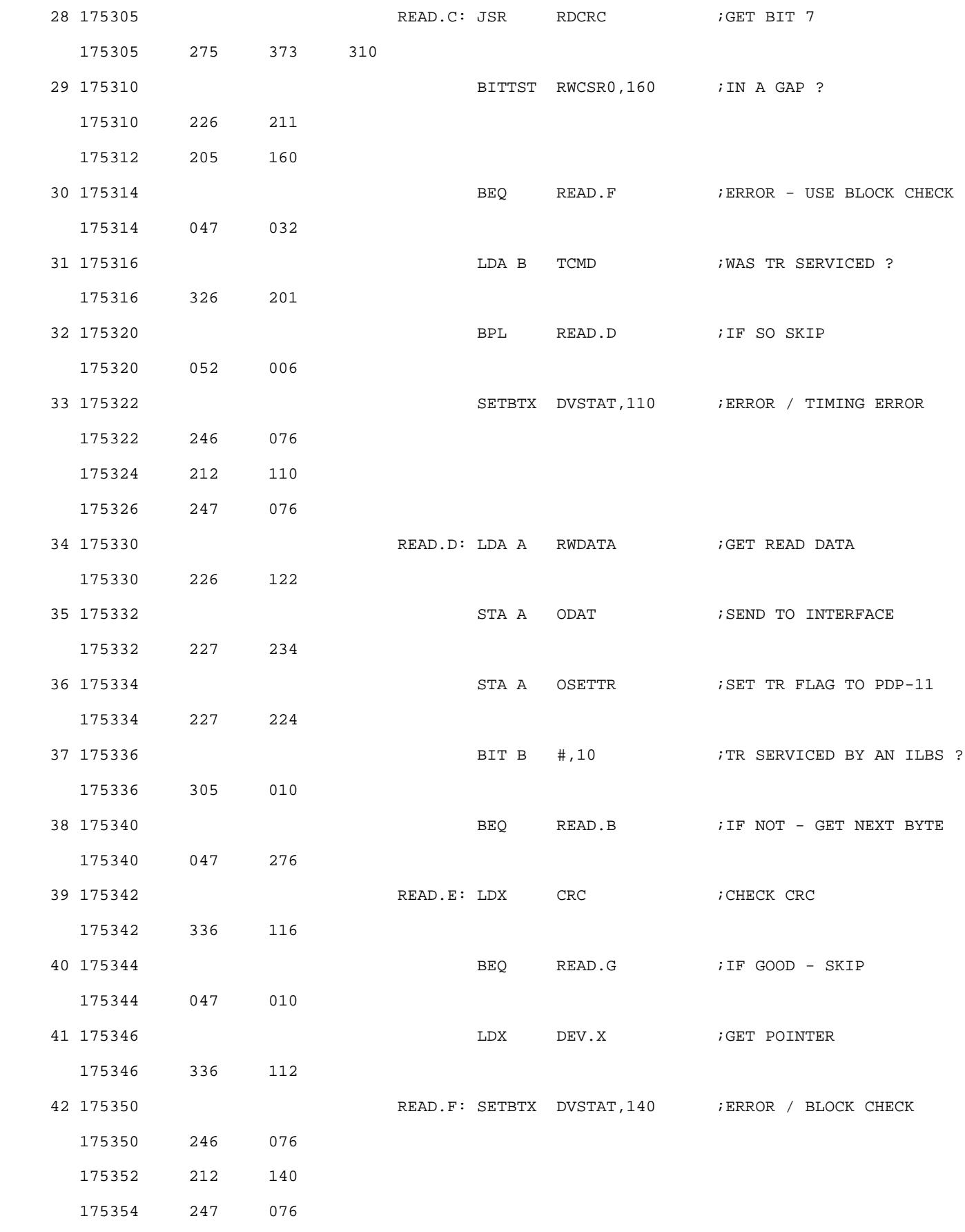

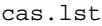

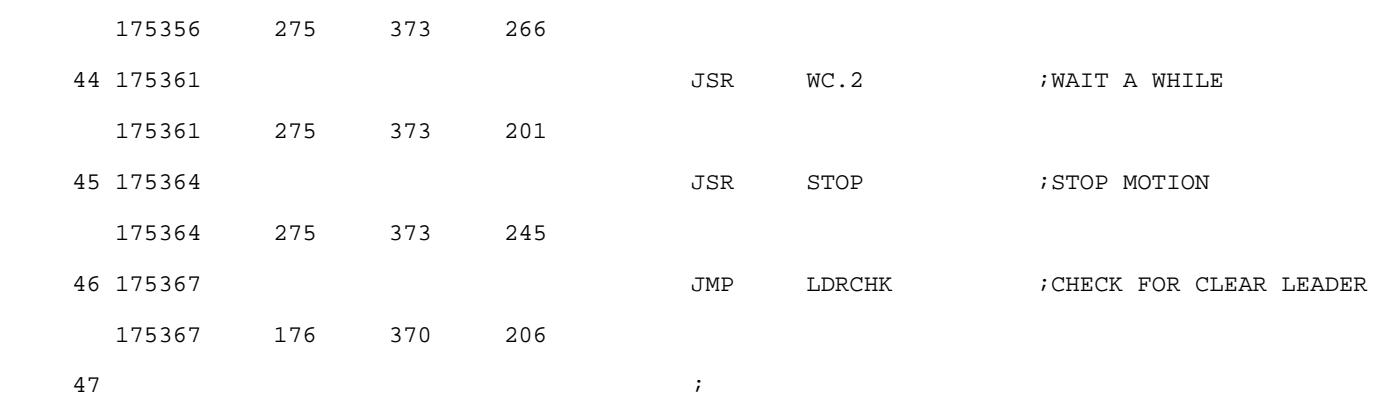

SPACE REVERSE FILE COMMAND - SRF

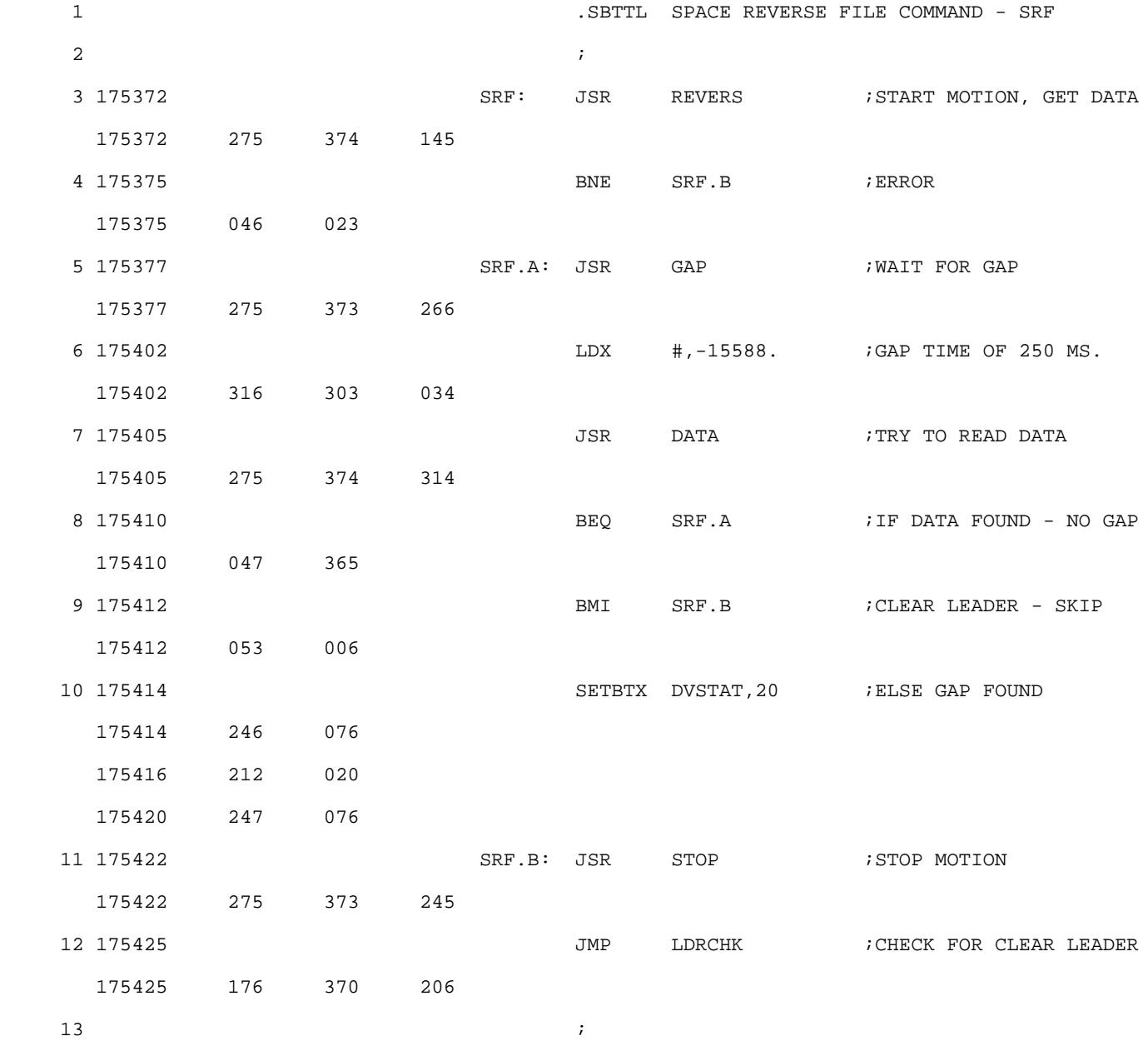

SPACE REVERSE BLOCK COMMAND - SRB

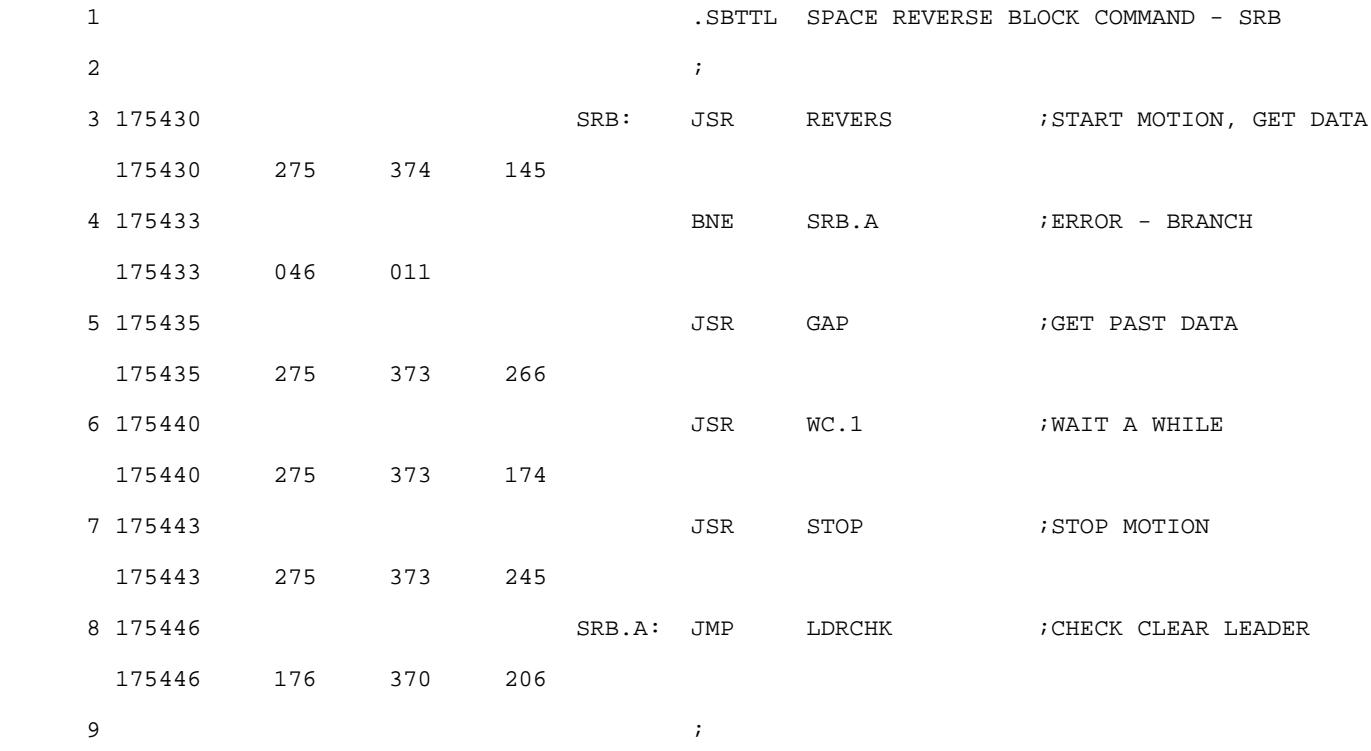

SPACE FORWARD FILE COMMAND - SFF

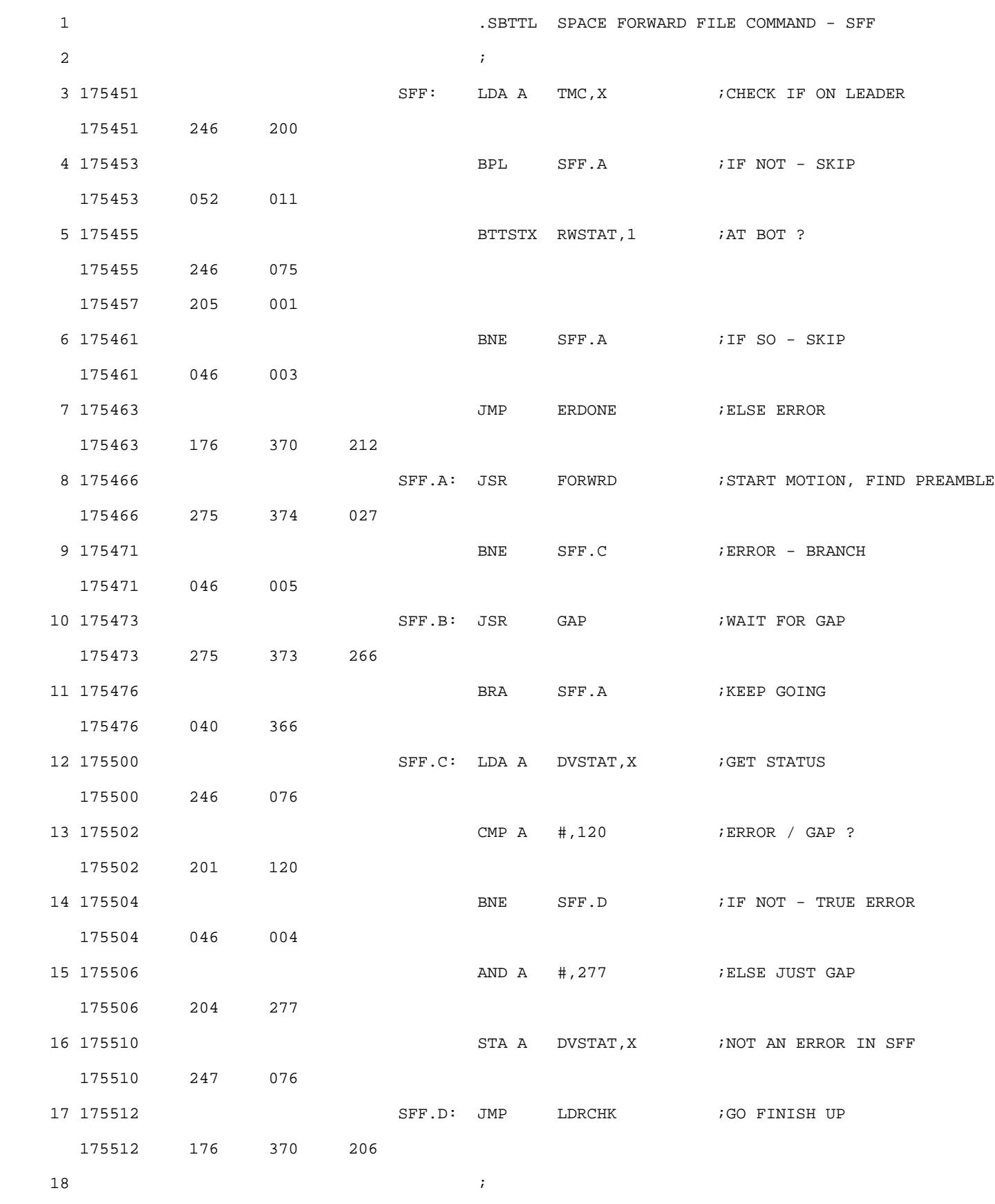

SPACE FORWARD BLOCK COMMAND - SFB

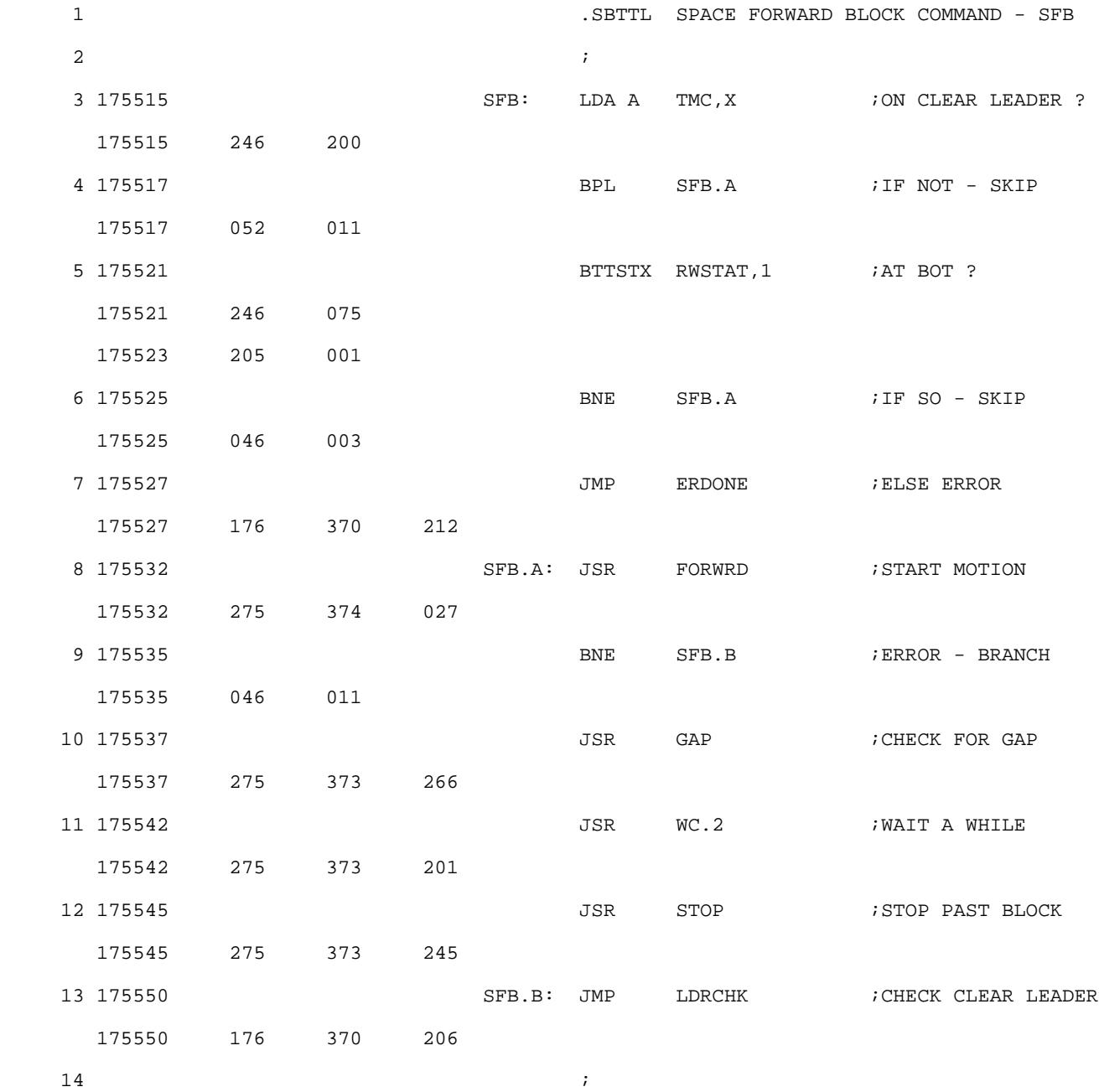

cas.lst

REWIND COMMAND - REWIND

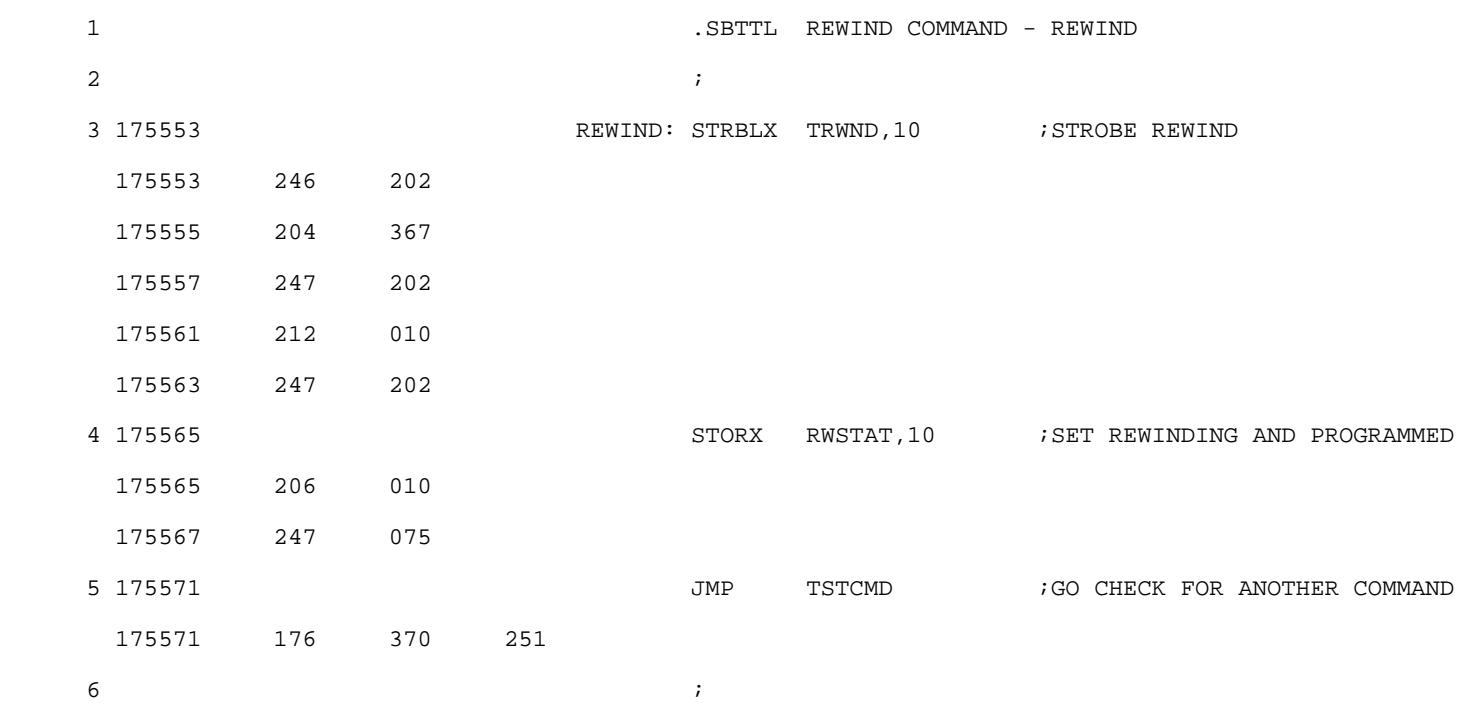

GENERAL WAIT ROUTINE WC

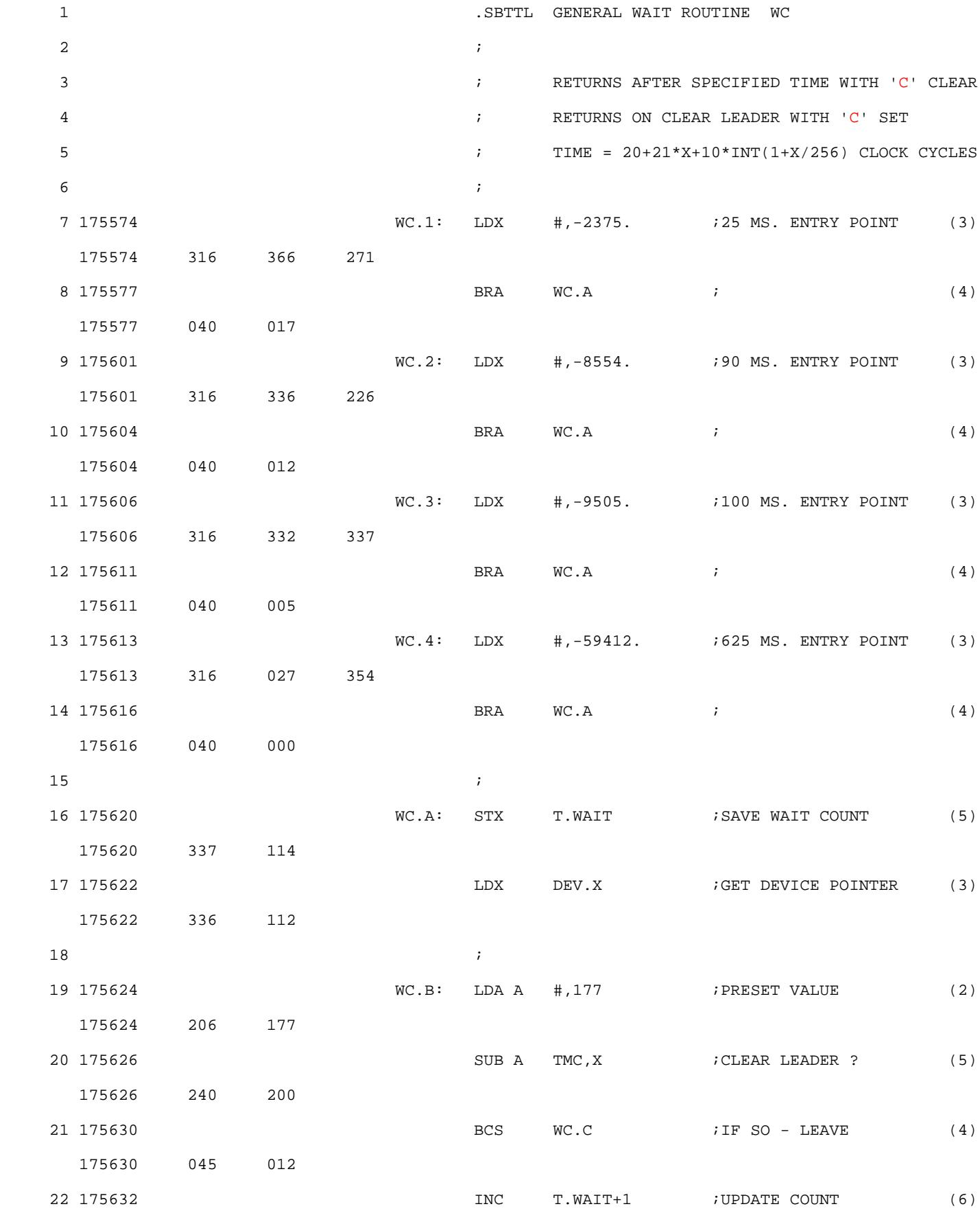

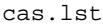

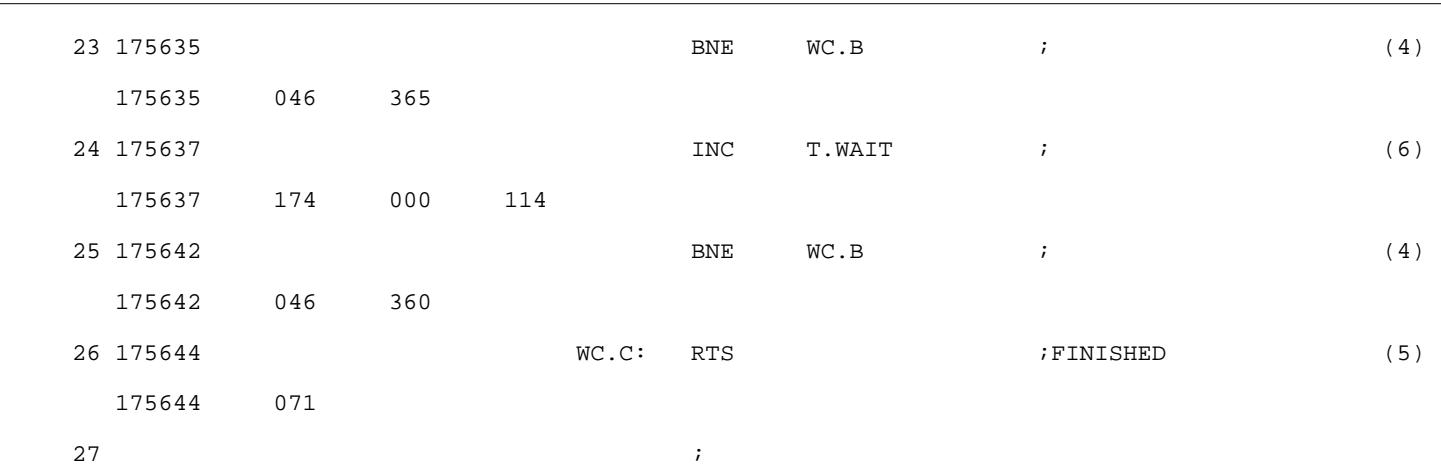

GENERAL UTILLITIES

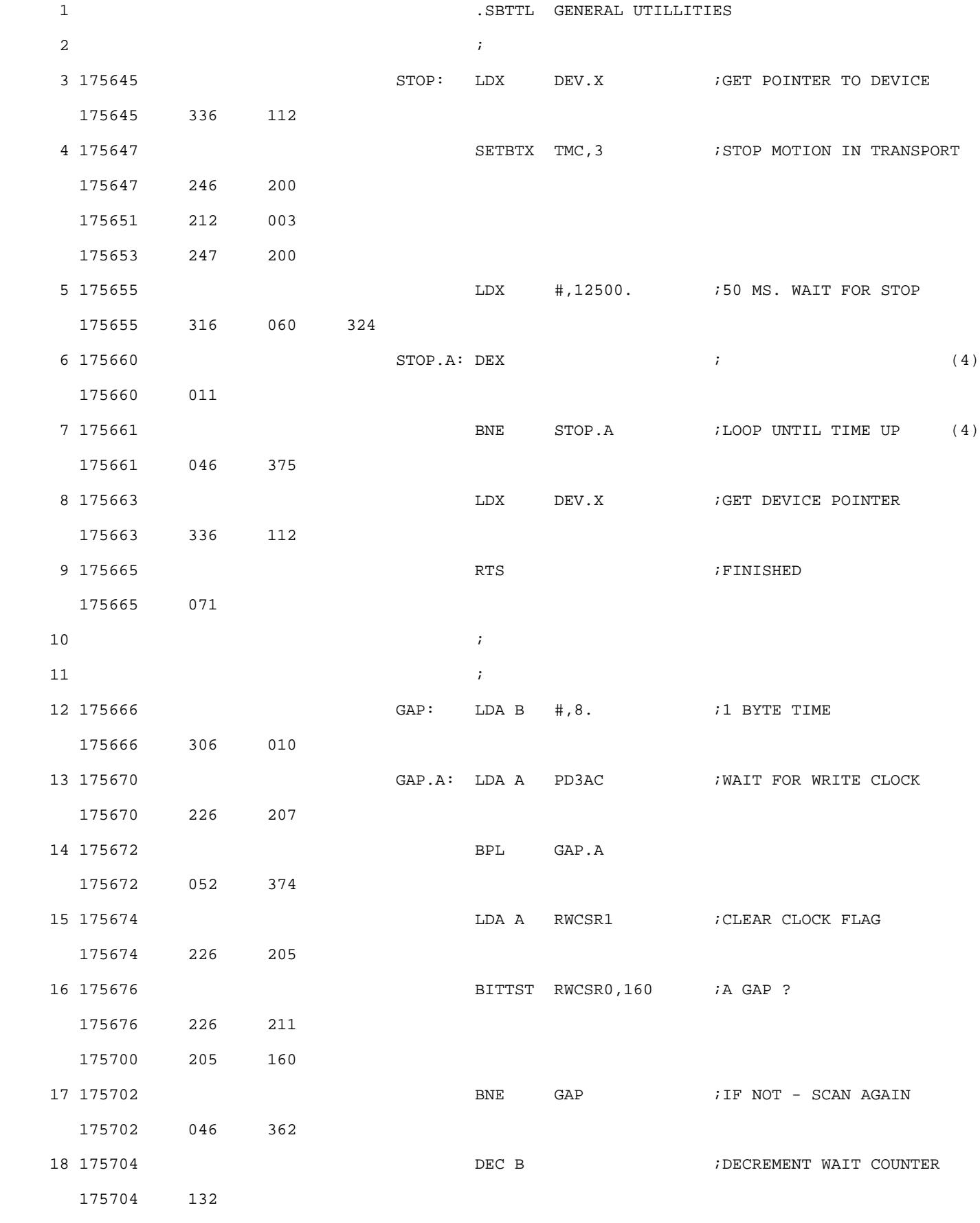

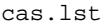

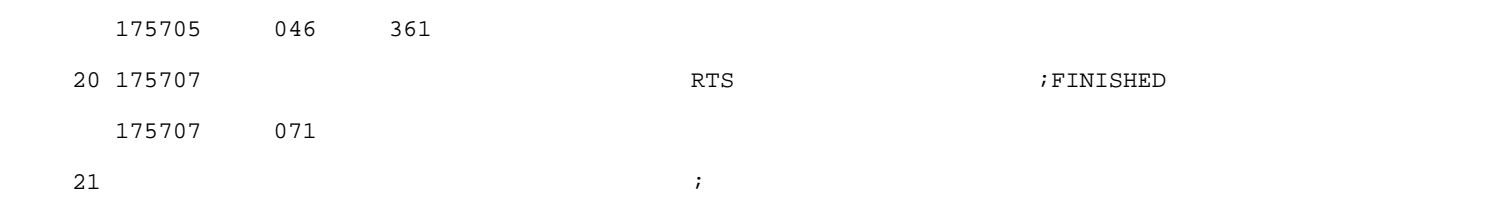

READ CRC GENERATION

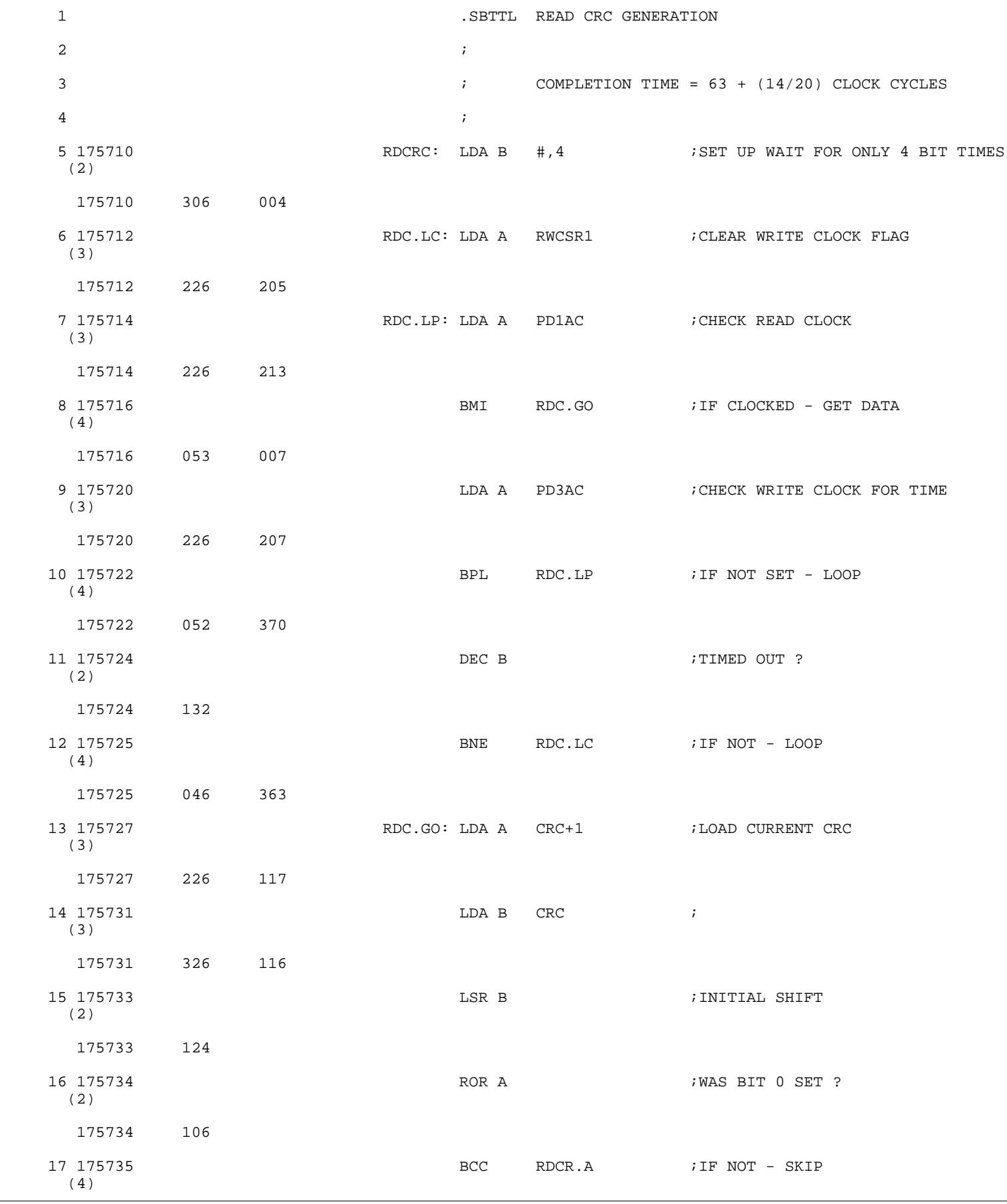

Page 52

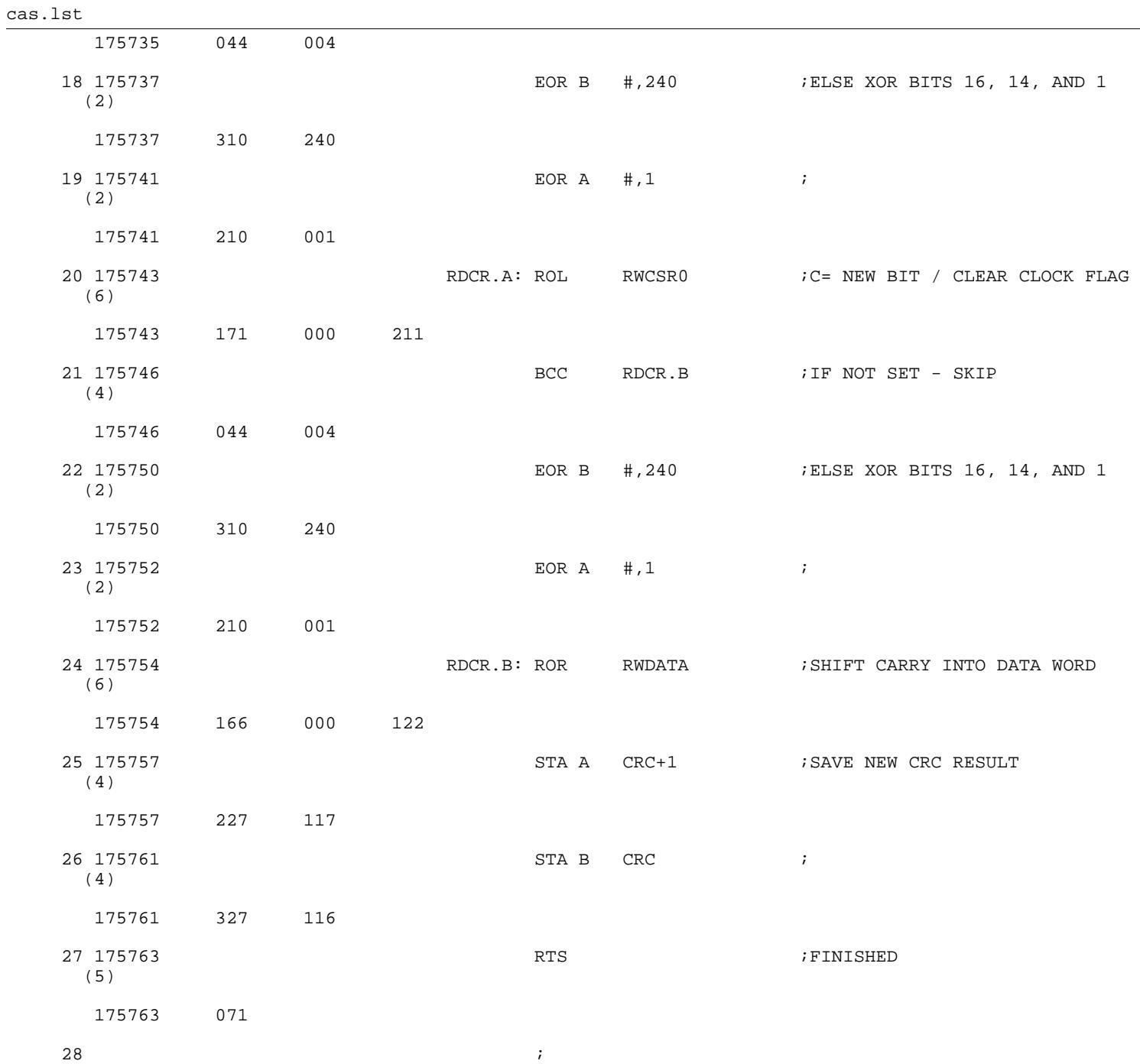

WRITE CRC GENERATION

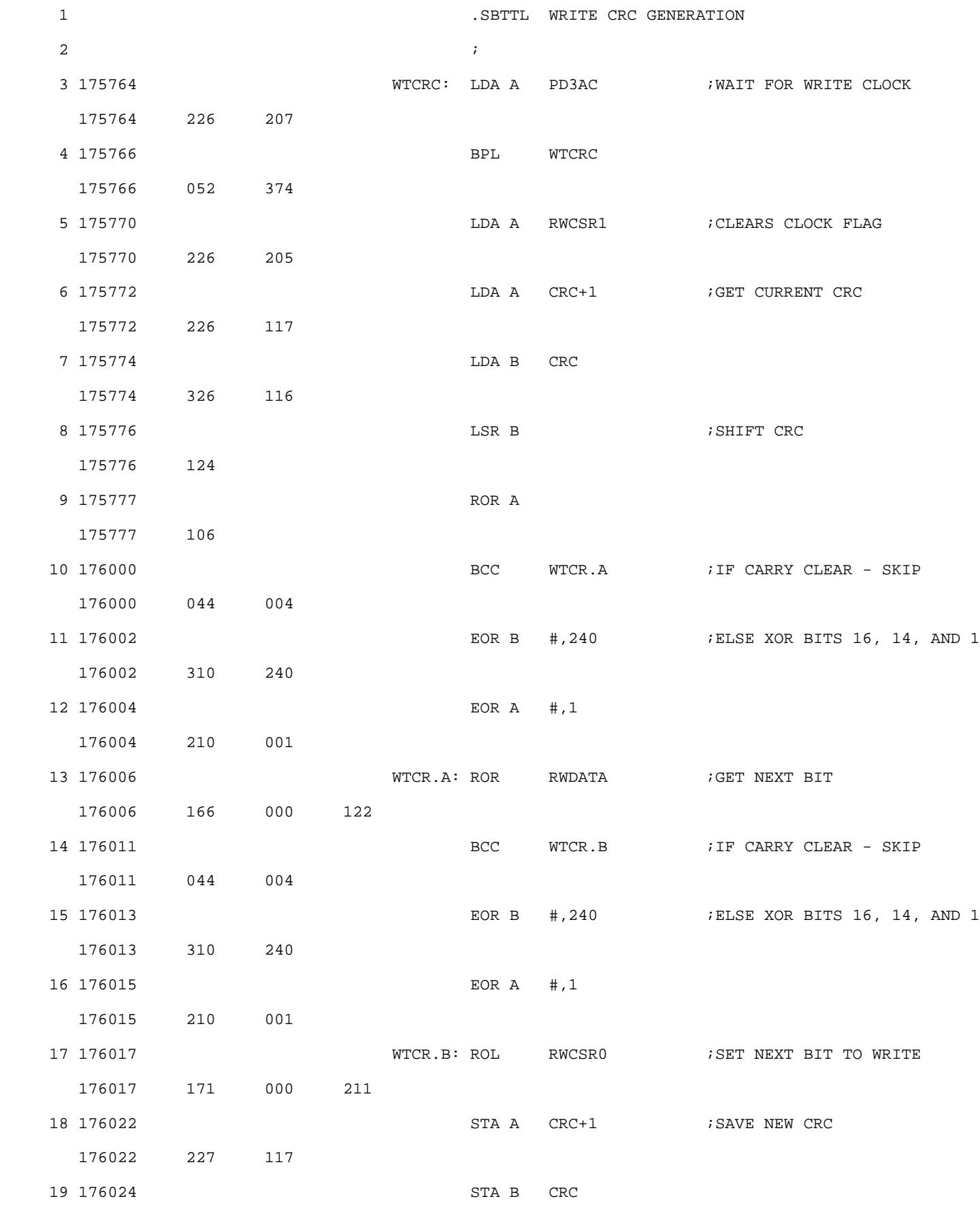

FORWARD ROUTINE

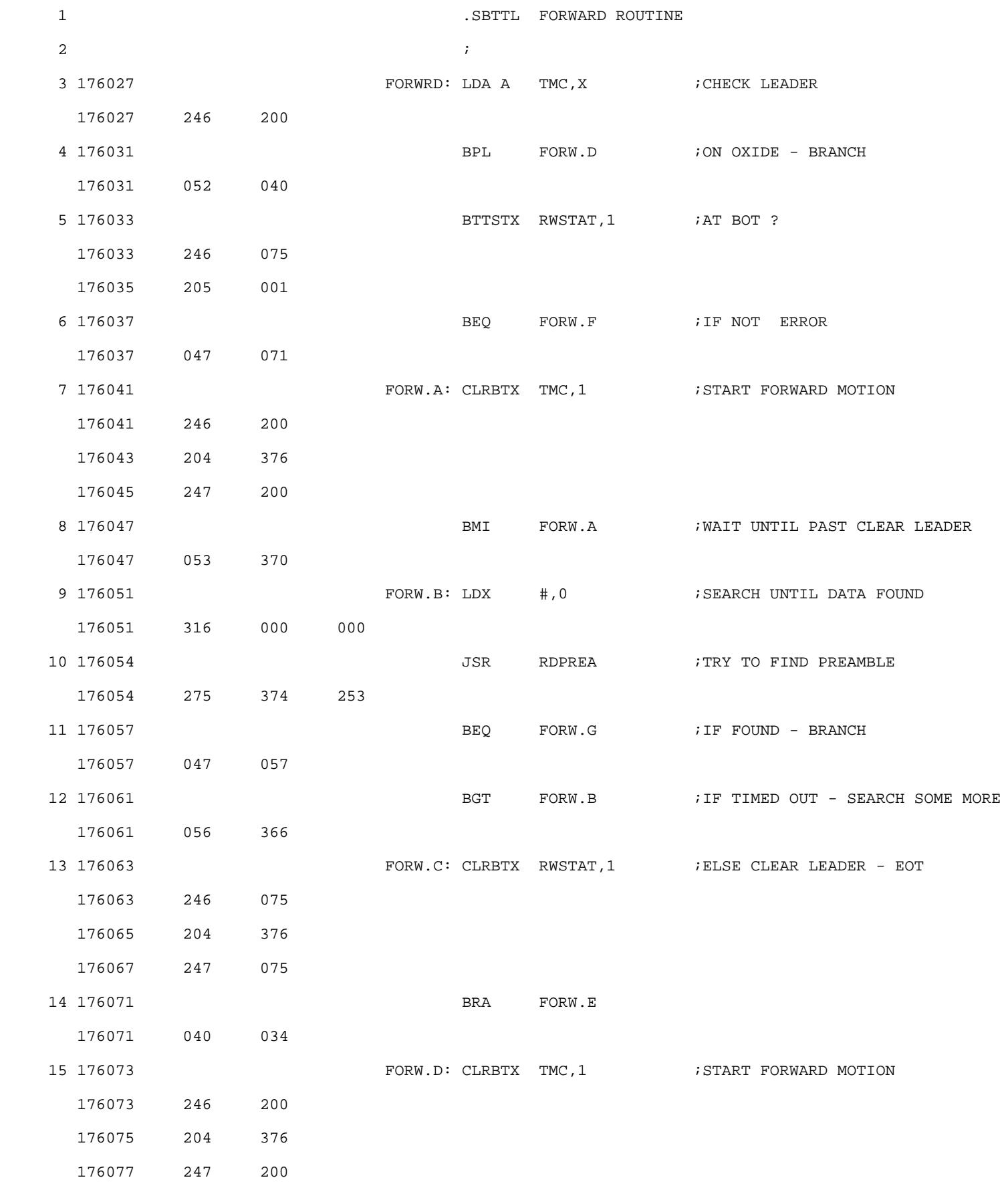

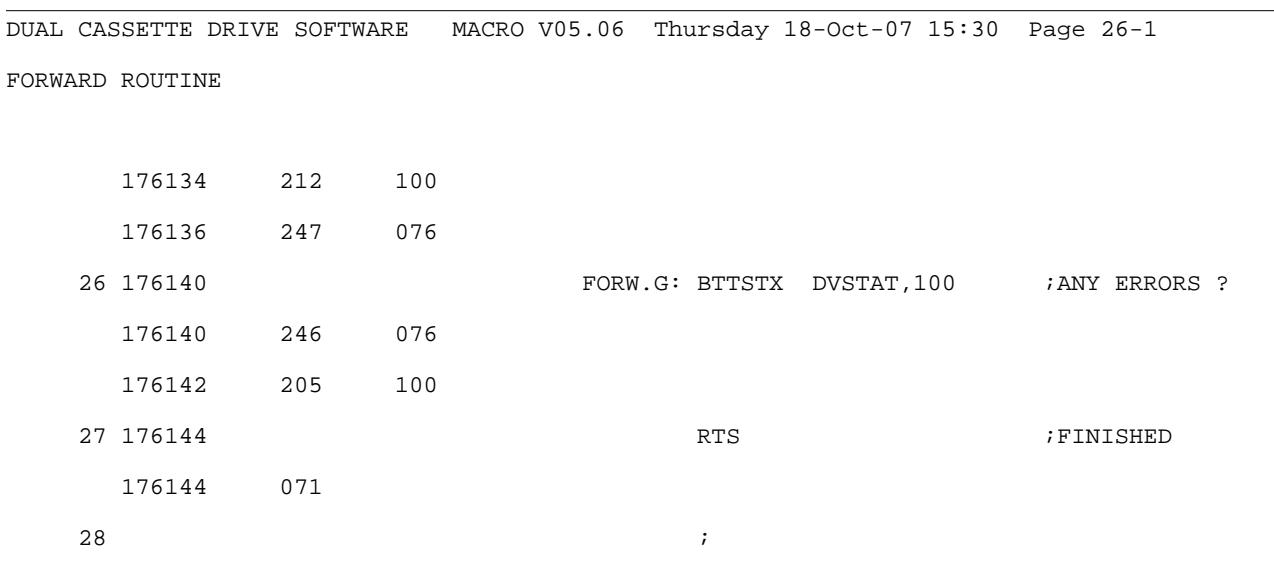

REVERSE ROUTINE

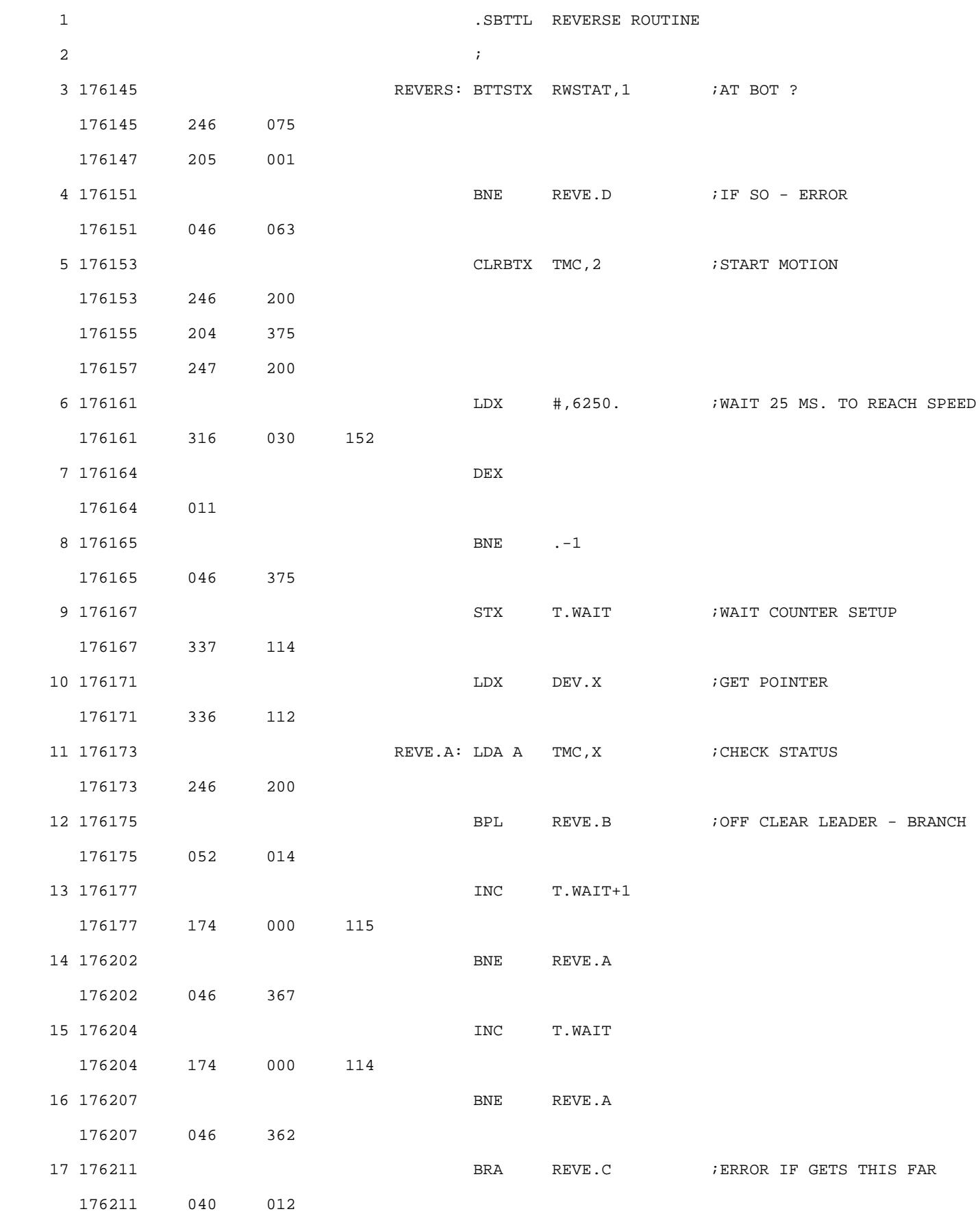

## cas.lst

REVERSE ROUTINE

176250 071

 $27$  ;

FIND PREAMBLE ROUTINE

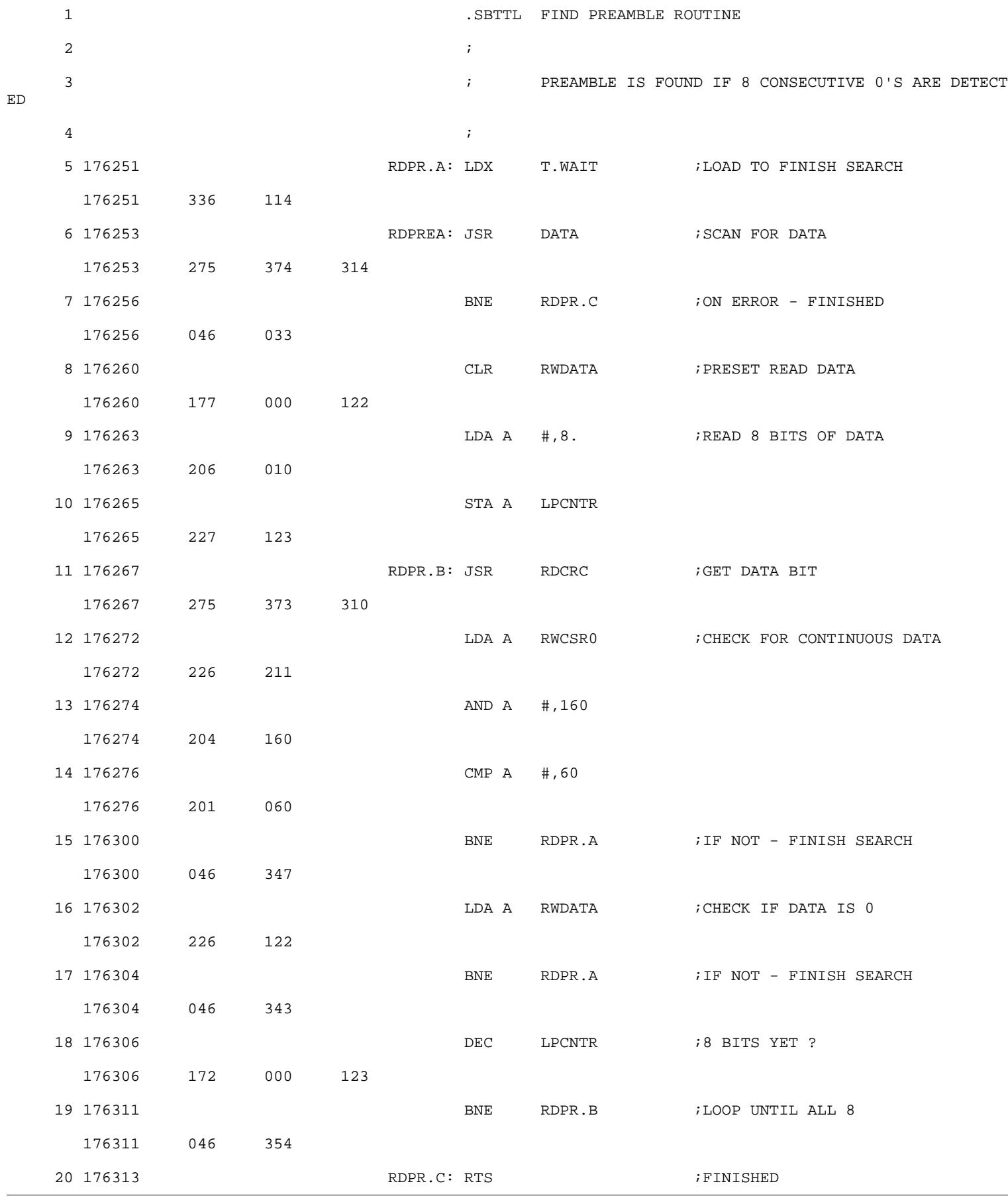
FIND DATA ROUTINE

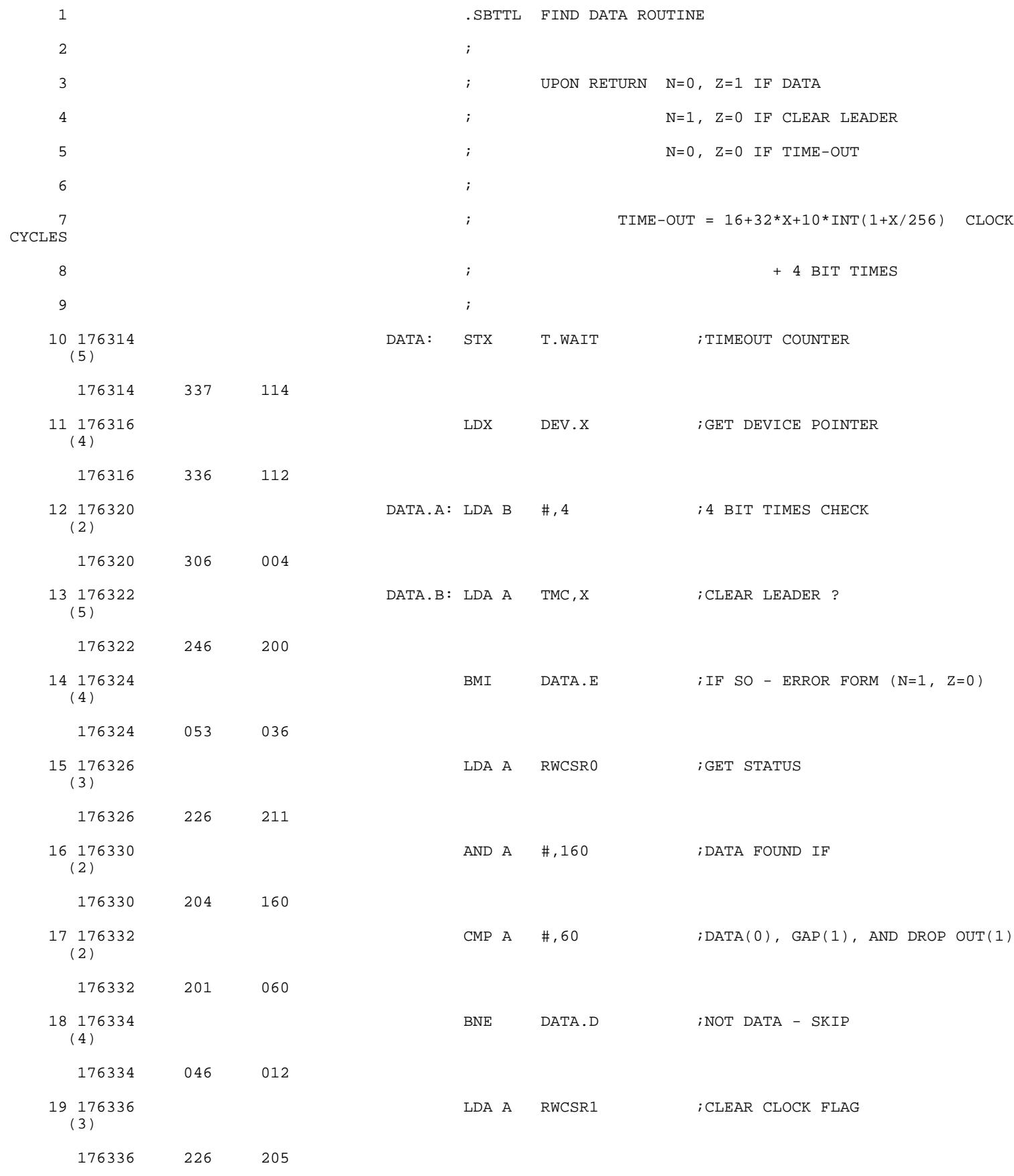

Symbol table

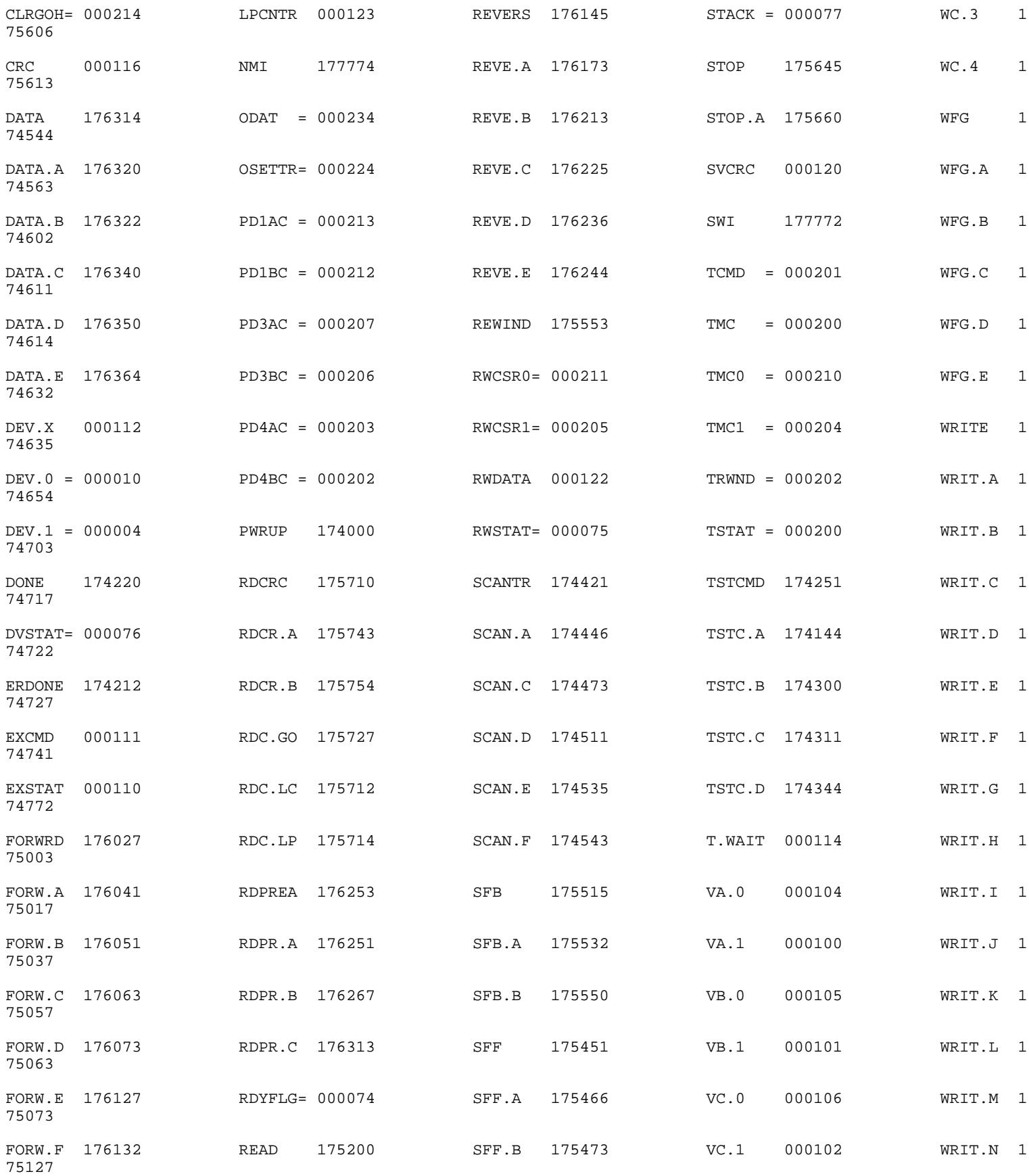

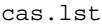

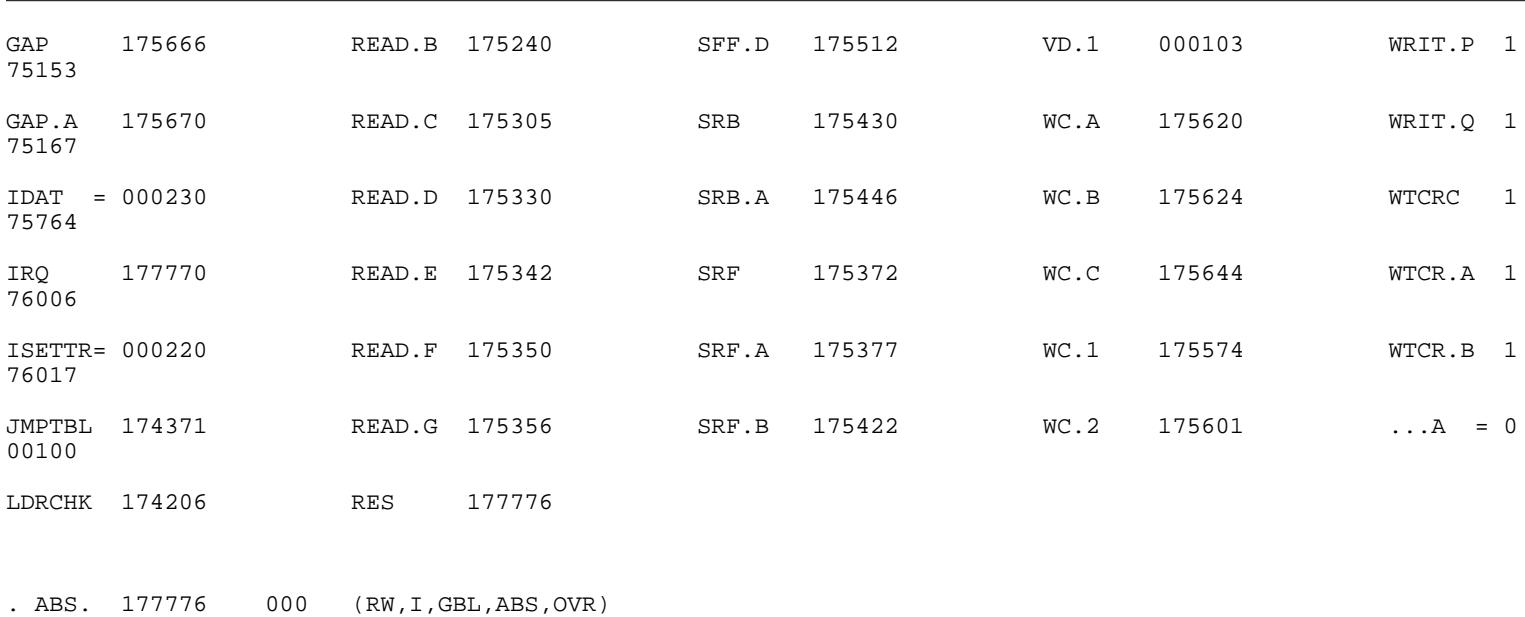

000000 001 (RW,I,LCL,REL,CON)

Errors detected: 0

\*\*\* Assembler statistics

Work file reads: 0 Work file writes: 0 Size of work file: 15174 Words ( 60 Pages) Size of core pool: 18176 Words ( 71 Pages) Operating system: RT-11

Elapsed time: 00:00:02.07 CAS, CAS=M6800, CAS

Page 67

OPERATING AND MAINTENANCE MANUAL FOR<br>MAGNETIC TAPE CASSETTE TRANSPORT MODEL 100

 $-1$ 

\* TM # 21K026

W

 $\begin{array}{c} \overline{1} \\ \overline{1} \\ \overline$ 

L

### TABLE OF CONTENTS

Paragraph

### Page

## SECTION I. GENERAL INFORMATION

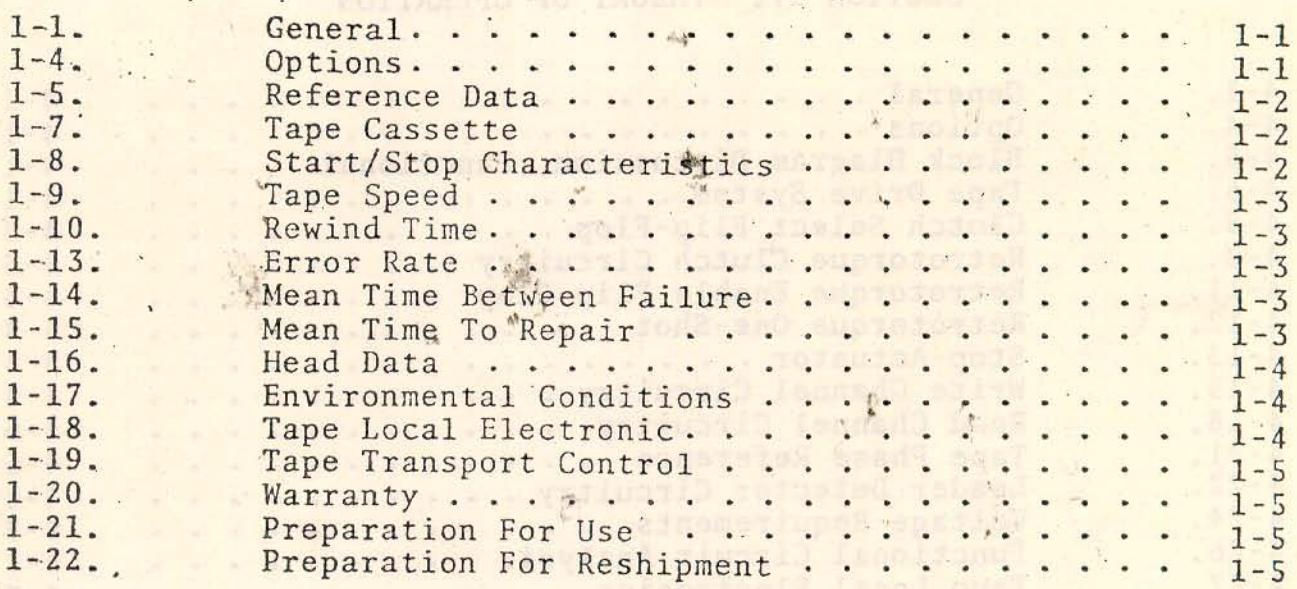

# SECTION II. INSTALLATION

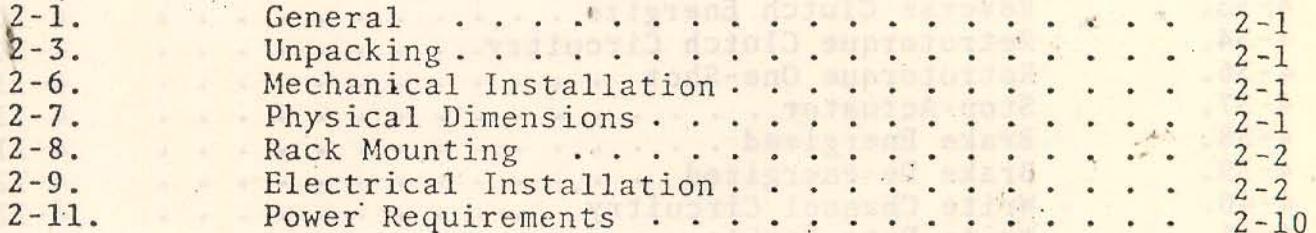

 $\sim$   $\sim$   $\sim$   $\sim$   $\sim$   $\sim$ 

## SECTION III. OPERATION

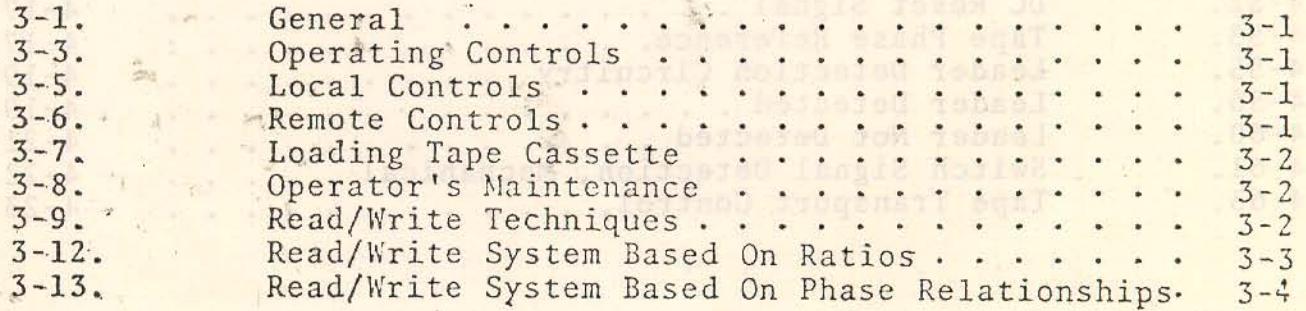

i

## TABLE OF CONTENTS (Cont)

Paragraph

## SECTION IV. THEORY OF OPERATION

HOITAMMOUNT JASSAND AT BUYTERS

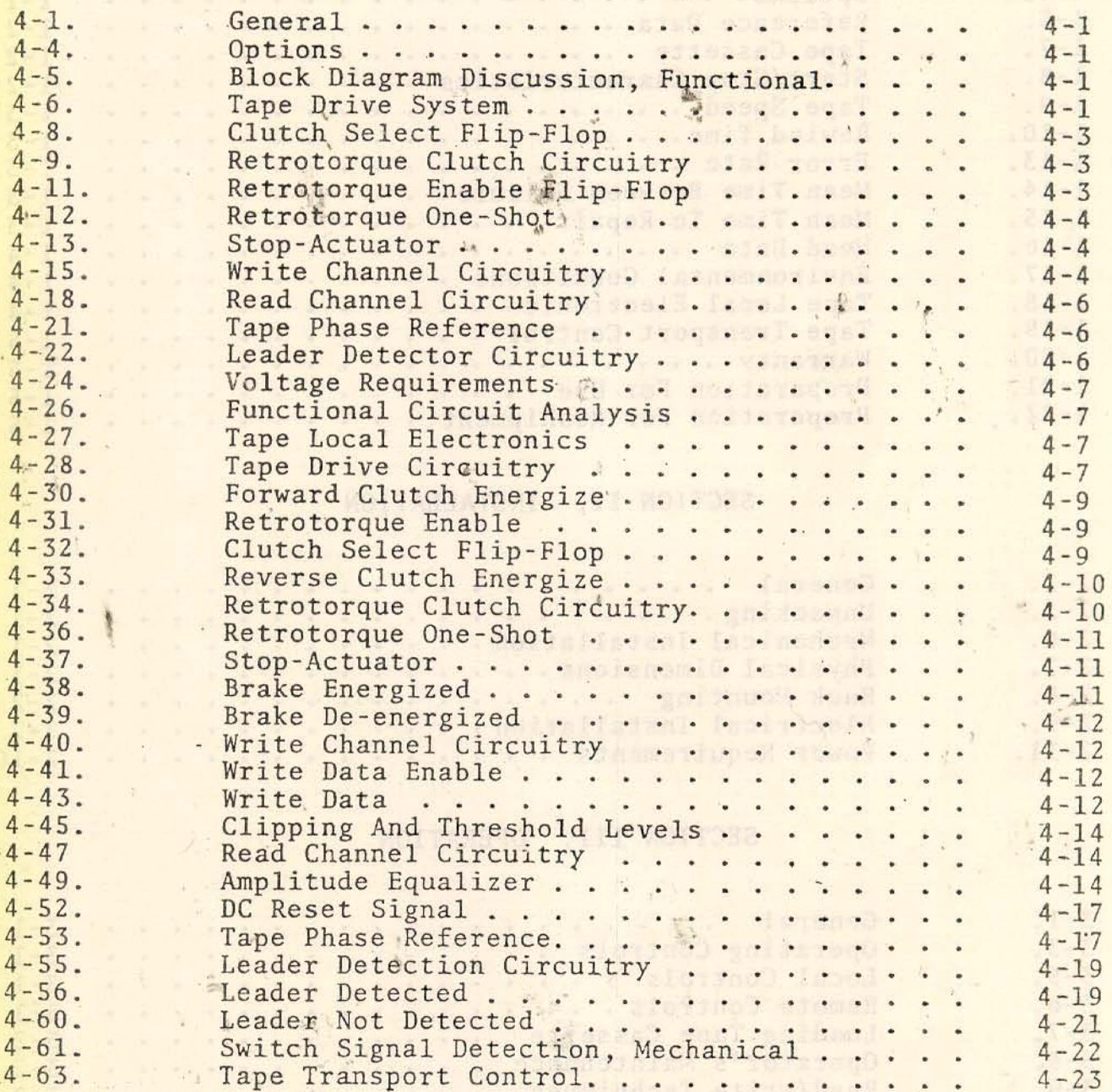

Read (Nrite System Dadge

Page

 $\mathbb{I} = \mathbb{I}^n$ 

## TABLE OF CONTENTS (Cont)

 $1 - 2 - 1 = 1$ 

Paragraph

## SECTION V. MAINTENANCE

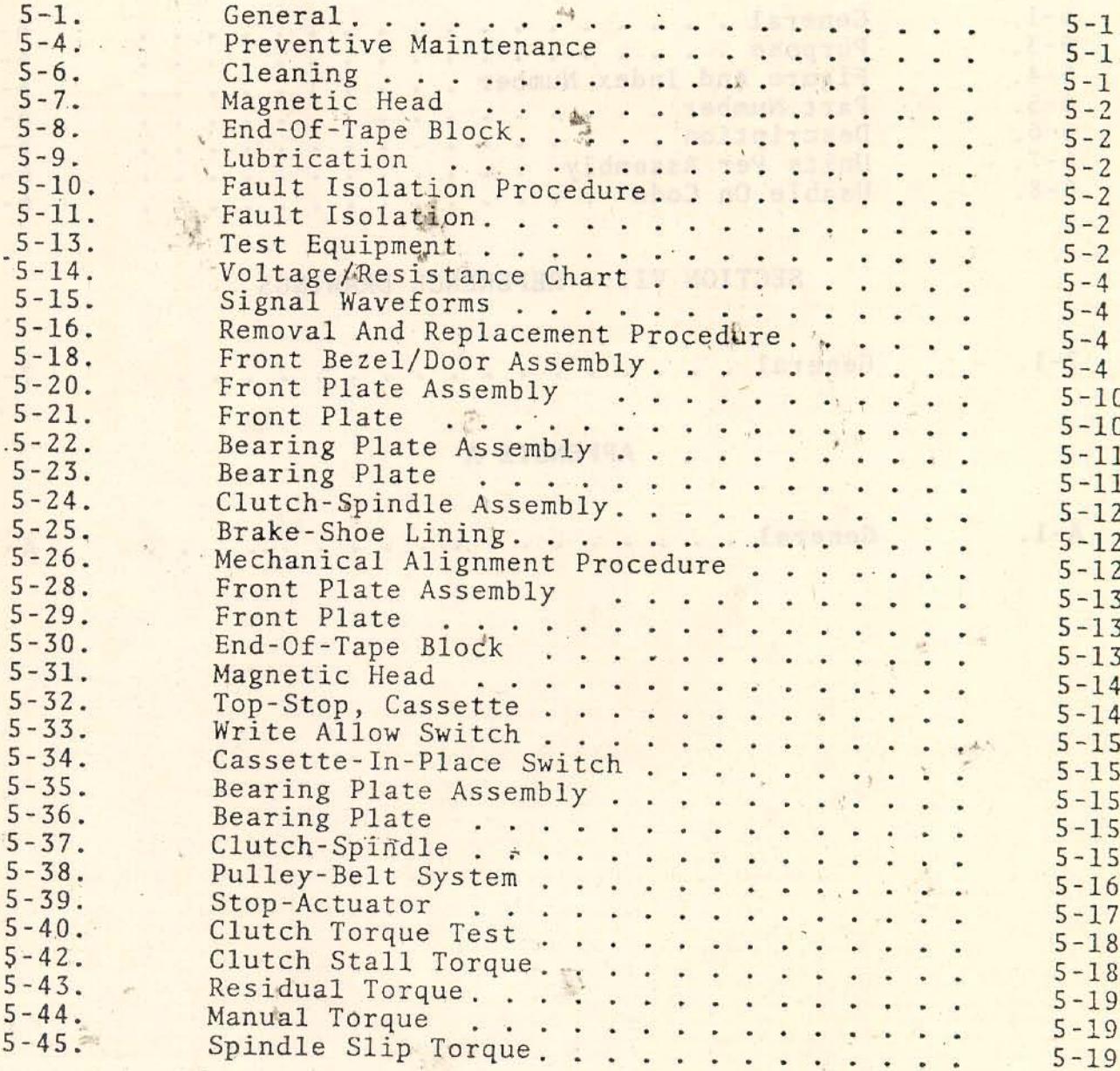

iii

Paragraph

Page

## SECTION VI. ILLUSTRATED PARTS BREAKDOWN

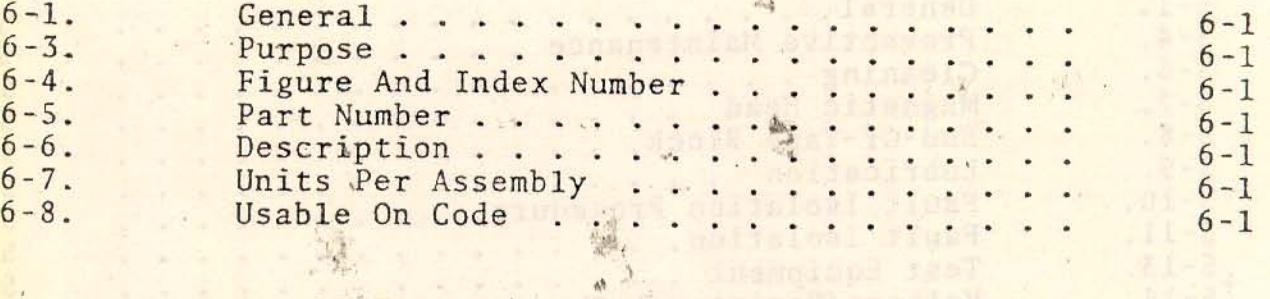

### SECTION VII. REFERENCE DRAWINGS

 $7 - 1.$  $\mathcal{A}^{\mathcal{A}}$ 

 $7 - 1$ 

# APPENDIX A

General...

 $\hat{g}_i$ 

 $\frac{1}{2m}$ 

光区

 $\overline{a}$ 

 $A-1.$ 

 $1 - 7$ 

中国之歌 对于 的过去分词 General.  $A-1$ 

Presenced add

FOR ASHERFINE AND

Thursd Line supply h

 $-1221$ 

tmax.

vinmeerA esaff intrast

Apola sqnT-10-bad

ons anemos tool bak lavons

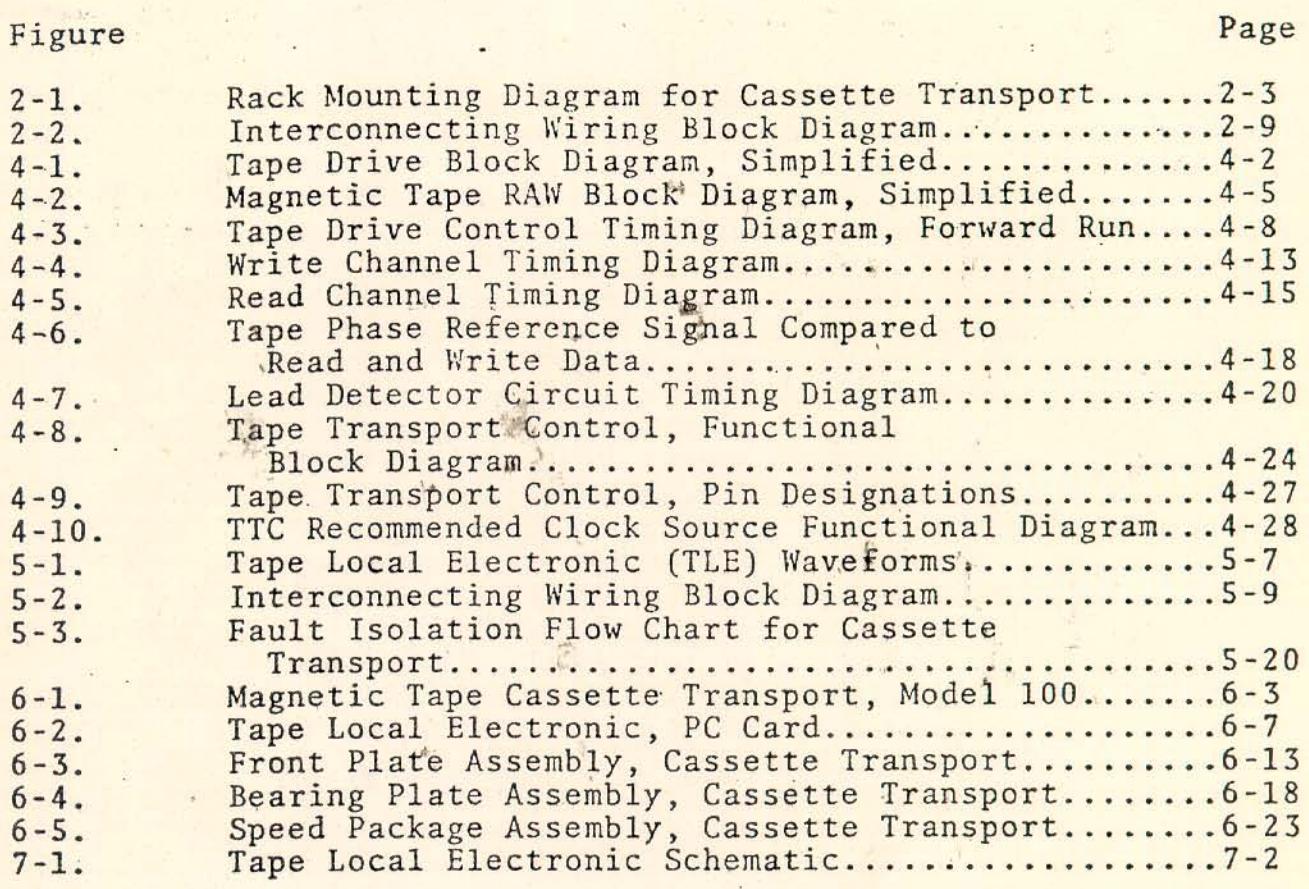

## LIST OF TABLES

 $\mathbf{r}_\mathrm{eff}$ 

 $\ddot{\phantom{a}}$ 

## Table

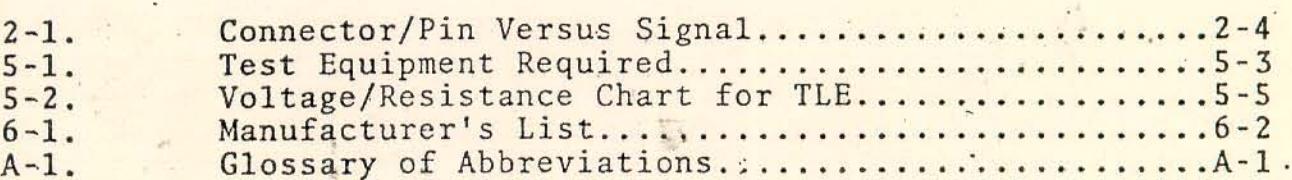

Page

#### GENERAL INFORMATION SECTION I.

ship of gaintaired alab turaney al sing sphereish

GENERAL. Al beblverq ai analisive dda visasola A Stoganet  $1 - 1$ .

The Magnetic Tape Cassette Transport, Model 100\*, is a general  $1 - 2$ . purpose, single channel, constant speed, spindle-driven (reel-to-reel) Cassette Transport designed for minimum cost and long life. The magnetic Tape Cassette Transport, Model 100, hereafter  $1 - 3$ . referred to as the Cassette Transport is a peripheral piece of equipment that may be interfated with other electronic support systems. For an explanation of various options available refer to paragraph 1-4.

1-4. OPTIONS. There are three versions of the Cassette Transport. They are as follows:

Basic Unit The basic unit is Model 100. It consists of

the basic mechanical transport with a Tape Local Electronic (TLE) printed circuit board and a Read-After-Write (RAW) head. A Read/Write (R/W) head may be specified instead of the RAW head. ane tobote at an erect spe

- This unit consists of the basic unit (Model Option  $-1$ 100) plus a Tape Transport Control (TTC) printed circuit board.
- This unit consists of the mechanical transport Option  $-2$ only. Either a Read-After-Write (RAW) or Read/ Write (R/W) head may be specified.

\*Approved by Underwriters' Laboratories

REFERENCE DATA  $1 - 5$ .

Reference data is general data pertaining to the Cassette  $1 - 6$ . Transport. A Glossary of Abbreviations is provided in Appendix A. TAPE CASSETTE. The magnetic tape cassette used in the  $1 - 7$ . Redactron Cassette Transport is a "Norelco-type" cassette modified as follows: ill anot bud deog, mimenta not generaci-**TOUTANEXT 6336-2AD** 

ITAMAGIMI JAJISARJE VI MUTTI

- Diameter hub liner is 1.2 inches.  $\circ$
- Tape per reel is 200 feet.  $\circ$
- Tape is computer grade 0.7 mil tape (need not be certified  $\circ$ perfect with Read-After-Write head).
- Pressure pad is 0.140 by 0.313 inches.  $\overline{O}$
- ID of hubs held to +0.003 inches.  $\circ$  $-0.000$
- Rotating corner roller.  $\circ$

GOPHIST ALL

工业 名

- Replaceable "Write Enable" button.  $\circ$
- Reflective leader at beginning and End-Of-Tape (EOT).  $\circ$
- Reliability: 2,000 passes before a non-recoverable read  $\circ$ occurs (80% confidence factor).

START/STOP CHARACTERISTICS. It requires 25 milliseconds for  $1 - 8$ . the tape to be up to proper speed for recording, which is approxiaidl 1 - sette0 mately  $0.25 \pm 0.025$  inches of tape.

## NOTE PRODUCED AND RESERVE

All direction reversal commands must be spaced by a "STOP" period of a minimum of 12 milliseconds.

AFT AUSTR

1-9. TAPE SPEED. Depending on the reel diameter the constant spindle speeds cause tape velocity to vary as follows:

ention atab entwolled at

o Average Tape Speed . . . . . 31 IPS

o Maximum Tape Speed . ... . 38 IPS

o Minimum Tape Speed . . . . . . 24 IPS

The nominal read/write speed varies from one end of the tape to the other. At a particular point the deviation from the nominal is not greater than ±15%.

1-10. REWIND TIME. Rewinding a full 200 foot reel requires 77 seconds.

1-11. RECORDING. Maximum recording rate is 25 microseconds between flux transitions.

1-12. AVERAGE DENSITY. The average density which occurs at the maximum recording rate is approximately 1290 flux changes per inch (fci). The maximum density is approximately 1666 fci at the beginning of tape and 1050 fci at the End-Of-Tape (EOT).

1-13. ERROR RATE. The average non-recoverable read error rate after 100 passes of a perfect tape is 1 byte in 107.

1-14. MEAN TIME BETWEEN FAILURE. The Mean Time Between Failure (MTBF) is 2,000 hours or 10<sup>7</sup> blocks (whichever occurs first) with an 80% confidence factor.

1-15. MEAN TIME TO REPAIR. The Mean Time To Repair (MTTR) the equipment is 20 minutes with an 80% confidence factor.

1-16. HEAD DATA. The following data pertains to the Read-After-Write (RAW) Head and the Read/Write (R/W) Head.

> RAW HEAD. WE RESPOND YOU CAN HOOD SONDO SUSSIE SUBSIDE  $a<sub>1</sub>$

Gap.....0.150 ± 0.005 inch separation between Read and

we a pertition we have the set

**TOO DAATSY BUT LITTENSS BOARDVALLSILE** 

**SKUT GHANER** 

Write Heads **Seems And Added** With the Milked Monday of the Milked Monday of the Milked Monday of the Milked Monday of the Milked Monday of the Milked Monday of the Milked Monday of the Milked Monday of the Milked Monday o

Write... 0.118 inches wide all south and the state

Read....0.087 inches wide.

 $b<sub>1</sub>$ R/W HEAD.

 $\mathcal{L} \in \mathcal{R}$ 

Erase...full width of tape

Read/Write.....0.087 inches wide

ENVIRONMENTAL CONDITIONS. The environmental limits are for  $1 - 17.$ the mechanism only. Actual limits are defined by the magnetic tape used in the system. Limits are as follows:

> TEMPERATURE.  $\overline{a}$ .

> > Storage......-40°c to 65°c and the state of the state of the state of the state of the state of the state of the state of the state of the state of the state of the state of the state of the state of the state of the state

Operating.... 0°c to 55°c

 $b$ . HUMIDITY.

> Storage..... 0% to 95% @ 40°c without condensation Operating.... 10% to 95% @ 400c without condensation

FINISH! WHAT GRAM GAT LESOLIAR RESERTES INTE MATH.

 $\overline{c}$ .

Equipment is fungus and rust proof as per MIL-SPEC Maissi sposblinga 108 MIL-T-21200F.

1-18. TAPE LOCAL ELECTRONIC. The Tape Local Electronic (TLE) is a printed circuit board. Refer to paragraph 4-27 for a detailed discussion.

1-19. TAPE TRANSPORT CONTROL. The Tape Transport Control (TTC) is a printed circuit board. Refer to paragraph 4-63 for a detailed discussion.

1-20. WARRANTY. Redactron Corporation warrants that every instrument manufactured by us to be free from material defects. Servicing or adjustment of a Redactron Corporation instrument and the replacement of any defective part is effective for ninety (90) days after shipping date from factory to the original purchaser. Our liability under this warranty is limited to manufactured defective parts, supplied by Redactron Corporation, and which, subject to our examination, are found to our satisfaction to be defective. Our liability does not cover faults which have occurred as a result of abnormal operating conditions, or misuse. An estimate of repairs will be submitted, in these cases, before work is begun. Refer to paragraphs 1-21 and 1-22 for the proper procedures in preparation for use or reshipment. 1-21. PREPARATION FOR USE. The instrument should be inspected before use. If damaged in any way a claim should be filed with the carrier. The claim agent should prepare a full report of the damage and forward the report to us. The original purchaser will then be advised of the equipment disposition and arrangements will be made for repair or replacement. Refer to paragraphs 1-20 and 1-22 for warranty and preparation for reshipment procedures.

PREPARATION FOR RESHIPMENT. When a Redactron Corporation in- $1 - 22$ . strument appears to be defective it should be returned to us via Railway Express, transportation charges prepaid, by the original purchaser. The instrument should be covered by a protective plastic covering, surrounded by a few inches of excelsior or equivalent shock-absorbing

 $1 - 5$ 

material, and carefully packed in a sturdy wooden box. Provide full details of the difficulty, including operating symptoms, model number, type number, serial number and purchase date prior to reshipment.

Snamutical vieve isit singvortos varias variasis sais every instument

manufactured by us to be free from more defects. Servicing

dnemeosfger adr has Jnemursent anliagograd nogsgabel e 30 snemseutba

cf any deficitve part is effective and typ (90) days after shipping

date from front to the dripping original conser. Other uniter under thes

. vd belloque , erne to manufat berged between parts, supplied by ..

Reditaniman Corporation, and which, subject to our underlanding are

found to our surfaction to be gateau for . Our Ilability does not

galistago lamionda le jiuzer a as berbnisse aved doidu eilusl'yavon

ni Toestradus ed IIIw svinger la escattes na . ezusia vo . enelstbacs

these cases house work is head to Refer to passenge 1-22 and 1-22

The PRIDATED POR POR DED ARE Americant ahouse ahouse inspector before

seeming and noire beill of bloods wished you you all begames it. Wear

mit to hezrvha od ment fffw tesadoung Isalahwa ed. who we ftoger ond

to tlages not sham od filw exnemeganyas bus notrreogelb trangfups

teplacement, Refer to particularly ind 1-22 for warranty and

1-22. PHEPABATION FOURSESHIPPENS When a Reducible organization found

Tight sives on bonnuid ed binods if sviesses ed of ersonne insmurit

reasibile, Ianigita one of this day esginds notinues and their sendoxs vis-

inlineada-daede instaviuus se taizlasze de zenedi wel a vd babnuortua

leniteiros offenic should be covered by a proctive plastic covering.

presidence for reshiphery to cooking

the proper procedures in studies and for use or reduced and

 $1 - 6$ 

#### SECTION II. INSTALLATION

stansmik odd Juli Jnajroem, al fl. al-1

## 2-1. GENERAL. Sham nead and tho-sud istill of berade with

2-2. The Cassette Transport is shipped completely assembled and ready for use. Inspect the unit for possible shipping damages. Refer to paragraphs 1-20 through 1-22 for information pertaining to warranty and damage claims resulting from shipment.

. N. B B AMI ) esalos E eldaden LA inesxi

UNPACKING.  $2 - 3$ .

2-4. The Cassette Transport is shipped in a reinforced packing case to provide maximum protection during handling and shipping. The packing case should be retained for possible reshipment of the equipment. My fromwhere size an end of

2-5. All parts of the equipment are to be checked against the packing invoice to ensure that' shipment is complete. A visual check is to be performed immediately after unpacking. If after completion of inspection any damage or an incomplete shipment is noted. refer to paragraphs 1-20 through 1-22 for corrective action to be taken.

 $2 - 6$ . MECHANICAL INSTALLATION.

PHYSICAL DIMENSIONS. Physical dimensions for Cassette Transport  $2 - 7$ . are as follows: an Hang

- Height................to fit in 5-1/4 inch rack mount  $\circ$
- $\circ$ Width................less than 5-3/4 inches
- $^{\circ}$  O Depth...............less than 12 inches
	- $\circ$ Weight...............approximately 8.5 pounds

RACK MOUNTING. The Cassette Transport can be mounted in any  $2 - 3.$ rack-type-panel providing it meets the required specifications as indicated in figure 2-1. It is important that the dimensions given be strictly adhered to. After cut-out has been made in customer's panel, mount Cassette Transport as follows:

- Remove Front Bezel Assembly (figure 6-1, item 12). a.
- Loosen screws on Adjustable Brackets (figure 6-1, item  $b.$  $15$ ).
- Extend Adjustable Bracket's (figure 6-1, item 14) to max- $C.$ imum distance. .
- d. Attach Adjustable Brackets to customers panel using four 8-32 screws.
- Place Front Bezel flush against customer's panel. e.
- f. Slide Cassette Transport chassis forward until it is flush with Bezel Mount Bracket (figure 6-1, item 3).
- Open plastic Door Front and attach Front Bezel to Front  $g.$ Plate Assembly (figure 6-1, item 18) by tightening 1/4-turn Captive Fasteners (figure 6-1, item 2).
- Tighten screws in step b. h.

ELECTRICAL INSTALLATION.  $2 - 9$ .

 $\mathbb{R}^2$ 

2-10. Since the Cassette Transport is used in conjunction with options and/or external electronic systems it is required that reference should be made to Connector/Pin Versus Signal (table 2-1) and Interconnecting Wiring Block Diagram (figure 2-2).

### CAUTION

The basic Cassette Transport contains a 115 V ac It is possible for a 230 V ac motor to be motor. installed at customer request.

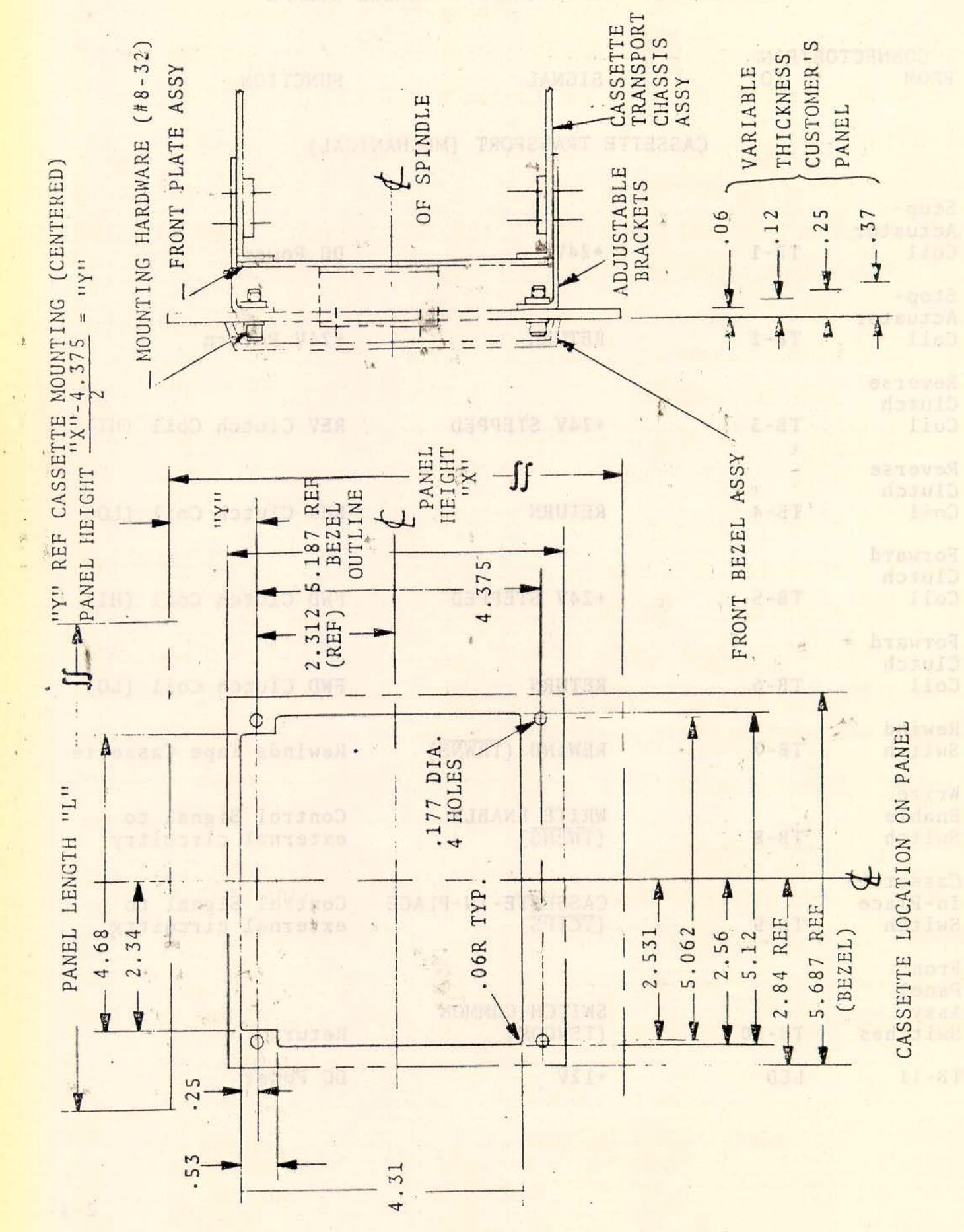

Rack Mounting Diagram for Cassette Transport Figure 2-1.

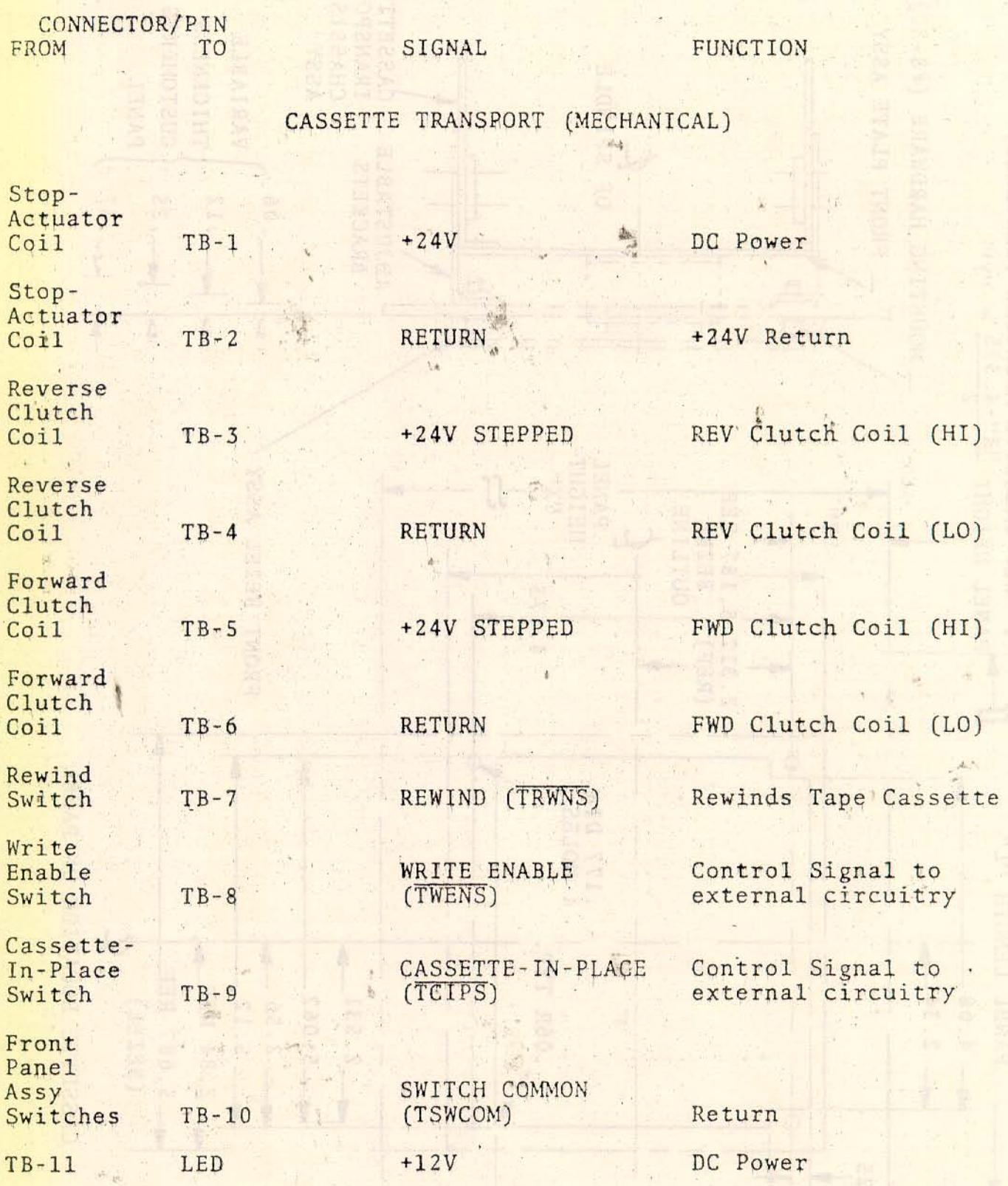

 $2 - 4$ 

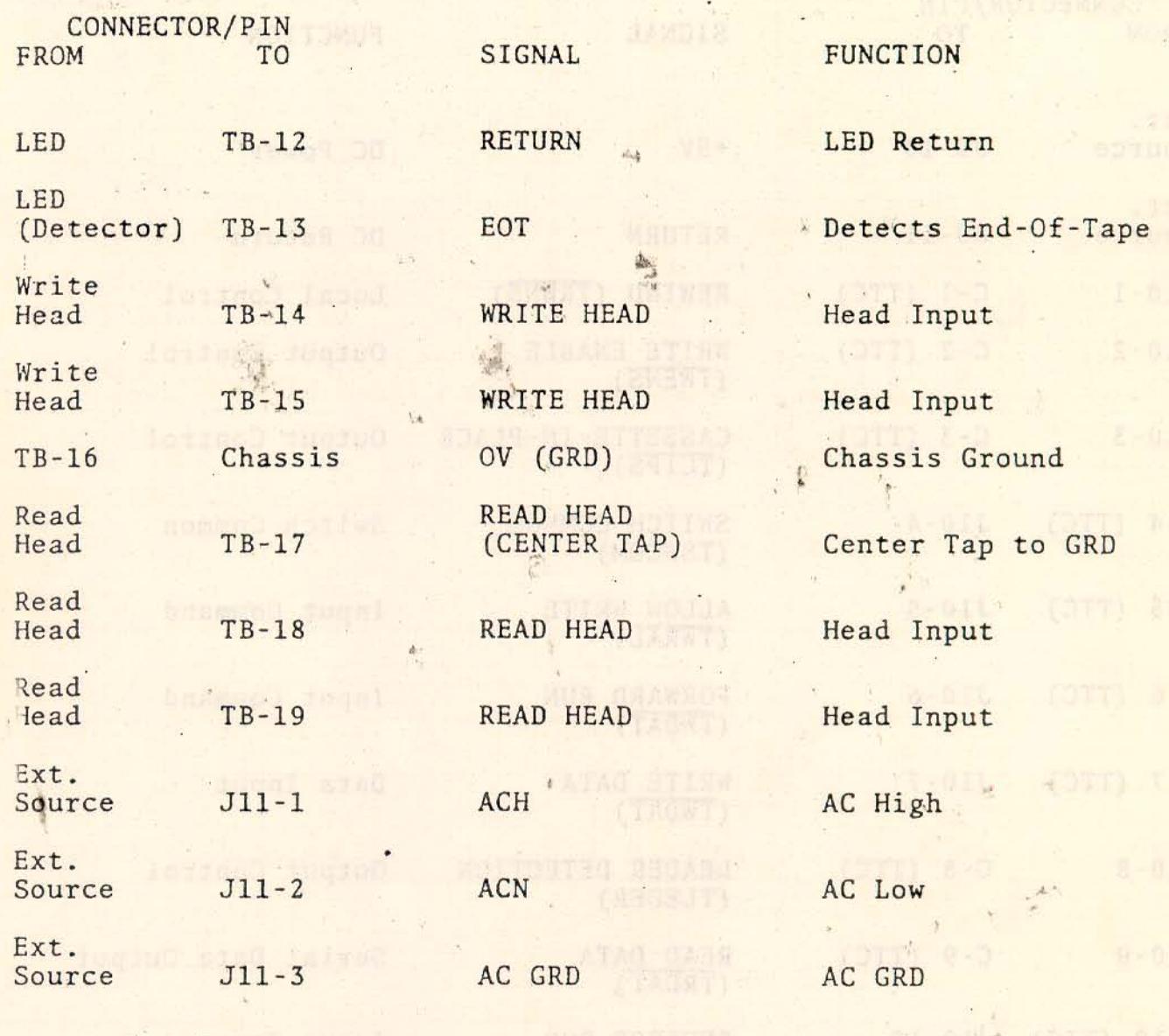

TAPE LOCAL ELECTRONIC (TLE)

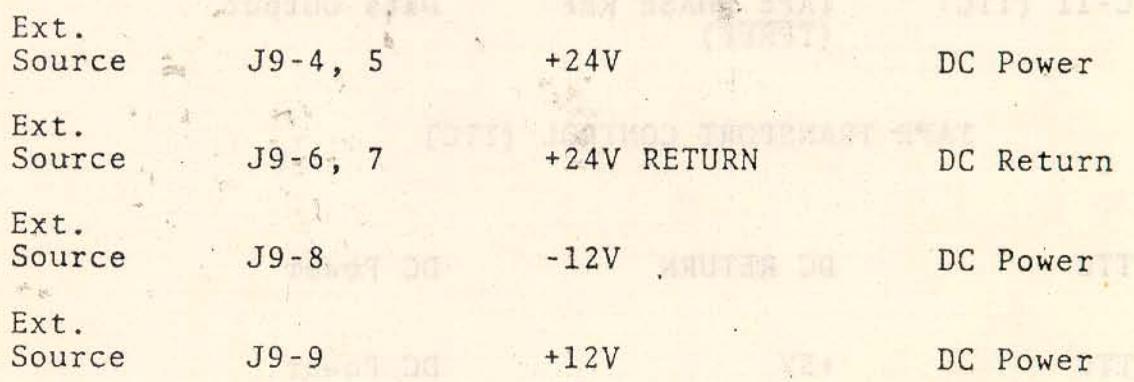

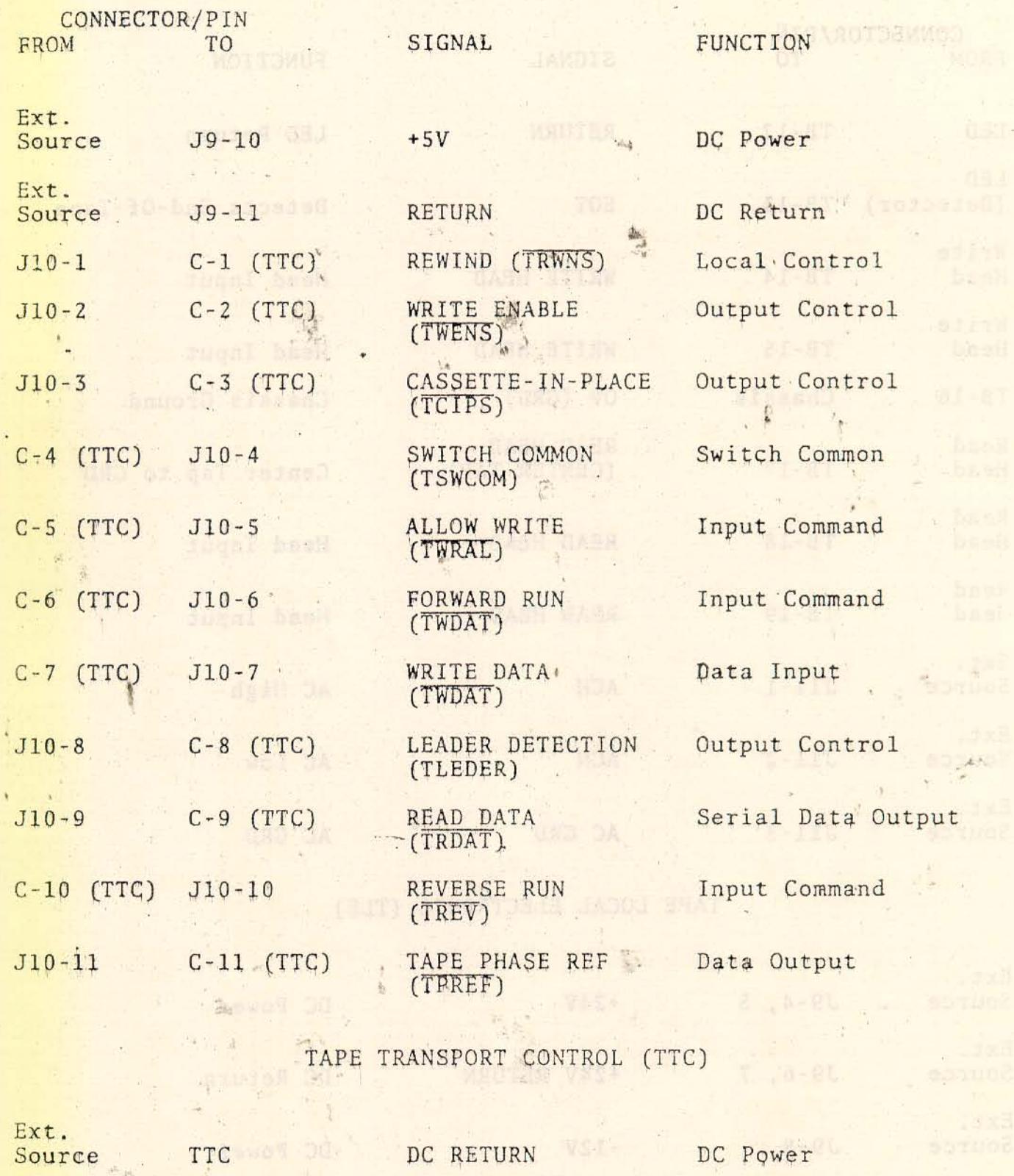

Ext. Source

 $+5V$ 

TTC OF THE

 $\hat{\mathbf{r}}$ x.

 $\alpha_{\rm cr}$ 

VSI +

DC Power

 $2 - 6$ 

and the control

**itst** 

**be** all

de la 1911.<br>Espainia

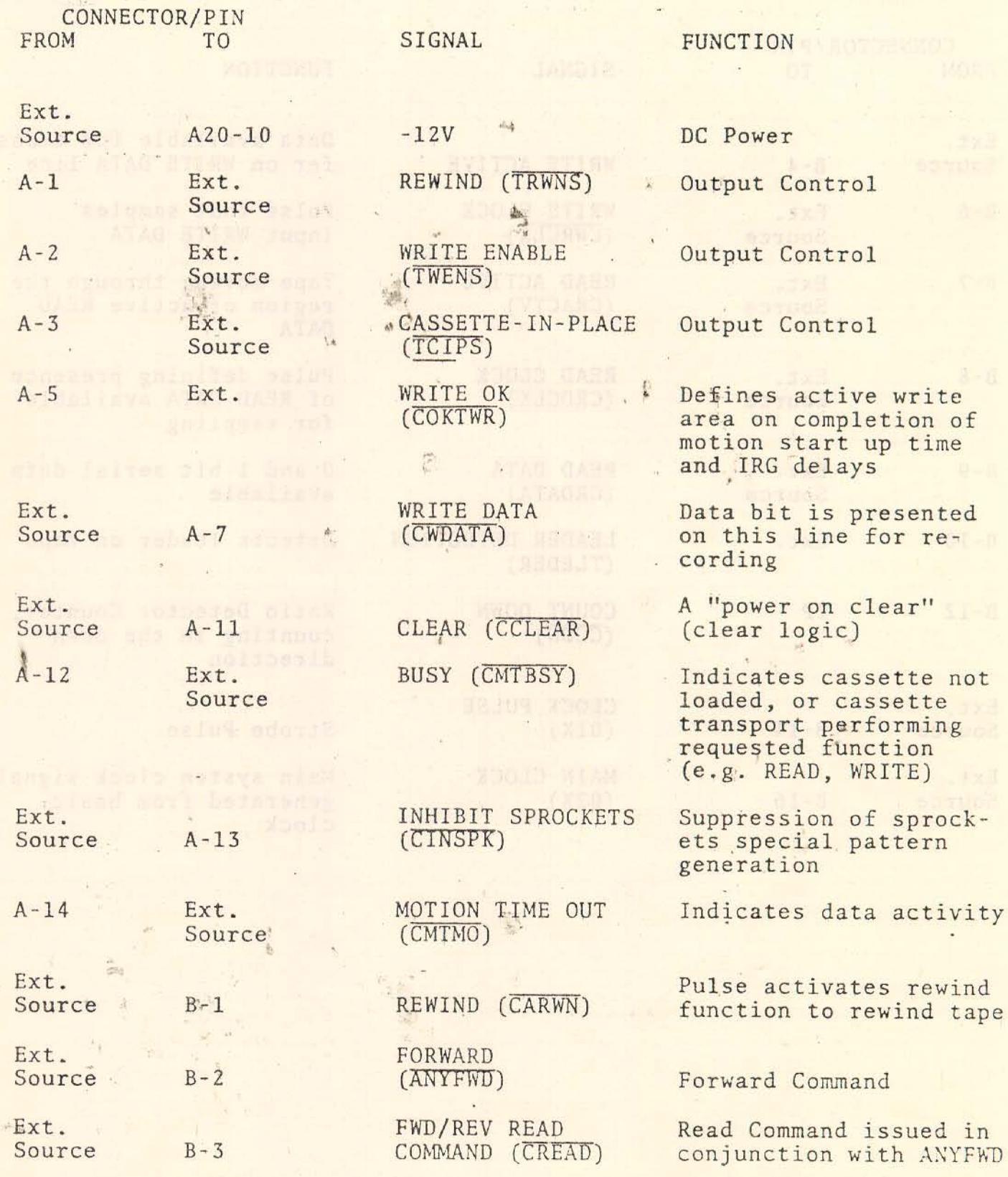

 $\sim$ 

**No: 1830683** 

helin

 $\frac{1}{20}$ 

**AIMTAJ** 

**光信道** 

briamno<sup>3</sup> Answro

**Benezie Insurad Best** NYA HIIW HOI JIMHINGS.

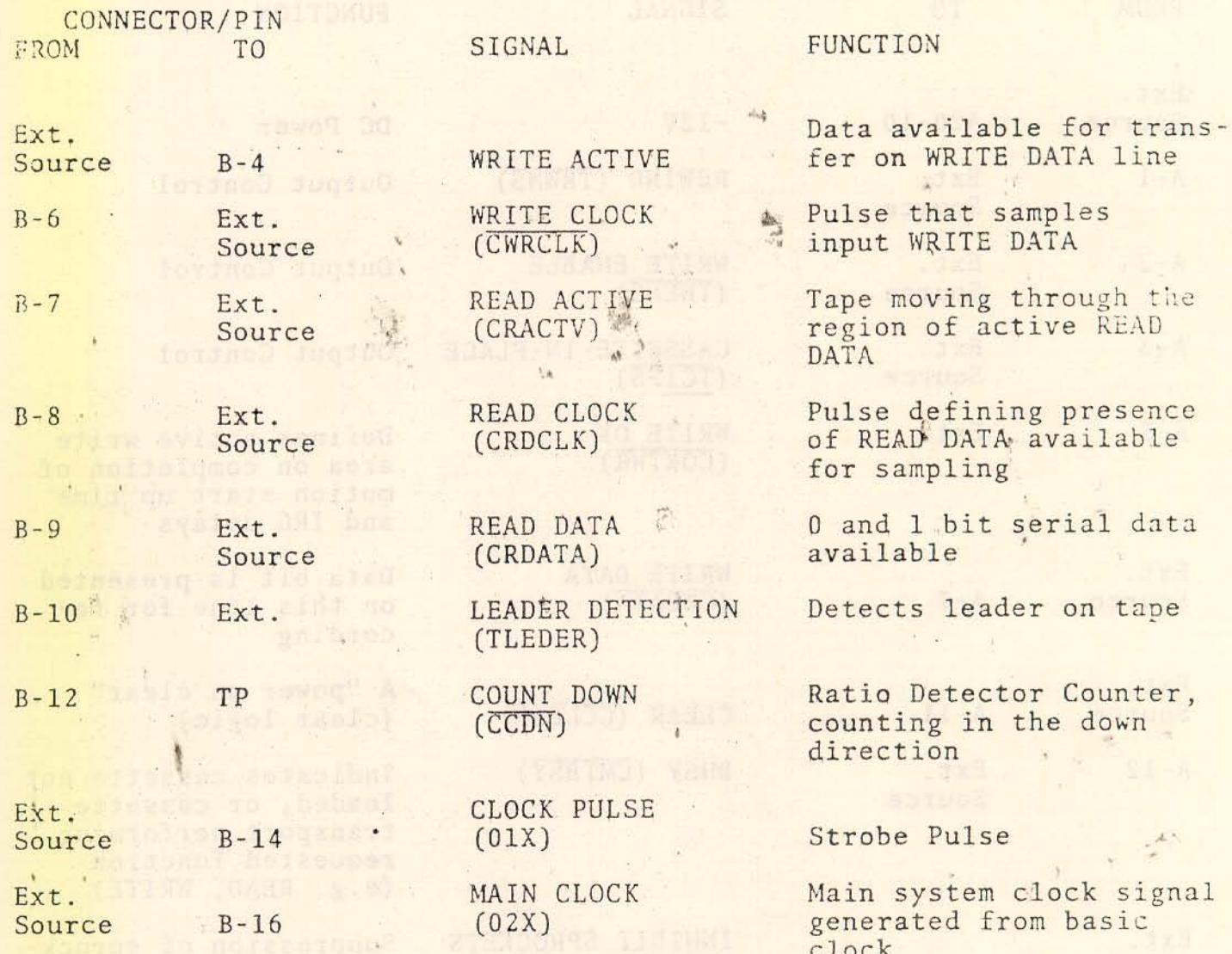

 $\sim$   $_{\odot}$ 

rad d

 $\sim$ 

 $\mathbb{R}^2$ 

(可在) VA)

RENDREN READ

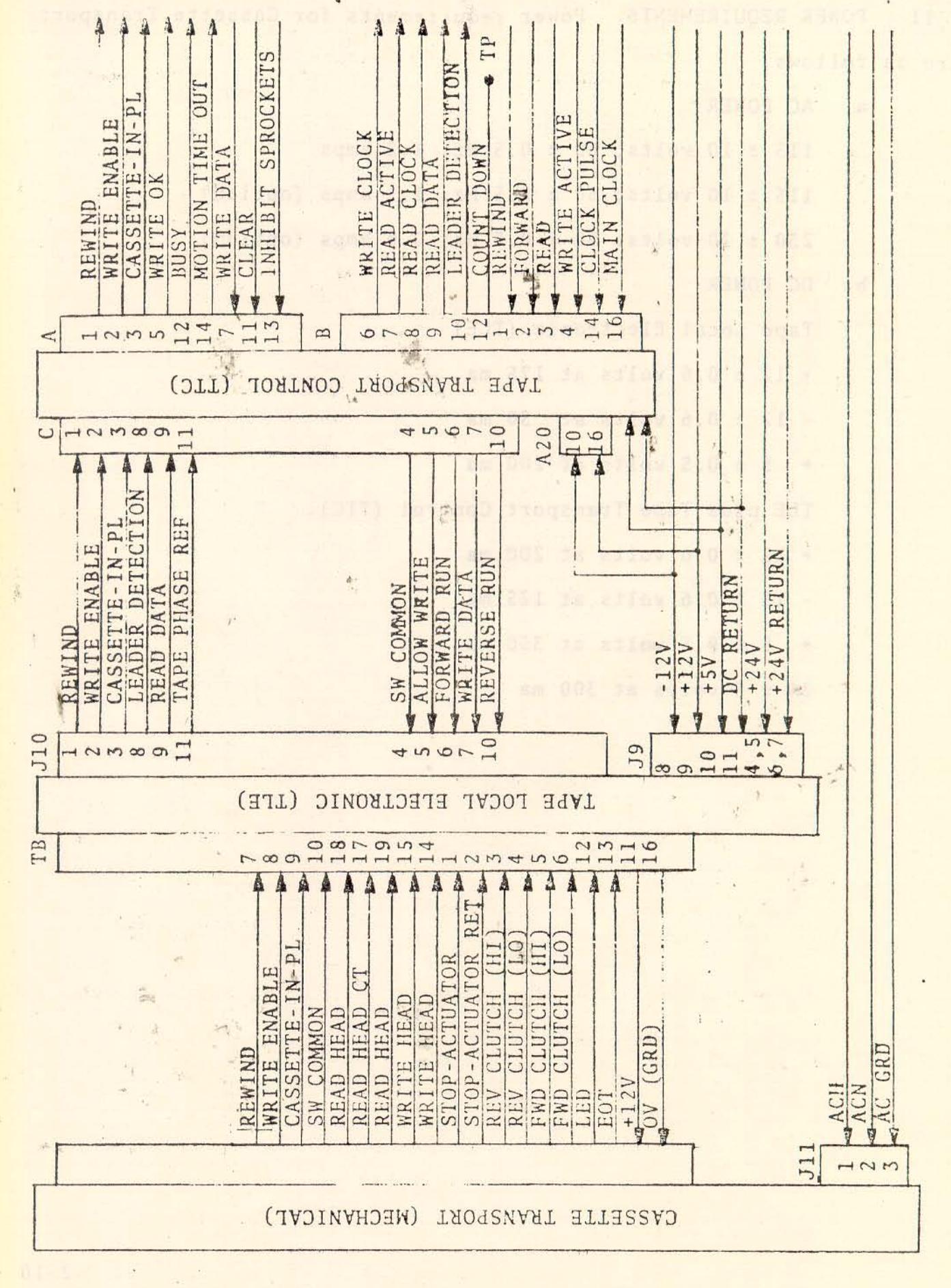

Interconnecting Wiring Block Diagram, Cassette Transport Figure 2-2.

 $2 - 9$ 

2-11. POWER REQUIREMENTS. Power' requirements for Cassette Transport are as follows:

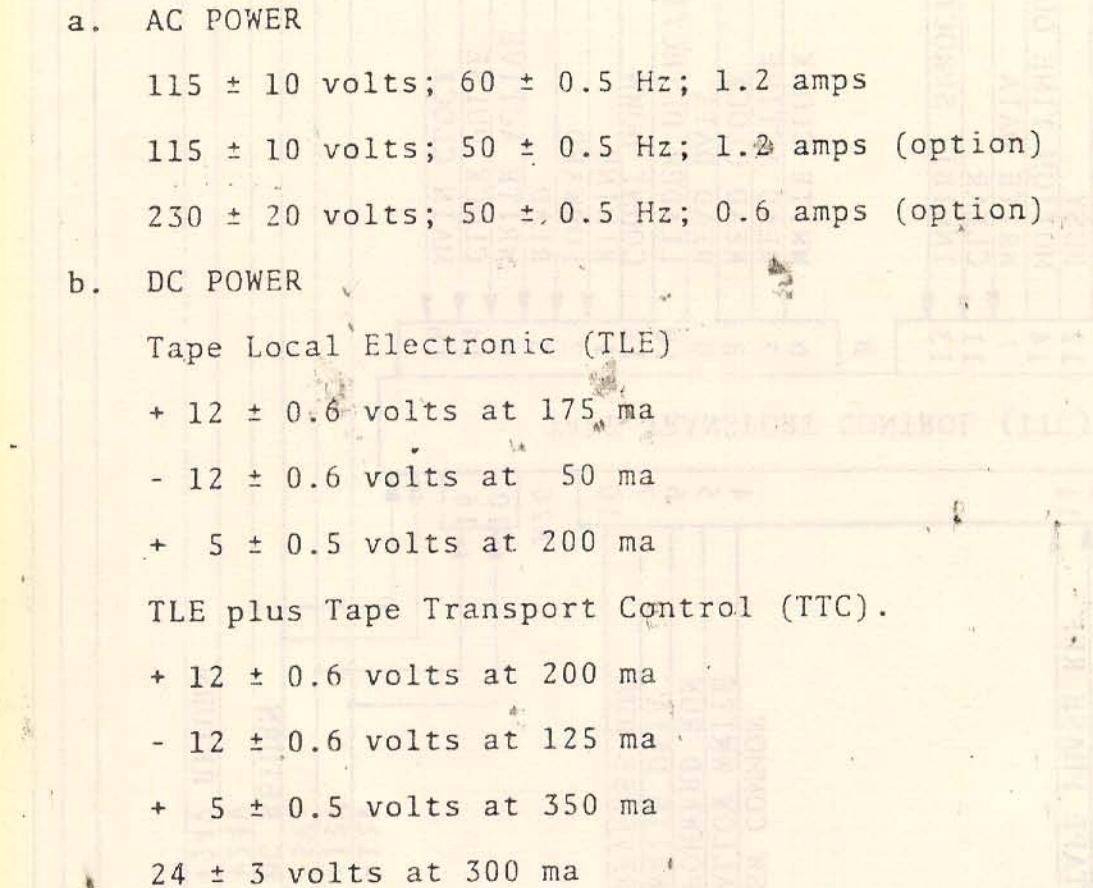

ä.

Innatte Fransort by opening and painter deported the Front

SHET SHI HALITSENL

GENERAL Sold gost don ask cirl stree  $3 - 1$ .

This section describes the operating controls and operating  $3 - 2$ . procedure for the Cassette Transport. It is assumed that the equipment has been properly installed and that the initial installation check has been performed as described in Section II.

 $3 - 3$ . OPERATING CONTROLS.

3-4. The Cassette Transport is designed to be used and controlled by other external equipment. As a result, local operator controls are limited to two local control buttons.

3-5. LOCAL CONTROLS. The Cassette Transport contains the following local controls. We have a serious controls.

- a. REWIND BUTTON. Depressing this button allows the tape cassette to rewind itself. The REWIND button located on the upper left of the Front Bezel must be used with external control equipment. And the state of the state of the state of the state of the state of the state of the state of the state of the state of the state of the state of the state of the state of the state of the state
	- b. EJECT BUTTON. Whenever the tape cassette is to be removed from the Cassette Transport the EJECT button located on the upper right of the Front Bezel is to be pushed in by the operator.

3-6. REMOTE CONTROLS. Control signals to and from the Cassette Transport that are used in conjunction with external control circuitry are shown in the Interconnecting Wiring Block Diagram, figure 2-2.

 $3 - 7$ . LOADING TAPE CASSETTE. The tape cassette is loaded into the Cassette Transport by opening the plastic door on the Front Bezel and inserting the tape cassette into its holding blocks. To remove tape cassette press EJECT button and remove cassette.

### NOTE

Anytime that the tape cassette does not smoothly snap into place and smoothly eject, it is recommended that the Cassette Transport be serviced. ICE MAIO DA LLASE BO

OPERATOR'S MAINTENANCE. The Magnetic Head is to be cleaned  $3 - 8$ . once a week using Isopropyl Alcohol and a cotton swab.

READ/WRITE TECHNIQUES.  $3 - 9$ .

**Sald bemutate** 

3-10. Various READ/WRITE techniques may be used with the Cassette Transport. Two recommended techniques for READ/WRITE are presented in paragraphs 3-12 and 3-17.

3-11. When Option-1 (paragraph 1-4) is selected, it is recommended that the READ/WRITE technique based on ratios in paragraph 3-12 be used. The reason being that it combines the highest usable density with a very high tolerance to speed variation and permits a transfer rate of 1500 bytes/second. The READ/WRITE technique in paragraph 3-17 is a modified phase recording method which has a lower recording density.

LA DRUGIO I AL

were sutrammonate of a member

**PUDERWALL JADDE** 

READ/WRITE SYSTEM BASED ON RATIOS.  $3 - 12$ .

 $3 - 15$ . The ratio technique of reading and writing data is considered to be a comparatively new concept in data transfer to and from magnetic tape. It is derived by the use of bit cells containing one data bit. A bit cell is defined by one clock pulse period. In the case of the Cassette Transport, the bit cell rate is 12,000 p.p.s. resulting in a two-microsecond negative going pulse occurring approximately every 83 microseconds.

3-14. When data is to be written on tape, a maximum density of that specified in paragraph 1-12 is achieved. A data "0" is written 27 microseconds after the negative going transition representing the start of a bit cell. A data "1" is written 54 microseconds after the negative going transition representing the start of a bit cell.

During data recovery (reading) a 32 increment Up/Down Counter  $3 - 15.$ is used. The start of the bit cell enables the counter to start incrementing. The next pulse causes the counter to decrement until the start of the next bit cell at which time the process repeats. Since a data "0" bit is written 27 microseconds after the start of the bit cell, the counter will increment for one-third of a bit. cell (27 usec./83 usec.) and then decrement for two-thirds of a bit cell ((83 usec.-27 usec.)/83 usec.) when the data "0" is read. Therefore, the counter will decrement more times that it will increment. This is indicated by an "underflow" level. Since a data "1" is written 54 microseconds after the start of a bit cell, the counter will increment for two thirds of a

 $3 - 3$ 

adfan doola adr of

bit cell (54 usec./83 usec.) and then decrement for one-third of a bit cell ( (83 usec. - 54 usec)/83 usec) when the data "1" is Therefore, the counter will increment more than it will read. decrement. In this case the "underflow" level is not produced.

**FASH YOU GUESARE MOTORED** 

In conclusion, when the "underflow" level is present, the  $3 - 16$ . bit cell contains a data "0". Conversely when the "underflow" level is absent, the bit cell contains a data "1".

READ/WRITE SYSTEM BASED ON MODIFIED PHASE RECORDING.  $3 - 17$ .

A modified phase recording scheme may also be used with  $3 - 18$ . the Cassette Transport. With this method, each transition of a 50% duty cycle clock pulse defines the boundaries of a bit cell. When a data "0" is to be recorded within the bit cell, no change to the clock pulse is effected. When a data "1" is to be recorded, an added transition is effected to the clock pulse. This added transition (data "1") occurs at a time equal to 25% of the bit cell time.

3-19. During data recovery each transition recorded on tape, both bit cell and data "1's", produces a negative-going pulse. When this serial stream of pulses is read, those pulses caused by bit cell transitions are eliminated, leaving only negative going pulses due to data "l's". arts sion an Massax Iller had non and , arcteront,

\*x Coo, id E-1p jiste odi nutla shnoparotole Al'messine el Min

West wollswhere"

**Boyce Co** 

id dean or a former

la Haidi cardo: wews wi iliv toimuos

### SECTION IV. THEORY OF OPERATION

#### GENERAL.  $4 - 1$ .

This section provides a functional block diagram discussion  $4 - 2$ . and a detailed functional analysis for the Cassette Transport and its options.

4-3. To facilitate the understanding of the theory of operation of the Cassette Transport this' section provides timing diagrams and functional block diagrams. In addition, schematic diagrams in Section VII are to be used in conjunction with this section. OPTIONS. The Cassette Transport is a general purpose single  $4 - 4$ . channel tape recorder. Refer to paragraph 1-4 for various combinations of options that are possible. Also, refer to paragraph 3-12 and 3-13 for a detailed discussion of the two READ/WRITE techniques that Redactron recommends to be used in conjunction with the Cassette Transport.

BLOCK DIAGRAM DISCUSSION, FUNCTIONAL.  $4 - 5$ .

 $4 - 6.$ TAPE DRIVE SYSTEM.

The tape drive system (figure 4-1) consists of an AC motor  $4 - 7$ . with an associated pulley belt system that drives two separate Clutch-Spindle Assemblies. When either the Forward or Reverse Clutch is energized, that respective spindle is mechanically engaged to the motor drive. The energized Clutch-Spindle Assembly, in turn, drives the cassette tape reel, moving the magnetic tape in either the forward or reverse direction.

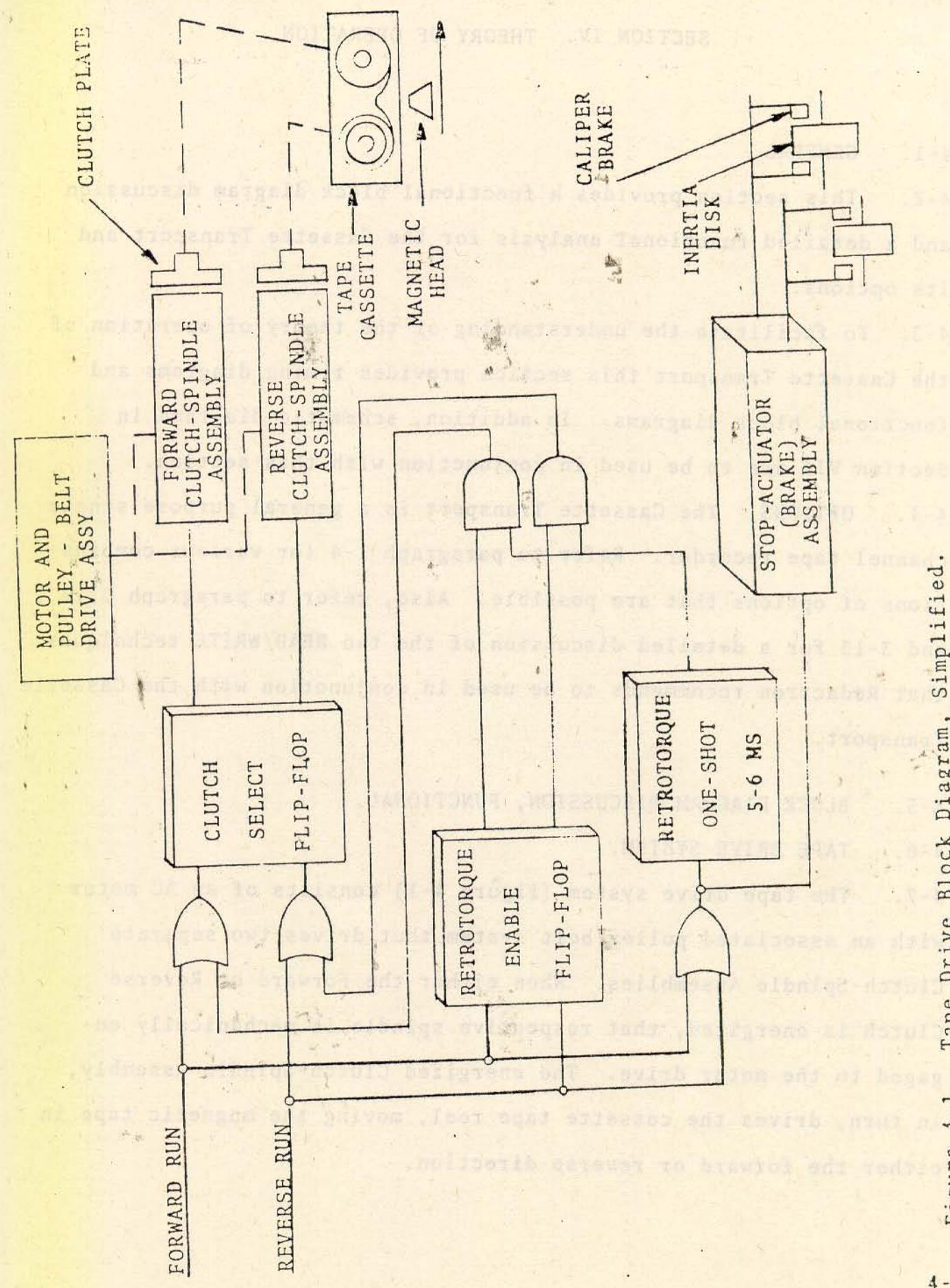

Tape Drive Block Diagram, Simplified.  $4 - 1.$ Figure

CLUTCH SELECT FLIP-FLOP. The Clutch Select Flip-Flop se- $4 - 8$ . lects either the Forward or Reverse Run solenoid coil. When either clutch solenoid coil is energized it mechanically engages the tape cassette spindle drive to the Motor Drive Assembly. If the Forward Clutch-Spindle drive is engaged, the reverse tape spindle drive is free-wheeling. If the Reverse Clutch Spindle drive is engaged the forward tape spindle drive is free-wheeling.

RETROTORQUE CLUTCH CIRCUITRY.  $4 - 9.$ 

4-10. When the tape drive system is driving the tape cassette reel in either the forward or reverse direction, the Retrotorque Clutch Circuitry (upon sensing either a change in direction, command, or a stop condition) will apply a momentary signal to the Clutch Select Flip-Flop. This allows the opposite Clutch-Spindle Assembly (i.e., the free-wheeling spindle) to energize. This results in the tape cassette reel to be momentarily driven in the opposite direction. This momentary driving of the tape reel in the opposite direction in conjunction with the Stop-Actuator (Brake) makes it possible for the tape cassette reels to come to a smooth stop. At the same time it ensures that there will not be any spilling or breakage of magnetic tape.

RETROTORQUE ENABLE FLIP-FLOP. The Retrotorque Enable Flip- $4 - 11.$ Flop memorizes whether the Forward or Reverse Run command is present. It then selects the proper gate that will allow the momentary retrotorque pulse signal, that is generated by the Retrotorque One-Shot, to energize the free-wheeling Clutch-Spindle Assembly. This results in the tape cassette reel to be momentarily driven in the opposite direction.

4-12. RETROTORQUE ONE-SHOT. The Retrotorque One-Shot generates a five to six millisecond pulse which is applied to one of the Clutch-Spindle Assemblies. The retrotorque pulse is always applied to the Clutch-Spindle Assembly that is free-wheeling. The Retrotorque One-Shot pulse is always generated in conjunction with the Stop-Actuator (Brake), except on initial power turn-on of the tape cassette recorder. wesext ar aviab alburkenmens brasidt

st-sout and fris mailmouth

#### STOP-ACTUATOR.  $4 - 13$ .

4-14. The Stop-Actuator (Brake) Circuitry applies caliper-type brakes to each of the interia disks, located on the Forward, and Reverse Clutch-Spindle Assembly. The Stop-Actuator brakes are applied when initial power is turned on and no forward or reverse tape motion is requested; or when the tape cassette is being driven in either the Forward or Reverse Run direction and the opposite run direction is requested; or when in the Forward or Reverse Run a complete stop condition is requested.

 $4 - 15$ . WRITE CHANNEL CIRCUITRY.

Serial digital data from an external source (figure 4-2)  $4 - 16$ . arrives at connector J10-7. This digital data is coupled through Write Enable gates to the Write Head. The Allow Write (TWRAL) signal controls the enabling or inhibiting of the Write Enable **HEDRA S** gates.

 $4 - 17$ . The Write Channel Circuitry also develops a DC limiting and threshold voltage level that is used in the Read Channel Circuitry.

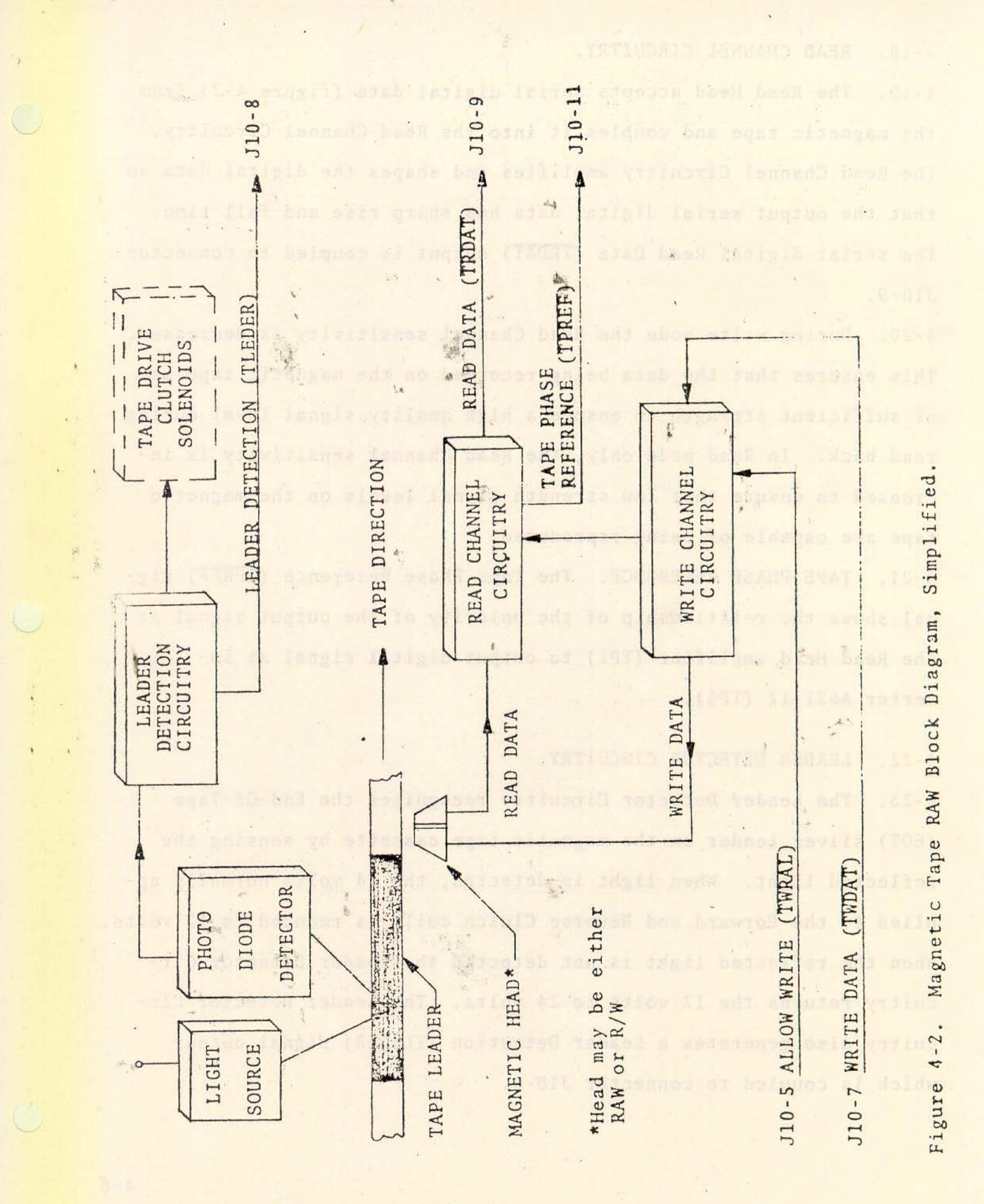

 $4 - 5$ 

4-18. READ CHANNEL CIRCUITRY.

The Read Head accepts serial digital data (figure 4-2) from  $4 - 19$ . the magnetic tape and couples it into the Read Channel Circuitry. The Read Channel Circuitry amplifies and shapes the digital data so that the output serial digital data has sharp rise and fall time. The serial digital Read Data (TRDAT) output is coupled to connector  $J10-9.$ 

4-20. During write mode the Read Channel sensitivity is decreased. This ensures that the data being recorded on the magnetic tape is of sufficient strength to ensure a high quality signal level during read back. In Read mode only, the Read Channel sensitivity is increased to ensure that low strength signal levels on the magnetic tape are capable of being reproduced.

4-21. TAPE PHASE REFERENCE. The Tape Phase Reference (TPREF) signal shows the relationship of the polarity of the output signal at the Read Head amplifier (TP1) to output digital signal at inverter A621-12 (TP5).

LEADER DETECTOR CIRCUITRY.  $4 - 22$ .

4-23. The Leader Detector Circuitry recognizes the End-Of-Tape (EOT) silver leader on the magnetic tape cassette by sensing the reflected light. When light is detected, the 24 volts normally applied to the Forward and Reverse Clutch coils is reduced to 12 volts. When the reflected light is not detected the Leader Detector Circuitry returns the 12 volts to 24 volts. The Leader Detector Circuitry also generates a Leader Detection (TLEDER) signal output which is coupled to connector J10-8.
## 4-24. VOLTAGE REQUIREMENTS.

4-25. All DC voltages required in the Magnetic Tape Cassette Transport are provided by an external voltage source. The AC power requirement may be either 115 VAC, 60 or 50 Hz; or 230 VAC, 50 Hz. Refer to paragraph 2-11 for a more detailed description of input power requirements.

### FUNCTIONAL CIRCUIT ANALYSIS.  $4 - 26$ .

TAPE LOCAL ELECTRONICS. Functional circuit analysis for the  $4 - 27$ . Tape Local Electronic (TLE) printed circuit board is divided into six main areas. These areas are as follows: Tape Drive Circuitry, Retrotorque Clutch Circuitry, Write Channel Circuitry, Read Channel Circuitry, Stop-Actuator (Brake) Circuitry, Leader Detector Circuitry.

NOTE

Logic 1 =  $+5.0^{+0.0}_{-2.2}$  VDC Logic 0 =  $0.0 \frac{+0.4}{-0.0}$  VDC

# 4-28. TAPE DRIVE CIRCUITRY.

4-29. When the Forward Run (TFWD) and Reverse Run (TREV) input signals are at a Logic 1 (figure 4-3) the Forward and Reverse Clutch are in the de-energized position. When either the TFWD or TREV signal goes to a Logic 0 that respective clutch becomes energized resulting in the tape cassette running in either the forward or reverse direction.

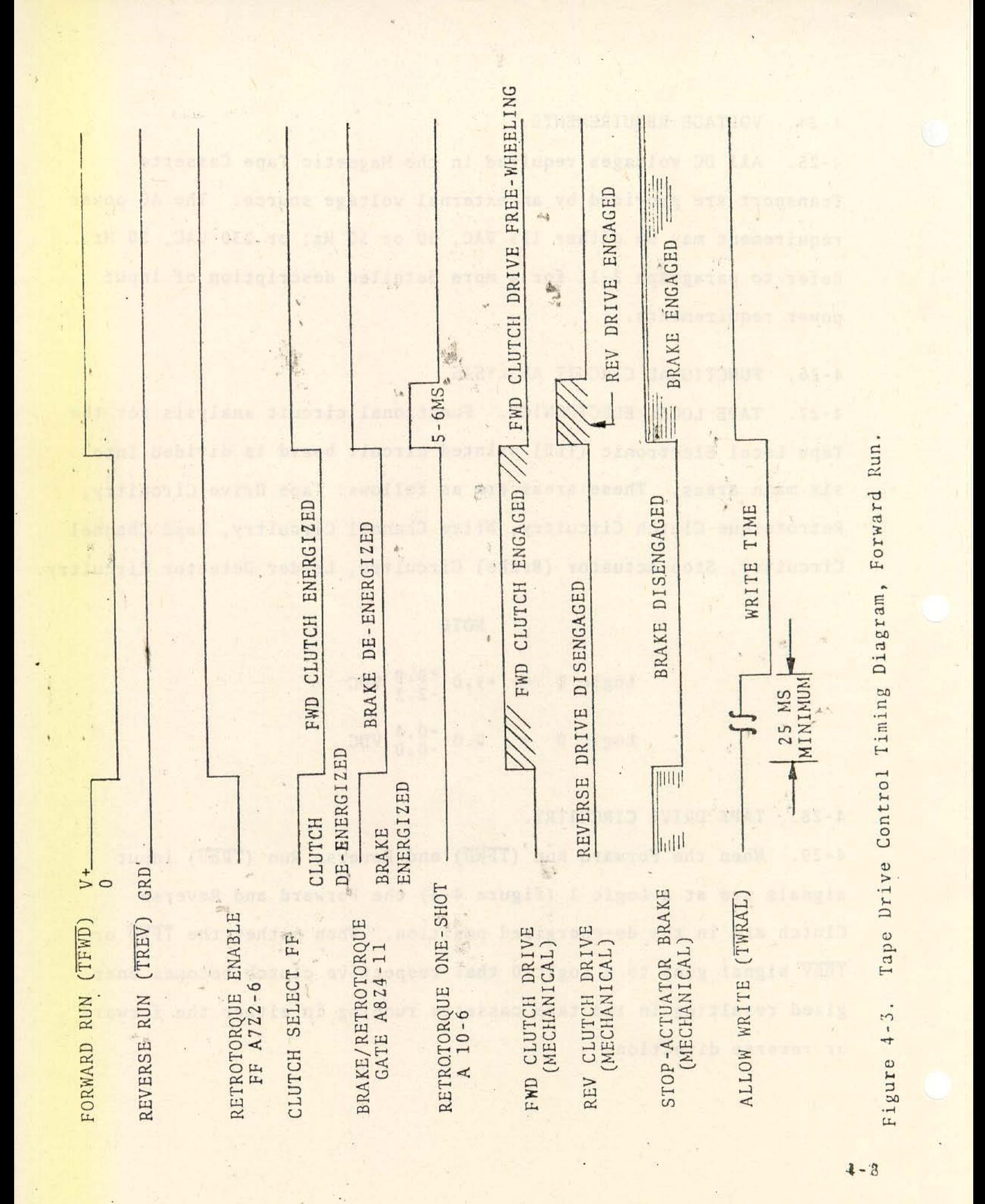

Forward Run (TFWD) signal from con-FORWARD CLUTCH ENERGIZE.  $4 - 30$ . nector J10-6 is coupled to the input of inverter A6-9. When TFWD signal goes to a logic 0 the output of A6Z1-8 goes to a Logic 1. This signal is coupled to the input of inverter A6Z2-5 resulting in the output of A6Z2-6 going to a Logic 0. This signal is coupled to three separate places as follows: to Retrotorque Enable Flip-Flop, to nand gate A8Z2-4; and to nand gate A7Z1-1.

4-31. RETROTORQUE ENABLE FLIP-FLOP. The Retrotorque Enable Flip-Flop is a DC set-reset flip-flop consisting of nand gates A7Z2 and A7Z3. When TFWD signal at A7Z2-4 goes to a Logic 0 it sets the Retrotorque Enable Flip-Flop output pin 6 to a Logic 1 and output pin 8 to a Logic 0. The output signal from A7Z3-8 inhibits nand gate A8Z1. The output signal from A7Z2-6 enables nand gate A7Z4. At this time pin 4 of nand gate A822 is at a Logic 0 resulting in output pin 6 to be at a Logic 1. This signal is coupled to the Clutch Select Flip-Flop. The output signal from Retrotorque One-Shot A10-6 is at a Logic 0. This signal is coupled to the input of nand gate A724 resulting in output pin 11 going to a Logic 1. Since both inputs to nand gate A9Z1 are at a Logic 1, the output signal at A9Z1-11 is a Logic 0. This signal is coupled to the Clutch Select Flip-Flop. 4-32. CLUTCH SELECT FLIP-FLOP. The Clutch Select Flip-Flop is a DC set-reset flip-flop consisting of nand gates A823 and A922. When the input signal at A9Z2-2 goes to a Logic 0, it sets Clutch Select Flip-Flop output A9Z2-3 to a Logic 1 and output A8Z3-3 to a Logic 0. The output of A8Z3-3 is coupled to input of current driving chip All-6. This signal is inverted in chip All resulting in the current driver transistor to be forward biased. This transistor provides a

ground return for the Forward Clutch solenoid. With the Forward Clutch energized the magnetic tape cassette is driven in the forward direction. At the same time that input signal to All-6 is at Logic 0, the input signal to All-1 is at a Logic 1. This results in the current driving transistor in chip All to be reverse biased. Since no ground return is provided for the Reverse Clutch solenoid, the Reverse Clutch solenoid is de-energized allowing the Reverse Clutch-Spindle Assembly to free-run.

4-33. REVERSE CLUTCH ENERGIZE. Signal path flow to energize the Reverse Clutch solenoid is the same as the signal path to energize the Forward Clutch solenoid. The difference is that the input Reverse Run (TREV) signal is at a Logic 0 and the input Forward Run (TFWD) signal is at a Logic 1. With these two signal conditions the Retrotorque Enable Flip-Flop output A7Z3-8 is set to a Logic 1. The Clutch Select Flip-Flop A9Z2-3 is at a Logic 0. When A9Z2-3 is at a Locig 0 the base of current driving transistor in chip All is forward biased providing a ground return for the Reverse Clutch solenoid. With the Reverse Clutch solenoid energized, the magnetic tape cassette is driven in the reverse direction. Since no ground return is provided for the Forward Clutch solenoid, the Forward Clutch is de-energized allowing the Forward Clutch-Spindle Assembly to free-run.

### RETROTORQUE CLUTCH CIRCUITRY.  $4 - 34$ .

In the Forward Run condition the input signal to A7Z1-1 is at  $4 - 35$ . a Logic 0 resulting in the output signal of nand gate A7Z1-3 to be at a Logic 1. This signal is coupled to the input of nand gate A8Z4-12 resulting in the output signal at A8Z4-11 to be at a Logic 0. This signal is coupled to the input of Retrotorque One-Shot A10-5 and to the base of transistor Q2.

in surround and many

4-36. RETROTORQUE ONE-SHOT. When the Forward Run (TFWD) signal returns to a Logic 1 the output of nand gate A8Z4-11 goes to a Logic 1. This positive going edge results in the output of Retrotorque One-Shot generating a positive pulse with a pulse width of approximately five to six mill'iseconds. Since the Retrotorque Enable Flip-Flop has enabled nand gate A724 the five millisecond pulse is gated through nand gate A7Z4-13. The inverted signal output signal at A7Z4-11 is coupled to nand gate A9Z1-12. The output of A9Z1-11' sets the Clutch Select Flip-Flop so that the output at A9Z2-3 is at a Logic 0 for a pulse duration of five to six milliseconds. This pulse signal is coupled to the input of All-1. During this period of time the base of current driving transistor is forward biased resulting in the Reverse Clutch solenoid being energized for a time period of five to six milliseconds. With the Reverse Clutch energized the Reverse Clutch-Spindle Assembly drive is running in the reverse direction for a period of five to six milliseconds.

 $4 - 37$ . STOP-ACTUATOR.

When the output of nand gate A8Z4-11 is at a  $4 - 38$ . BRAKE ENERGIZED. Logic 1, +5 volts is applied to the base of transistor Q2. With transistor Q2 forward biased a ground return is provided for the Stop-Actuator (Brake) solenoid coil. With the solenoid coil energized two caliper-type brake shoes are applied to each of the inertia disks.

4-39. BRAKE DE-ENERGIZED. When the output of nand gate A8Z4-11 is at Logic 0 (ground), the +5 volts at resistor R29 is pulled to ground. This results in transistor Q2 to be reversed biased. Since no ground return is provided, the Stop-Actuator (Brake) solenoid coil is not energized. This results in no brake pressure applied to the two inertia disks. We wanted the adhear sale weight building admit

WRITE CHANNEL CIRCUITRY.  $4 - 40$ .

4-41. WRITE DATA ENABLE. When recording (writing) is not required, the Allow Write (TWRAL) signal (figure 4-4) from connector J10-5 is at a Logic 1. When recording is required the TWRAL signal goes to a Logic 0 enabling the Write Channel Circuitry.

alet a site referageves arou & pullationsg sont

4-42. When Allow Write (TWRAL) goes to a Logic 0, the output of nand gate A9Z3-6 goes to a Logic 1. This signal enables write gates A9Z4-9 and A12Z4-9 allowing serial digital data to be gated through to the current drivers in chip A13.

4-43. WRITE DATA. Digital data to be recorded arrives on the Write Data (TWDAT) line from connector J10-7. This digital data is coupled 'to write gate A9Z4-10, and to write gate A12Z2-10 through inverter Al2Z1. Output signals from the write gates are coupled to current driver transistors in chip A13. Since the input signal at the two write gates are always complimentary to each other only one of the two current drivers in chip A13 can be forward biased. The other current driver is reverse biased.

4-44. The direction of the current flow in the Write Head coil depends on which current drive transistor in chip A13 is forward biased. Current flow in one direction represents a Logic 0 and current flow in the opposite direction represents a Logic 1.

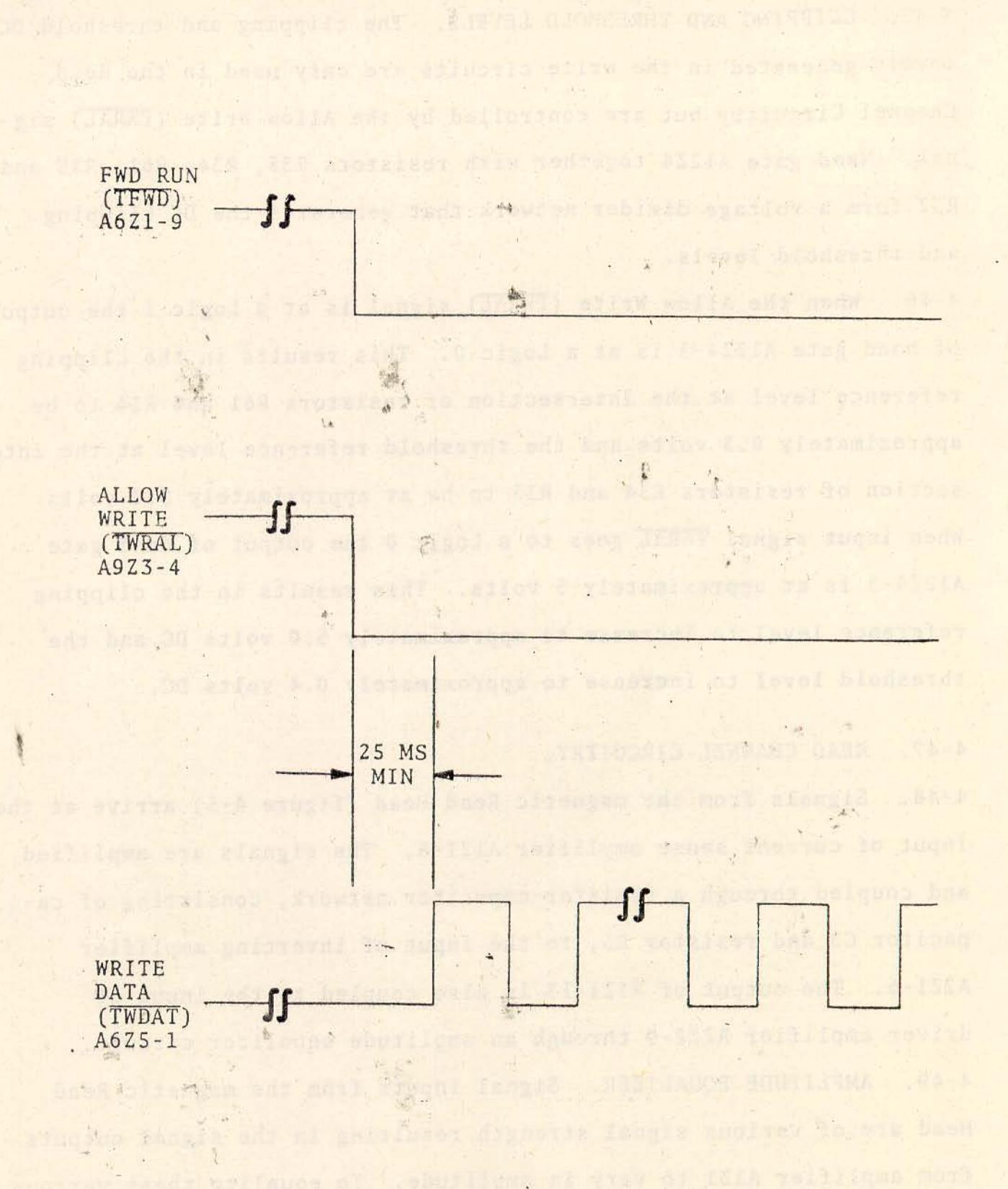

Tomy was only belonging all tangers out leasing the langes

 $n = 1$ 

Figure 4-4. Write Channel Timing Diagram.

 $\frac{1}{1}$ 

**A** 

 $\frac{1}{2}$ 

山

4-45. CLIPPING AND THRESHOLD LEVELS. The clipping and threshold DC levels generated in the write circuits are only used in the Read Channel Circuitry but are controlled by the Allow Write (TWRAL) signal. Nand gate A12Z4 together with resistors R35, R34, R61, R35 and R32 form a voltage divider network that generates the DC clipping and threshold levels.

4-46. When the Allow Write (TWRAL) signal is at a Logic 1 the output of nand gate A12Z4-3 is at a Logic 0. This results in the clipping reference level at the intersection of resistors R61 and R34 to be approximately 0.3 volts and the threshold reference level at the intersection of resistors R34 and R35 to be at approximately 0.2 volts. When input signal TWRAL goes to a Logic 0 the output of nand gate A12Z4-3 is at approximately 5 volts. This results in the clipping reference level to increase to approximately 5.0 volts DC and the threshold level to increase to approximately 0.4 volts DC.

4-47. READ CHANNEL CIRCUITRY.

4-48. Signals from the magnetic Read Head (figure 4-5) arrive at the 'input of current sense amplifier A1Z1-8. The signals are amplified and coupled through a resistor-capacitor network, consisting of capacitor C3 and resistor R5, to the input of inverting amplifier A2Z1-6. The output of A1Z1-13 is also coupled to the input of driver amplifier A2Z2-9 through an amplitude equalizer circuit. 4-49. AMPLITUDE EQUALIZER. Signal inputs from the magnetic Read Head are of various signal strength resulting in the signal outputs from amplifier A1Z1 to vary in amplitude. To equalize these various signal amplitudes the signal is coupled into an amplitude equalizing circuit. This circuit consists of variable resistor R5 and diodes

na ji la versit tendada erant

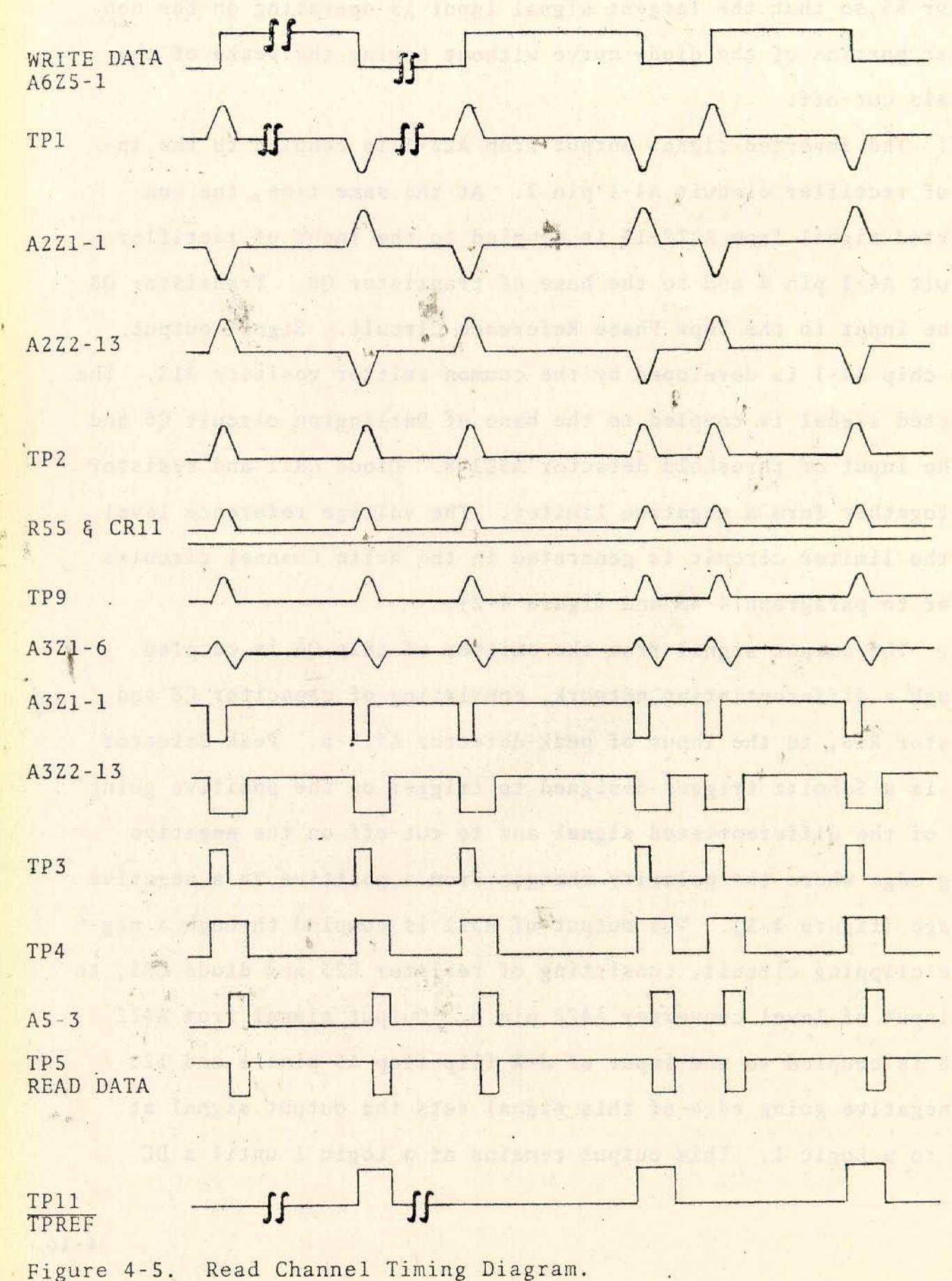

CR1 and CR2. The signals are equalized by adjusting variable resistor R5 so that the largest signal input is operating on the nonlinear portion of the diode curve without having the peaks of the signals cut-off.

4-50. The inverted signal output from A2Z-1 is coupled to the input of rectifier circuit A4-1 pin 2. At the same time, the noninverted signal from A2Z2-13 is coupled to the input of rectifier circuit A4-1 pin 4 and to the base of transistor Q8. Transistor Q8 is the input to the Tape Phase Reference Circuit. Signal output from chip A4-1 is developed by the common emitter resistor R13. The detected signal is coupled to the base of Darlington circuit Q6 and to the input of threshold detector A322-8. Diode CR11 and resistor R55 together form a negative limiter. The voltage reference level for the limiter circuit is generated in the Write Channel circuits (refer to paragraph 4-45 and figure 4-2).

4-51. The output signal from the emitter of chip Q6 is coupled through a differentiating network, consisting of capacitor C8 and resistor R15, to the input of peak-detector A3Z1-6. Peak detector A3Z1 is a Schmitt trigger designed to trigger on the positive going edge of the differentiated signal and to cut-off on the negative going edge where the polarity changes from a positive to a negative voltage (figure 4-5). The output of A321 is coupled through a negative clipping circuit, consisting of resistor R23 and diode CR5, to the input of level converter A4Z2 pin 6. Output signal from A4Z2 pin 8 is coupled to the input of J-K flip-flop A5 pins 1 and 12. The negative going edge of this signal sets the output signal at A5-3 to a Logic 1. This output remains at a Logic 1 until a DC

reset signal arrives at A5-13. Digital output data from A5-3 is coupled through inverter A621 to connector J10-9.

DC RESET SIGNAL. Threshold detector A3Z2 is a Schmitt trigger.  $4 - 52$ . The threshold voltage level at A3Z2-9 is developed at the intersection of resistors R34 and R35. The DC voltage at the intersection of R34 and R35 has two possible DC levels. The DC levels are determined on whether the Allow Write (TWRAL) signal input is ON or OFF (refer to paragraph 4-46). The output of threshold detector A3Z2-13 is coupled through a negative clipping circuit, consisting of resistor R23 and diode CR5, to the input of level converter A4Z2 pin 9. The inverted signal at the output of A4Z2 pin 11 is the DC reset signal for the J-K flip-flop A5.

4-53. TAPE PHASE REFERENCE. The Tape Phase Reference (TPREF) signal shows the relationship of the polarity of the output signal at the Read Head sense amplifier (TP1) to the output digital signal at inverter A6Z1-12 (TP5). See figure 4-6 for an example of the relationship between signals.

4-54. Tape Phase Reference circuits consist of transistors Q8 and Output signal from A2Z2-13 is coupled to the base of transistor 09. Output signal from emitter resistor R62 is coupled to the base  $08.$ of transistor Q9. The output signal from collector resistor R63 is the Tape Phase Reference (TPREF) signal. This signal is coupled to connector J10-I1. The collector voltage applied at the top of resistor R63 depends on whether A422 pin 11 is conducting or not conducting.

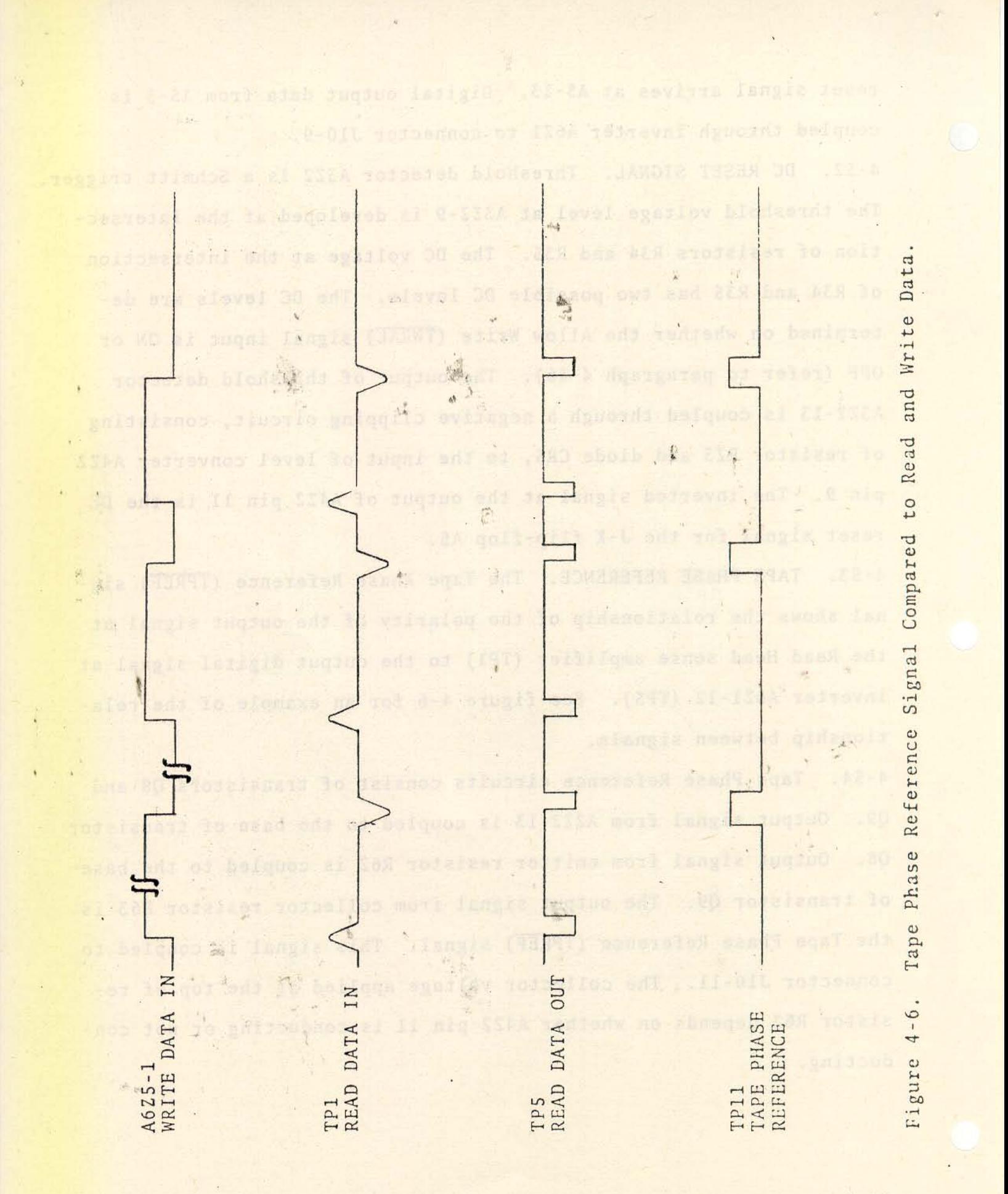

#### LEADER DETECTION CIRCUITRY.  $4 - 55.$

4-56. LEADER DETECTED. The photo diode detector senses reflected light from the End-Of-Tape (EOT) leader resulting in the DC voltage at the intersection of resistor R39 and R57 to go from a negative voltage to a positive voltage. Variable resistor R40 together with resistors R39 and R41 form a voltage divider network. Variable resistor R40 controls the sensitivity of the Leader Detection Circuitry. 4-57. When End-Of-Tape leader is detected the voltage between resistor R39 and R40 goestfrom a negative DC voltage (between -5 and -8 volts) to a positive DC voltage (between 5 and 8 volts positive). This positive going edge is coupled to the base of transistor Q7 resulting in the emitter voltage to go from a minus 9 volts to a plus 6 volts. Capacitor C18 in the emitter circuit of transistor Q7 prevents rapid fluctuation in the DC voltage (figure 4-7). This positive going voltage is coupled to the input of Schmitt trigger A1Z2-6. The positive going voltage triggers the Schmitt trigger resulting in the output of A1Z2-1 to go' from +7 volts to -8 volts. When the End-Of-Tape leader comes to an end, the output of the Schmitt trigger goes from a -8 volts to +7 volts. The pulse width at the output of A122-1 is approximately the length of the End-Of-Tape leader. 4-58. Due to the integrating action of capacitor C18 the leading edge of the output pulse at A1Z2-1 is delayed with respect to the leading edge at Q7 emitter. The output of A1Z2-1 is coupled through a negative limiting circuit to the base of transistor Q1. Resistor R46 and diode CR9 together from a negative limiter. The Leader Detection (TLEDER) signal from the collector of transistor Q1 is

A-7, head Deferred then Elizabeth personal and the

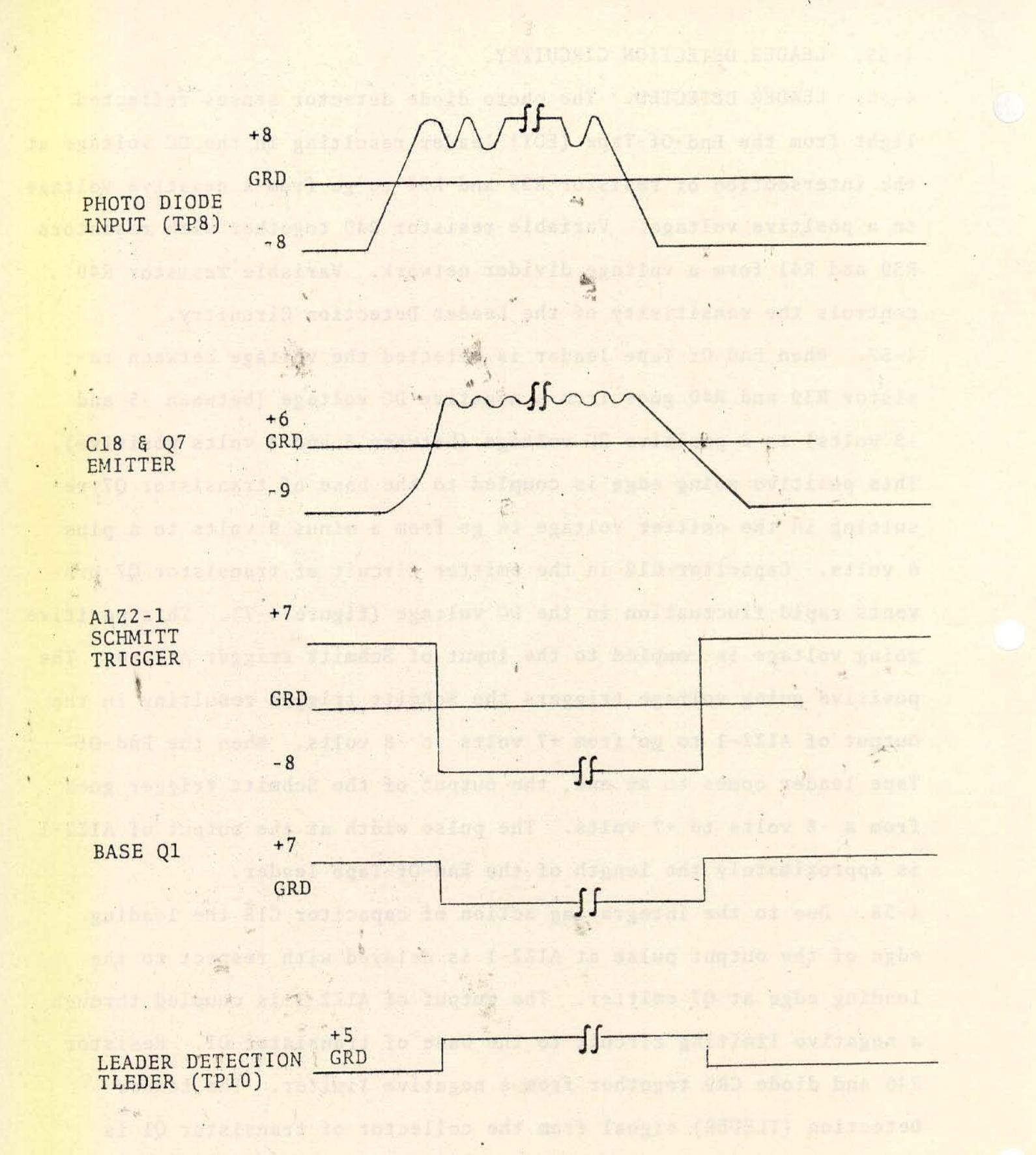

Figure 4-7. Lead Detector Circuit Timing Diagram.

coupled to connector J10-8 and to the base of transistor Q3 through resistor R50. Indiana and bolometer and conserved and .

4-59. Clutch Solenoid Voltage. Transistor Q3 is forward biased for a period of time that is equal to the Leader Detection pulse width. Transistor Q3 provides a ground for voltage divider network consisting of resistor R51 and R52. When transistor 03 is conducting, the 24 volts DC at the base of amplifier Q4 drops to 12 volts DC. This decrease in voltage reduces current flow through transistor 04 and its emitter resistor R53. The voltage drop developed across emitter resistor R53 decreases to approximately 12 volts. This decrease in voltage decreases the forward bias on the base of transistor Q5 reducing current flow through the transistor. This results in 12 volts to be at the emitter of Q5. The effect of 12 volts being applied to the clutch solenoid coils is to reduce the clutch plate torque from  $40 + 5$  to  $30 \pm 5$  inch/ounces.

 $4 - 60.$ LEADER NOT DETECTED. When reflected light is not detected from the End-Of-Tape (EOT) leader by the photo diode detector the DC voltage at the intersection of resistor R39 and R57 is between -5 and -8 volts. This results in the emitter of transistor Q9 to be at -9 volts and the output of Schmitt trigger A122-1 to be at +7 volts. The output of transistor Q1 is normally at ground. This ground is coupled to base of transistor Q3 reverse biasing it. This results in 24 volts to be at the intersection of resistor R51 and R52: This positive voltage is coupled to the base of transistor Q4 resulting in 24 volts to be developed by emitter resistor R53. This positive voltage is coupled to the base of transistor Q5 allowing maximum current flow through the transistor.

SWITCH SIGNAL DETECTION, MECHANICAL.  $4 - 61.$ 

The Cassette Transport contains three mechanical switches  $4 - 62.$ which provide controls signals for external circuitry (i.e., external to the TLE). The switches are as follows:

 $\mathbf{a}$ 

REWIND SWITCH  $\circ$ 

WRITE ENABLE  $\Omega$ SWITCH

CASSETTE-IN-+  $\circ$ PLACE SWITCH

toyster.

With tape cassette not in place, this switch is normally open. One side of switch is connected to J10-4 (switch common); the the side of switch is connected to J10-1.

**Barriet Committee Committee** 

With tape cassette not in place, this switch is mormally closed. One side of switch is connected to J10-4 (switch common); the other side of switch is connected to  $J10-2$ .

With tape cassette not in place, this switch is normally closed. One side of the switch is connected to J10-4 (switch common); the other side is connected to  $J10-3.$ 

 $\pm 2\pi/2$  ,  $\pm 2\pi$  , and  $\pm 1$ 

Betanter for sand it of Latings of some for avisience and

 $4 - 63.$ TAPE TRANSPORT CONTROL.

4-64. The Tape Transport Control (TTC) is a MOS device which performs the basic functions required for the reading and writing of data on the Cassette Transport. Figure 4-8 is a functional block diagram of the TTC. Figure 4-9 illustrates the TTC with its pin designations and signal assignments. Refer to table 2-1 for signal functions. The TTC provides two methods of reading and writing. These methods are described in paragraphs 3-12 and 3-17.

4-65. CONTROL TIMING. Due to the synchronous operation of the TTC, clock signals must be provided from an external source. Henseforth, these clock signals will be designated  $\overline{\beta I}$  (CLOCK PULSE) and  $\overline{\beta 2}$  (MAIN CLOCK). The TTC employs these clock signals to produce the read clock (CRDCLK) and write clock (CWRCLK) used to synchronize data transfer between the TTC and the external source. In conjunction with their associated data signals, the read and write clocks are also used to produce the timing required for writing data on tape and its eventual recovery.

Since  $\overline{\emptyset 1}$  and  $\overline{\emptyset 2}$  are not provided by the TTC but must be  $4 - 66.$ generated from an external source, a recommend clock source is illustrated in figure 4-10.

4-67. READ MODE. Recovery of data is possible in either direction of tape motion. The level ANYFWD will govern tape motion direction.

4-68. Forward Read. Under the assumption that the transport is not busy (CMPBSY is off), when ANYFWD and CREAD go on, CMTBSY goes on approximately four microseconds later and the tape begins

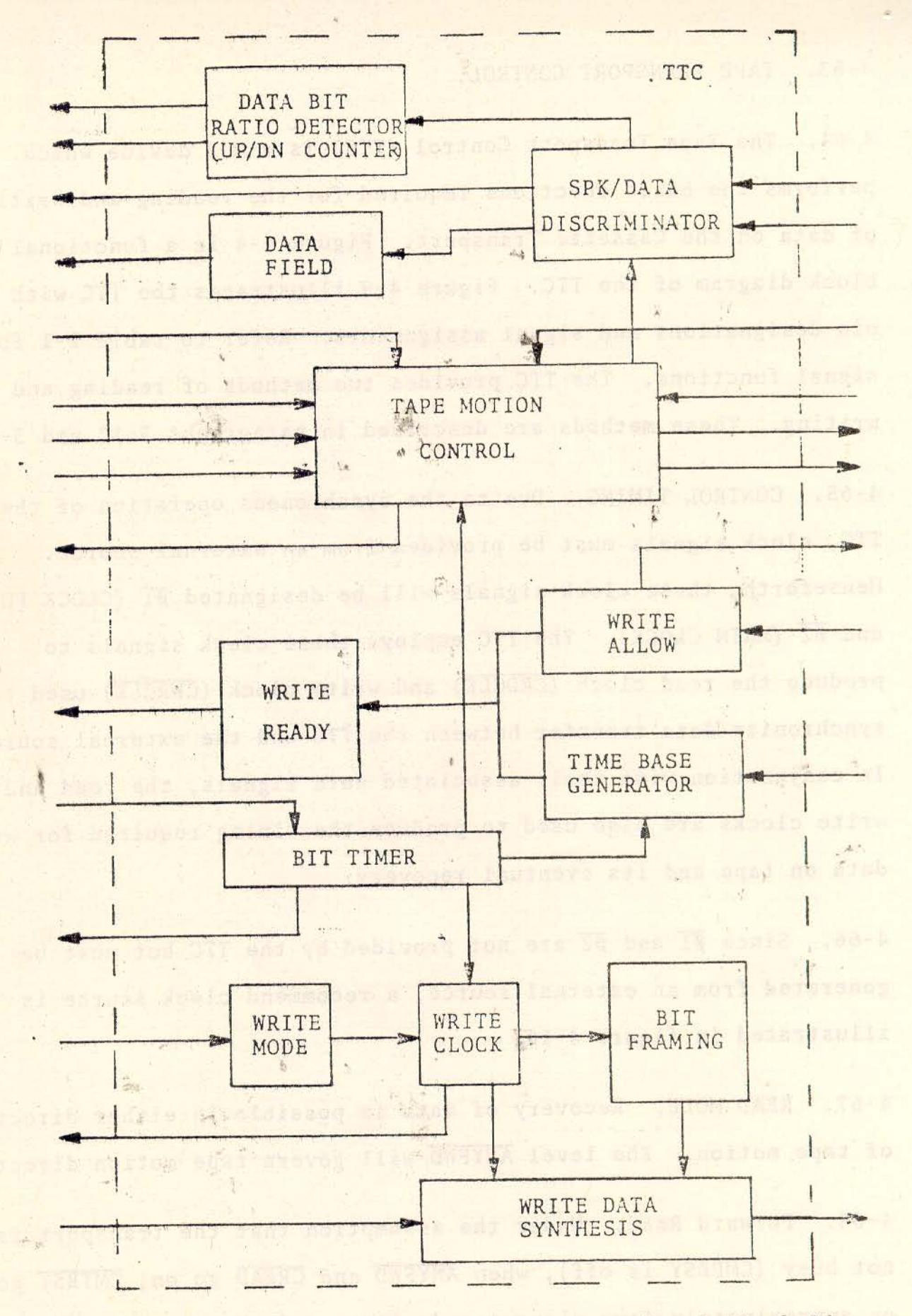

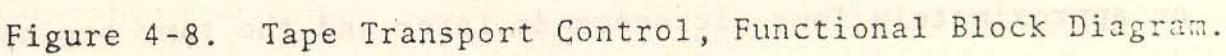

 $4 - 2.1$ 

motion in the forward direction. As soon as data is available to be read, the level, CRACTV, is produced to indicate that an active read is being performed. Once a data block has passed the read head. CRACTV terminates indicating the completion of data retrieval. When no other data blocks are to be read, the levels ANYFWD and CREAD should now be terminated. Approximately 15 microseconds afterward, CMTBSY terminates, and the tape motion comes to a halt. The TTC is now ready for new action.

Reverse Read. Retrieval of data in the reverse direction  $4 - 69.$ is accomplished in the same manner as data retrieval in the forward direction except for the initial conditions. In order to read tape in the reverse direction, ANYFWD must be off at all times. This causes the tape to move in a reverse direction when CREAD goes on.

Data Transfer. Data is recovered from tape in either tape  $4 - 70.$ direction. While CRACTV is on, indicating active read, each data bit. is recovered from tape and is presented to the output in the form of CRDATA. The signal CRDCLK is then gated with CRDATA to produce a serial stream of data. This serial data stream is then transferred by the clock pulse  $\overline{\emptyset1}$  to the external source. This assures proper data sampling.

WRITE MODE. Unlike data recovery, data recording may only  $4 - 71.$ be accomplished in the forward direction of tape motion.

Forward Write. When ANYFWD goes on, CMTBSY goes on approx- $4 - 72.$ imately four microseconds later and the tape begins motion in the forward direction. When the tape is up to speed. CØKTWR goes on

indicating that data may now be recorded on tape.

4-73, Data Transfer. Data bits may now be introduced to the TTC in the form of CWDATA. This signal causes CWRITE to be accepted by the TTC. The signal, CWRCLK, then clocks one bit of data from CWDATA approximately every 80 microseconds to the external source. The format of data on CWDATA must be such to allow CWRCLA to clock out one bit (whether 0 or 1) approximately every 80 microseconds. The signal CWRCLK is produced as long as CWRITE remains on.

4-74. When the last bit of data is clocked out by CWRCLK, the level CWRITE must be terminated no more than 80 microseconds later. This terminates CWRCLK from possibly clocking out any extraneous data which may be present on CWDATA. Since the data being recorded on tape is also being read back, CRACTV is on. After the last data block is read, CRACTV terminates. This level should then reset ANYFWD! Approximately 15 milliseconds afterward, CMTBSY terminates. and the tape motion comes to a halt. scar sont between classic

TAPE REWINDING. Rewinding of the tape is possible when CMTBSY  $4 - 75.$ is off by energizing CARWN or by manually pressing the rewind button on the Cassette Transport. The tape will begin to rewind until the BOT leader on tape is detected. During rewind CMTBSY goes on and remains on until rewinding is completed. At which time, CMTBSY goes off indicating the Cassette Transport is not busy and ready for new action.

molion aniged east ont has folaf shoopsentake twol yipiana

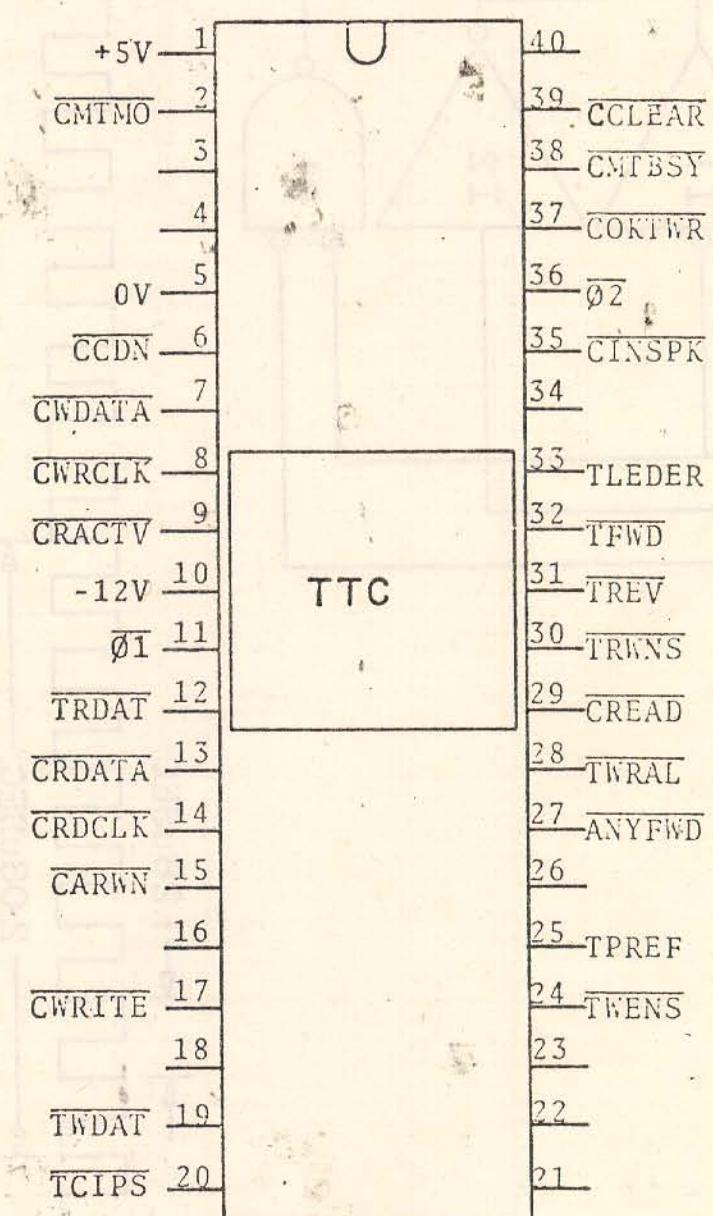

山

54

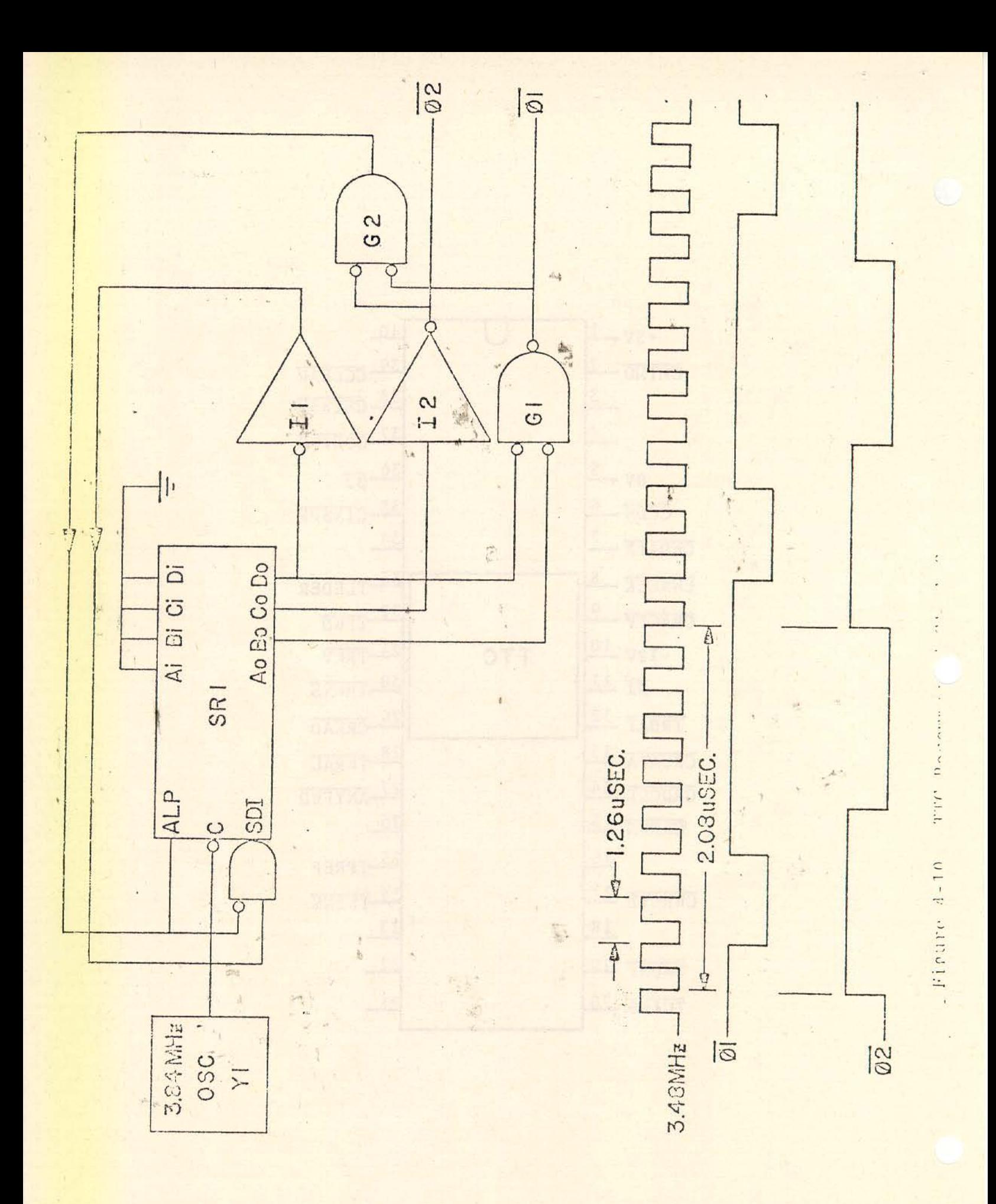

### $5 - 1$ . GENERAL.

This section contains information required to maintain and  $5 - 2$ . fault isolate malfunctions in the Cassette Transport. The maintenance section is divided into four main areas as follows: Preventive Maintenance, Fault Isolation, Removal and Replacement, and Mechanical Alignment.

Supporting information that is to be used with this section  $5 - 3$ . is located in Section VI (Illustrated Parts Breakdown) and Section VII (Reference Drawings).

 $\mathbb{R}^2$ 

 $5 - 4$ . PREVENTIVE MAINTENANCE.

5-5. After the Cassette Transport has been properly installed, any irregularities that occur in the performance of the Cassette Transport can be attributed to the failure of a component part. Since the Cassette Transport has been factory adjusted, sealed, and tested. no preventive maintenance is required except for cleaning and \*lubrication.

5-6. CLEANING. The Magnetic Head and End-Of-Tape (EOT) Block is to be cleaned once a month or as often as required depending on environmental conditions and operation interval.

### . CAUTION

Component parts on the Front Plate Assembly are made of plastic; it is possible to damage these parts by using incorrect cleaning solvents.

MAGNETIC HEAD. It is recommended that the Magnetic Head be  $5 - 7$ . cleaned with a cleaning solvent such as Isopropyl Alcohol using a cotton swab.

END-OF-TAPE BLOCK. The above procedure for cleaning the Mag- $5 - 8$ . netic Head is also recommended for the End-Of-Tape Block. LUBRICATION. The electric Motor located on the Speed Package  $5 - 9$ . Assembly requires a few drops of light machine oil in each bearing part once a year.

5-10. FAULT ISOLATION PROCEDURE. 3

5-11. FAULT ISOLATION. This procedure presents a systematic approach for isolating malfunctions in the Cassette Transport by the use of a Fault Isolation Flow Chart (figure 5-3). In addition, a Voltage/Resistance chart, Signal Waveform chart and an Interconnecting Wiring Block Diagram (figure 5-2), are included to further isolate a malfunction to a printed circuit board, the Tape Local Electronic (TLE) assembly, or discrete component.

5-12. The presentation of material in the maintenance section is in a form that the level of isolating a malfunction may be to an assembly, subassembly, or discrete component. For example, if a malfunction exists on the Tape Local Electronic (TLE) printed circuit board, cither the printed circuit board may be replaced or the discrete component causing the malfunction may be replaced. The level of isolation is only limited by the rules set forth by the servicing department.

TEST EQUIPMENT. Test equipment required to service the cas- $5 - 13$ . sette transport is listed in table 5-1. All special tools built by

# TABLE 5-1. TEST EQUIPMENT REQUIRED

## EQUIPMENT

TYPE

DC Power Supply, +24V, 0.75A DC Power Supply, +5V, 3A DC Power Supply, +12V, 0.5A DC Power Supply, -12V, 0.5A Oscilloscope Multimeter

Torque Watch Torque Watch Torque Watch Alignment Tool Harrison 620313

Hewlett-Packard 6216A

Tektronix 310A Triplett  $20,000$  ohms/volt Waters Model 651C-1 Waters Model 651C-2 Waters Model'651C-3 Redactron No. T-2001W

 $\sim$ 

Redactron have their respective drawings, if applicable, in Section VII. The special tools may be bought through Redactron or fabricated by the customer.

5-14. VOLTAGE/RESISTANCE CHART. Voltage/Resistance readings for isolating malfunctions related to the Tape Local Electronic (TLE) board are located in table 5-2. All readings were made using a 20,000 ohm per volt multimeter. Readings are taken between test point and chassis ground. All input control signals are set to a Logic 1.

5-15. SIGNAL WAVEFORMS. Signal waveforms for isolating a malfunction related to the Tape Local Electronic (TLE) board are located in figure 5-1. Waveforms presented in figure 5-1 are mainly for the Read and Write Channel Circuitry only.

 $5 - 16.$ REMOVAL AND REPLACEMENT PROCEDURE.

 $5 - 17$ . The removal and replacement procedure contains detailed information for the removal and replacement of certain component parts that require special techniques. For removal and replacement of all other components not mentioned herein refer to Illustrated Parts Breakdown, Section VI.

FRONT BEZEL/DOOR ASSEMBLY.  $5 - 18.$ 

Remove Front Bezel/Door Assembly as follows:  $5 - 19.$ 

- Open plastic door.  $a.$
- Loosen two 1/4-turn Captive Fasteners (figure 6-1, item 2)  $b.$ by turning screwdriver in clockwise direction.

Remove Front Bezel/Door Assembly.  $c.$ 

Replace Front Bezel/Door Assembly in reverse order of d. removal.

# TABLE 5-2. VOLTAGE/RESISTANCE CHART FOR TLE (Cont)

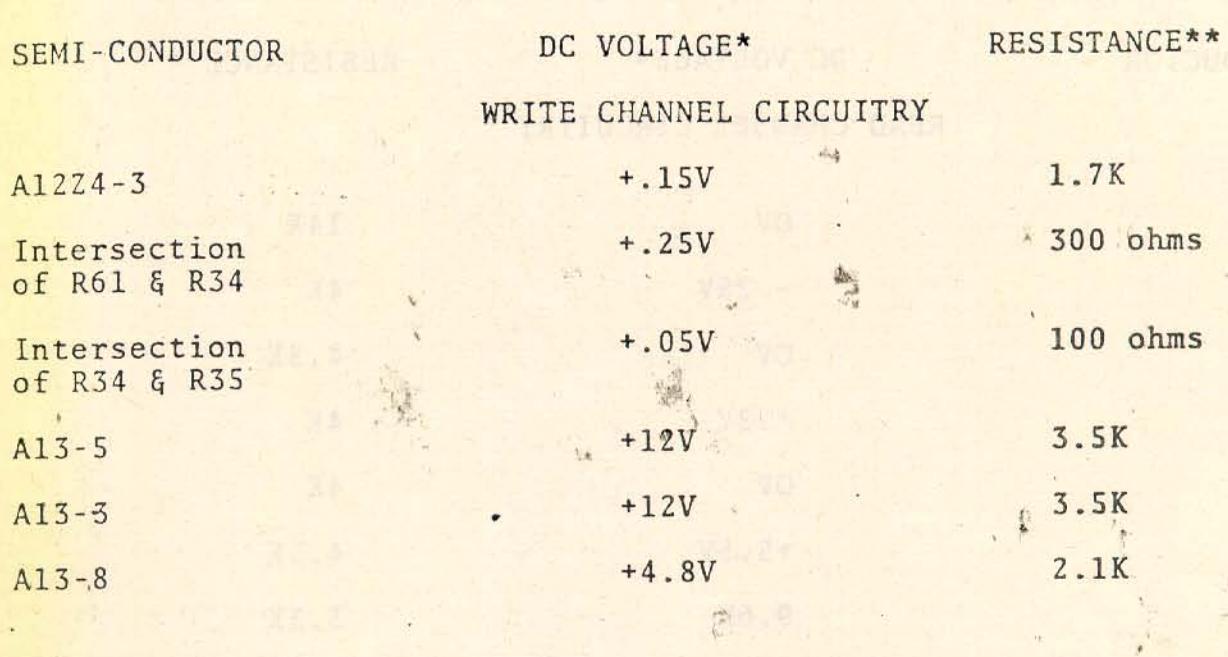

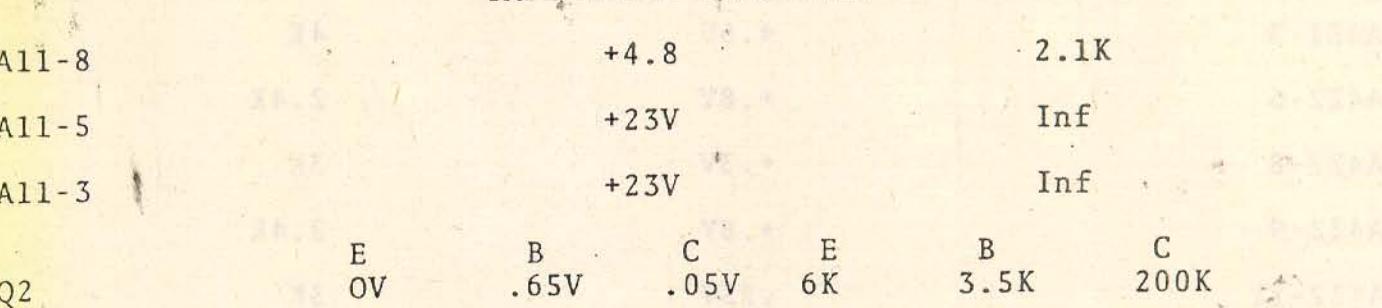

TAPE DRIVE CIRCUITRY

# LEADER DETECTOR CIRCUITRY

 $A1Z2-6$ 

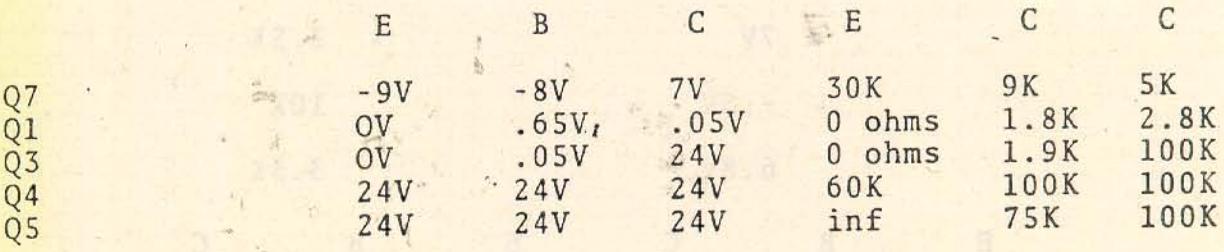

\* YM

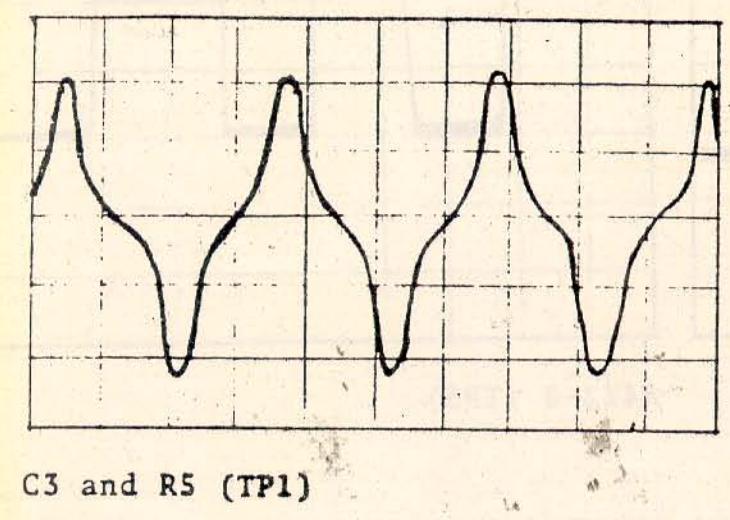

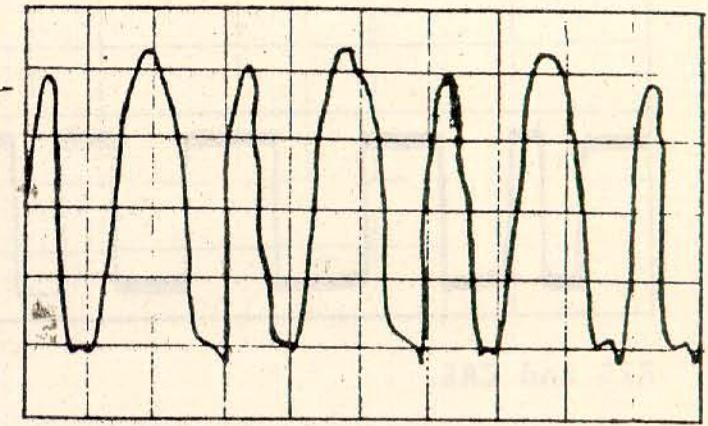

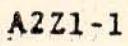

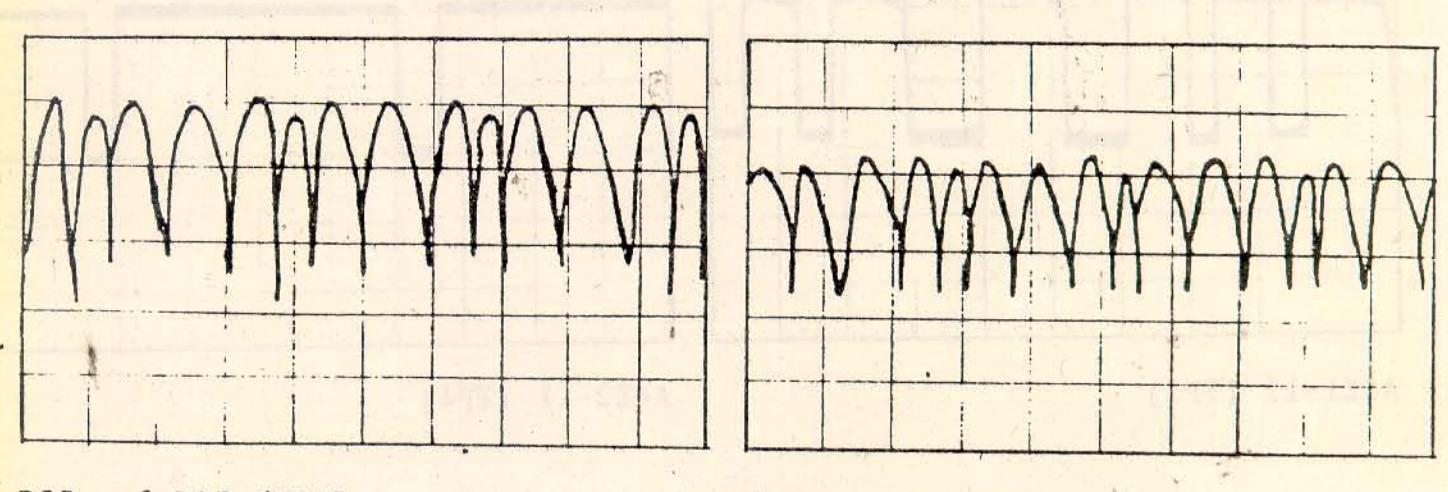

R55 and R13 (TP2)

 $\frac{1}{2}$ 

R56 and C8 (TP5)

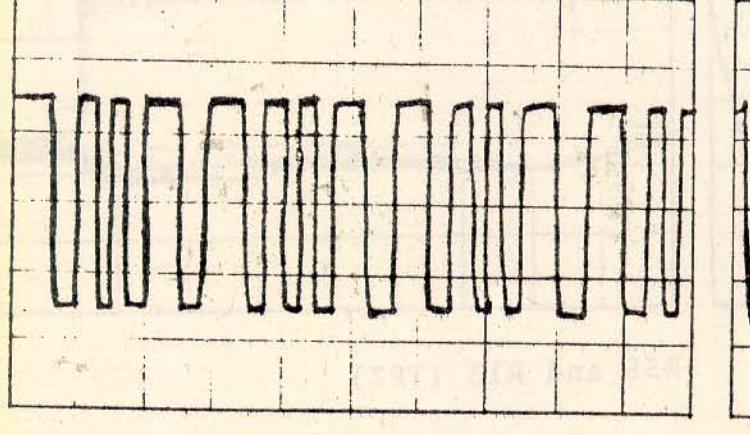

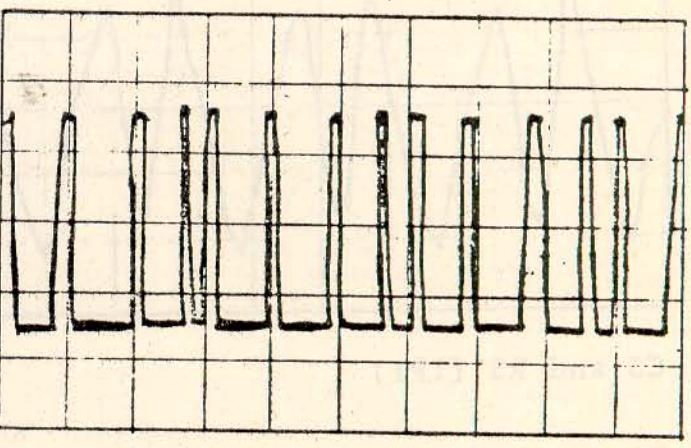

 $A3Z1-1$ 

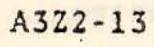

Figure 5-1. Tape Local Electronic (TLE) Waveforms (Sheet 1 of 2)

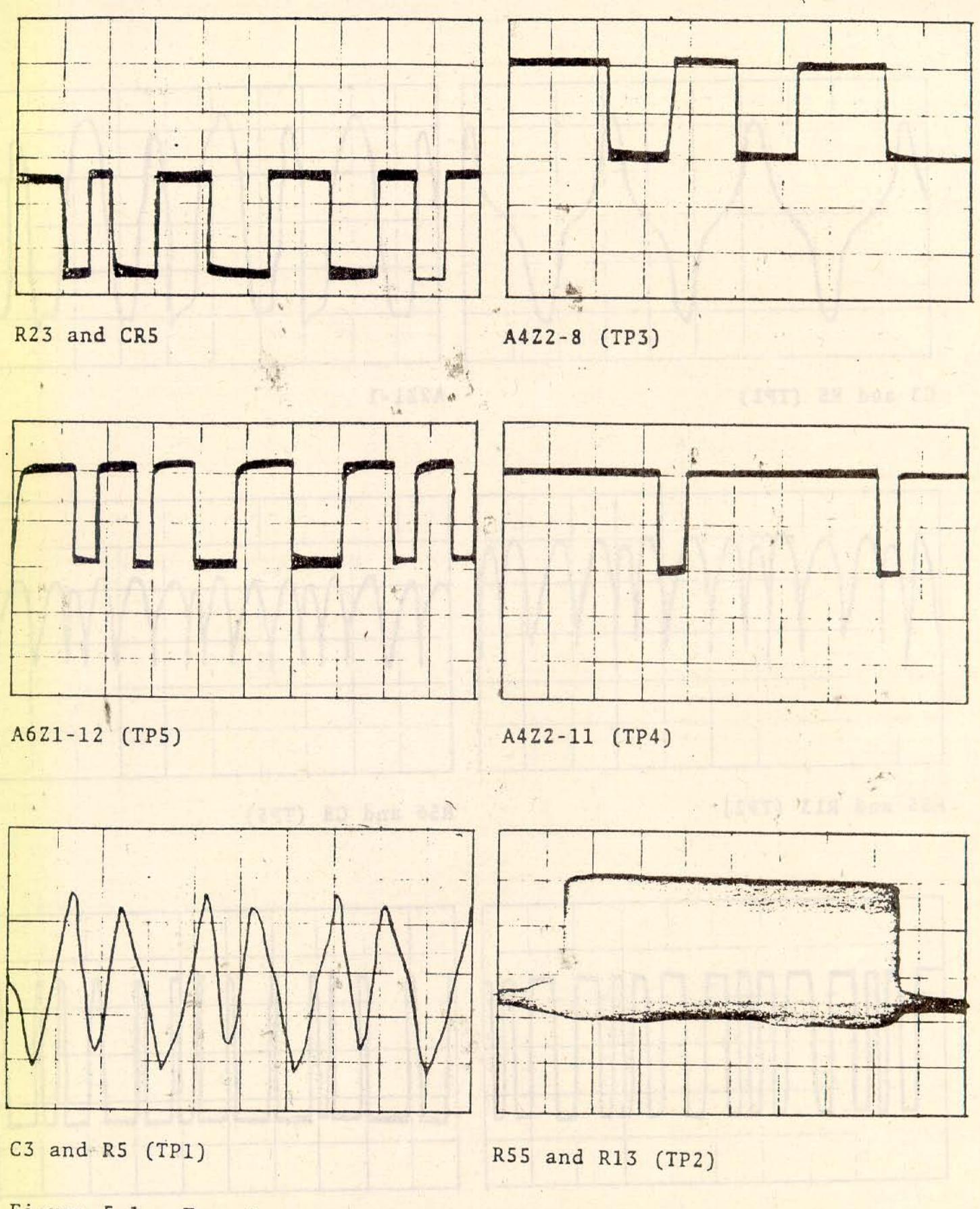

amislaveW (SJT) atmosposit Tabed bear (12 etng/3

 $\mathbb{Z}^2$  .

**All Is I Tanks** 

Figure 5-1. Tape Local Electronic (TLE) Waveforms<br>(Sheet 2 of 2)

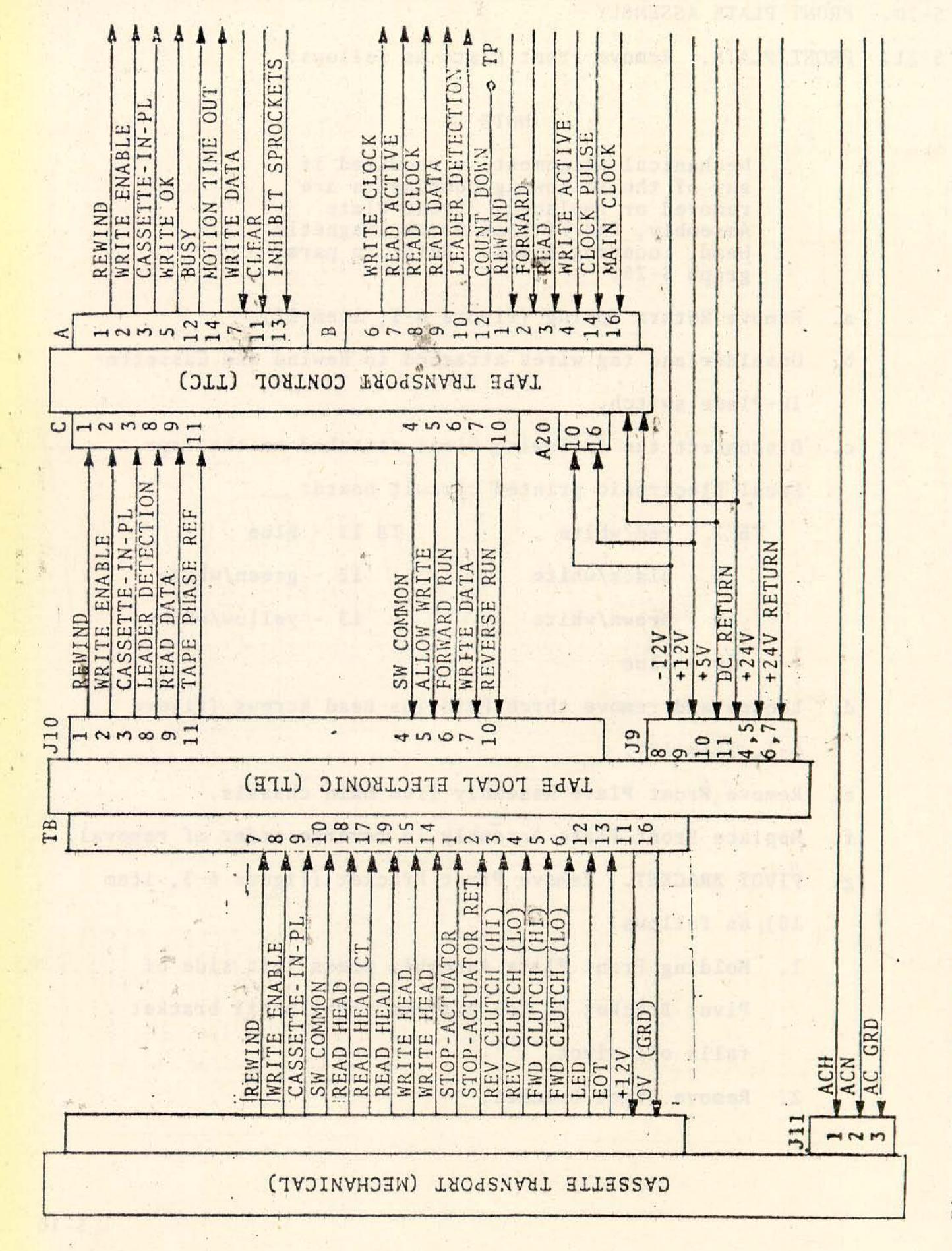

Interconnecting Wiring Block Diagram, Cassette Transport Figure 5-2.

FRONT PLATE ASSEMBLY  $5 - 20$ .

FRONT PLATE. Remove Front Plate as follows:  $5 - 21.$ 

### **NOTE**

Mechanical alignment is required if any of the following components are removed or replaced: Front Plate Assembly, End-Of-Tape Block, Magnetic Head, Locating Block. Refer to paragraph 5-26.

- Remove Return Spring (figure 6-1, item 22). a.
- Unsolder and tag wires, attached to Rewind and Cassette $b.$ In-Place switch.
- Disconnect the following wires attached to the Tape  $c$ . Local Electronic printed circuit board:

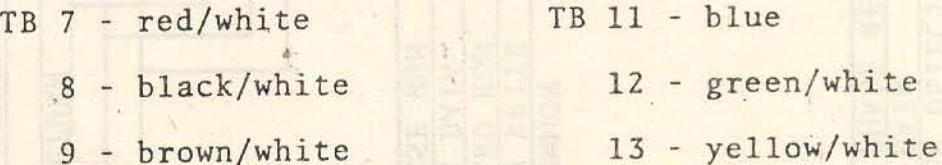

- $9 brown/white$
- $10 blue$

Loosen and remove three Phillips head screws (figure d. 6-1, item 19).

- Remove Front Plate Assembly from main chassis. e.
- Replace Front Plate Assembly in reverse order of removal. f.
- PIVOT BRACKET. Remove Pivot Bracket (figure 6-3, item g.
	- 10) as follows:
	- 1. Holding Front Plate Assembly press left side of Pivot Bracket to the extreme right until bracket falls off pivot.
	- Remove Pivot Bracket.  $2.$
- Tag and unsolder wire leads to mechanical switches.  $3.$
- Replace component in the reverse order of removal.  $4.$

#### $5 - 22$ . BEARING PLATE ASSEMBLY.

T

 $5 - 23$ . Remove Bearing Plate Assembly as follows: BEARING PLATE.

## **NOTE**

If any of the following components are removed or replaced mechanical alignment is required refer to paragraph 5-27; Clutch-Spindle Assembly, paragraph 5-37; Brake Shoe Lining, paragraph 5-25.

- Remove Front Plate Assembly as outlined in paragraph 5-21 a. Steps a through e.
- Using two fingers rotate motor-pulley drive. At the same Ъ. time gently push motor belt to the left until belt slips off pulley.
- Disconnect the following wires attached to the Tape Local  $c.$ Electronic printed circuit board:

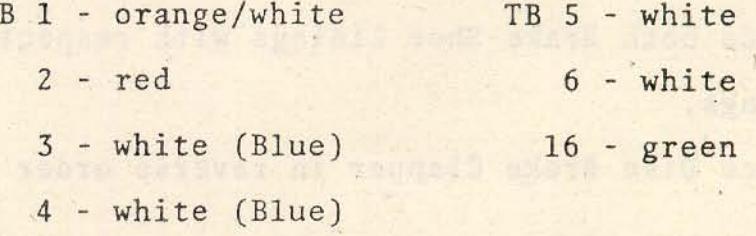

Loosen and remove four Phillips head screws (figure 6-1, d. item 24).

when I had the compact

- Remove Bearing Plate Assembly from main chassis. e.
- Replace Bearing Plate Assembly in reverse order of f. removal.

CLUTCH-SPINDLE ASSEMBLY. Remove Clutch-Spindle Assembly as  $5 - 24$ . follows:

- Remove brake bar (figure 6-4, item 6).  $a.$
- Remove Pulley (figure 6-4, items 19 and 20) and belt. Ъ.
- Loosen and remove three Phillips head screws (figure 6-4,  $\overline{c}$ . item 22).
- Remove Clutch-Spindle Assembly. d.
- Refer to Clutch-Spindle alignment procedure paragraph e.  $5 - 37.$
- Replace Clutch-Spindle Assembly in reverse order of ref. ar offensel at 10 section moval.
- BRAKE-SHOE LINING. Remove Brake-Shoe Lining as follows:  $5 - 25.$ 
	- Remove two Phillips head screws on Disc Brake Clapper a. (figure 6-4, items 12 and 14).
	- Slide Disc Brake Clapper until it is free of inertial  $b.$ disk.
	- Brake-Shoe Linings will fall out with ball bearing.  $c.$
	- Replace both Brake-Shoe Linings with respective ball. d. bearings.
	- Replace Disc Brake Clapper in reverse order of removal. e.

 $5 - 26$ . MECHANICAL ALIGNMENT PROCEDURE.

5-27. The mechanical alignment procedure consists of mechanical and electrical adjustment necessary when certain components or assemblies are removed or replaced. This procedure is to be used in conjunction with Removal and Replacement Procedure, paragraph 5-16.

### **NOTE**

In order to maintain a high reliability rate, it is important that the mechanical alignment procedures be accurately followed.

- FRONT PLATE ASSEMBLY.  $5 - 28.$
- FRONT PLATE. Perform Front Plate alignment as follows:  $5 - 29.$ 
	- Secure Front Plate Assembly to main chassis. Do not  $a<sub>z</sub>$ tighten the three securing screws to main chassis.
	- b. Insert Redactron Tool Number T-2001W into cassette locating blocks.
	- Adjust Front Plate Assembly until locating blocks are  $c.$ snug against Redactron Tool.
	- Secure the Front Plate Assembly to main chassis by tightd. ening the three screws.

5-30. END-OF-TAPE BLOCK. The End-Of-Tape (EOT) Block alignment consists of a mechanical and electrical adjustment. Proceed as follows:

- Mechanical Adjustment. a.
	- Insert Redactron Tool Number T-2001W into cassette  $1.$ locating blocks.
	- $2.$ Adjust EOT Block until it is snug against Redactron tool.

3. Secure EOT Block to Front Plate Assembly.

- $b$ . Electrical Adjustment (EOT Threshold Adjust).
	- Apply full power to the Cassette Transport.  $1.$
	- $2.$ Insert tape cassette in Cassette Transport.
	- Allow tape to run until leader (EOT) is not reflect- $3.$ ing light into photo diode sensor.

On Tape Local Electronic board connect multimeter  $4.$ between TP8 and ground.

- 5. Adjust potentiometer R40 for -2.0 Vdc.
- 6. Return tape leader to End-Of-Tape position.

Observe that multimeter indicates +6 Vdc or greater. 7. MAGNETIC HEAD. Perform Magnetic Head electrical adjustment  $5 - 31$ . as follows:

## NOTE

The Magnetic Head is mechanically adjusted and sealed at the factory and is NOT to be adjusted in the field. If Magnetic Head needs replacing, return Front Plate Assembly to factory.

- Electrical Adjustment. a.
	- Place Cassette Transport in read mode. 1.
	- Connect oscilloscope leads between TP2 (see schematic  $2.$ diagram) and ground. **ATEA TEST FROM BEM**
	- Adjust oscilloscope control for a waveform present- $3.$ ation as in figure 5-1 (TP2).
	- Observe oscilloscope and adjust R5 for maximum  $4.$ amplitude without flattening the peaks of the waveforms.
- Amplitude should be between 3 and 4 volts.  $5.$

TOP-STOP, CASSETTE. Perform Cassette Top-Stop alignment as  $5 - 32$ . follows:

- Insert Redactron Tool Number T2001W into cassette loa. cating blocks.
- Loosen Top-Stop screw (figure 6-3, items 18 and 19).  $b$ .
- Position Top-Stop so that a snug fit (behind and on top)  $E_{\text{R}}$  C. exists between it and Redactron tool.
	- Tighten Top-Stop screw. d.

5-33. WRITE ALLOW SWITCH. Perform Write Allow Switch adjustment as follows: The complete the state of the state of the state of the state of the state of the state of the state of the state of the state of the state of the state of the state of the state of the state of the state of the s

- Insert Redactron Tool Number T-2001W into cassette locating  $a_{-}$ The Fireman its S.1 svomes blocks. The boot built
- b. Loosen two screws holding switch to Pivot Bracket (figure as mibaida  $6-3$ , items  $5$ ,  $6$  and  $7$ ).
- c. Push switch downward, allowing switch to touch top of **The An** Redactron tool until an audible click is heard.

Tighten two screws holding switch to Pivot Bracket. d.

 $5 - 34.$ CASSETTE-IN-PLACE SWITCH. Adjustment procedure is the same as in paragraph 5-33. I discussed and the

BEARING PLATE ASSEMBLY.  $5 - 35.$ 

- BEARING PLATE. Mount Bearing Plate as follows:  $5 - 36.$ 
	- Mount Bearing Plate to main chassis. Do not tighten  $a_{\bullet}$ screws. www. lad swith staft attributed
	- Push Bearing Plate to the left and in an upward direction  $b$ . so that all slack is taken up.

witcher the weise vellen get

 $\mathsf{C}$ . Tighten screws.

a.

CLUTCH-SPINDLE. Perform the Clutch-Spindle alignment as  $5 - 37$ . follows:

## **NOTE**

Before performing alignment procedure check that one Clutch-Spindle Assembly is tightly secured to Bearing Plate.

Mount Clutch-Spindle Assembly, that is being replaced, to Bearing Plate. Do not tighten the three mounting screws.
- b. Position the Redactron alignment tool over both spindles. Tighten the three screws that hold the Clutch-Spindle Assembly to the Bearing Plate.
- Remove the alignment tool. This tool must be removed and  $\overline{c}$ . replaced several times to ensure perfect alignment between spindle centers.
- d. If need bey loosen the three mounting screws and shift position of Clutch-Spindle Assembly for a smooth on-off movement of the alignment tool.
- Tighten mounting screws and repeat step c. e.
- PULLEY-BELT SYSTEM. Perform Pulley-Belt adjustment as follows:  $5 - 38.$ 
	- Loosen idler pulley screw on Bearing Plate (figure 6-4 a. item 30).
	- Loosen Speed Package Assembly mounting screws and remove  $b.$ motor drive belt.
	- Mount Bearing Plate drive belt over pulleys as shown in  $C_{\frac{1}{2}}$ diagram below.

insurable stories datuly and are ist added be HOTU.

ທີ່ພວມນາ ລາຍທີ່ຂອງໄມ ຢູ່ທະທີ່ເຕະລານ ພາບໂດຍ .<br>ພະບຸດ ພະນາທະບູພັນເພີ້ມ ອາດ ຂະຫະ ປະຫວ່າ

estable portraed and housese wisdoms al

Bearing Plates Da hat hat heit and the fact and screen

ou nelad al Harla ils isat or

 $\sim$  and  $\sim$  and  $\sim$   $\sim$   $\sim$   $\sim$ 

Adjust idler pulley for maximum belt wrap-around of red. verse pulley. bas afinier rolem idsd2

DRIG AO INCLOS

- Performing step d results in dimension "A" to be approxie. mately 3/16 inches.
- Tighten idler pulley screw in step a. f.
- Using a spring scale, deflect the center of the longest  $g$ . span to 3/16 inches. The scale must indicate 2-3 lbs. of tension.
- Check that belt is approximately centered on both left h. and right pulley (i.e., belt is not hanging over edge of pulley).
- Place motor belt on its respective pulleys, i.
- Slide motor mounting to take up motor belt slack.  $j$ .
- Tighten mounting screws on Speed Package Assembly. k.
- Repeat Step g. 1.

 $\label{eq:2} \mathcal{C}=\mathcal{D}^{\text{max}}_{\text{max}}$ 

Energize motor and observe that both belts do not creep  $\mathbb{m}$ . off pulley or overlap edge of pulley.

5-39. STOP-ACTUATOR. Perform Stop-Actuator (Brake) alignment as follows:

- Loosen two screws located on Disc Brake Bracket (figure  $a$ .  $6-4$ , items 13 and 14).
- Push spindle assembly to the rear until all slack is  $b.$ taken up.
- Insert feeler gauge with a  $0.003 \begin{array}{l} +0.002 \\ -0.001 \end{array}$  thickness be- $C.$ tween outer brake shoe lining and inertia disc.
- d. Slide disc bracket until all slack is taken up between inertia disc and brake shoe lining.
- e. Tighten both screws on Disc Brake Bracket.
- f. Repeat steps a through e for other Disc Brake Bracket.
- Start motor running and actuate brake.  $g -$
- Back off both adjusting screws (figure 6-4, item 5) until h. they clear the movable Disc Brake Clapper (figure 6-4, item 12).
- Observe that brake bar (figure 6-4, item 6) is parallel i. to top surface of Disc Brake Bracket.
- If necessary, readjust Disc Brake Bracket.  $j$ .
- Alternately adjust the two adjusting screws until both k. inertial discs just stop turning.
- Continue adjusting both adjusting screws equally until a 1.  $0.005$   $_{-0.001}^{+0.002}$  gap exists between actuator (solenoid coil) and solenoid clapper.

CLUTCH TORQUE TEST.  $5 - 40.$ 

5-41. Three torque tests are required for the Clutch-Spindle Assembly. They are outlined below.

5-42. CLUTCH-STALL TORQUE. Perform Clutch Stall Torque test as follows:

- Connect torque watch to Forward Spindle. a.
- Apply AC and DC power to Cassette Transport.  $b.$
- Energize Forward Clutch-Spindle Assembly by applying FWD  $C -$ RUN signal (Logic 0).
- Observe that when spindle starts to stall, the torque d. watch must indicate between 35 and 45 inch/ounces.
- Repeat steps a through d for Reverse Spindle, except Fac. apply REV RUN signal in step c.

RESIDUAL TORQUE. Perform Residual Torque test as follows:  $5 - 43$ .

Turn all power to Cassette Transport to OFF position. a.

Connect torque watch to Forward Spindle.  $b -$ 

Turn torque watch until Forward Spindle just begins to  $c.$  $\frac{1}{2}$ turn.

The torque watch must indicate less than 0.25 inch/ounces. d.

Repeat steps a through c for Reverse Spindle. e.

UAL TORQUE. Perform Manual Torque test as follows:  $5 - 44$ . MAN

> De-energize Forward, and Reverse Clutch-Spindle Assemblies. a.

Observe that Brake is energized.  $b.$ 

Turn Forward Spindle by hand.  $\mathsf{C}$ .

Observe that Forward Inertia Disc does not turn. d.

Repeat steps b through d for Reverse Spindle and Inertia e. Disc.

SPINDLE SLIP TORQUE. Perform Spindle Slip Torque test as  $5 - 45$ . follows:

> De-energize Forward, and Reverse Clutch-Spindle Assemblies.  $a.$

Observe that Brake is energized.  $b.$ 

Connect torque watch to Forward Spindle.  $c.$ 

Observe Spindle and turn torque watch until Spindle just d. begins to turn (slip).

Torque watch must indicate between 0.75 and 1.5 inch/ e. ounces.

Repeat steps a through e in reverse direction. f.

Repeat steps d through f for Reverse Spindle.  $g$ .

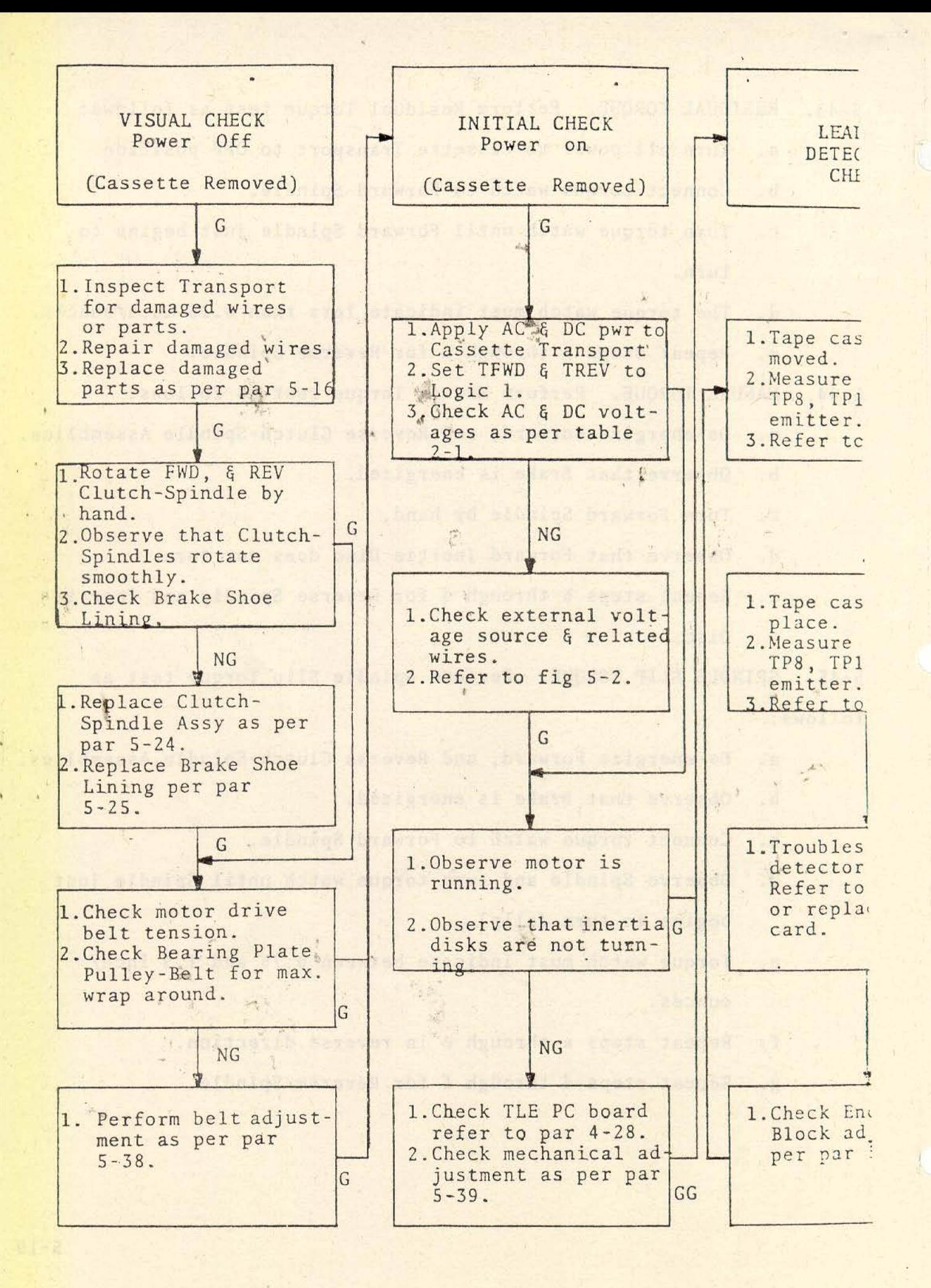

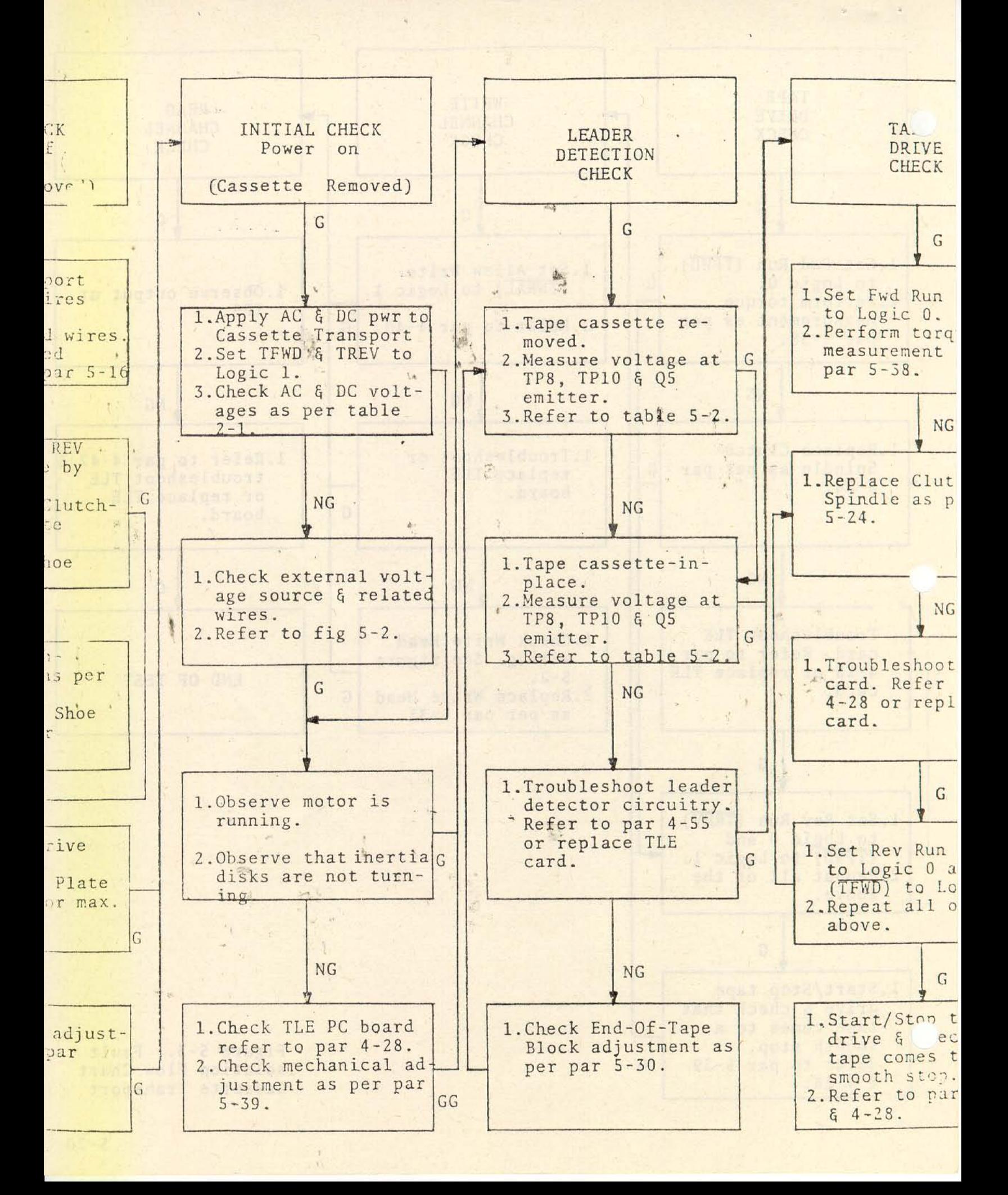

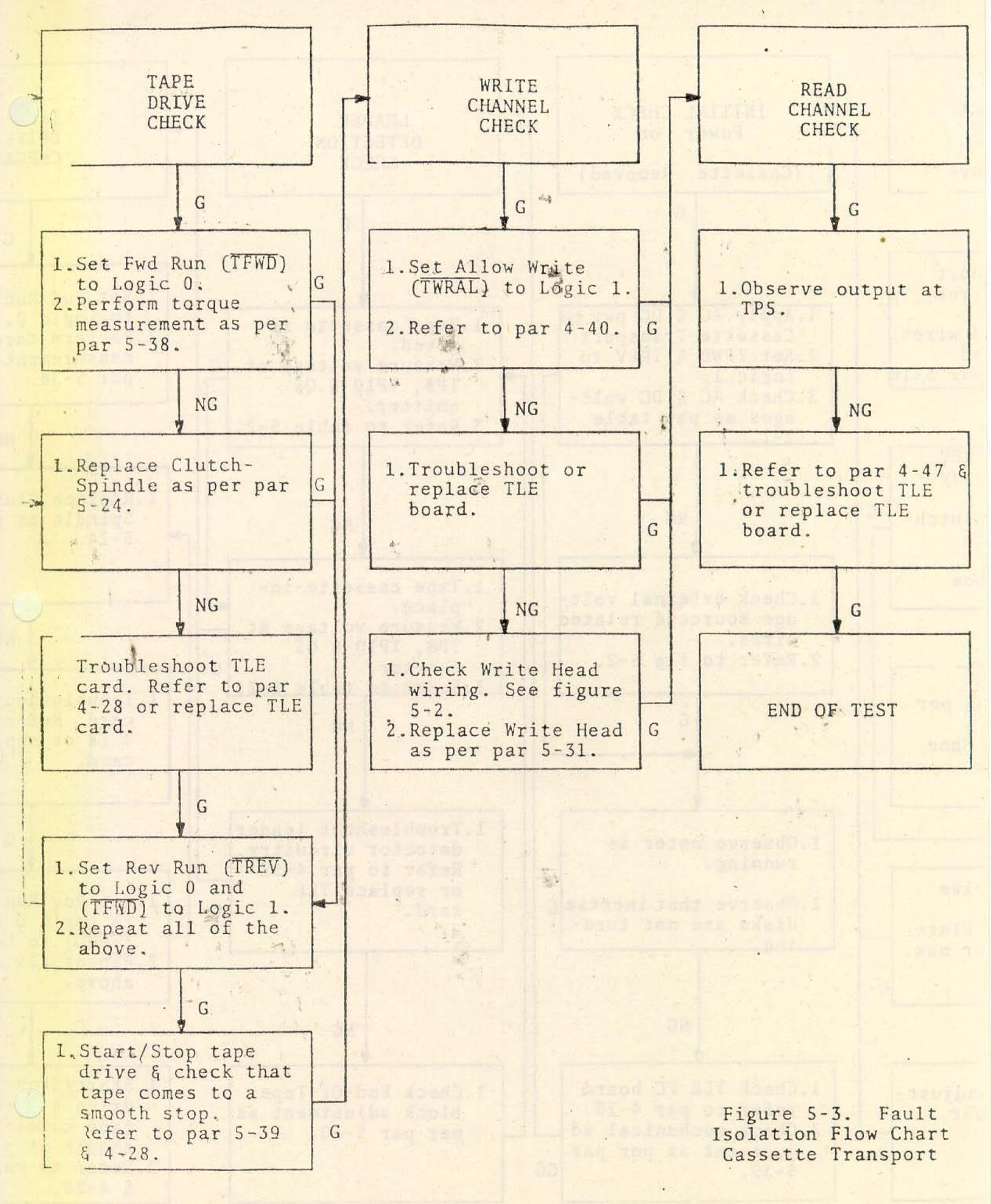

## SECTION VI. ILLUSTRATED PARTS BREAKDOWN

 $6 - 1.$ GENERAL.

This section illustrates and lists component parts pertaining  $6 - 2$ . to the Magnetic Tape Cassette Transport Model 100.

PURPOSE. The Illustrated Parts Breakdown is used as follows:  $6 - 3$ . locate component parts, locate component parts for order of disassembly for maintenance purposes, cross-reference component parts to Redactron part numbers. Also, a manufacturer's list is provided in  $table 6-1.$  $\mathcal{A}_1$  . The second  $\mathcal{A}_2$ 

FIGURE AND INDEX NUMBER. The index number on the figure (il- $6 - 4$ . lustration) provides a cross-reference between component parts on the Figure and the figure and Index Number column.

PART NUMBER. For each index number there is an associated  $6 - 5.$ parts number. This part number is a Redactron part number and is to be used when ordering parts.

6-6. DESCRIPTION. This column provides a description of each component part. All component parts are listed in order of disassembly with the exception of attaching parts. Attaching parts are preceded by notation "ATTACHING PARTS" and finish when last attaching parts are followed by symbol "

UNITS PER ASSEMBLY. This column indicates the quantity of com- $6 - 7$ . ponent part(s) required for the assembly or subassembly in which that part appears. The notation "NP" indicates that the part is nonprocurable. The notation "A/R" indicates "as required". 6-8. USABLE ON CODE. An alphanumeric code is used in this column to indicate, when applicable, the interchangeability of component parts for similar assemblies.

#### TABLE 6-1. MANUFACTURER'S LIST

#### MANUFACTURER

### **ADDRESS**

Amperex Electronic Corp.

Augat Inc.

CODE

Barden/NMB

Centrolab Div. of Globe Union Inc.

Erie County Plastic Corp.

General Electric Corp.

General Time Corp.

H. H. Smith

Motorola Semiconductor Productions Inc.

Palnut

PIC Design

Radio Corporation of America

Richloek Corp.

Simmonds Fastener

Sprague Electric Co.

Standard Press Steel

Thermalloy Co.

Waldes Kohinoor Inc.

ting ning an ei wach bi amonininia na

Hauppauge, New York, 11787 Attleboro, Mass., 02703 Manhasset, New York, 11030

Milwaukee, Wisconsin, 53201 Corry, Penna., 16407 Schenactady, New York, 12305 Torrington, Conn., 06790 Brooklyn, New York, '11207

Phoenix, Arizona, 85036 Mountanside, New Jersey, 07092 Ridgefield, Conn., 06877

New York, New York, 10020 Chicago, Illinois, 60646 Albany, New York, 12201 North Adams, Mass., 01247 Jenkintown, Penna., 19046 Dallas, Texas, 75247 Long Island City, N.Y. 11101

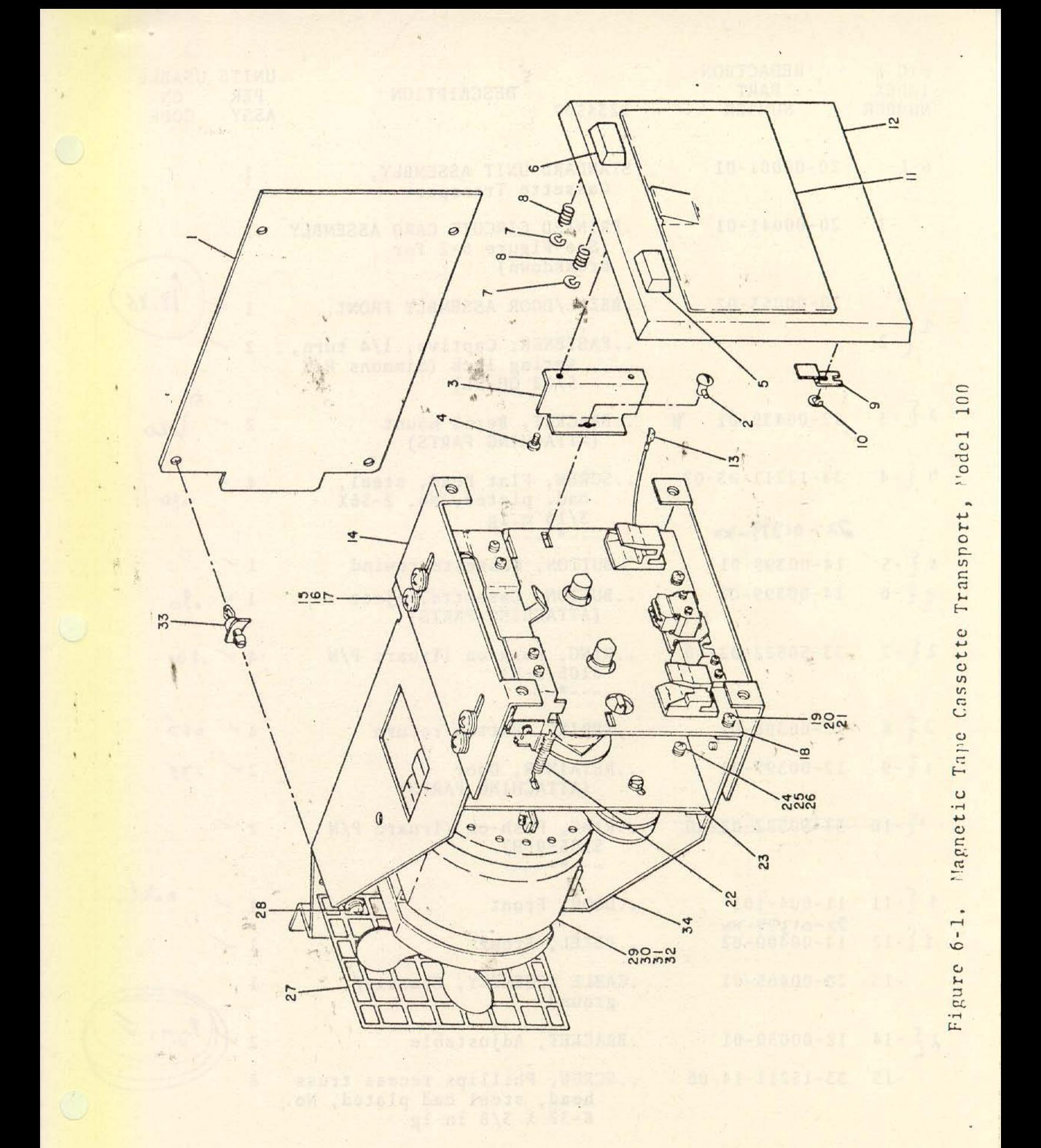

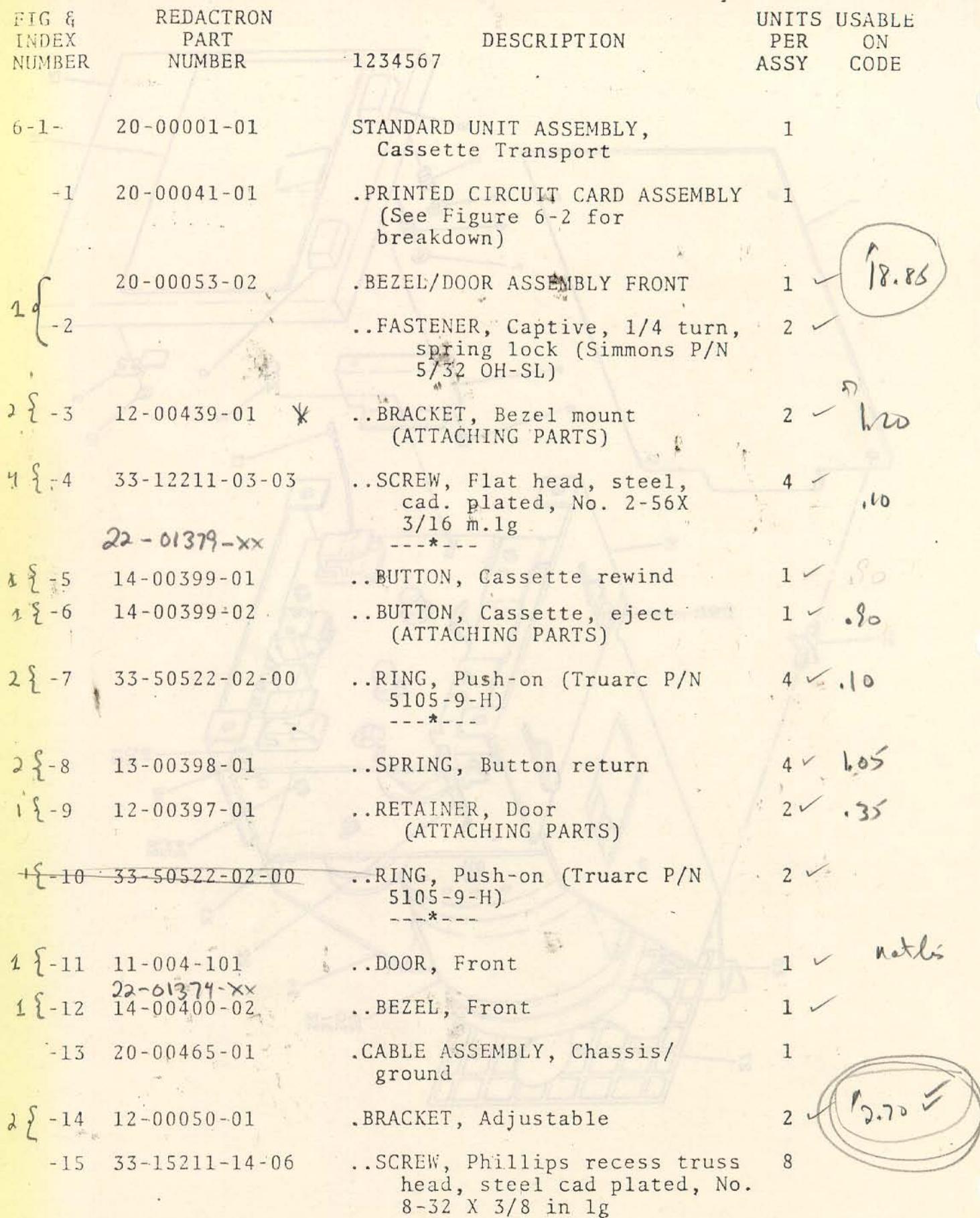

 $6 - 4$ 

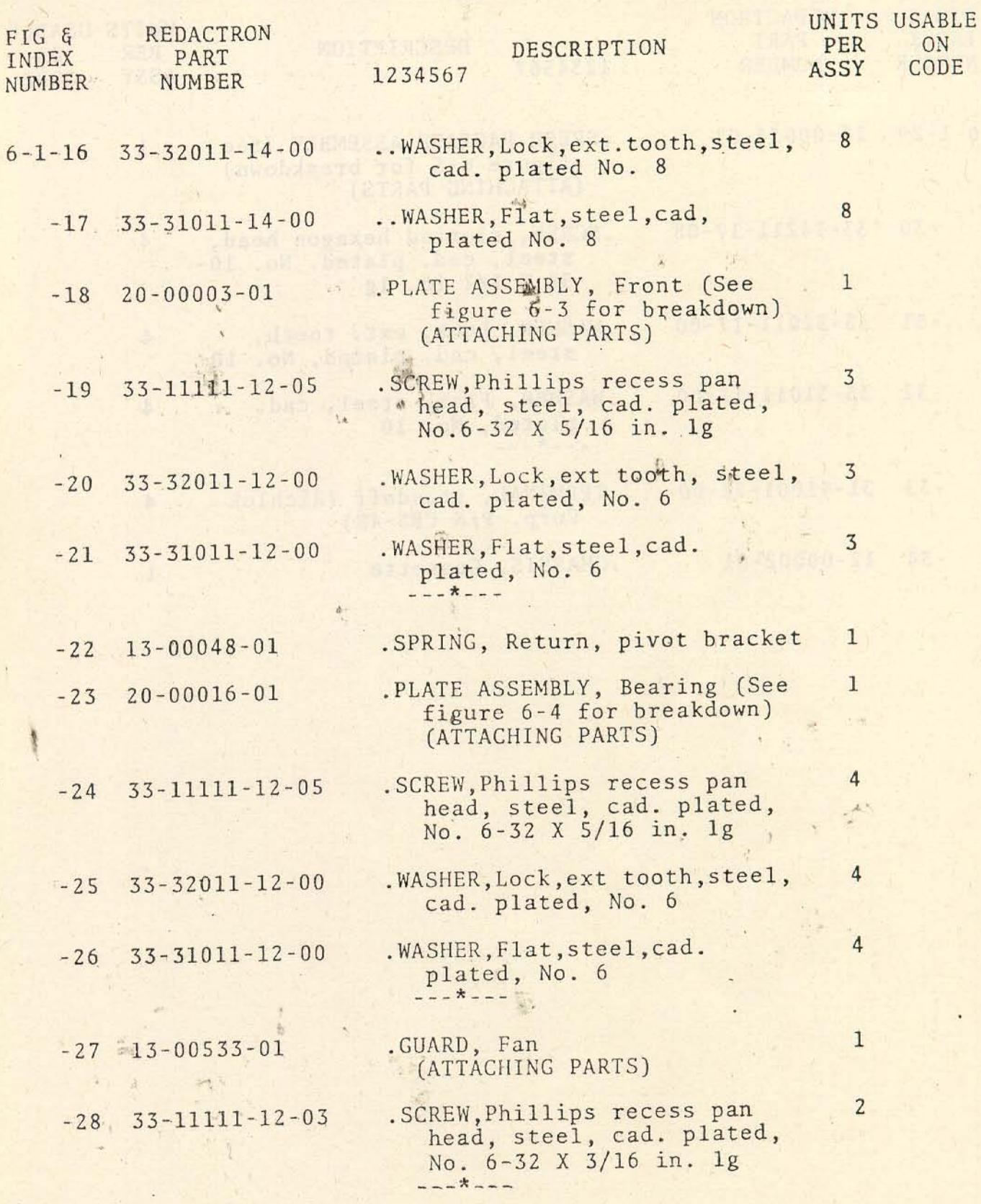

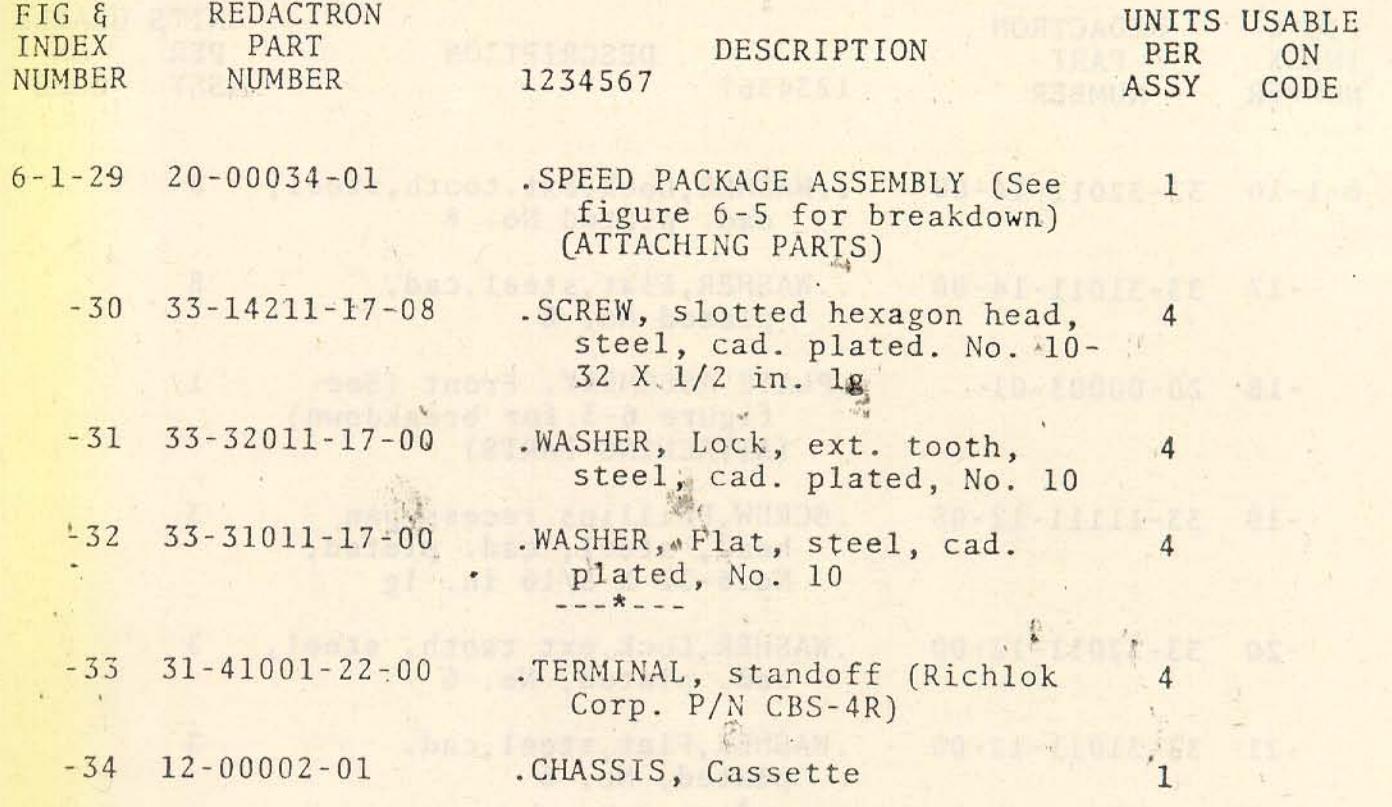

sativit inna , nice , anture

WART SACTOS C VINNIZZA BTAJA.

the same when the same share

ossa, Aron Sam, Roof, Anna Mi.<br>De Carl Bornag, And

nsg y with a arriving a line

Teaq diamond a sending

熟

 $\cdot$   $\cdot$ 

 $\label{eq:3.1} \frac{\partial \mathcal{L}_\mu}{\partial \mathcal{L}_\mu} = \frac{1}{2} \mathcal{L}_\mu \left( \frac{\partial \mathcal{L}_\mu}{\partial \mathcal{L}_\mu} \right)$ 

bas, faste, ref t.odigen.

Dr. Ch. Jan 121m 3

La Bibliotta

MONTHSON

 $\mathcal{C}^{\infty}_{\mathbf{a}}$  .

In Teaco IF

800 - 51 - 1 - 1 - 1 - 2 - 2 - 2 - 3 - 3 -

æ.

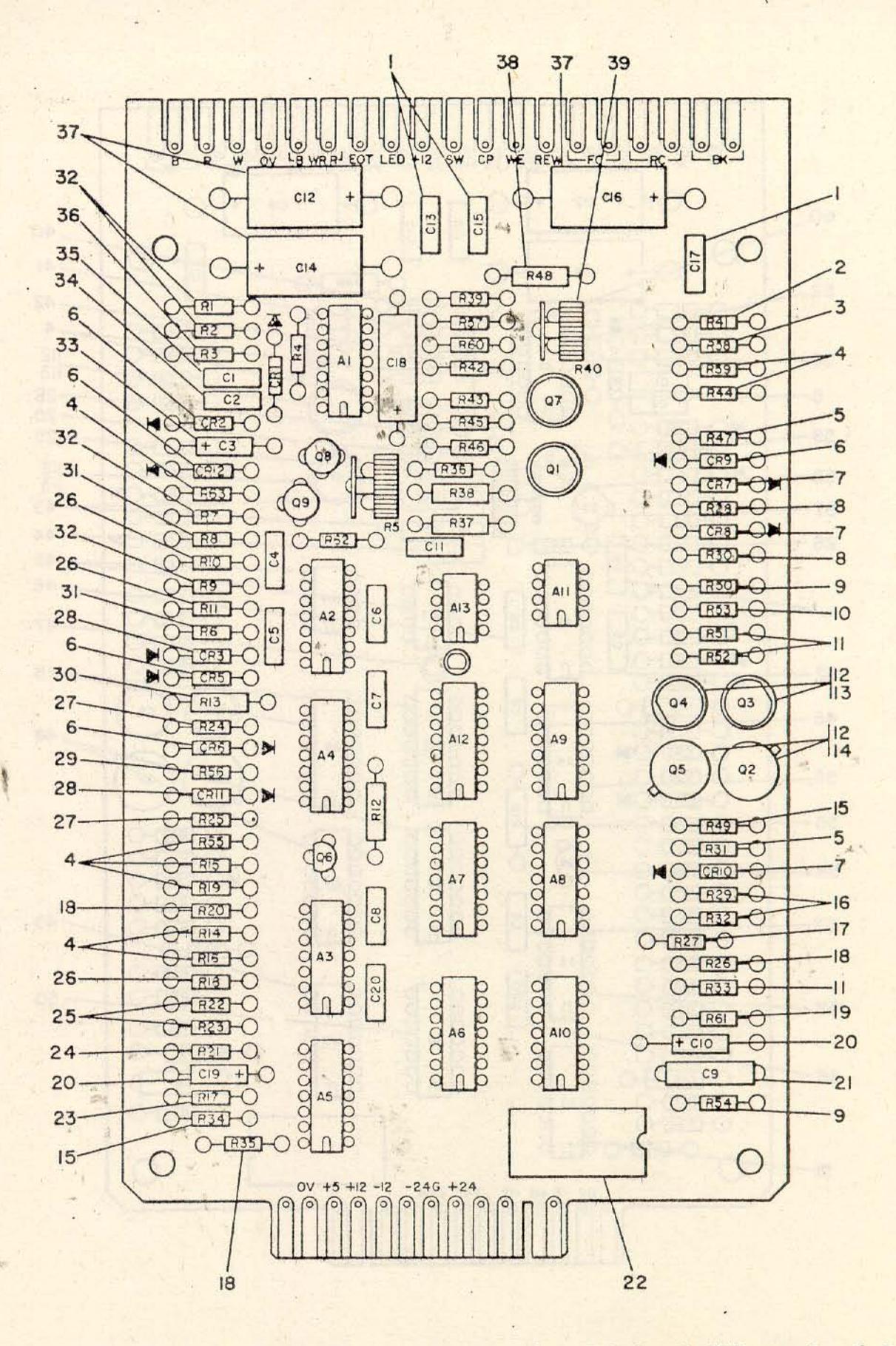

Figure 6-2. Tape Local Electronic, PC Card (Sheet 1 of 2)

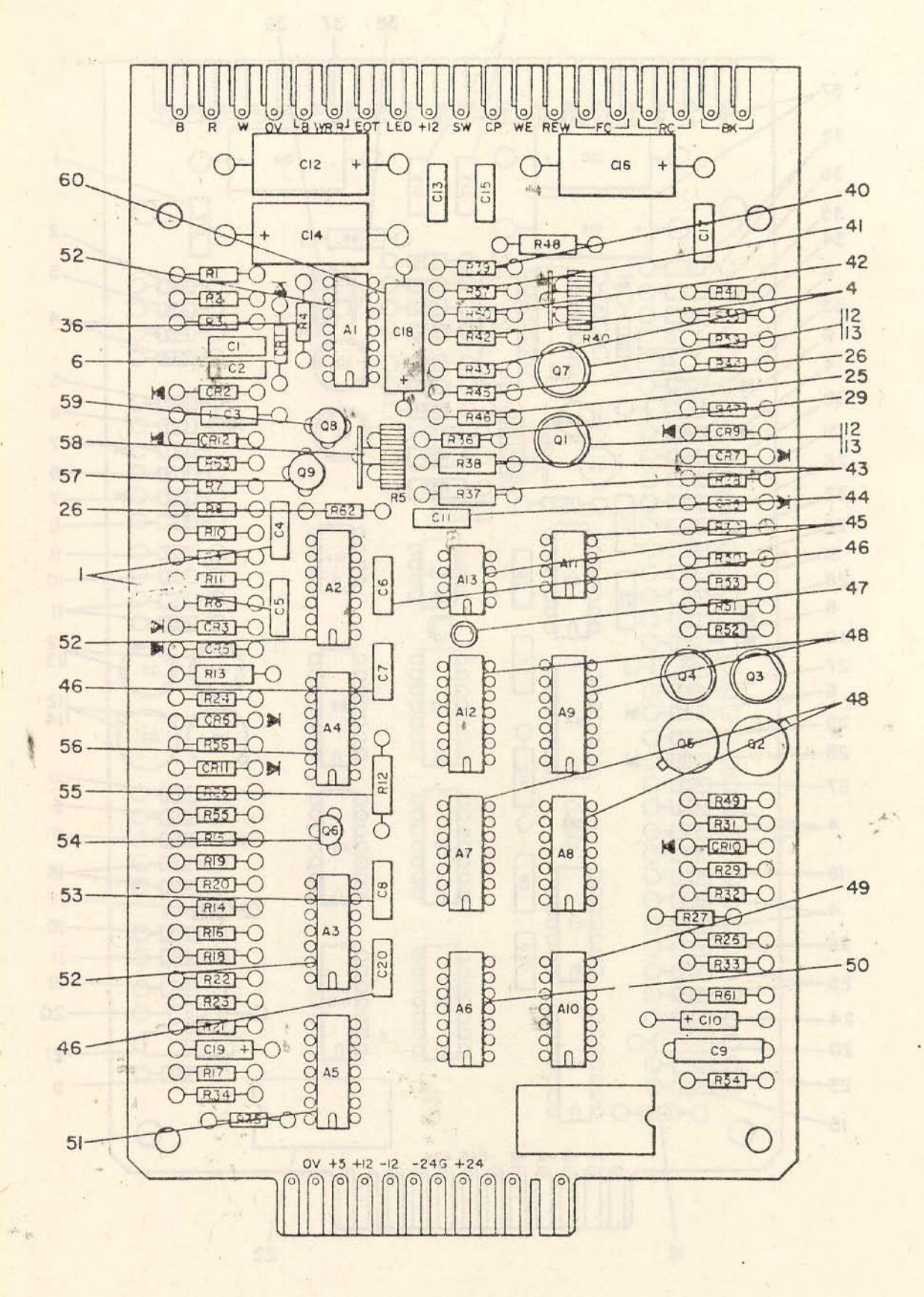

Figure 6-2. Tape Local Electronic, PC Card (Sheet 2 of 2)

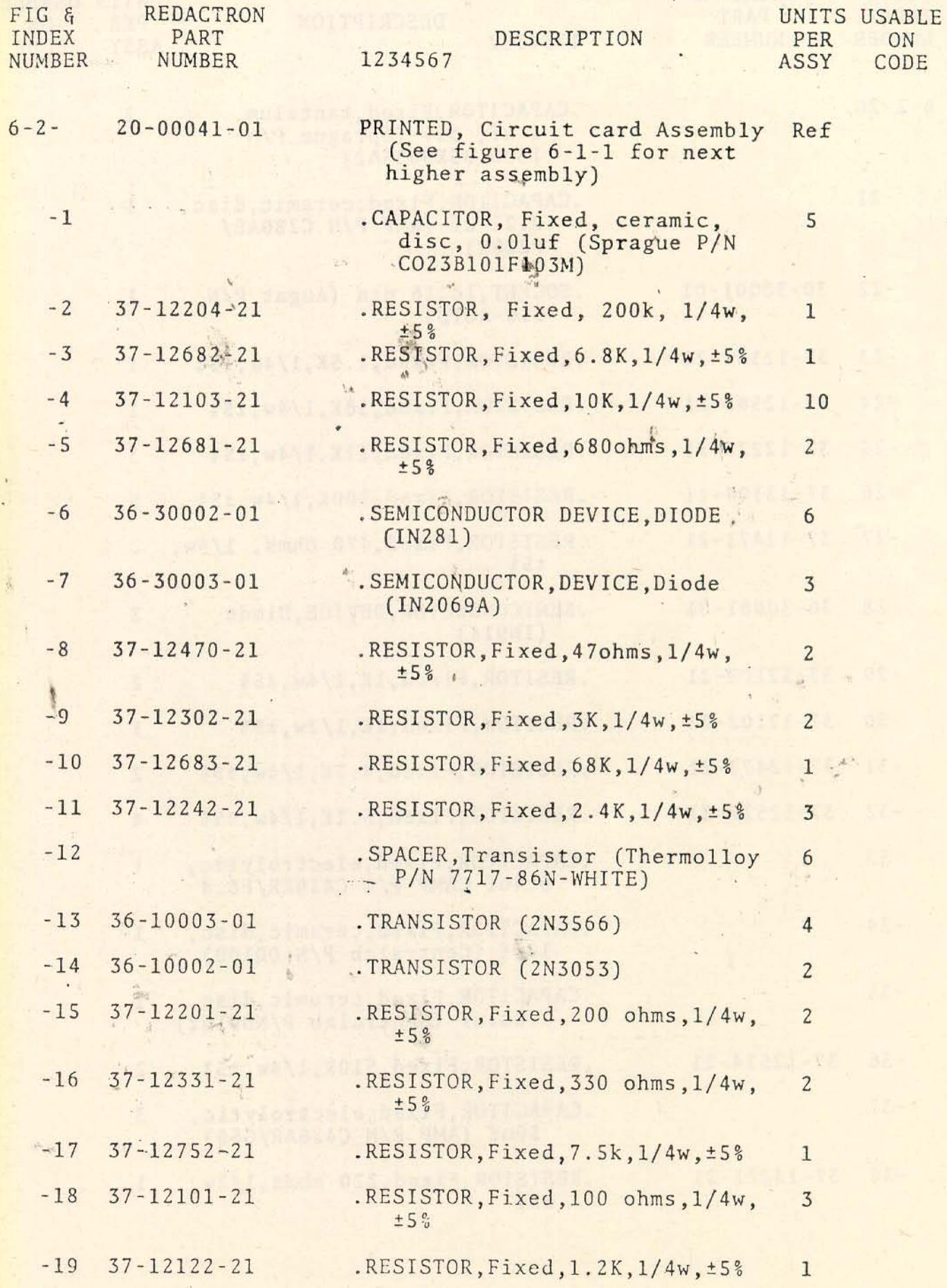

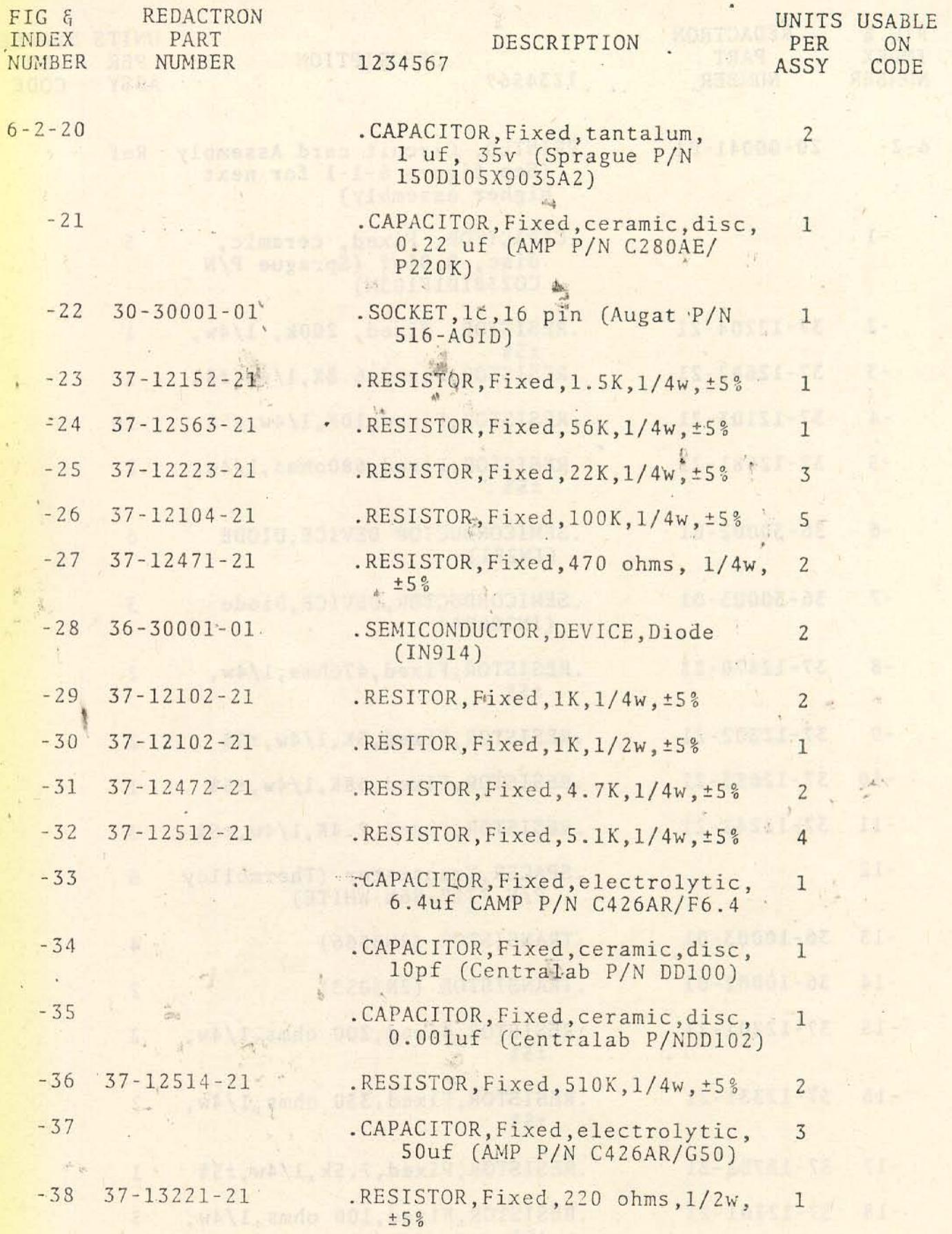

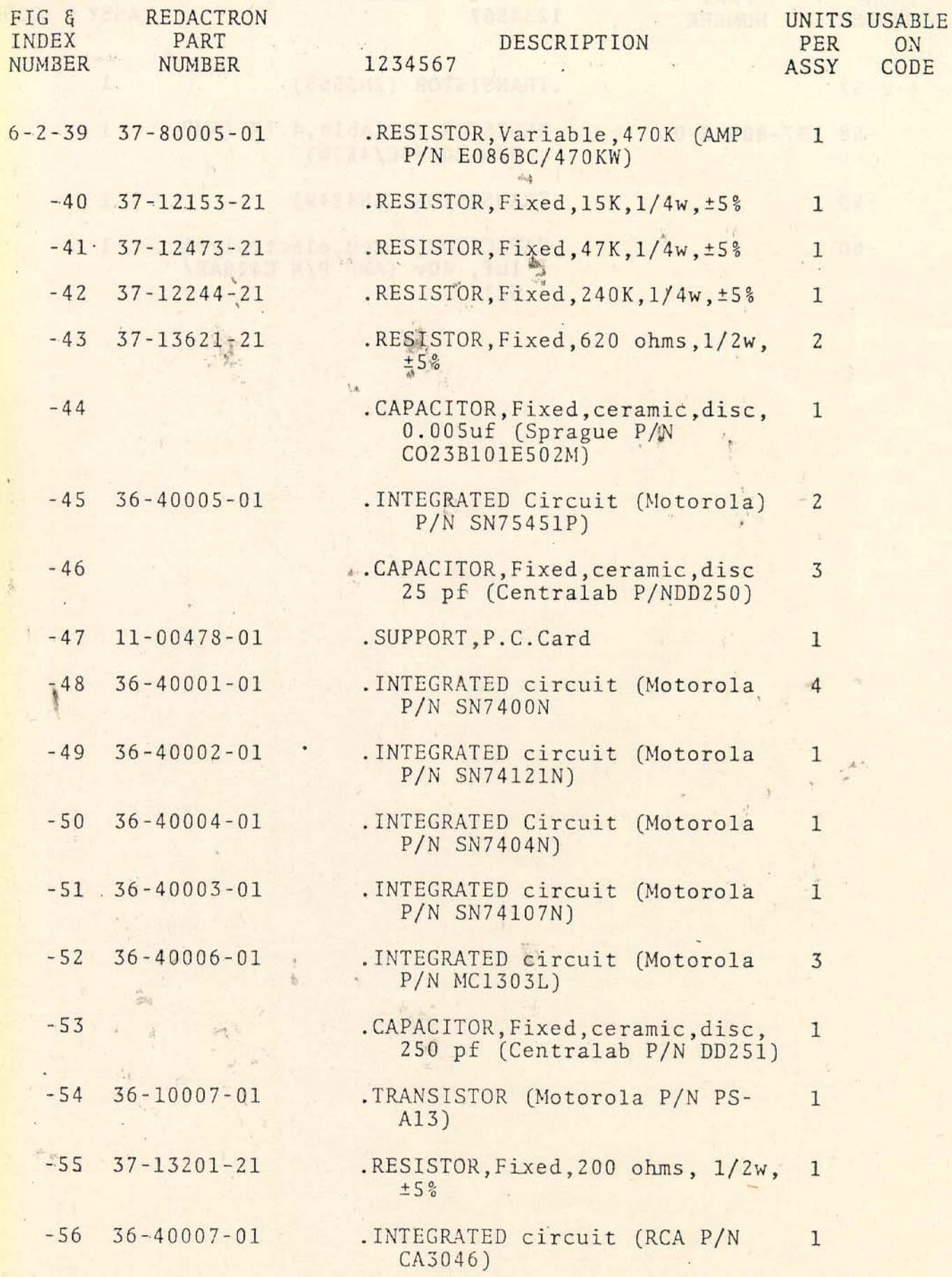

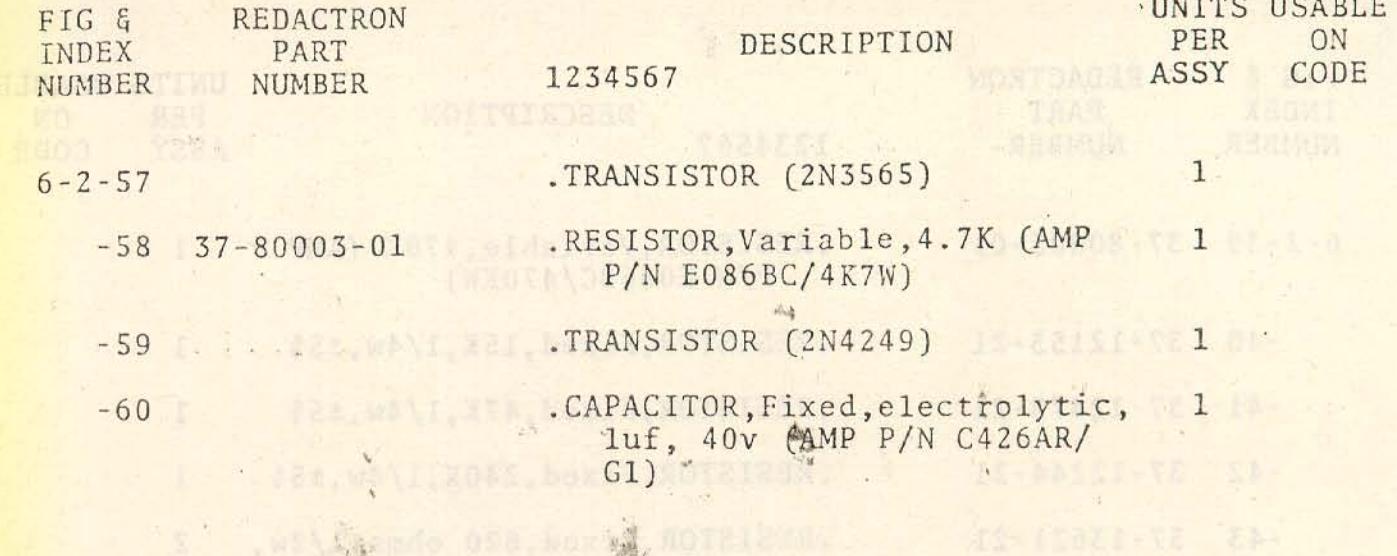

 $\frac{1}{2}$ 

EMILIA NA UNIT

Varias USTAARSTA.

**AND BIRM AND** 

 $\frac{1}{2}$ 

 $\mathcal{L}_\mathrm{c}$ 

**MO-2004** 

10 Index-bz.

 $x = 1 - 19$ The study and t  $\sim$ 

in-Epanisas

ID-80000-82

上点

 $\frac{1}{\sqrt{2}}$ 

 $-4 + 1$ 

 $\psi_k$ . Saib, Cemetob, herit MOTISAURD.

(alorseit) Hipsid ( ALOREI)

peibypinyssa, antik, Highland.

sloveder) sieur/s du Cavallai

alorefox), avoils during the

- 24 Will microsom, sticker and

4 has hel are built the cheat. Massey Massey and he has bee

(OPSUSMA Walshong) in a

0.0801 (Sprague P/K

 $\mathcal{F}_{\mathbb{C}}$  .

alogojis,

 $\frac{1}{1}$ 

 $\mathcal{G}_{\mathcal{A}}$ 

 $\overline{\mathbb{I}}$  :

ä.

 $V\subset \mathfrak{k}$ 

第 王

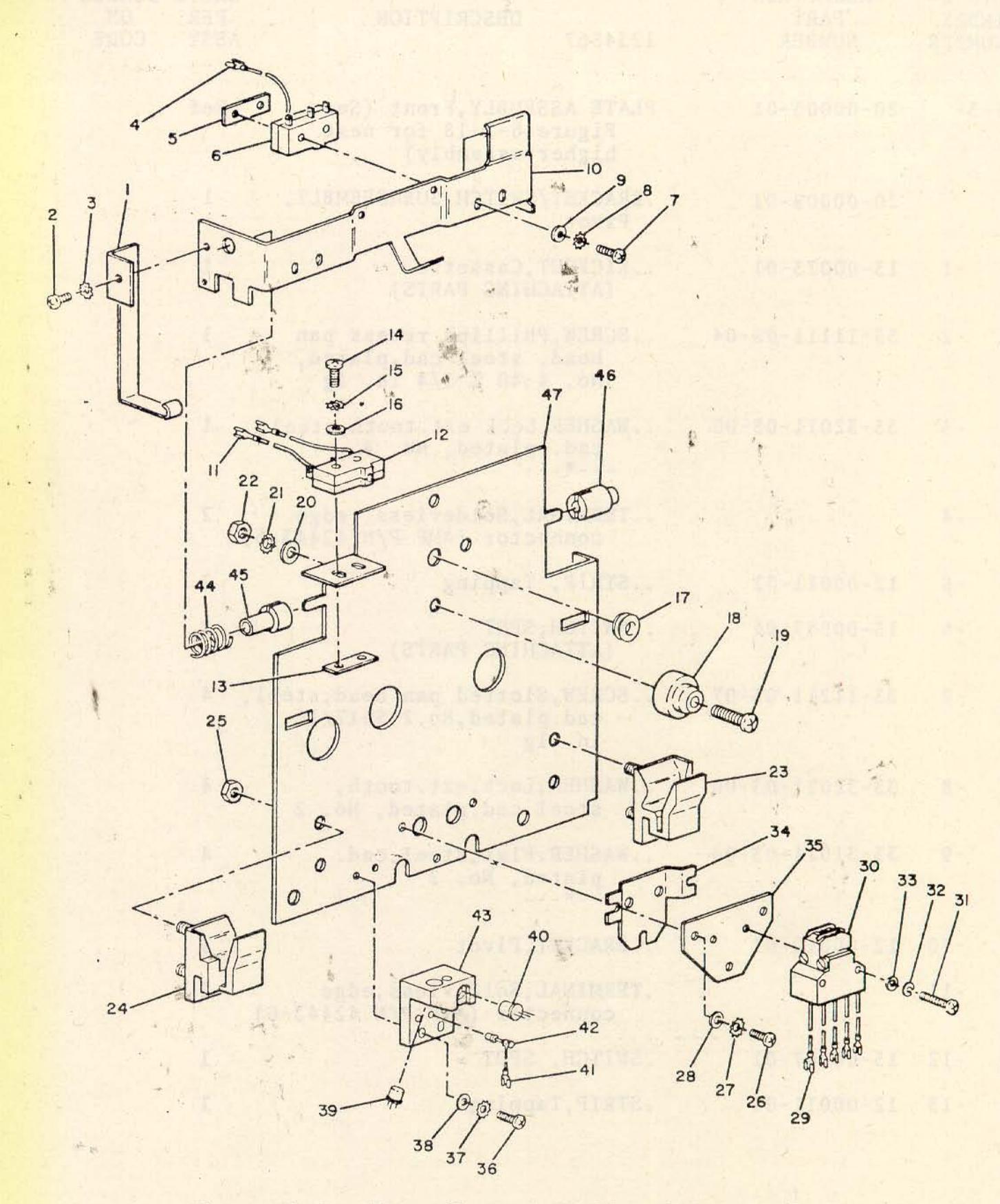

Figure 6-3. Front Plate Assembly, Cassette Transport

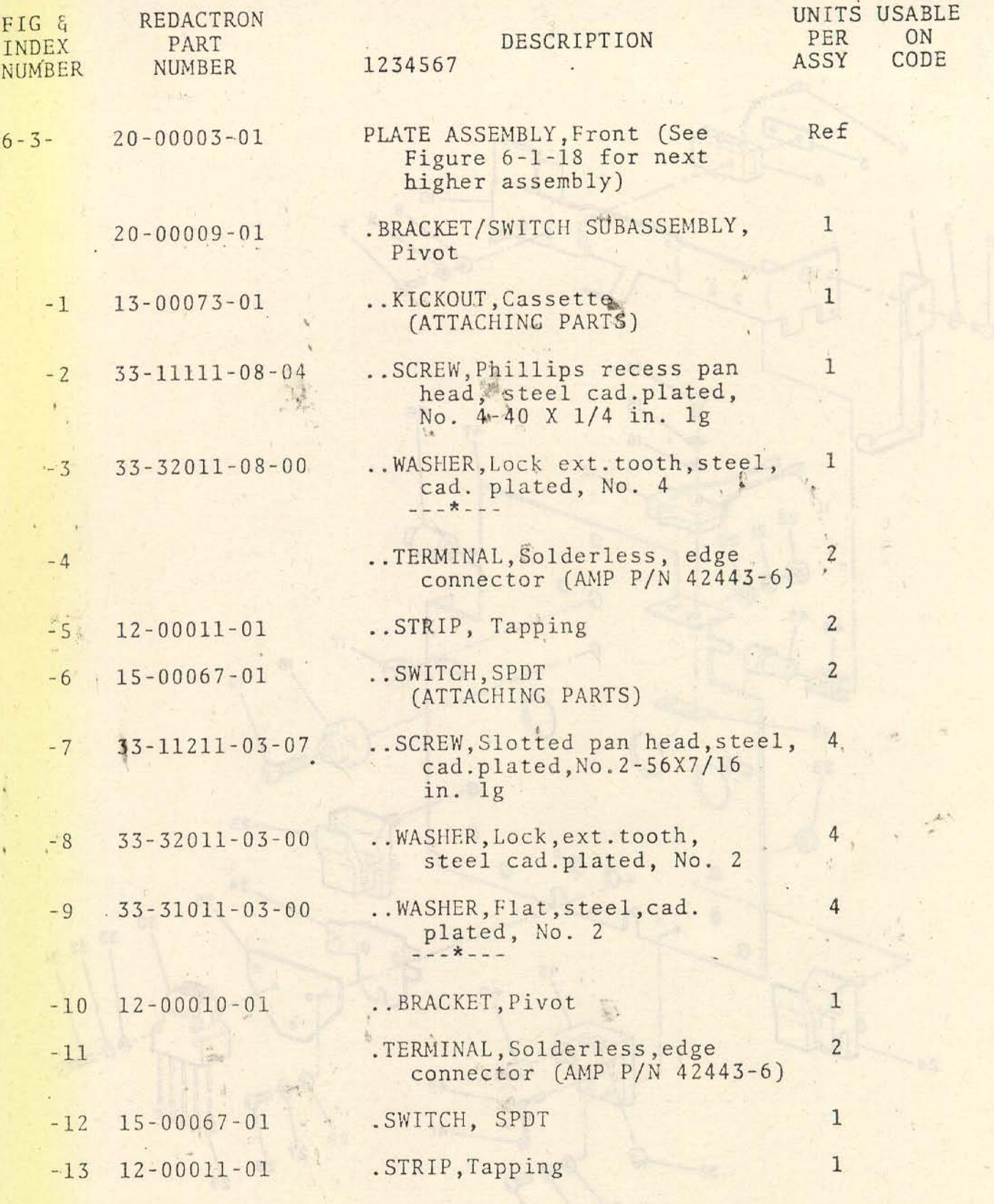

 $\mathbb{D}^2$  .)

 $6 - 14$ 

Jeep on the fill

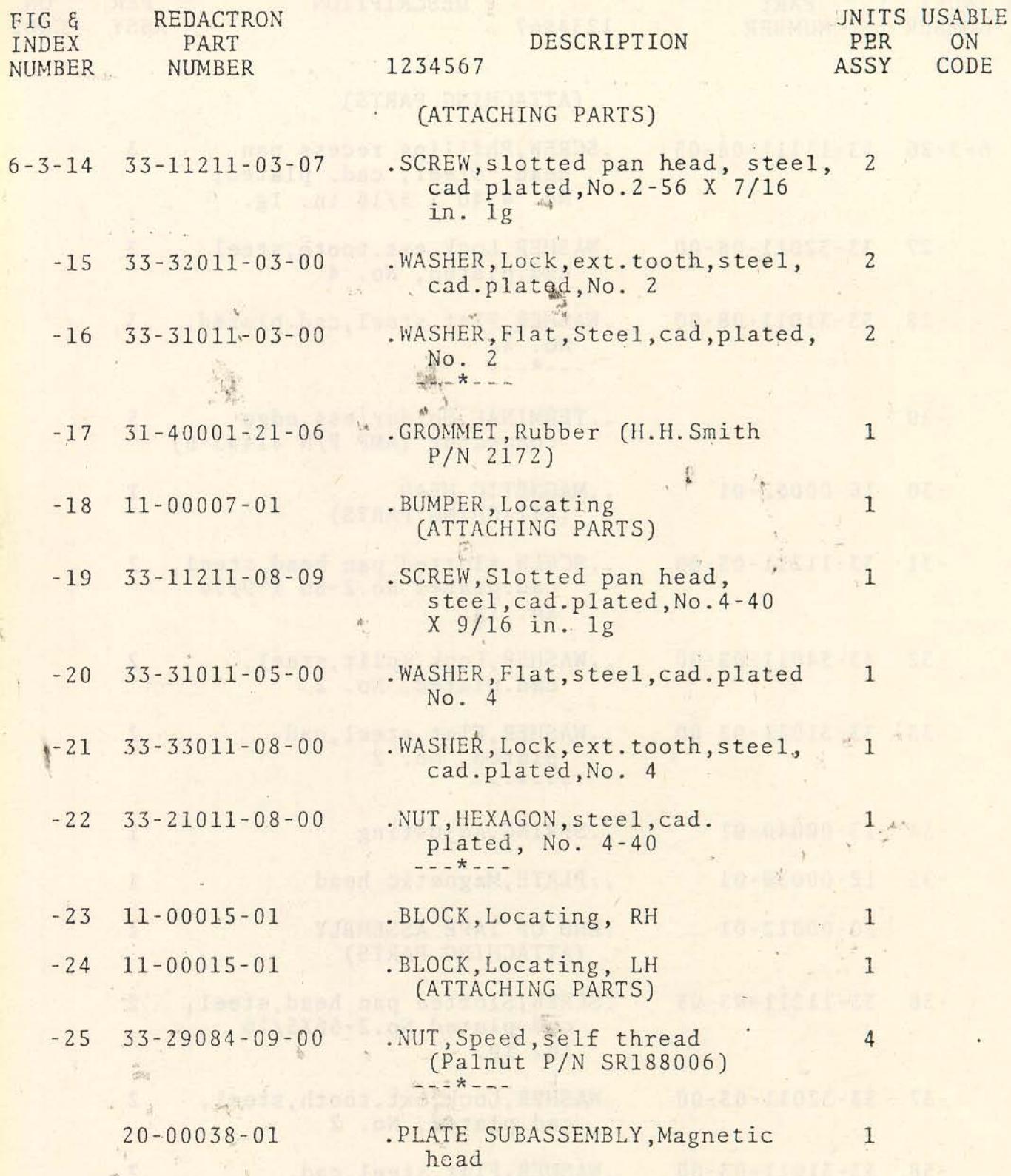

piatok kong

 $\ddot{\phantom{0}}$ 

×  $\mathcal{Q}$  $\mathbf{u}$ 

 $\bar{\lambda}$ 

 $\theta^{\frac{1}{2}}$  in

 $\begin{array}{c} \mathcal{R} \otimes \mathcal{R} \end{array}$ 

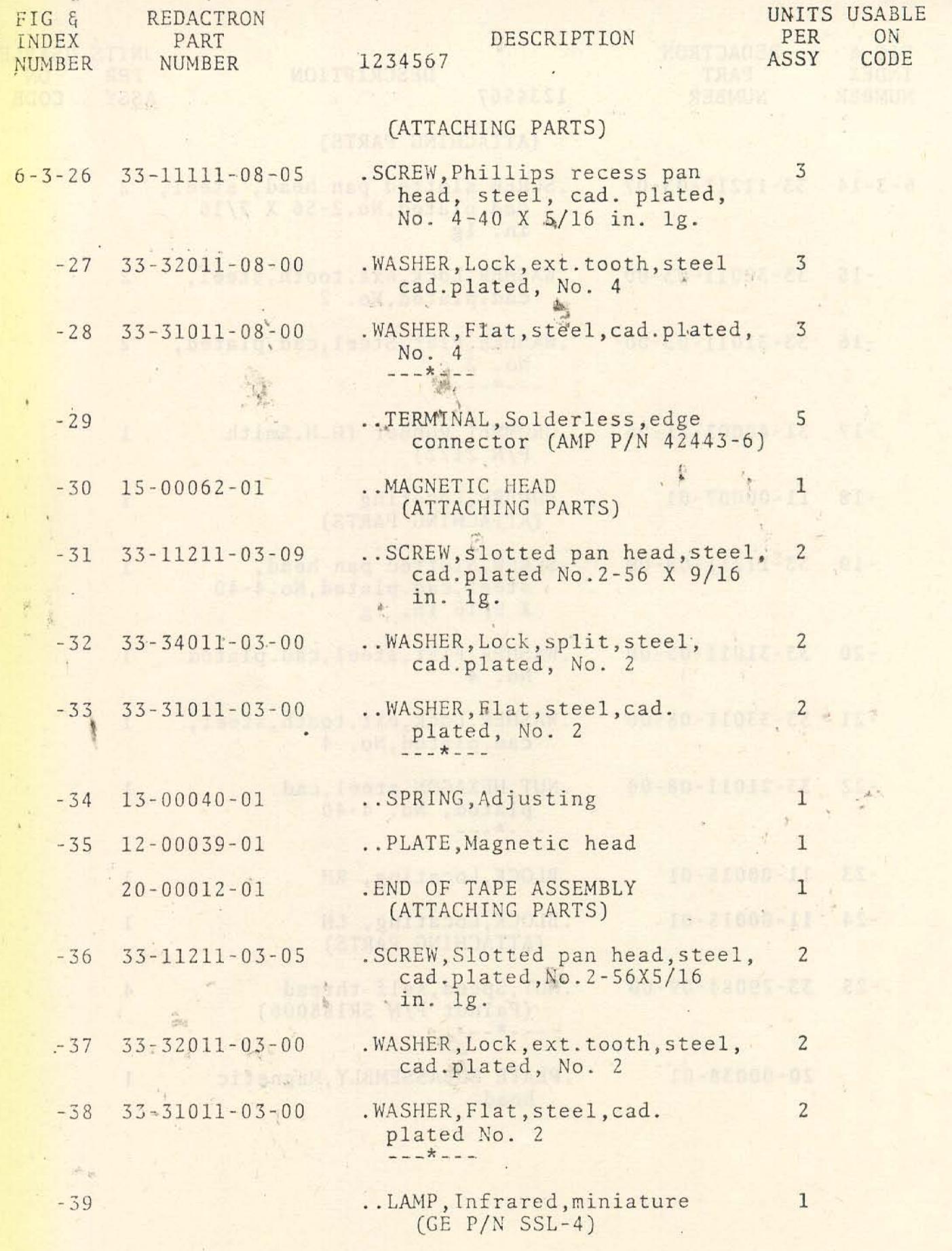

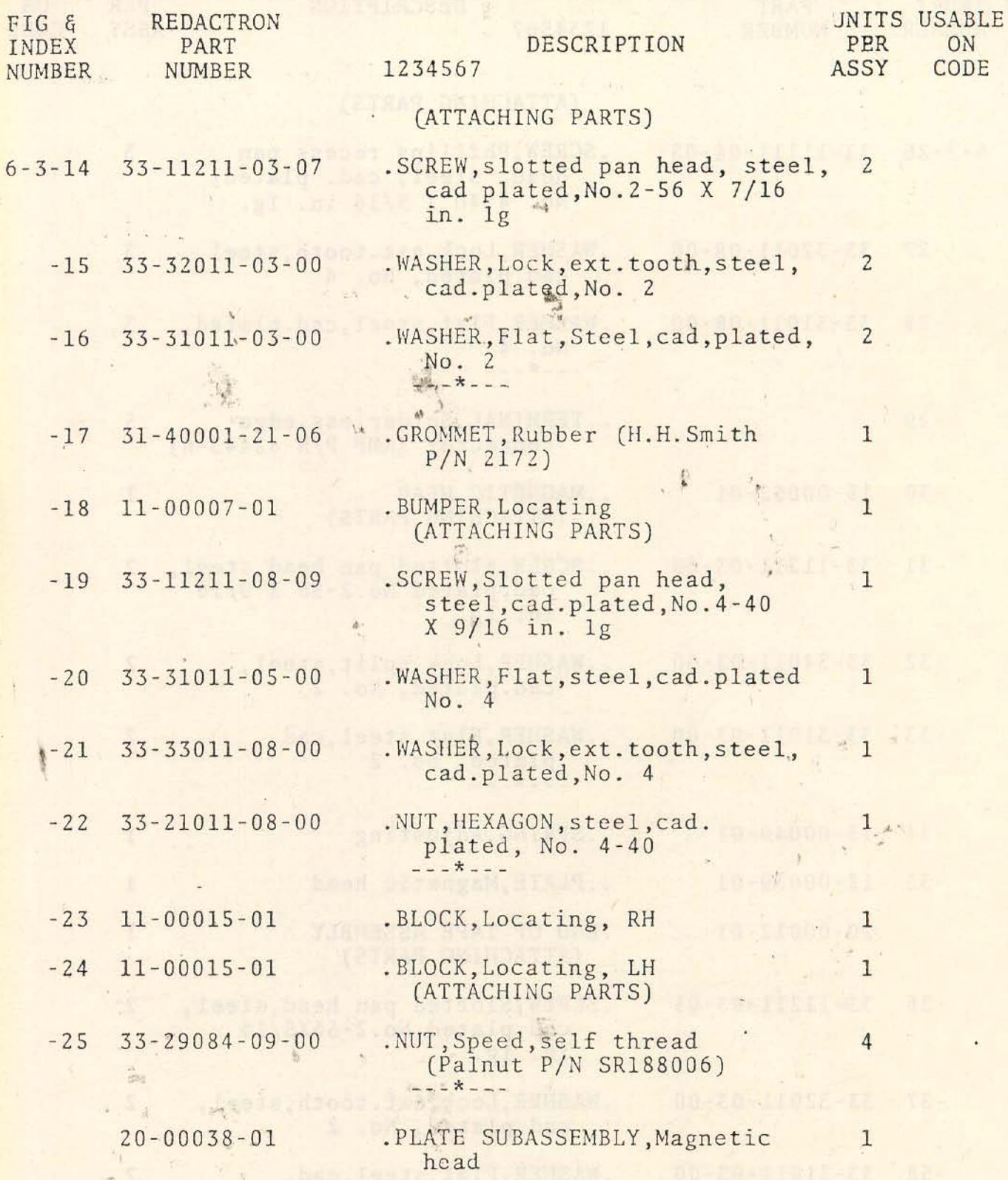

tan besaling

 $\ddot{\bullet}$ 

 $\epsilon$ 

 $\ddot{\textbf{t}}$ 

 $\chi^2$ 

 $\frac{2L}{\pi}$ 

 $\mathcal{C}^{\mathbb{Z}}$  as

**The County** 

tion by Fil

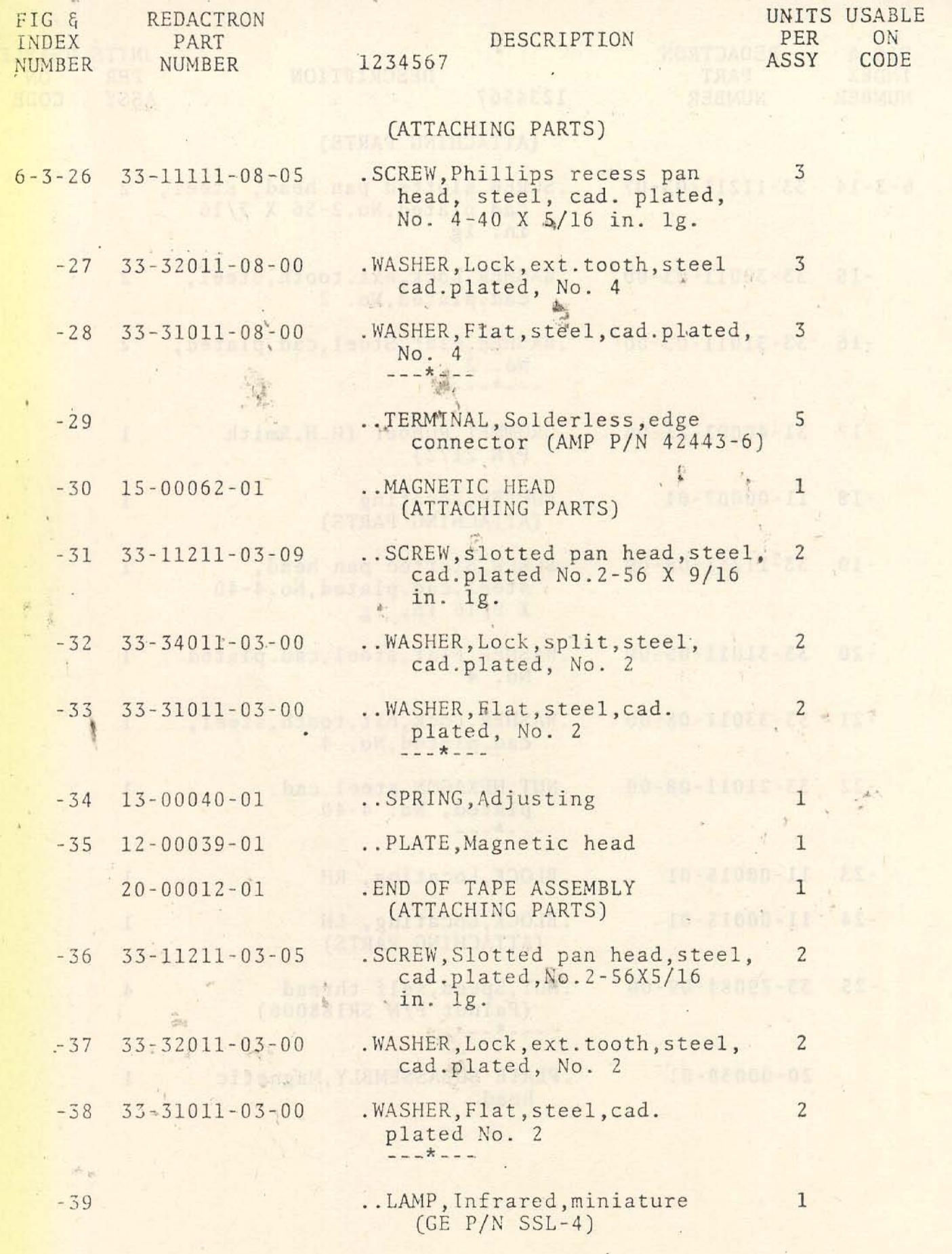

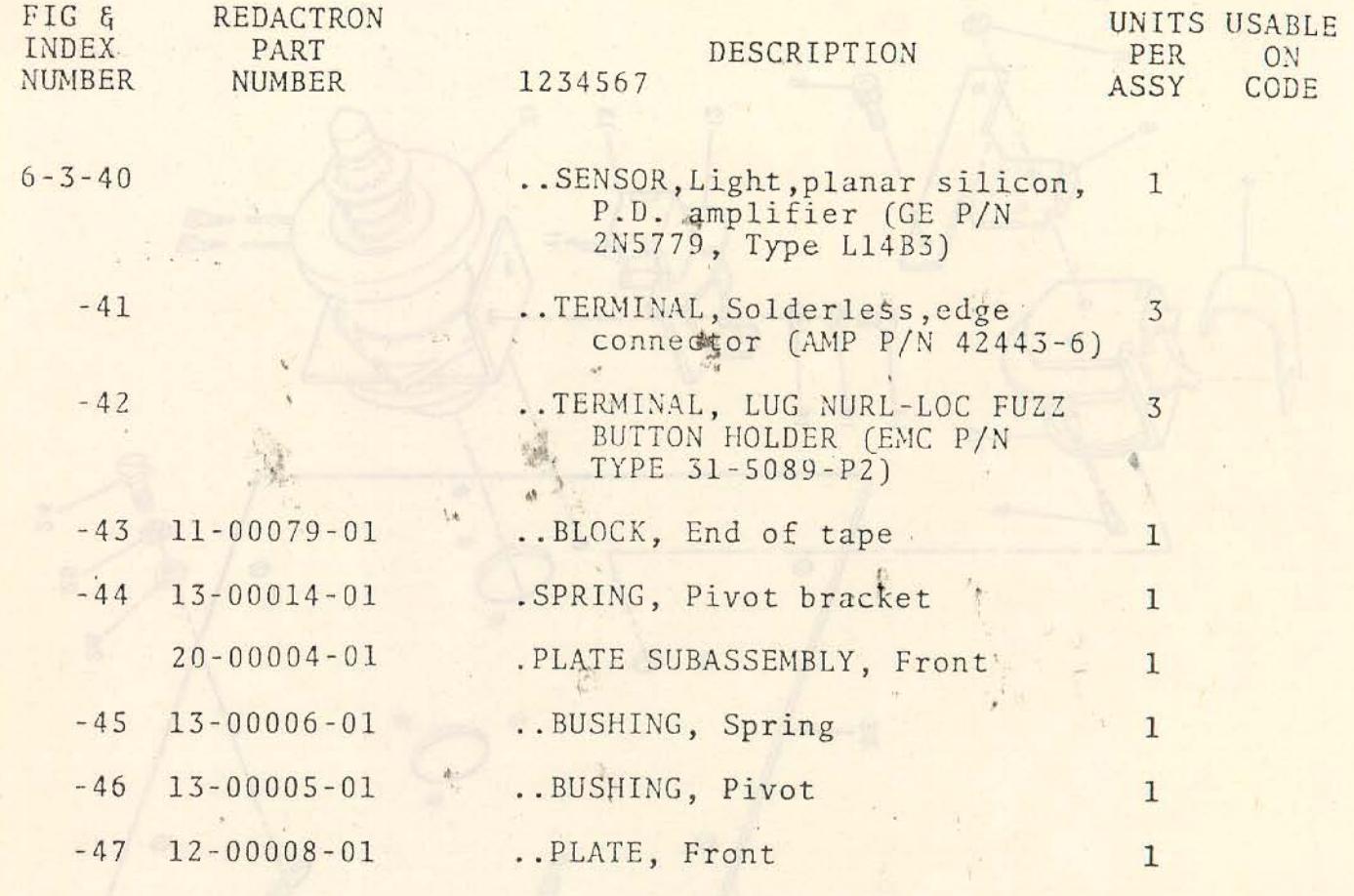

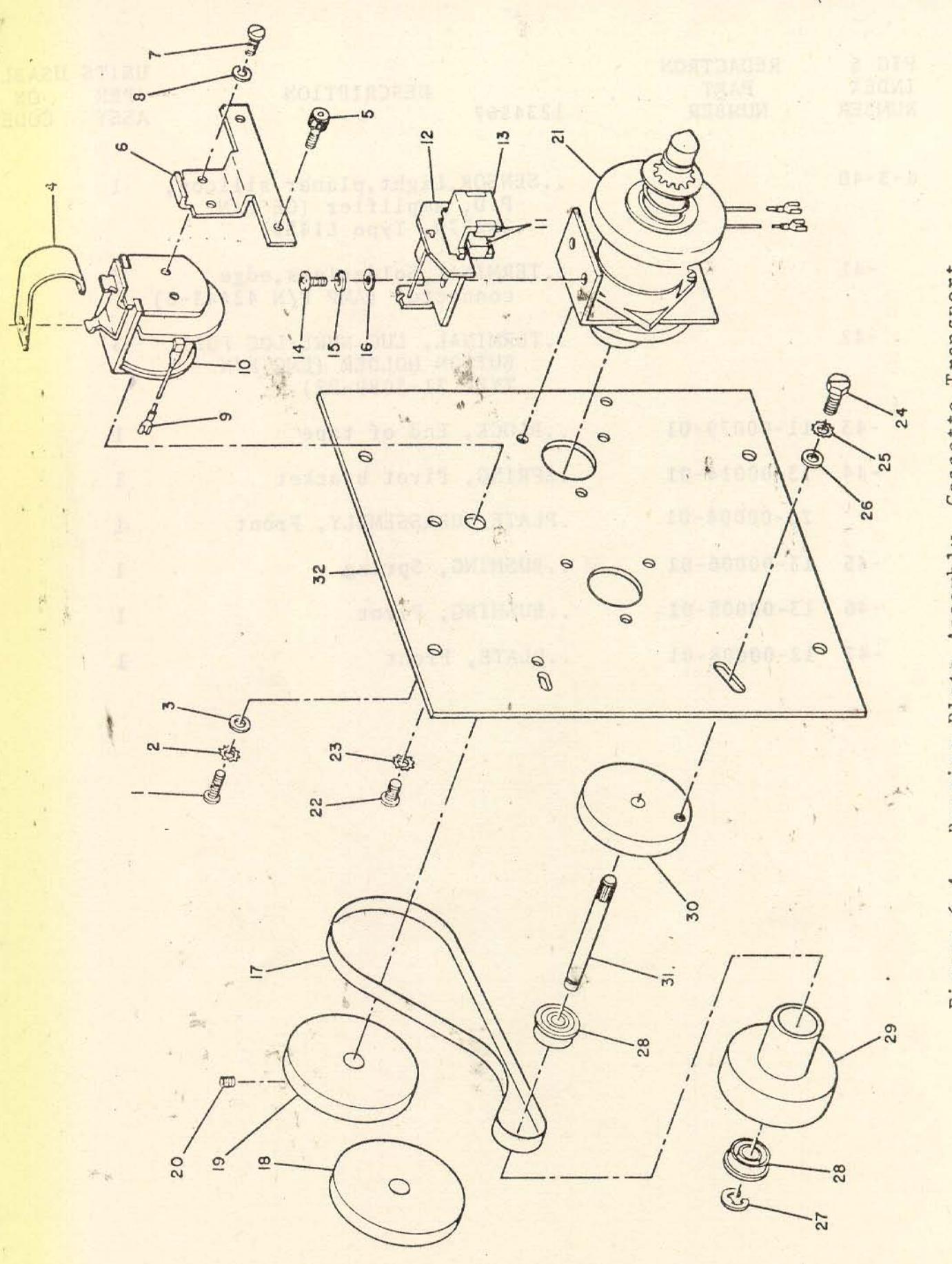

Bearing Plate Assembly, Cassette Transport Figure 6-4.

 $\mathbf{L}$ 

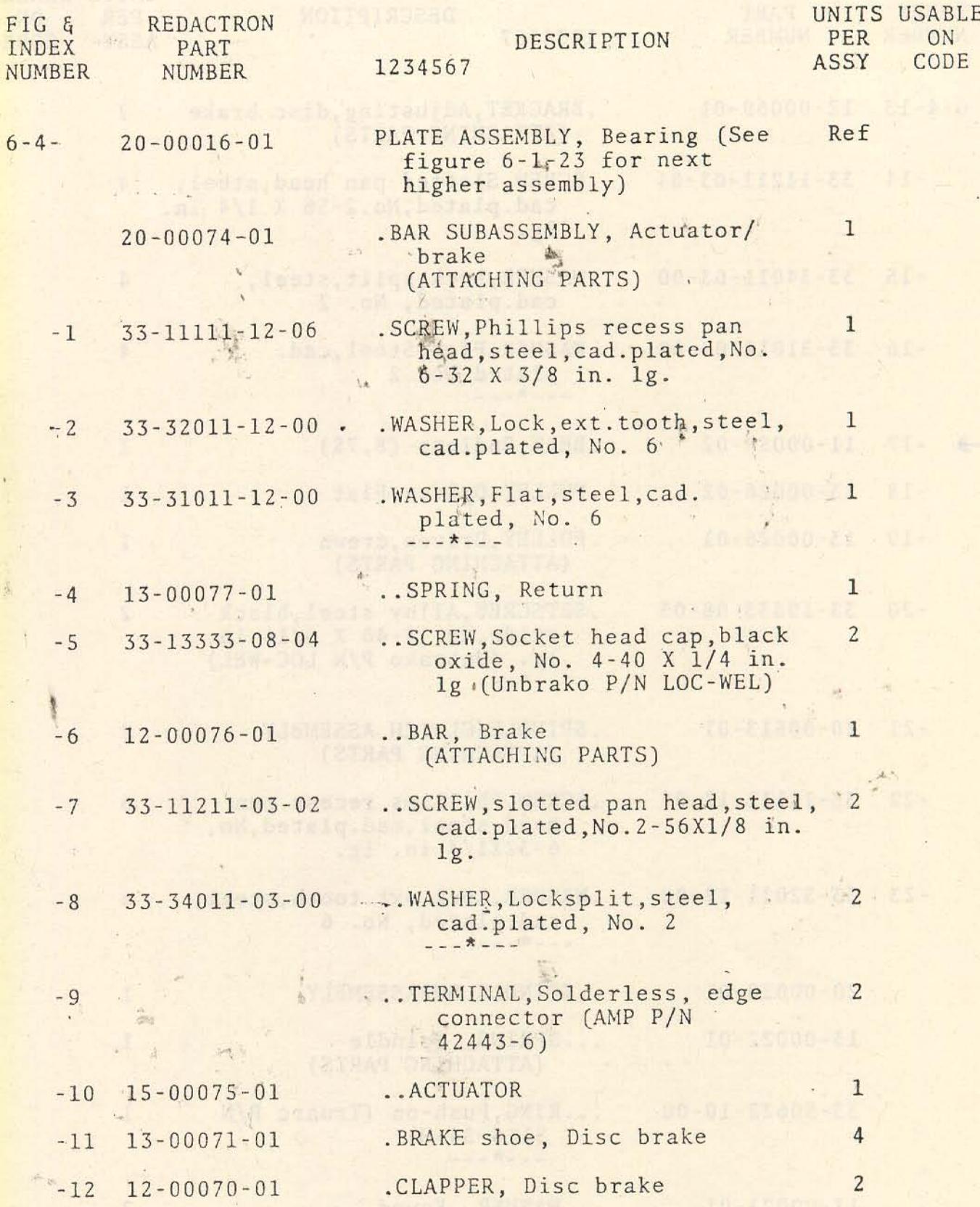

1 sarpent flavaszkadz patul, 10-20000-00

 $\frac{1}{\sqrt{2}}$ 

Lands started, Australia & C. (As about in

ţ.

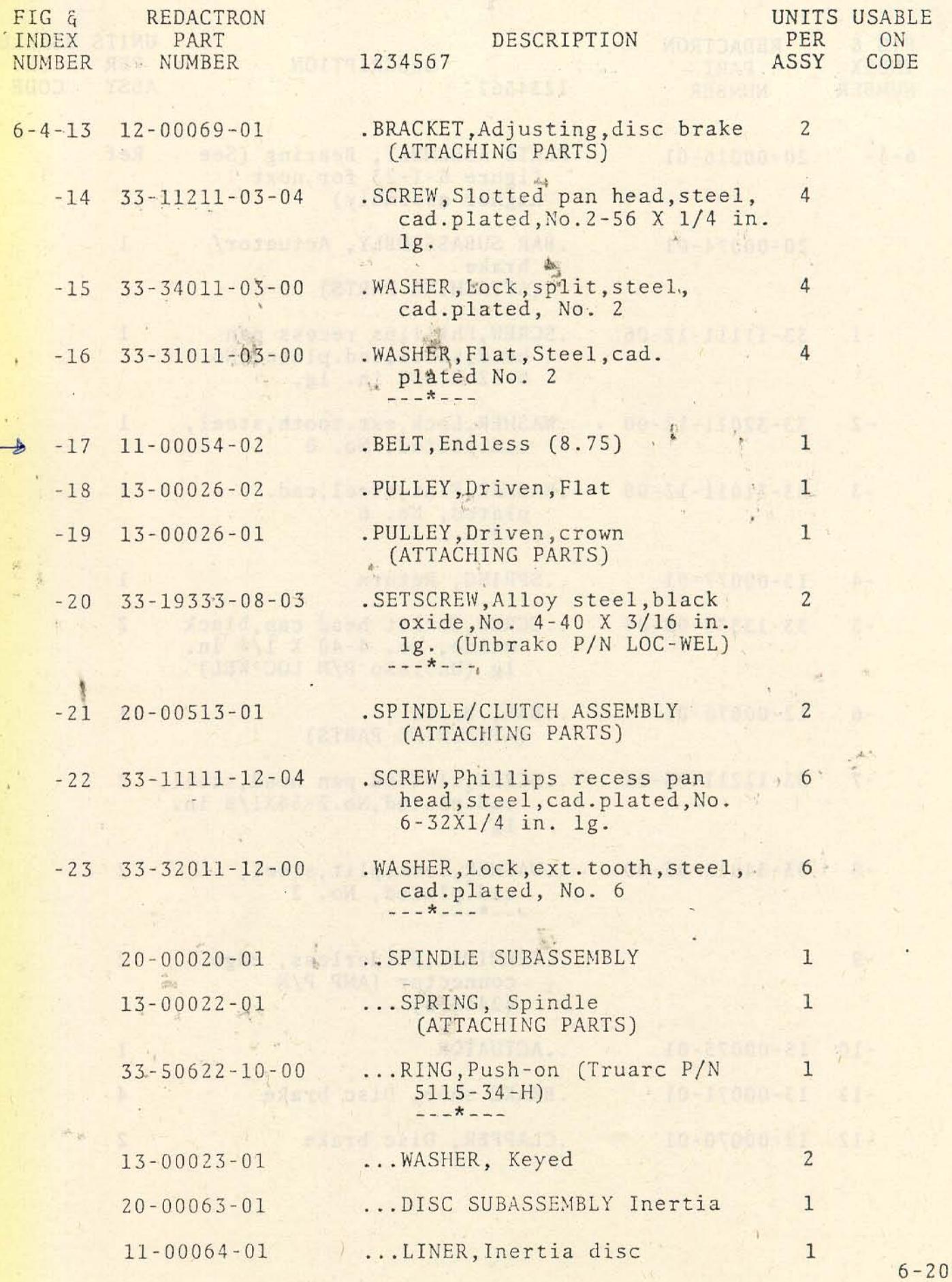

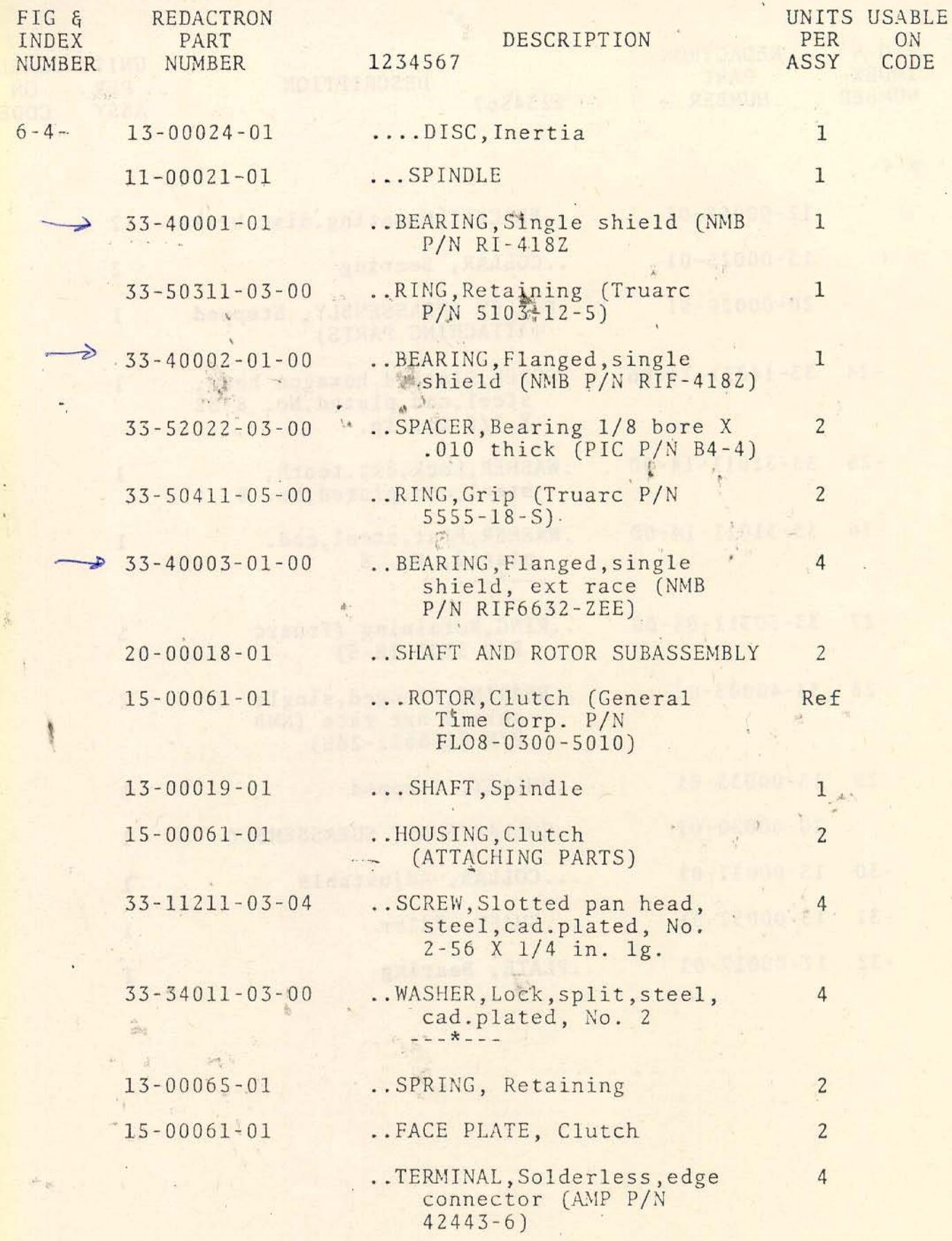

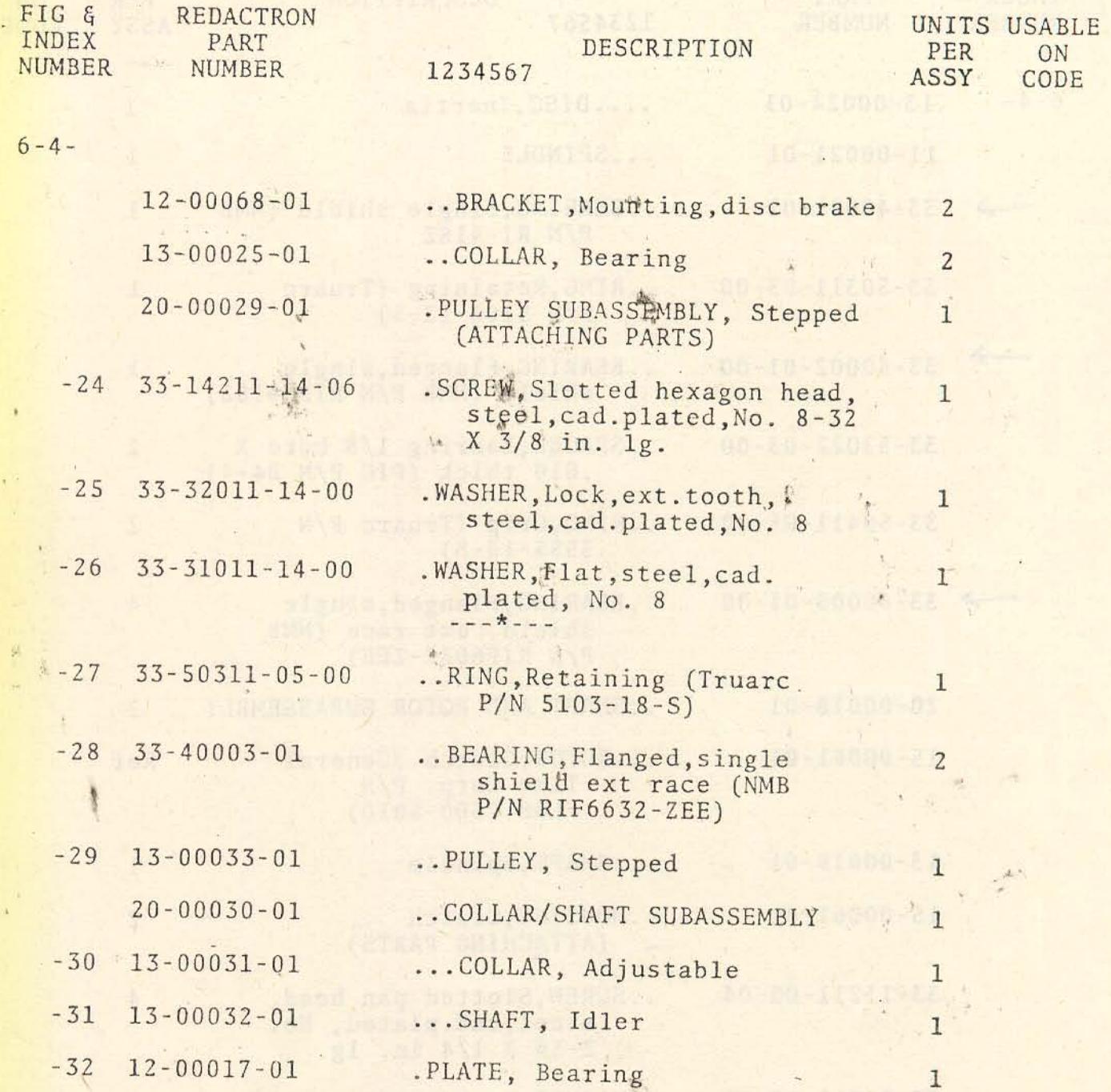

Service brook

Line Serien

**CONTRACTOR** 

 $\mathbb{P}^1$  (s)

 $\ddot{\phantom{0}}$ 

 $\frac{\partial}{\partial \theta}$ à

 $\ddot{\cdot}$ 

the.

 $\frac{1}{2}$ 

 $\omega$ Ã

 $\frac{1}{1}$ 

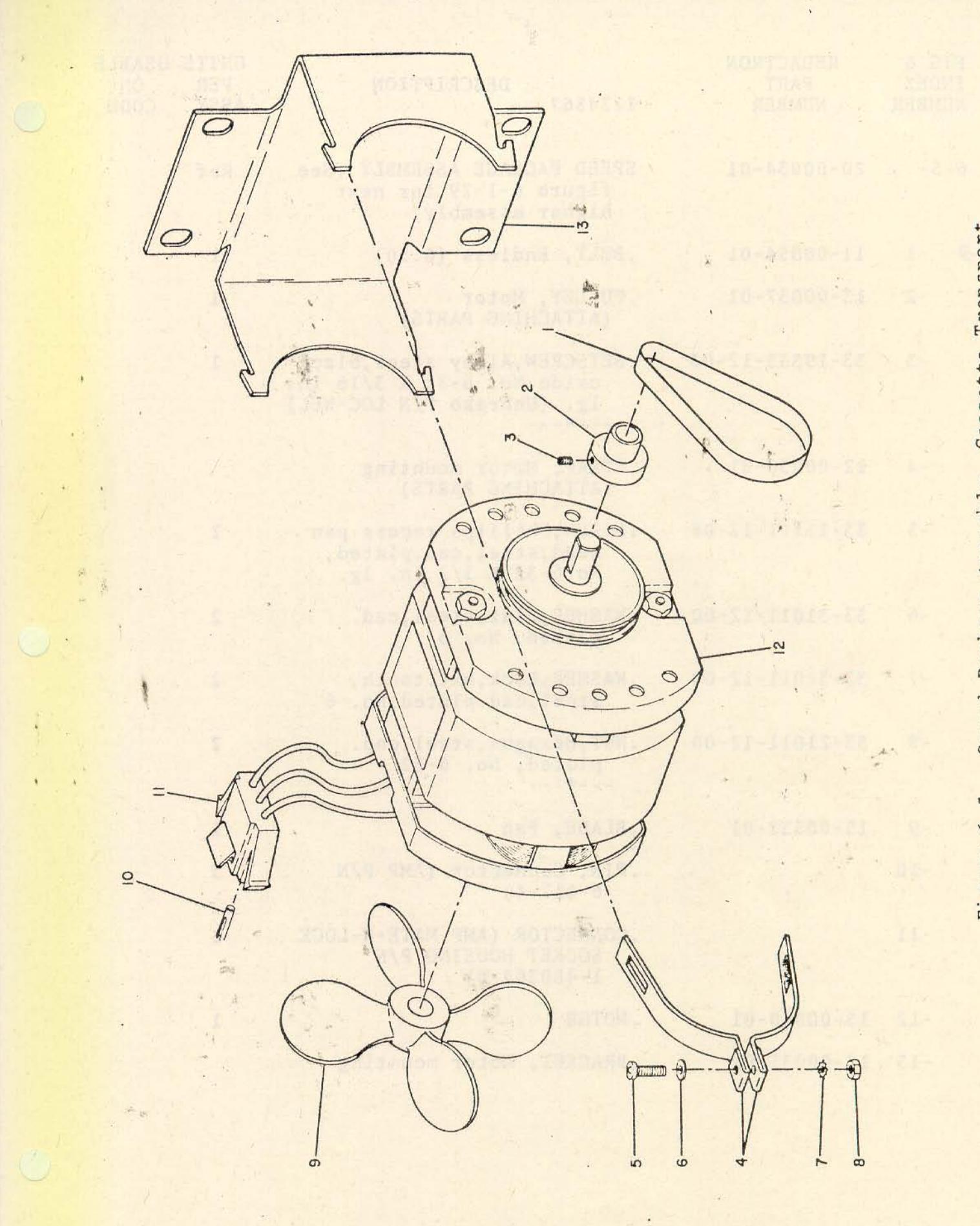

Speed Package Assembly, Cassette Transport Figure 6-5.

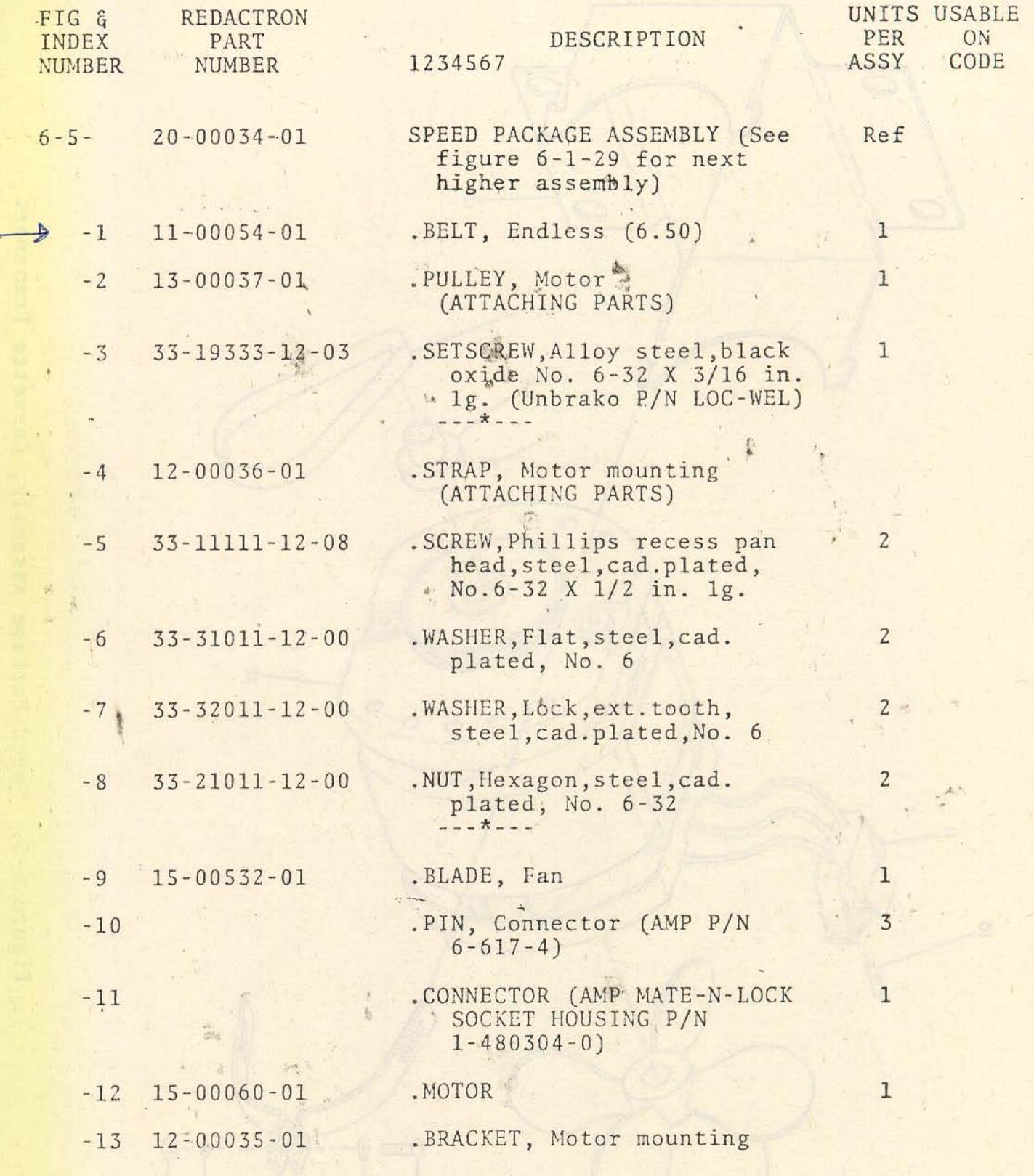

# SECTION VII. REFERENCE DRAWINGS

#### GENERAL.  $7 - 1.$

This section contains schematics and drawings for the Cassette  $7 - 2.$ Transport. Drawings of special tools, designed by Redactron, are included for the customer's convenience.

蠟

 $\ddot{\tilde{c}}$ 

CONFIDENTIAL<br>MAN CONTAINS HIMI IS THE<br>CAS IN MIGHT OF AN ANTIFICATION

 $\frac{1}{1}$ 

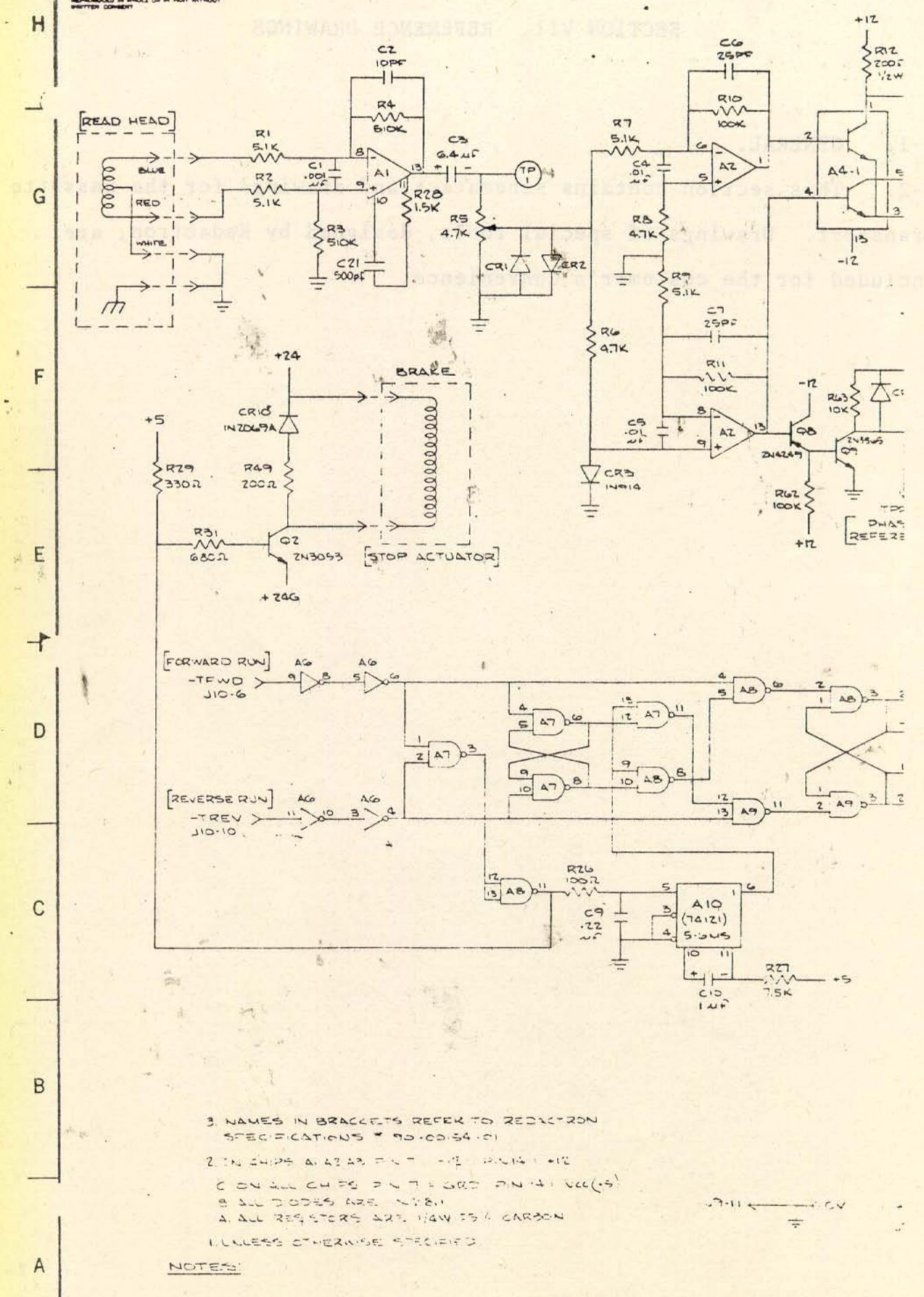

**ANGLOW OF** 

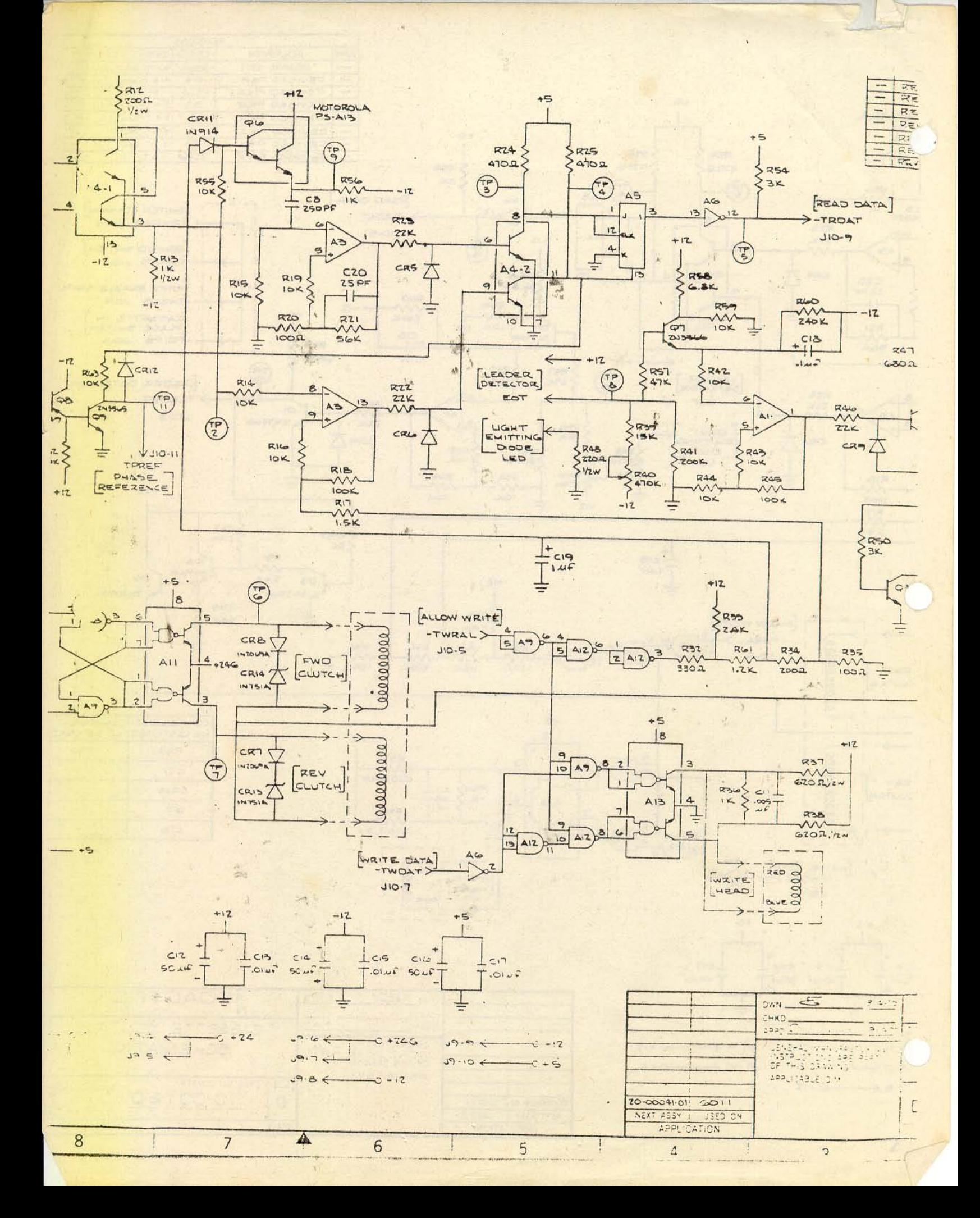
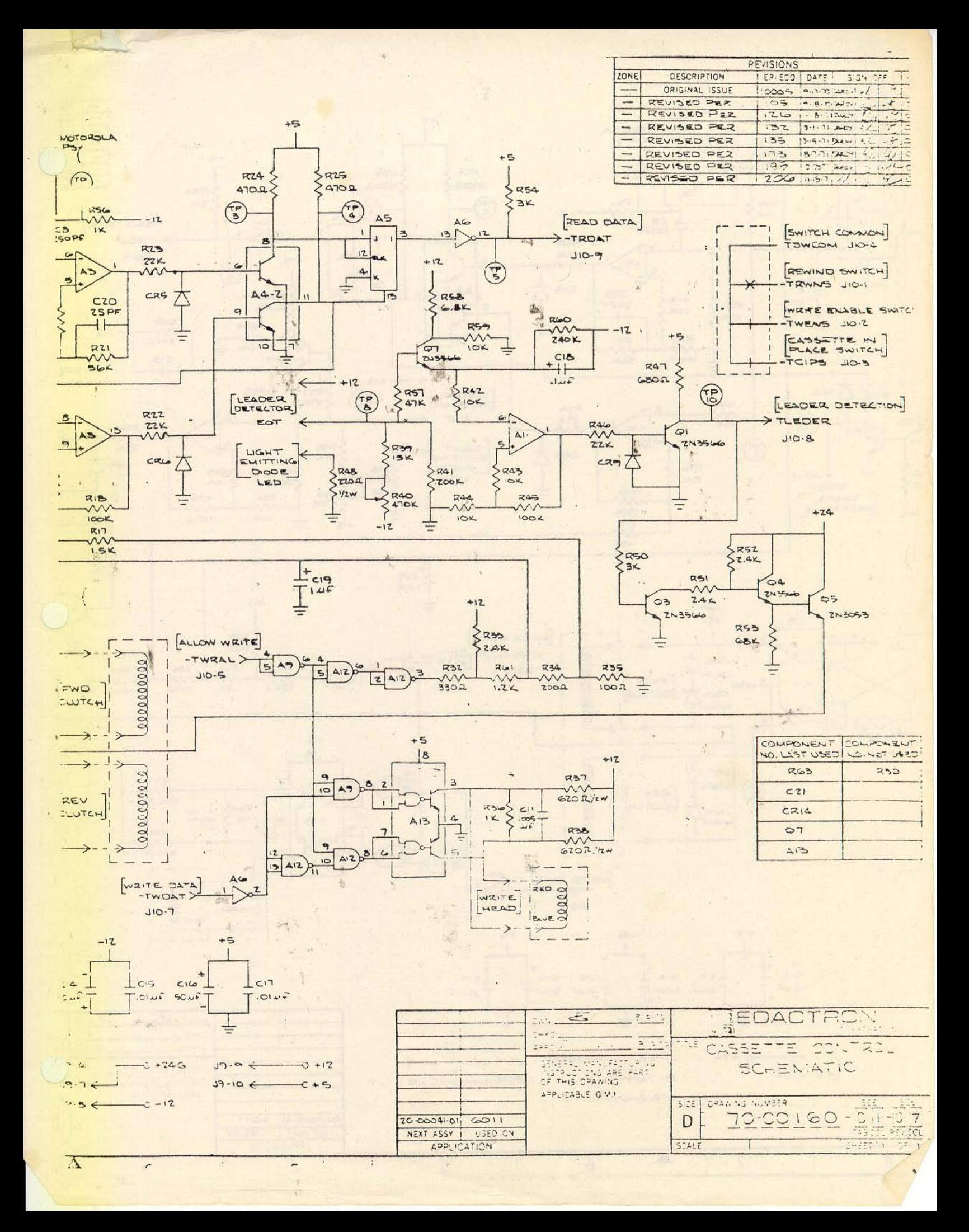

## **SECTION 3** MAGNETIC TAPE CASSETTE TRANSPORT

**CASSETTE TRANSPORT (PLATE 3-1)** 

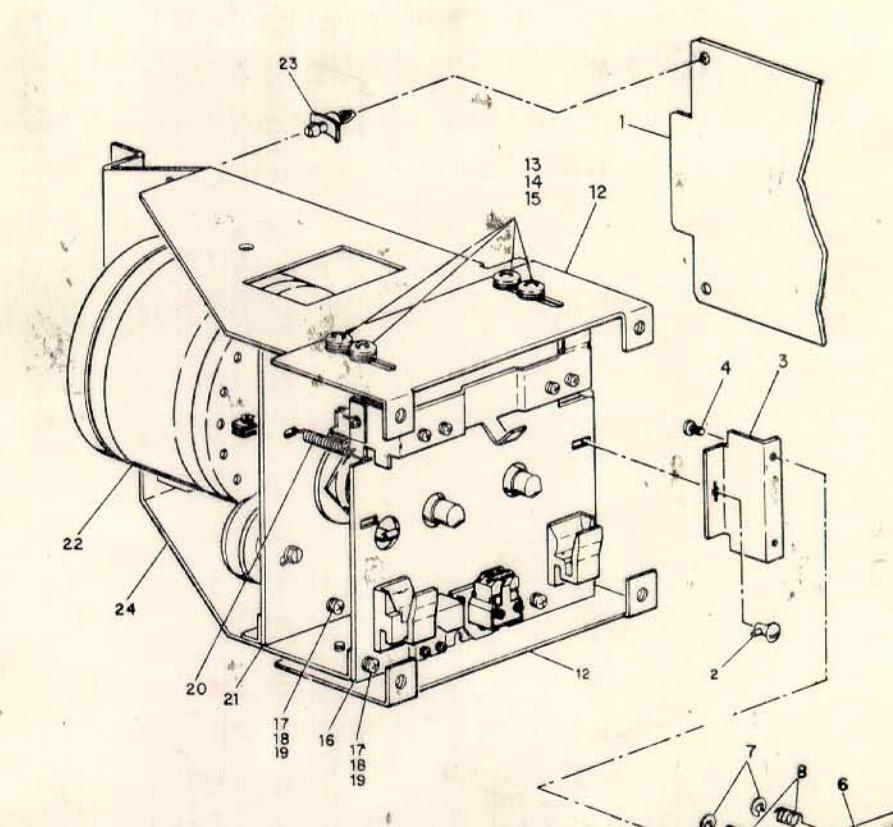

## **PART NUMBERS (PLATE 3-1)**

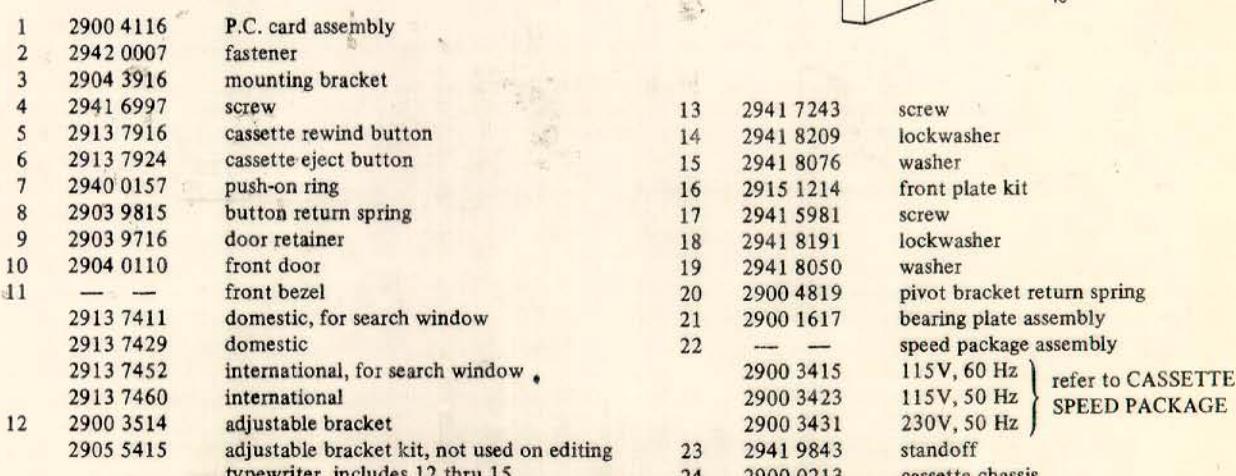

 $\overline{10}$ 

## **CASSETTE FRONT PLATE (PLATE 3-2)**

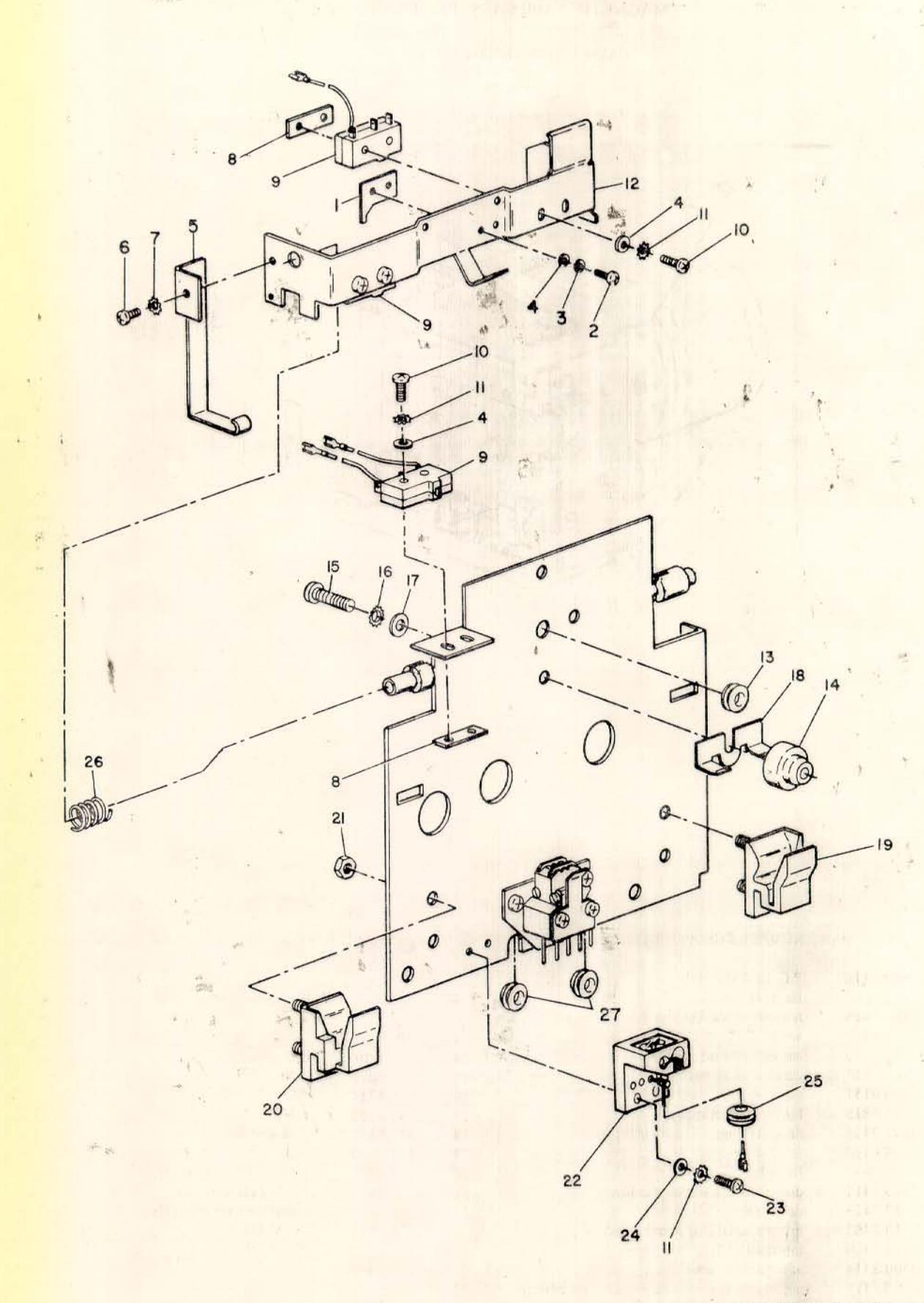

# PART NUMBERS (PLATE 3-2)

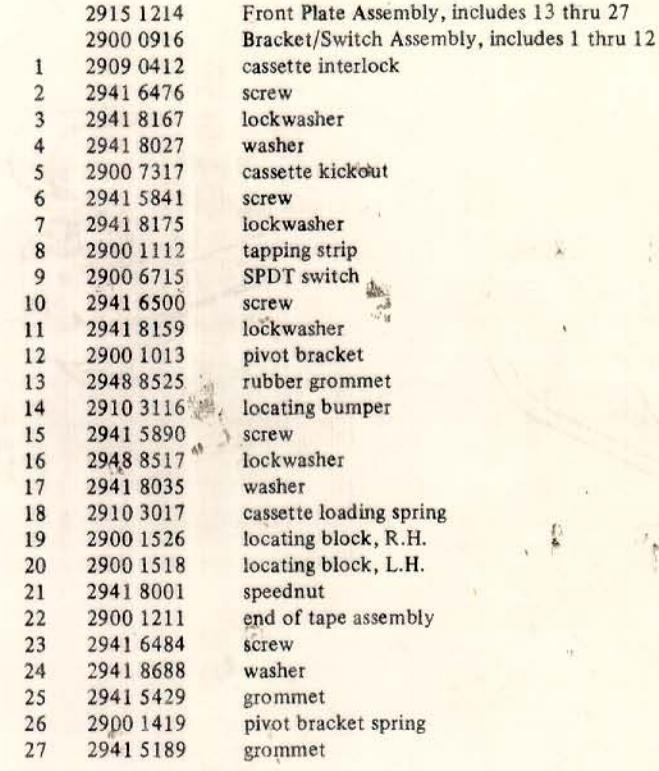

ä,

 $\frac{1}{\sqrt{2}}$ × ÷,

 $\lambda$ 

Philadelphia Capitalist

**CASSETTE BEARING PLATE (PLATE 3-3)** 

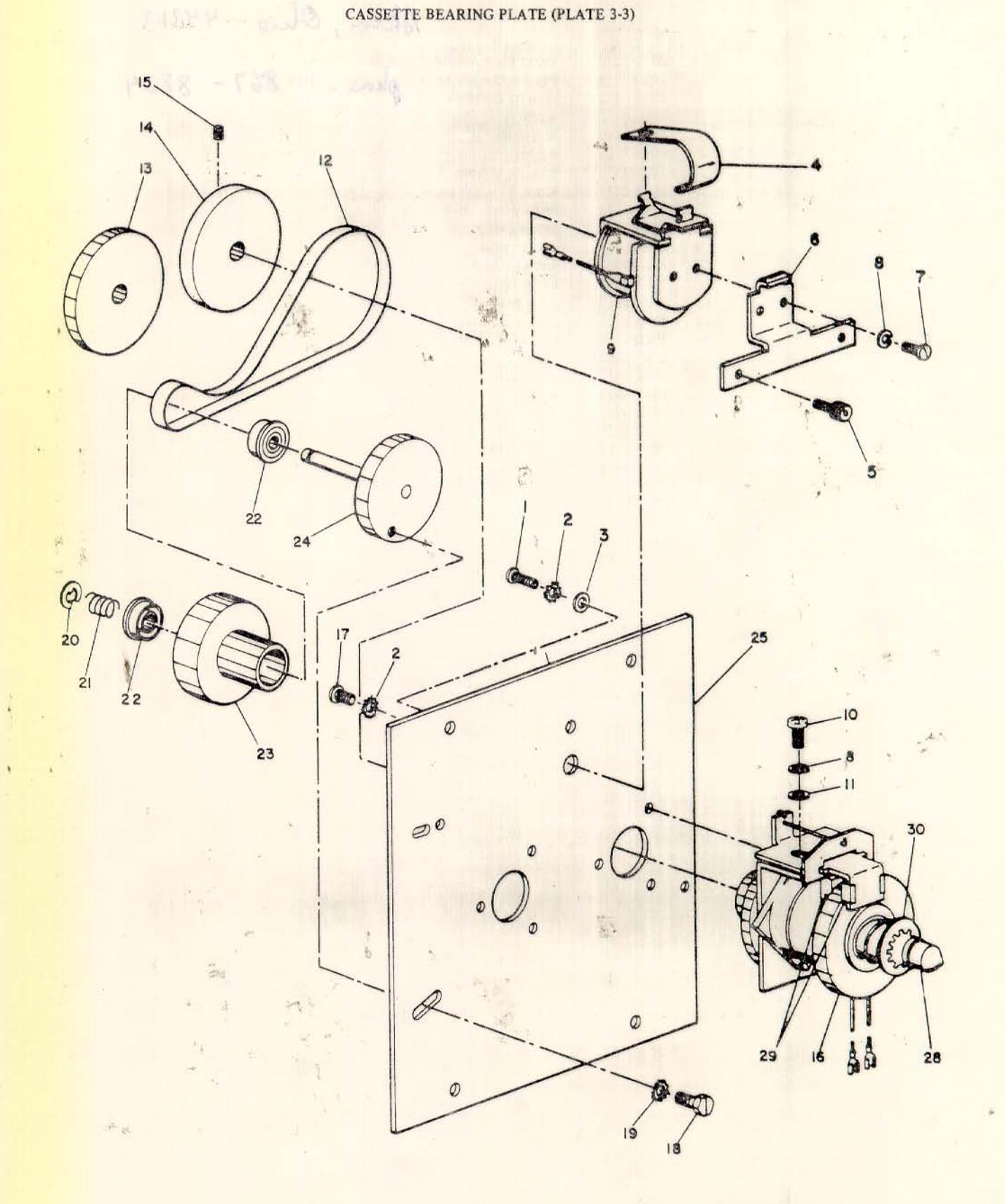

¥

 $\frac{1}{4}$ 

ما ن

итт тлан

 $\frac{1}{2}$ 

# PART NUMBERS (PLATE 3-3)

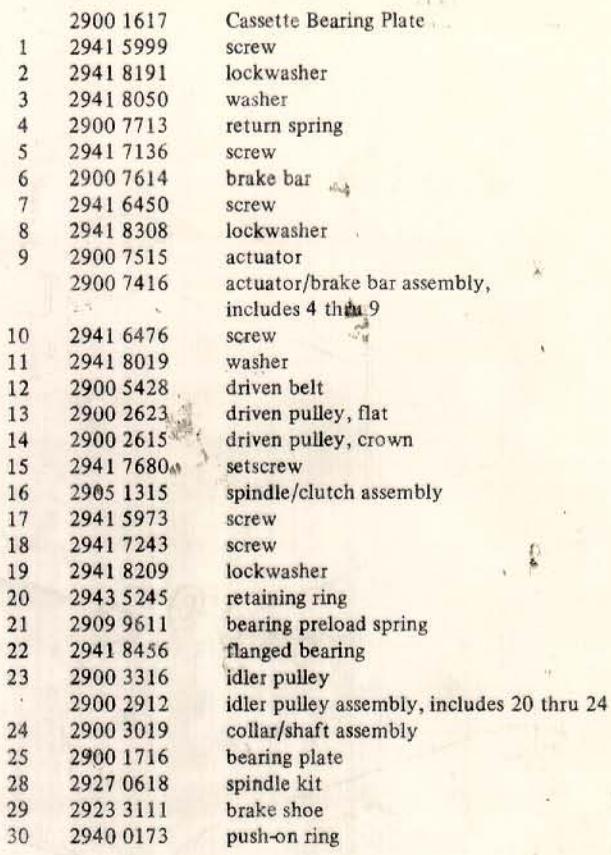

Numbers not used: 26, 27

y)

 $x^2 - y$ 

g.

 $3 - 5$ 

 $\lambda$ 

### **CASSETTE SPEED PACKAGE (PLATE 3-4)**

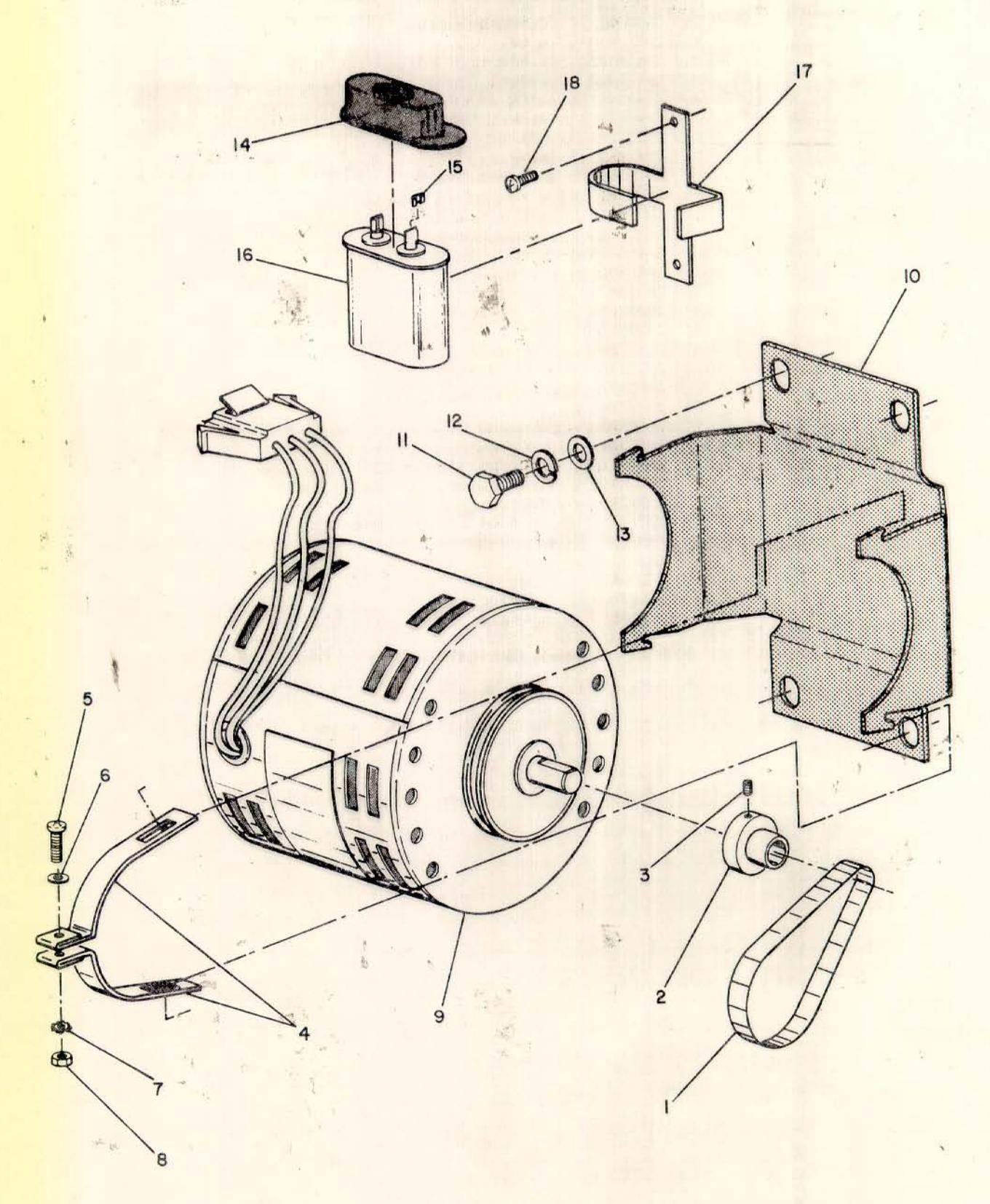

ear

×

ł

# PART NUMBERS (PLATE 3-4)

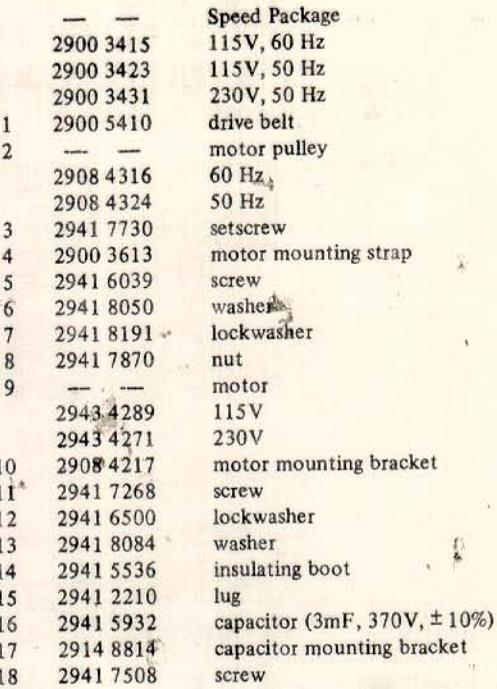

h.

Ä,

界

庐

ä.

### TAPE CASSETTE LOCAL ELECTRONICS (PLATE 3-5)

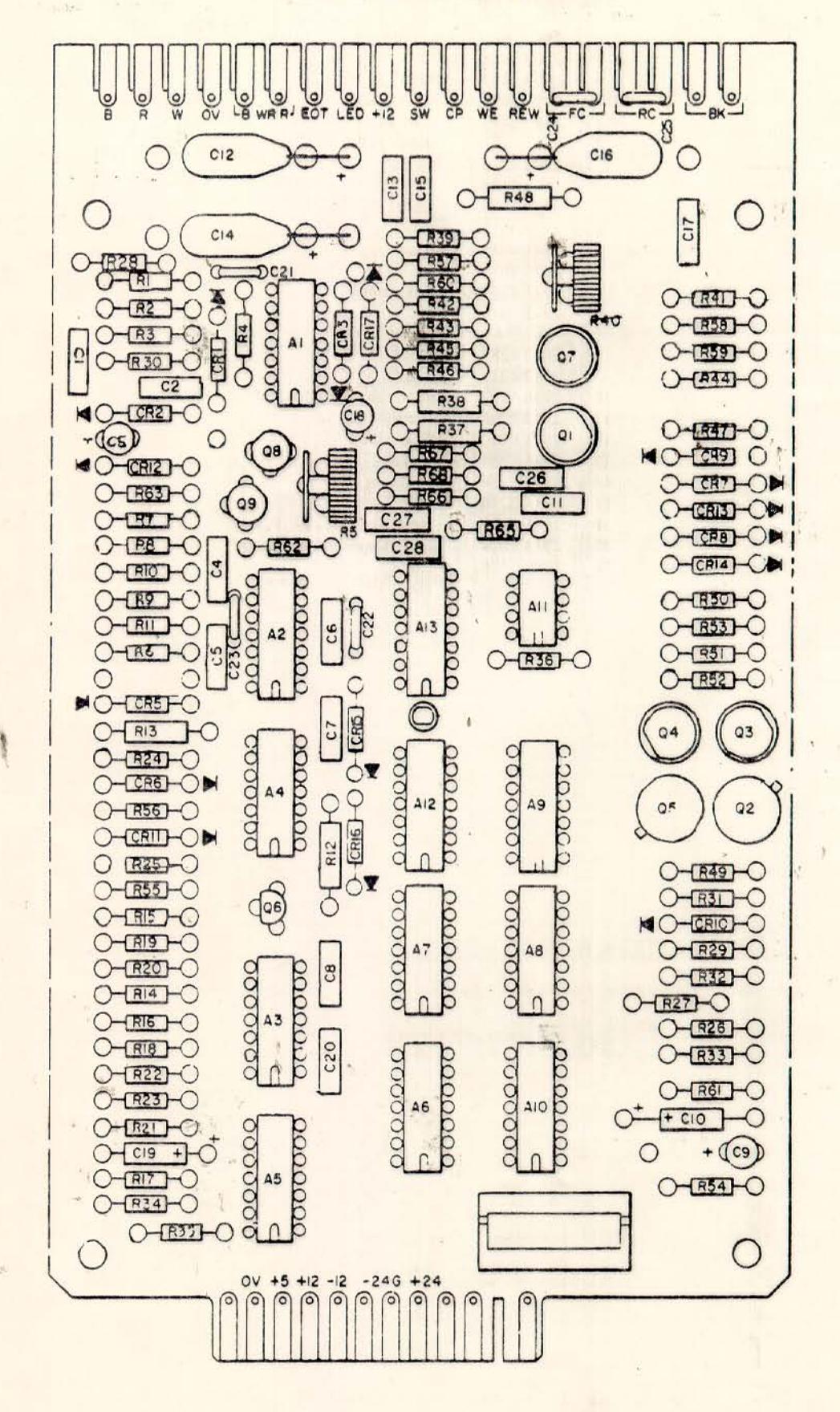

### **PART NUMBERS (PLATE 3-5)**

2900 4116 Printed Circuit Card Assembly

 $\frac{1}{4}$ 

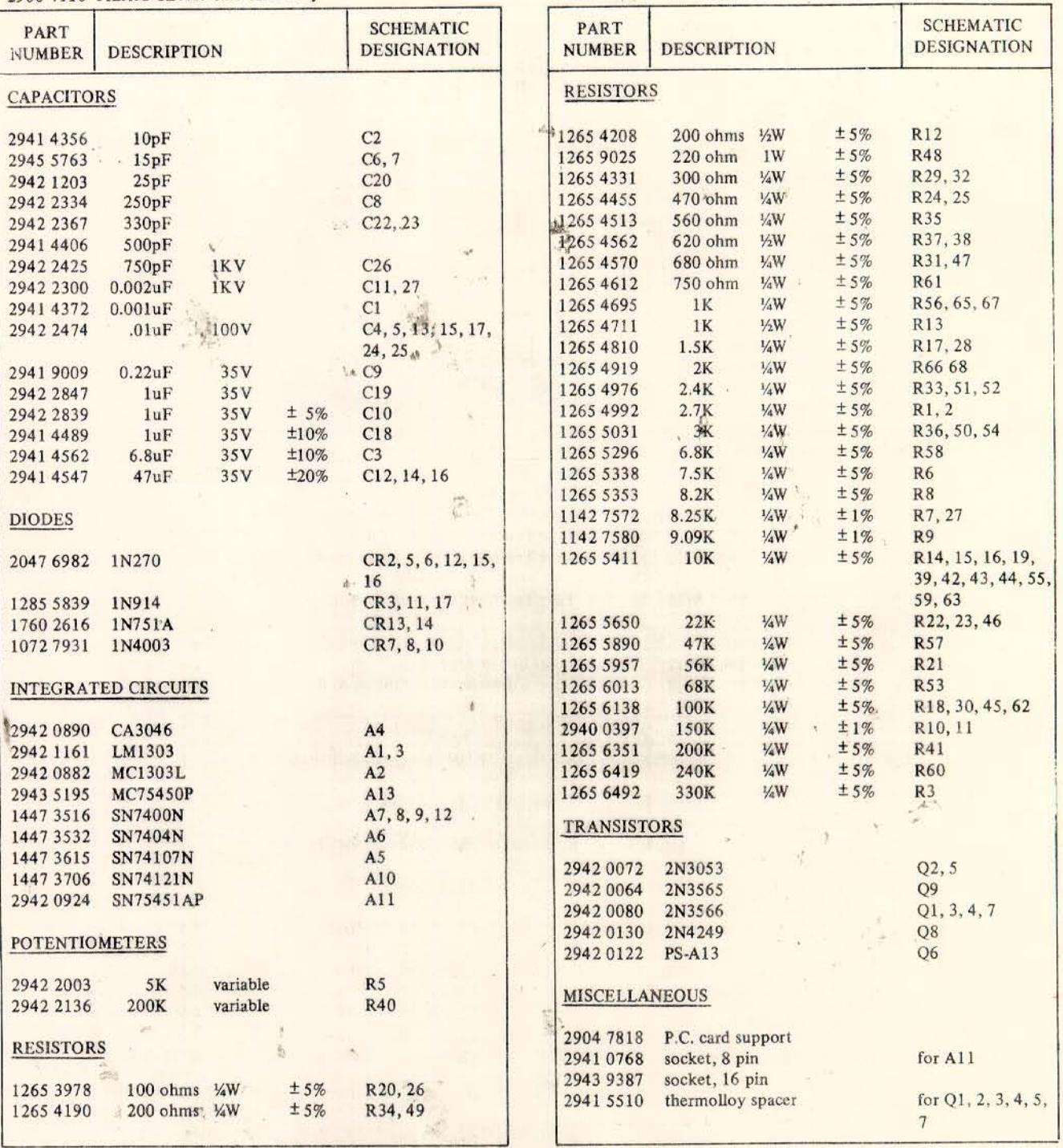

**CASSETTE TRANSPORT CONTROLLER PCB (PLATE 3-6)** 

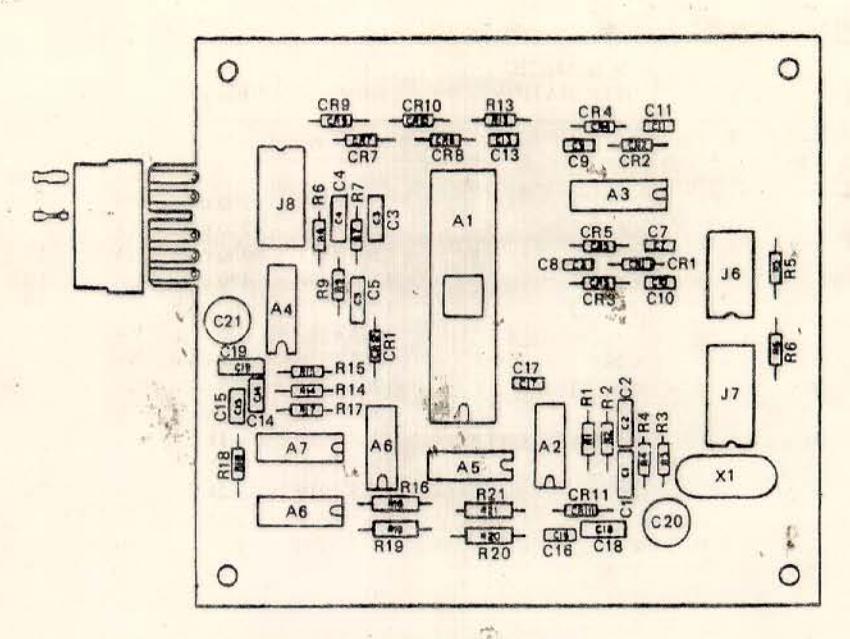

### PART NUMBERS (PLATE 3-6)

2907 8912 Magnetic Tape Transport Controller Assembly

- Magnetic Tape Transport Controller Assembly, 2907 8920
- Option A
- Magnetic Tape Transport Controller Assembly, 29078938 Option B
- 

2907 6312 Tape Transport Controller PCB<br>2907 6338 Tape Transport Controller PCB, Option A, B

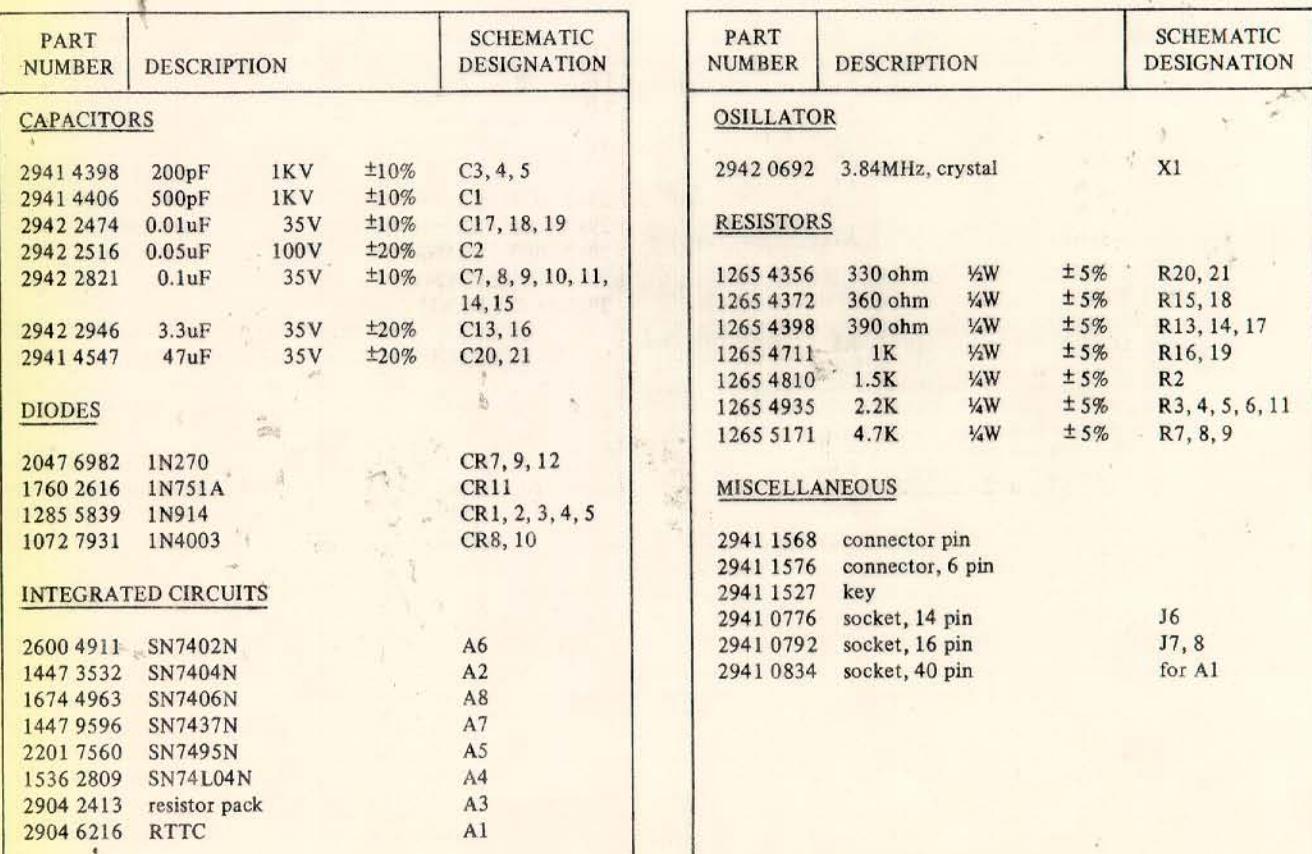

g

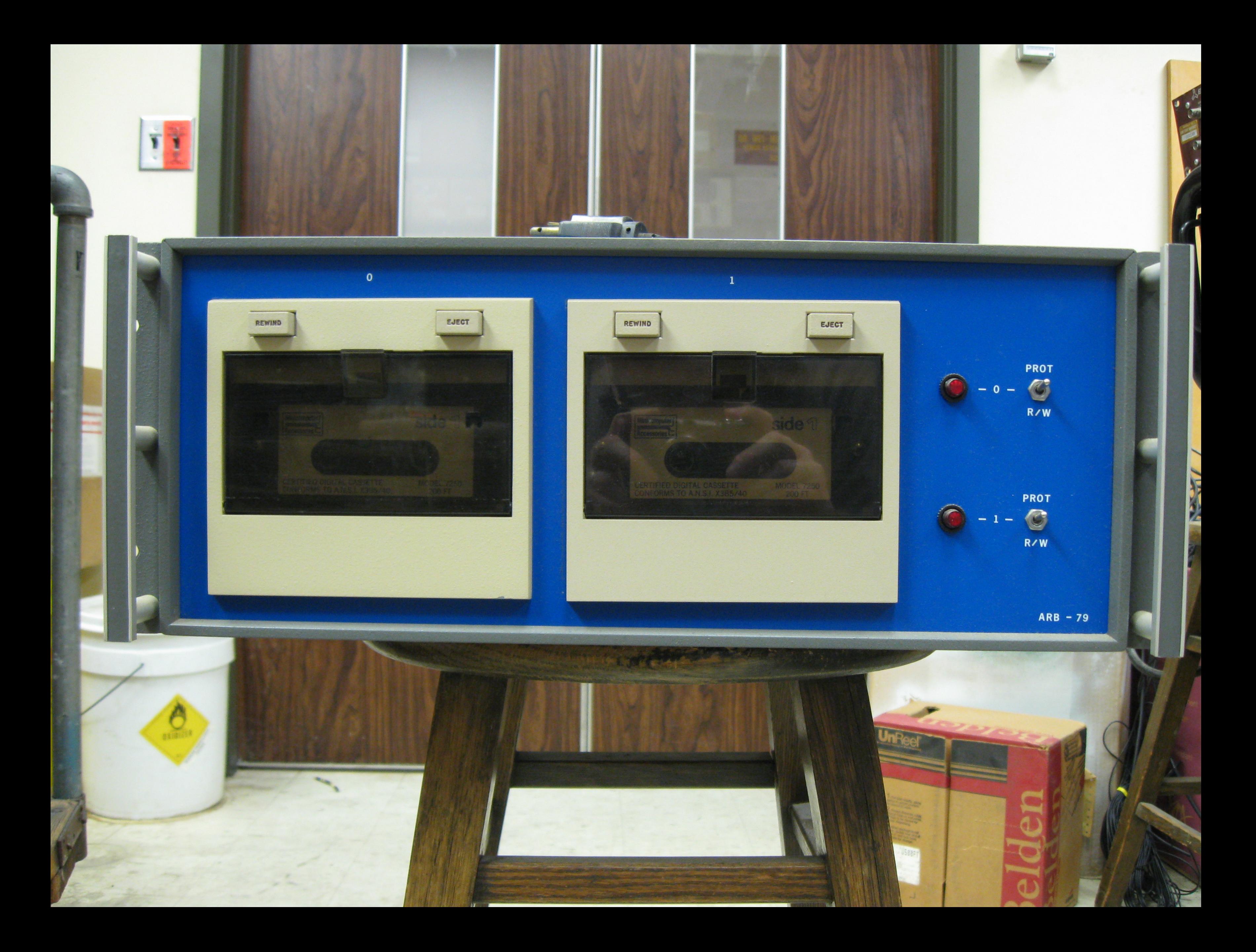

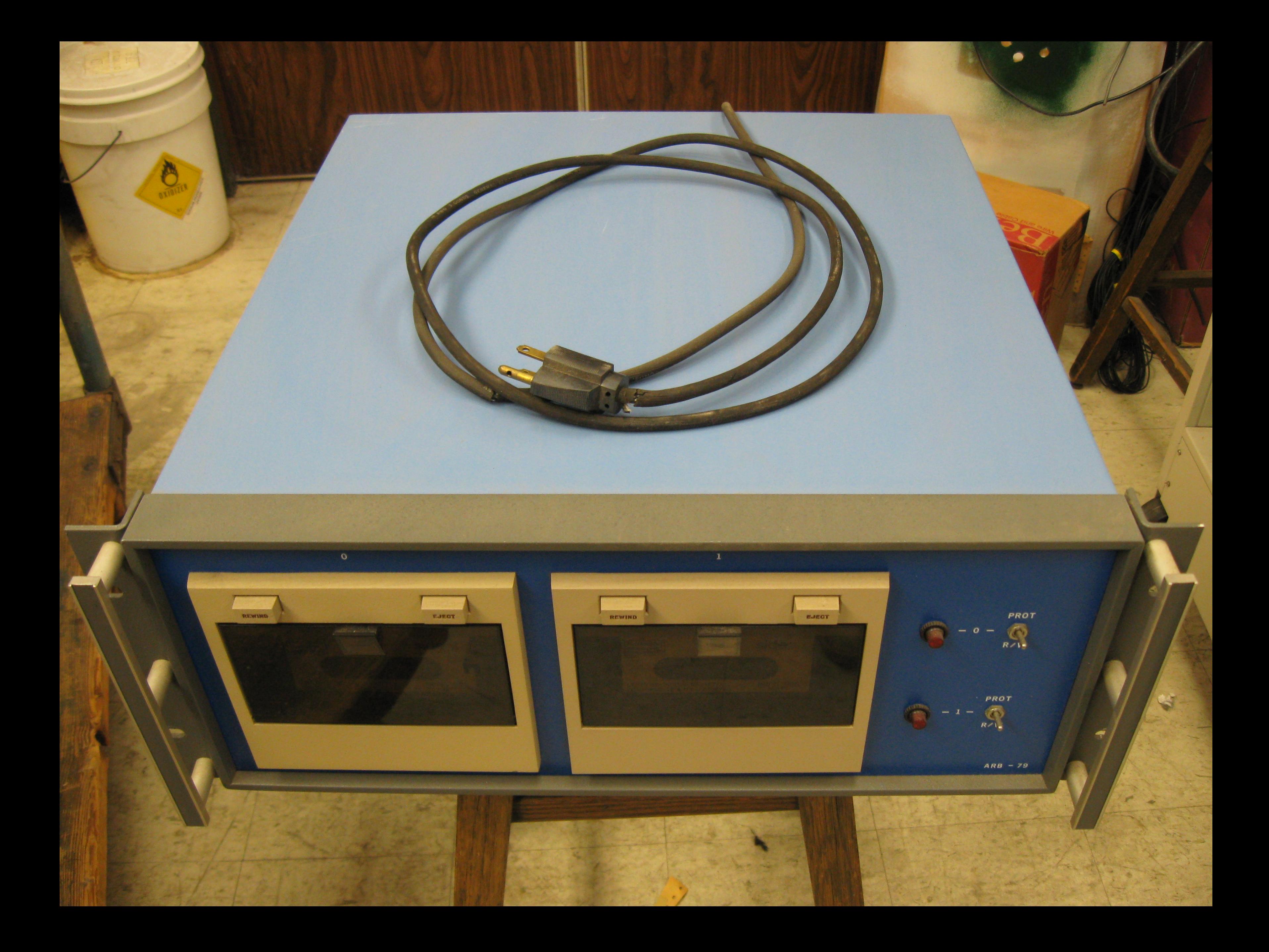

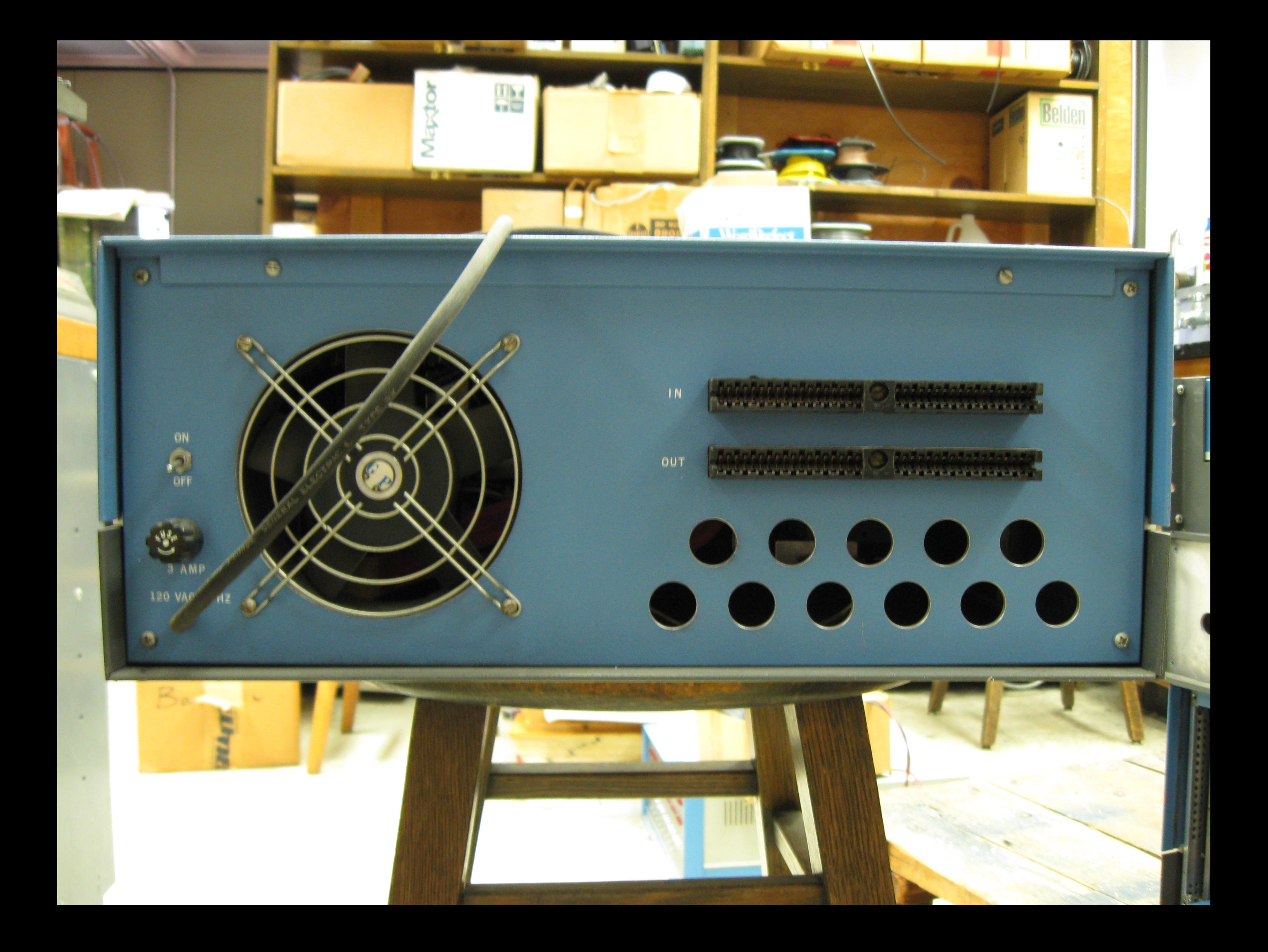

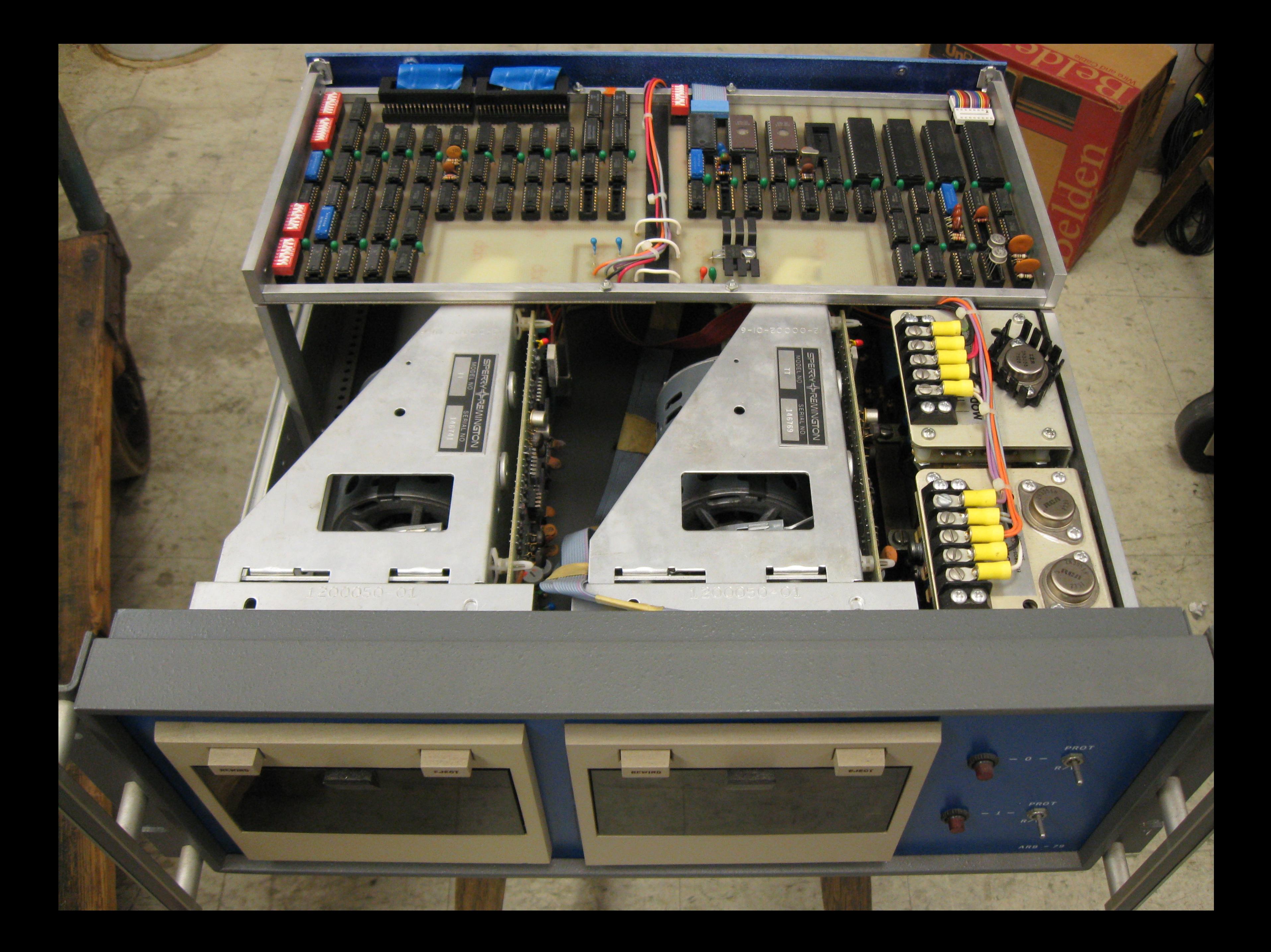

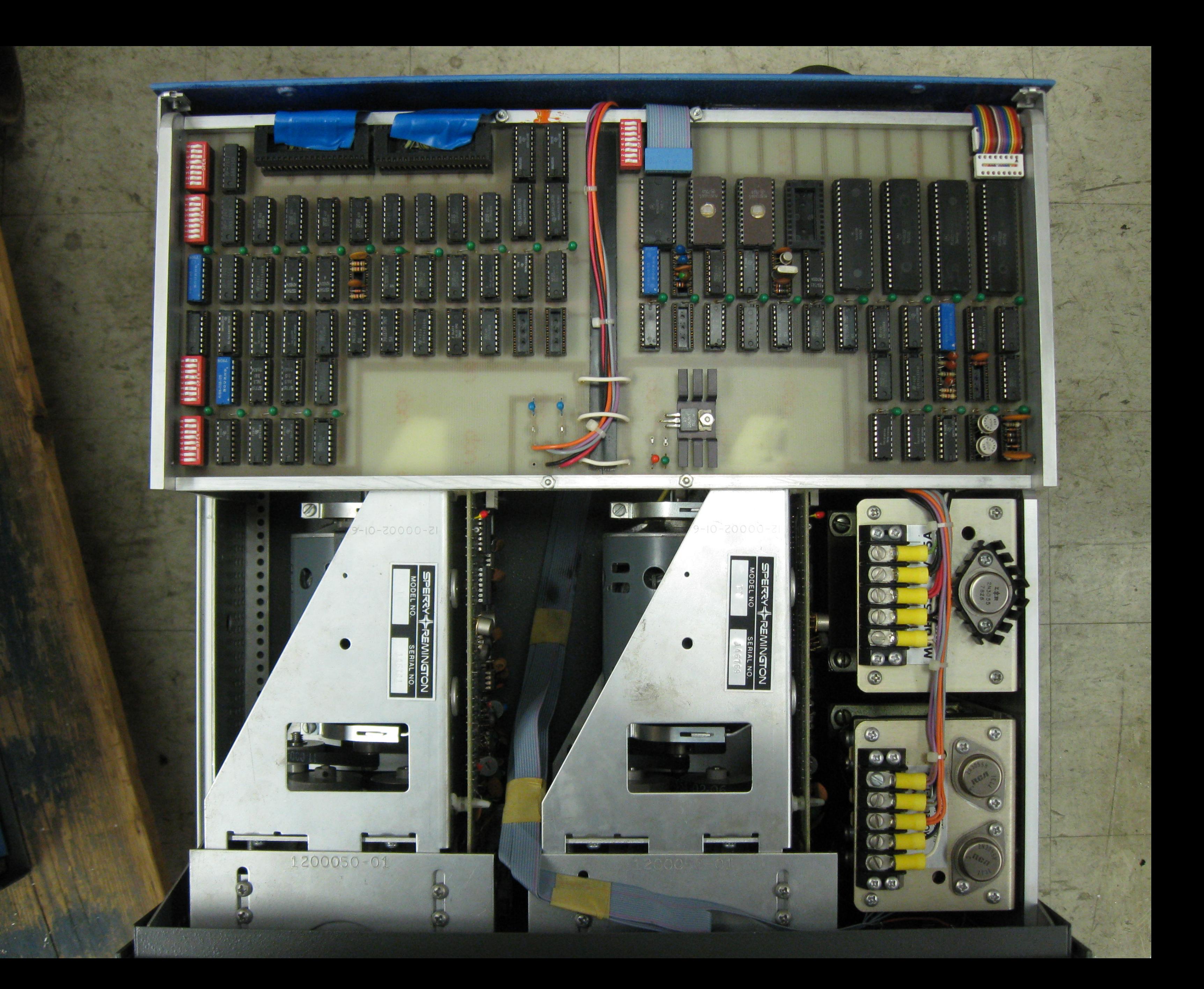

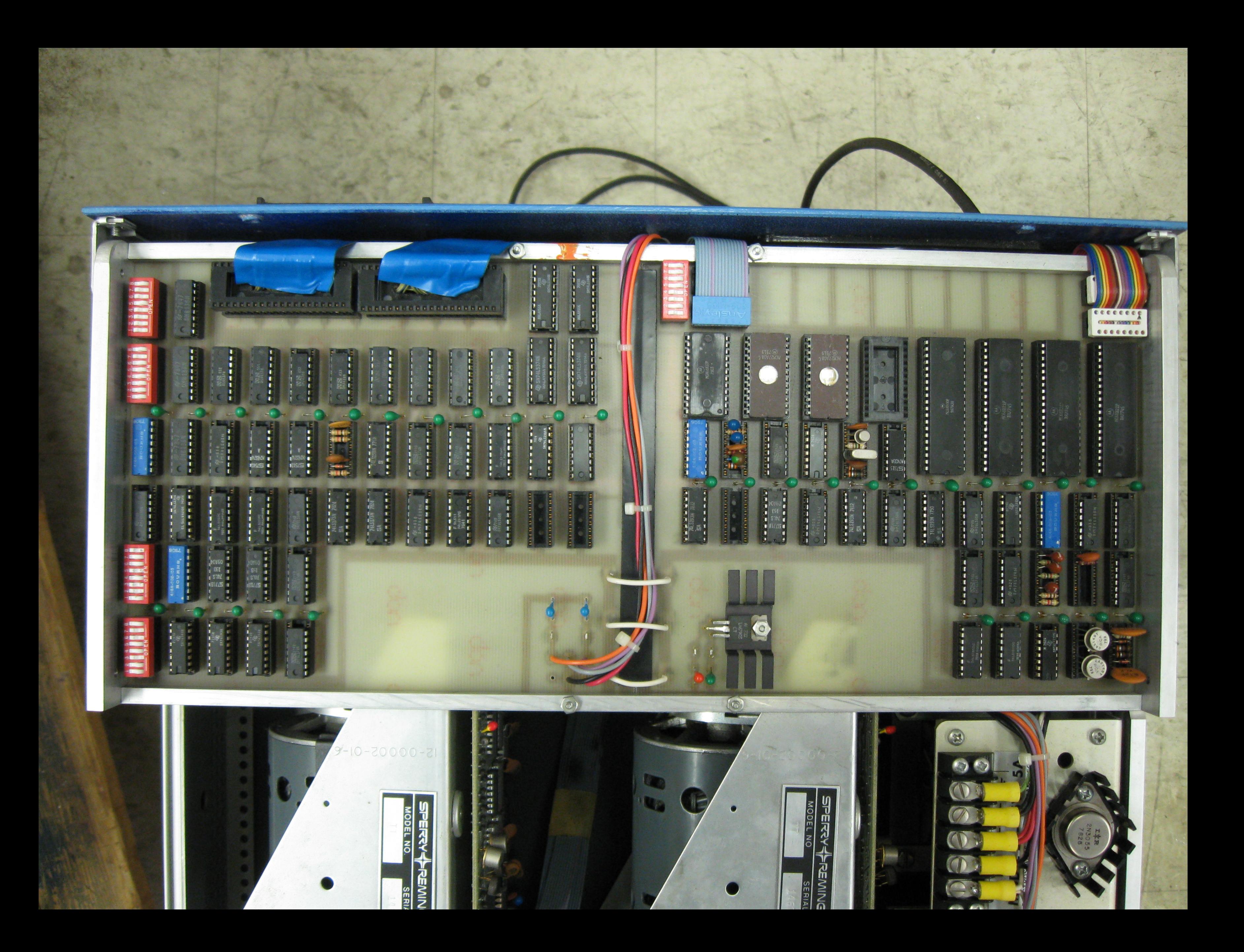

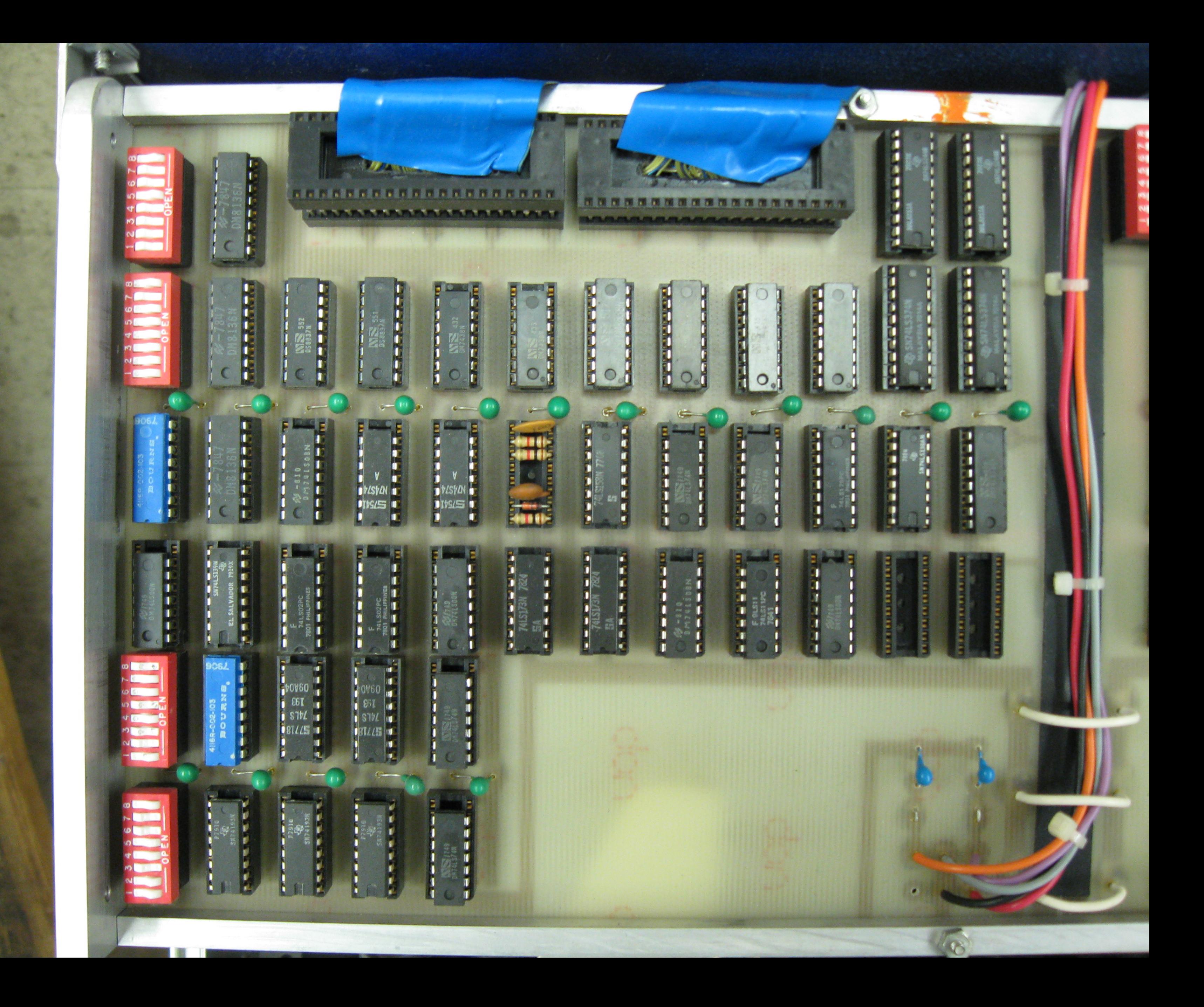

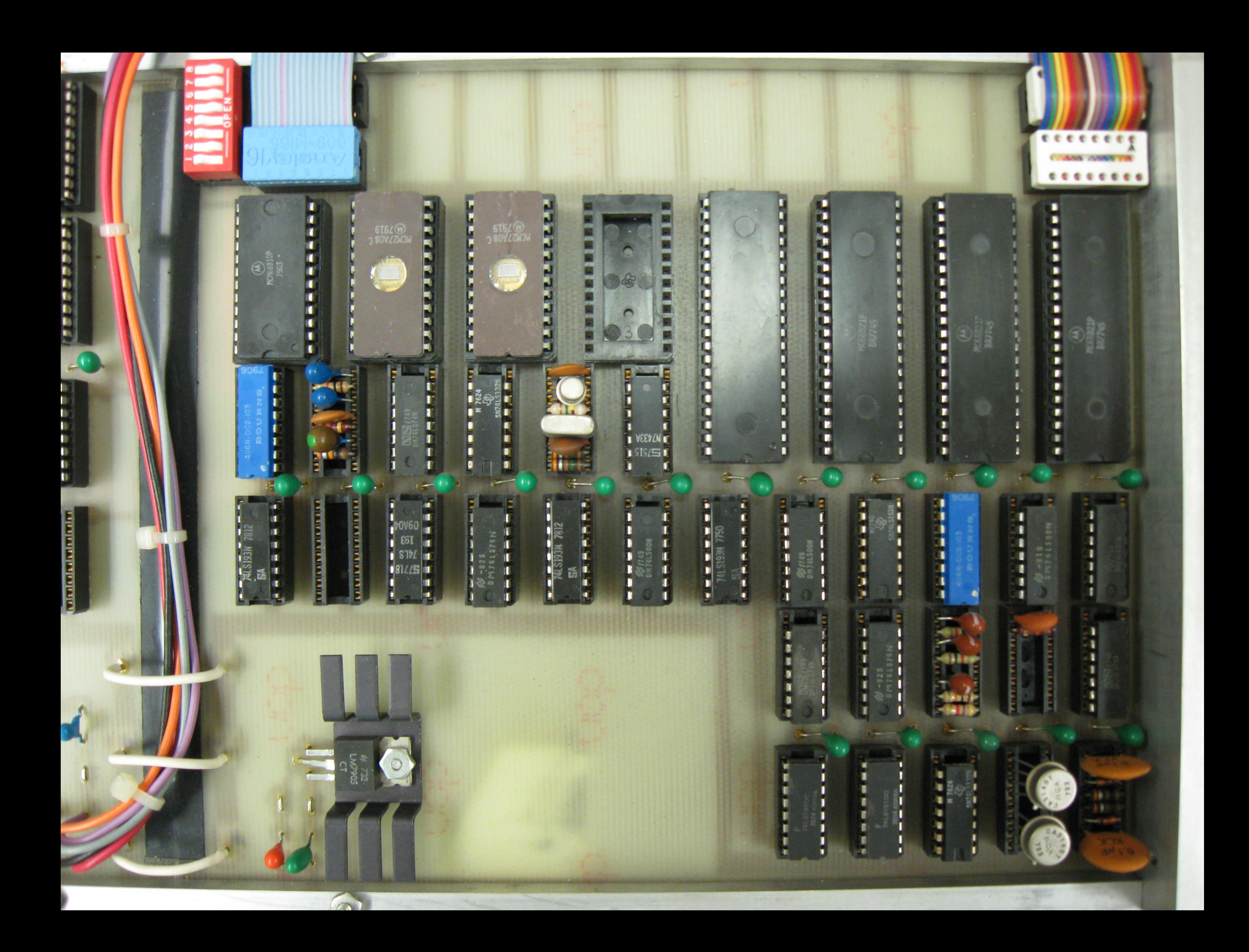

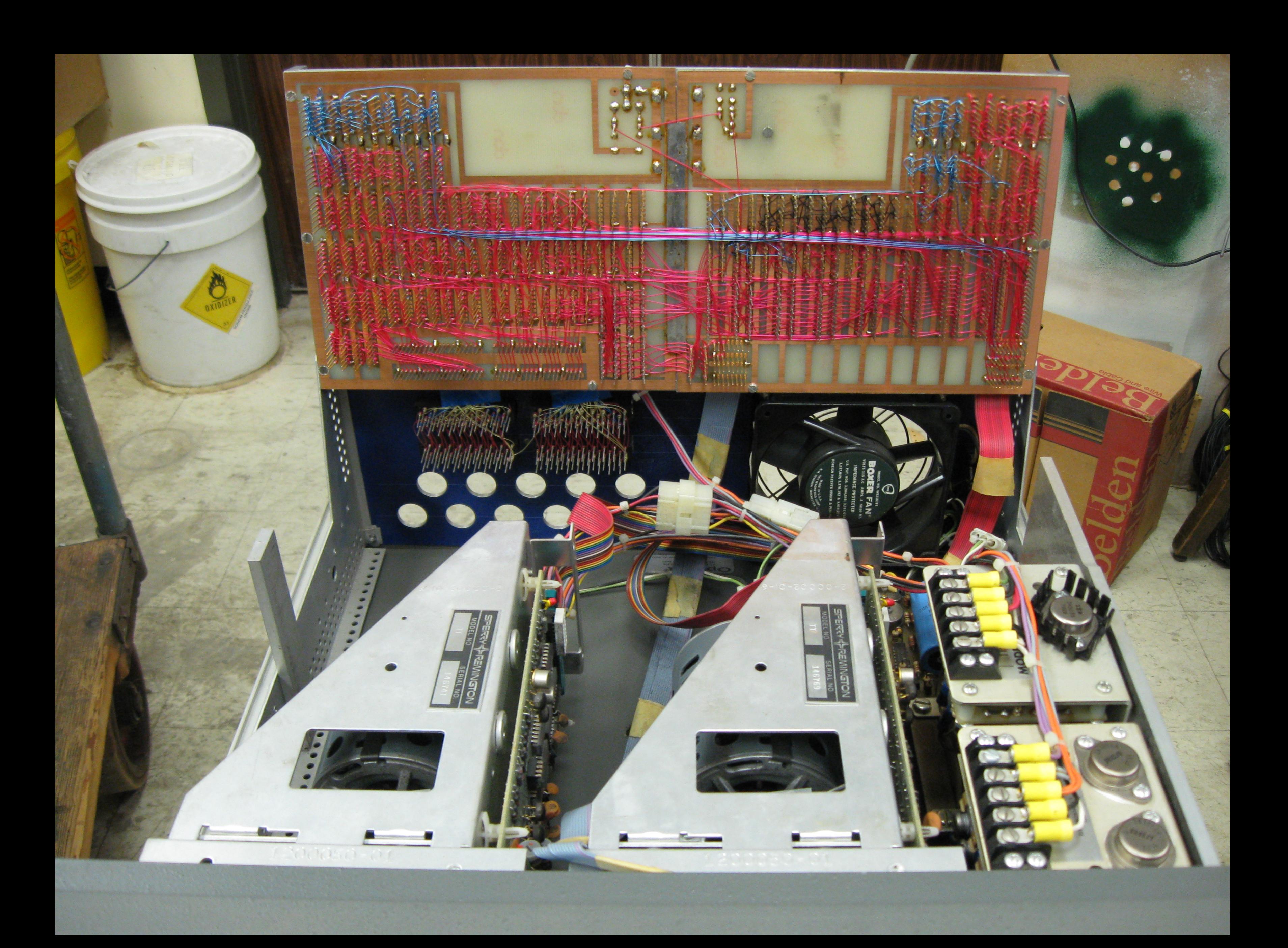

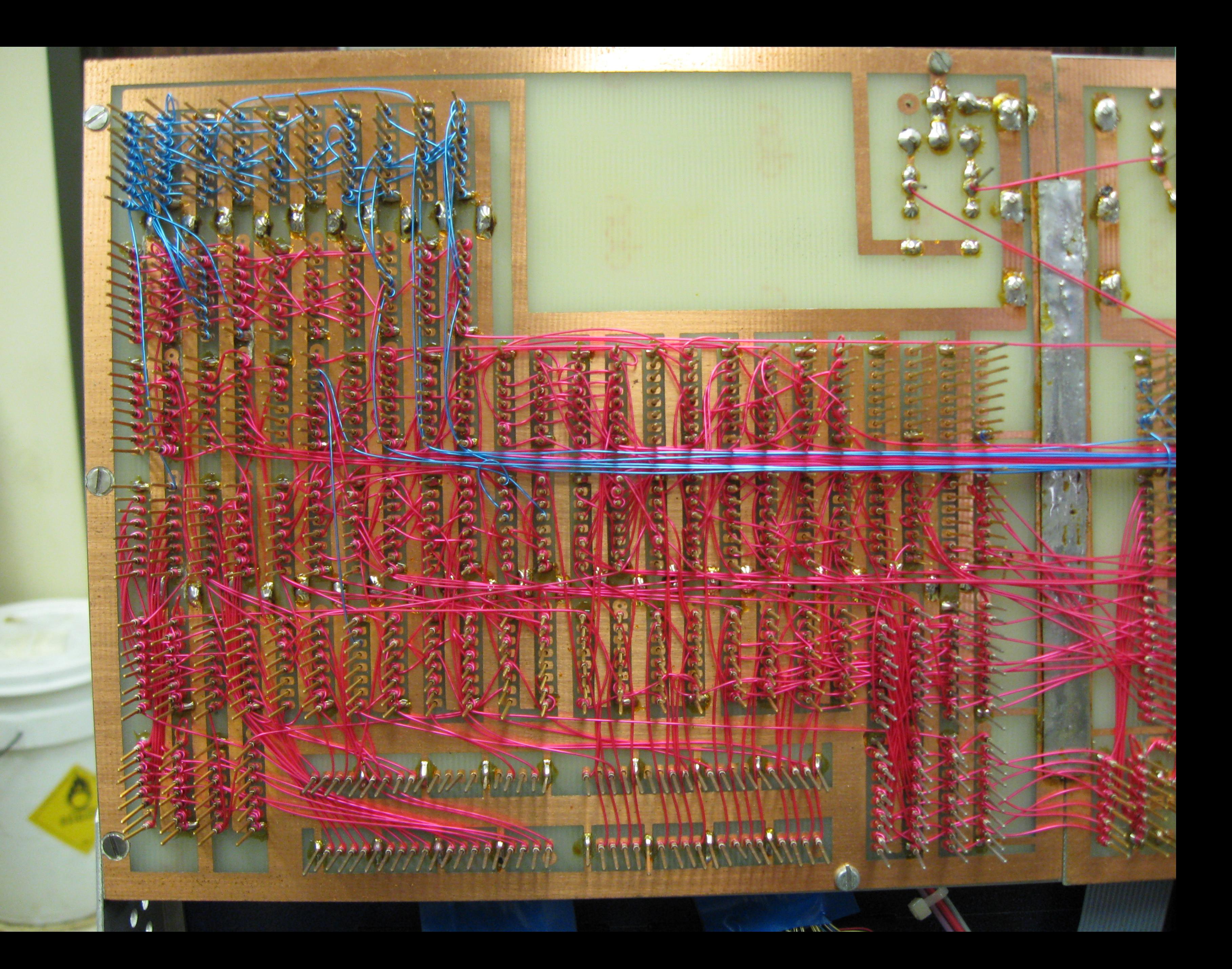

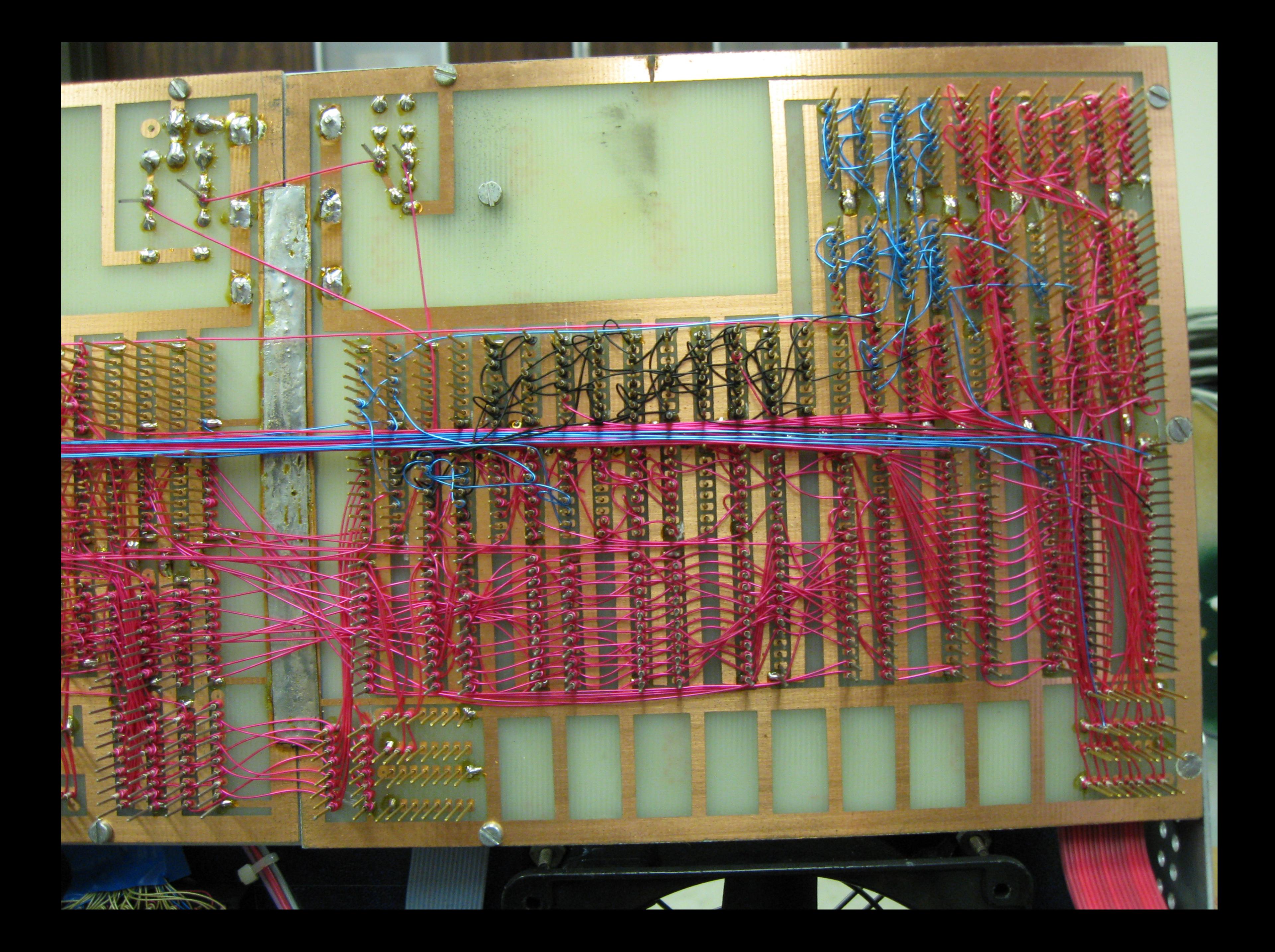

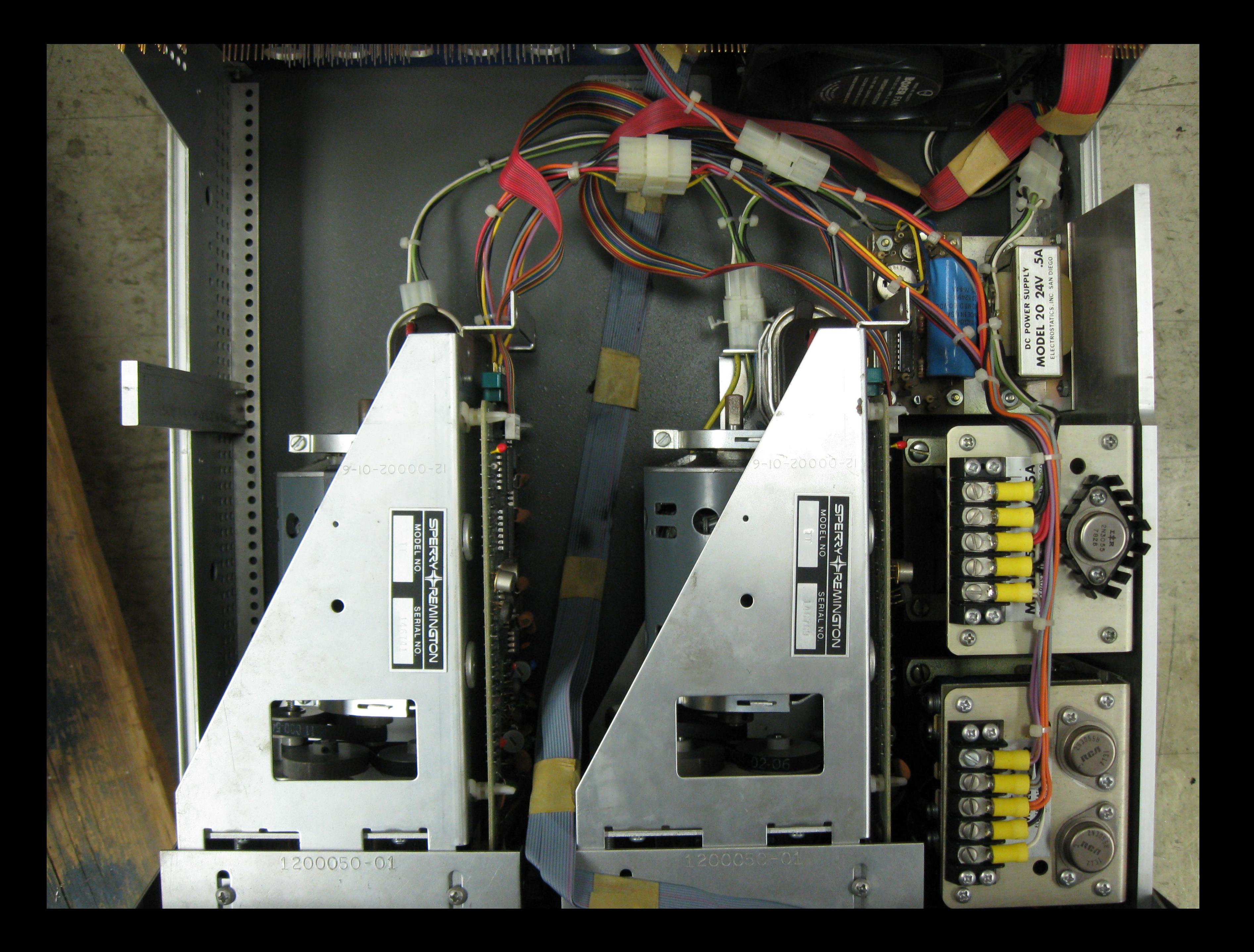